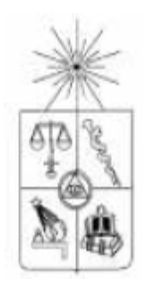

# **UNIVERSIDAD DE CHILE FACULTAD DE CIENCIAS FISICAS Y MATEMÁTICAS DEPARTAMENTO DE INGENIERIA CIVIL**

## **DESARROLLO SISTEMA DE CONTROL PARA DISIPADOR MAGNETO REOLÓGICO EN PASARELA PEATONAL**

# **MEMORIA PARA OPTAR AL TÍTULO DE INGENIERO CIVIL**

**PABLO ANDRÉS BARRA FUENTES** 

PROFESOR GUÍA: MAURICIO SARRAZIN ARELLANO.

PROFESOR CO-GUÍA: RUBEN BOROSCHEK KRAUSKOPF.

MIEMBRO INTEGRANTE DE LA COMISIÓN: MARÍA OFELIA MORONI YADLIN.

> SANTIAGO DE CHILE MAYO 2007

#### **RESUMEN**

<span id="page-1-0"></span>Las vibraciones excesivas en generan incomodidad en sus ocupantes y son inconvenientes para equipos sensibles al movimiento. Es por ello que se han desarrollado diversos métodos para evitarlas o disminuirlas.

En este trabajo se aborda la solución a problemas de vibración en una pasarela peatonal mediante la aplicación de un sistema de disipación de energía de carácter semi-activo.

El disipador semi-activo utilizado consiste en un disipador de masa sintonizada de 1GDL que incluye un amortiguador magneto reológico. Éste último puede variar sus propiedades de amortiguamiento dependiendo de un voltaje aplicado.

Se realizaron estudios experimentales para caracterizar el comportamiento no lineal de un amortiguador magneto reológico. Fue desarrollado un modelo del amortiguador en lógica difusa, método conocido por su poca dificultad para abordar problemas no lineales.

Como principal diferencia con respecto a trabajos anteriores, este trabajo se enfoca principalmente a analizar la reducción de la respuesta de una pasarela peatonal al aplicar un sistema de control desarrollado para un modelo de 2 GDL de la pasarela y el disipador de masa sintonizada de características magneto reológicas. El objetivo principal fue aprovechar al máximo la variabilidad de las propiedades de un amortiguador magneto reológico, y ver si se podía mejorar la respuesta con respecto al caso pasivo, estudiado en trabajos anteriores.

Como resultado final se obtuvo una reducción de un 66 % para la principal carga peatonal considerada, cuya magnitud fue condicionada por los límites de desplazamiento y velocidad del modelo del amortiguador magneto reológico desarrollado en lógica difusa.

# ÍNDICE DE CONTENIDOS

<span id="page-2-0"></span>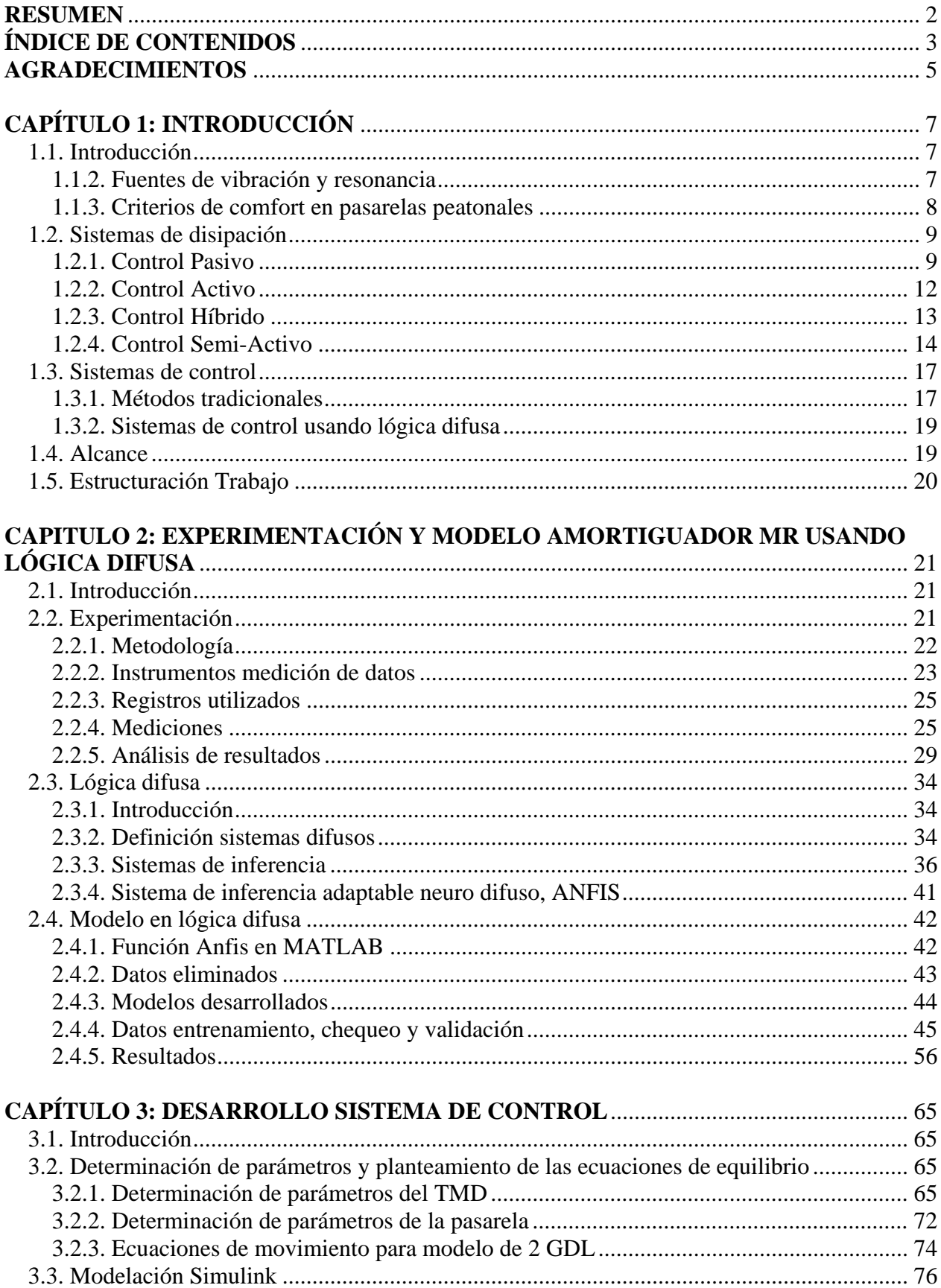

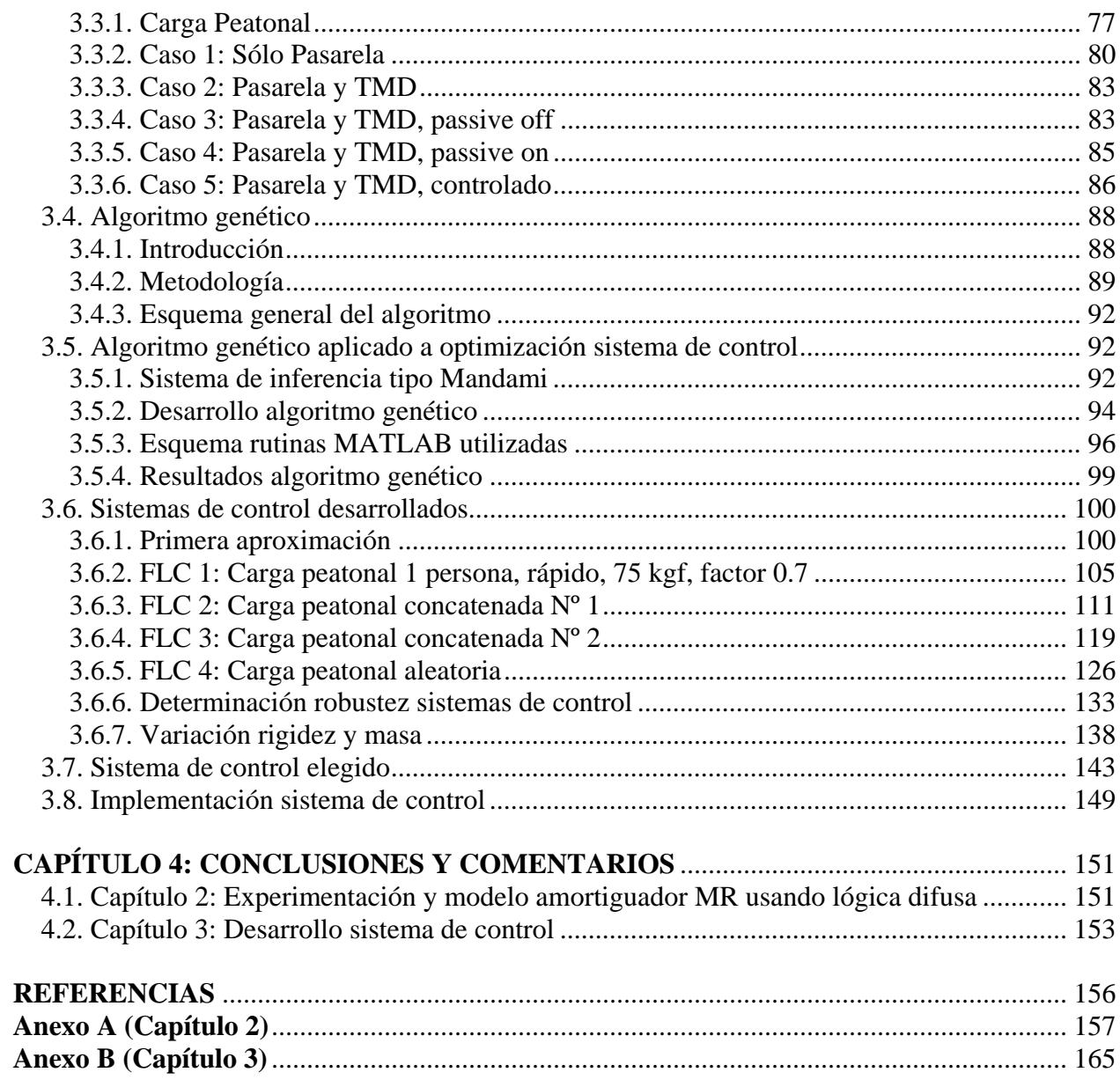

#### **AGRADECIMIENTOS**

<span id="page-4-0"></span>En primer lugar mi más sincero agradecimiento a toda la familia Barra y Fuentes, pero muy en especial para mis padres Raúl y Elcira (Pepa), porque todo lo que han hecho siempre fue pensando en el futuro de mis hermanos y el mío. Gran parte de mi presente profesional lo debo a ustedes. Gracias por darme la oportunidad de estudiar en la universidad.

También agradezco a mis hermanos Gran Cok y Bona (o Jorge y Claudia) porque el condensador de flujo resultó ser un éxito (!), pero principalmente porque siempre han sido un gran pilar de apoyo en mi vida. También agradezco a mi abuelita Luz porque siempre me ha querido y hasta reza por mi, lo que yo no hago hace años (no regrets at all).

Quisiera también agradecer a los profesores de mi comisión por su interés en mi trabajo y su ayuda permanente. A don Mauricio Sarrazin por confiar en mí para desarrollar este tema de memoria y explicarme conceptos siempre con una amabilidad a toda prueba. A la profesora María Ofelia Moroni, porque informe de avance que entregaba lo tenía corregido en tiempo record. A don Rubén Boroschek por señalar detalles que pudieron pulir algo más mi tesis.

An extra special super duper thanks to Paul N. Roschke, professor of the University of Texas A&M. Without your valious help maybe I would have never finished my thesis. I could have filled this whole page explaining how grateful I am and that still wouldn't represent a 1 % of my gratitude to you. Thanks a lot!.

Agradezco también a Pedro Soto, por su valiosísima ayuda. Sin él muchos nunca se habrían titulado. A Mauricio Reyes, mi predecesor, por su disposición a ayudar y por guiarme durante la primera parte de mi memoria, en especial en la comprensión de conceptos como la lógica difusa. A Ricardo Herrera por su ayuda en temas como el retraso de la variable aceleración en labview.

No podría no agradecer a Francisco Hernández, cuyo gran conocimiento de diversos ámbitos de la ingeniería civil lo hizo conocido como el "auxiliar" de CI69F (trabajo de titulo). Le respondía a todo aquel que le hiciera una pregunta… simplemente, "El Gurú". También agradezco a la Dani Taylor, porque su buena onda es contagiosa, me ayudó a comprender la fft y un par de veces me mandó mails con datos; A Juan Enrique Leiva por su ayuda en labview, Alejandro Castillo por enseñarme a usar matlab de nuevo, Daniel Cortés por introducirme a simulink, y Briño... ¡por prestarme la tele unos días durante el mundial!

Agradezco a mi primo Felipe, porque siempre ha sido un compadre para mí… creo que todos tienen primos así. También agradezco a Juano, porque ha sido un gran amigo, y más que amigo parece un primo más. A partir de ahora considérame libre para guitarrear todos los finde. También a mis amigos del colegio, porque ocasionalmente me junto con ellos y me siento igual que hace 9 o 15 años. Agradezco en especial al Maestro, Peñero, Flavio y Repato.

A todos mis amigos de la universidad, porque me acompañaron en momentos difíciles, siempre tuvieron palabras de ánimo, porque hemos compartido momentos muy bacanes, y porque presenciaron (y colaboraron en) mi transformación de un ser terriblemente apático al mejor Pablo que soy ahora. Agradezco especialmente a Felipe y Carolina, Castle, Leo (¡quien no agradeció en su memoria!), Edu, Joseline, Natalia Nova y El Krillin.

Dentro de ingeniería civil no sólo encontré personas con quien estudiar, sino personas que se convirtieron paulatinamente en buenos amigos… no podría imaginar el desarrollo de mi carrera sin su presencia: Angelita López, Pancha López, Cuchillo (J.J. Diéguez, de quien jamás olvidaré "¿Dónde dejaste a Wilson?"), Diego Barros, MB (Marcelo Badilla) y Tania Trigo. Les deseo mucha suerte, porque me ayudaron, los ayudé, y animaron mi vida constantemente. Mi paso por la u fue muy grato al enfrentarlo con ustedes.

Mi más sincero agradecimiento a todos quienes me han ayudado en mi trabajo (Santolaya), ya sea profesional o personalmente. Quisiera agradecer la paciencia de Carlos Sepúlveda, por aguantar más de un año el hecho de que yo no trabajara tiempo completo. Gracias por darme la oportunidad de trabajar aun cuando estuviera en pleno desarrollo de mi trabajo de título. Fue un período cansador, pero valió la pena porque quería conservar mi trabajo. Agradezco por su apoyo, consejos y ayuda especialmente a Humberto (Obi Wan), Juan y Ronald (los jedis de la batalla de Geonosis!), Sebastián, Paula, Gómez, Gonzalo y Cuto rockstar.

Todos, todos ustedes me ayudaron a mantener la cordura….

Gracias… totales!!!… la vida comienza hoy!!

*La vida es un viaje en paracaídas, Y no lo que tu quieres creer Hemos saltado del vientre de nuestra madre O del borde de una estrella, y vamos cayendo (…) y ahora mi paracaídas cae de sueño en sueño* 

Vicente Huidobro - Altazor

## **CAPÍTULO 1: INTRODUCCIÓN**

#### <span id="page-6-0"></span>1.1. Introducción

Las vibraciones excesivas son un gran problema en las estructuras. Estas generan incomodidad en quienes ocupan dichas estructuras, o interfieren en la utilización de equipos sensibles al movimiento. Incluso, pueden tener como consecuencia la disminución de la vida útil de una estructura.

El control de vibraciones se puede solucionar de distintas formas. Entre ellas está el modificar la rigidez, masa, amortiguamiento o forma de la estructura, de forma tal de optimizar su respuesta frente a una excitación. El problema es que el cambio de estas propiedades es costoso, y muchas veces está limitado por el uso que se le ha dado a la estructura o por el espacio que esta misma utiliza.

Como solución alternativa al problema de vibraciones excesivas, también se puede proveer a la estructura de un sistema de disipación de energía, pudiendo ser este de carácter pasivo, activo, semi-activo o híbrido.

En este trabajo se busca solucionar el problema de vibraciones en una pasarela peatonal. Para llevar a cabo este objetivo, se cuenta con un dispositivo de control semi-activo. Este consiste en un disipador de masa sintonizada que incluye un amortiguador magneto reológico. A diferencia del trabajo de Reyes (2006), en este trabajo se busca aprovechar al máximo las propiedades de amortiguamiento variable que entrega un amortiguador MR.

#### 1.1.2. Fuentes de vibración y resonancia

Las vibraciones no deseadas sobre una estructura pueden se producen por fuerzas ambientales actuando sobre una estructura, como un sismo o viento, o por una fuente de vibración aparentemente inofensiva causando resonancia, la que puede ser molesta o inconveniente dependiendo del uso de la estructura.

Las ondas sísmicas hacen que una estructura se mueva y oscile en varias direcciones, dependiendo de la frecuencia y la dirección del movimiento del suelo. La actividad sísmica puede causar oscilaciones tales en una estructura que puede llevarla al colapso.

La fuerza del viento sobre construcciones muy altas (como rascacielos) puede hacer que éstos presenten una deformación en su punto más alto que puede llegar hasta un metro y más. El viento incidiendo en ciertos ángulos, y dependiendo de las propiedades aerodinámicas de una estructura, pueden acentuar el movimiento y causar malestar en los ocupantes de ésta.

<span id="page-7-0"></span>Un gran grupo de personas caminando al mismo tiempo puede causar serios problemas en grandes estructuras como estadios si es que estas no tienen como amortiguar el movimiento producido por dichas excitaciones. La vibración causada por maquinaria industrial pesada, generadores y motores también puede generar problemas, especialmente si están montadas en una estructura o sobre una losa (Wikipedia).

#### 1.1.3. Criterios de comfort en pasarelas peatonales

Dado que el problema investigado en este trabajo está enfocado en la disminución de vibraciones en una pasarela, en las tablas 1.1 y 1.2 se presentan valores de aceleración correspondientes a los criterios de comfort para peatones en pasarelas. También se presentan las tablas 1.3 y 1.4, con valores correspondientes a la frecuencia principal de una pasarela y su riesgo de presentar vibraciones (Rodríguez, 2003)

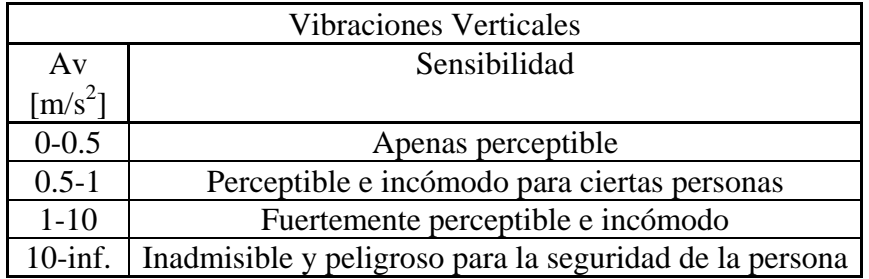

**Tabla 1.1: Criterios de comfort para usuarios en pasarelas peatonales. Aceleración vertical** 

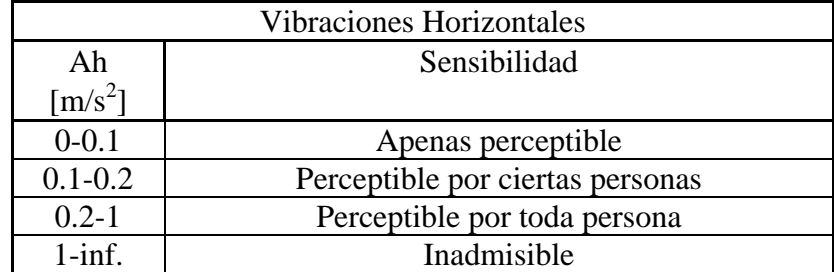

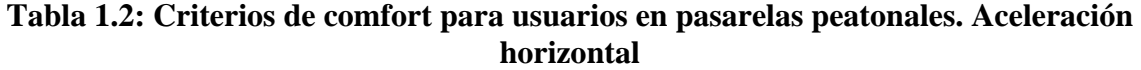

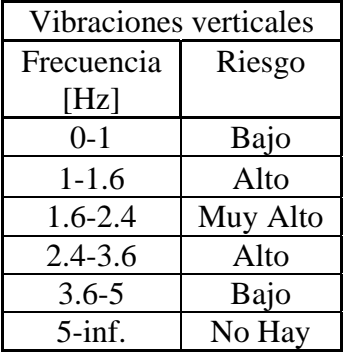

<span id="page-8-0"></span>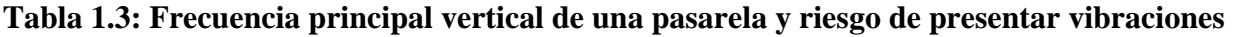

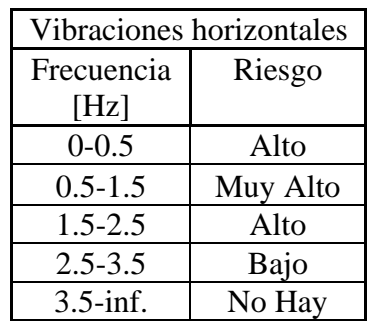

## **Tabla 1.4: Frecuencia principal horizontal de una pasarela y riesgo de presentar vibraciones**

## 1.2. Sistemas de disipación

Frente a una excitación cualquiera, una estructura experimenta un aumento de energía dinámica que puede producir daños en ésta si no puede disiparla en fase elástica. Por ello se han dispuesto en muchos casos sistemas de disipación de energía.

Estos sistemas permiten disipar energía sin provocar daños en la estructura. También producen normalmente un aumento del amortiguamiento y rigidez de la estructura original. Un sistema de disipación cuyas propiedades son independientes de la respuesta de la estructura se denomina sistema pasivo de disipación, mientras que aquellos que lo hacen de forma variable pueden ser activos o semi-activos.

## 1.2.1. Control Pasivo

Los elementos de control que no utilizan energía en su funcionamiento son denominados pasivos. Su ventaja contra los sistemas de control activos radica precisamente en ello. Al no depender de una fuente de energía, no están sujetos a cortes del suministro eléctrico. Además, requieren poca mantención en comparación con los sistemas activos.

El control pasivo se dispone de manera tal que su accionar es independiente de la respuesta de la estructura. Esto se logra utilizando sistemas mecánicos que de forma inercial absorben la energía de una estructura y, por lo tanto, mitigan su movimiento.

Los sistemas de control pasivo generalmente son diseñados para un problema determinado. Debido a ello, en su mayoría carecen de adaptabilidad a distintas situaciones. Como consecuencia de esto, si las propiedades de una estructura cambian de manera tal que se salen del rango de acción de un sistema de control pasivo, este se vuelve inefectivo en la consecución de su propósito.

Dentro de los mecanismos de control pasivo se pueden considerar la aislación sísmica y la disipación de energía. Esta última reduce la cantidad de energía absorbida por una estructura por métodos mecánicos.

Dentro del control pasivo se puede destacar el uso de los disipadores de masa sintonizada. Estos funcionan sólo si están sintonizados apropiadamente respecto a la frecuencia fundamental de una estructura. Un ejemplo de un disipador de masa sintonizada se puede ver en la figura 1.1. En esta se ve la torre 101 en Taipei, China. La torre tiene 101 pisos y en el piso 88 tiene un gran disipador de masa sintonizada.

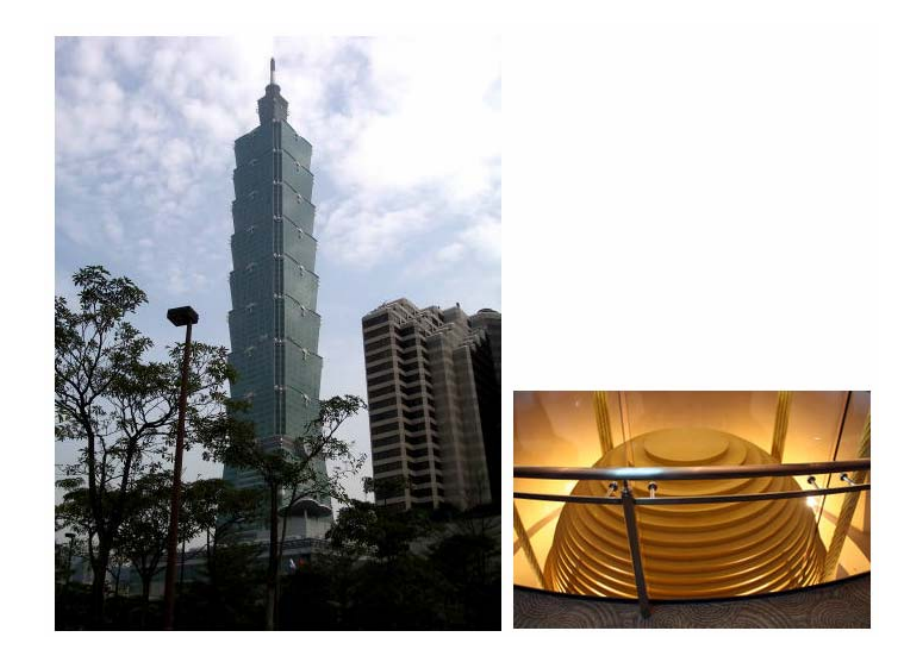

**Figura 1.1: Torre Taipei 101 y disipador de masa sintonizada, Taipei, China** 

#### 1.2.1.1. Disipador Masa Sintonizada

De todos los mecanismos de control de vibraciones, los disipadores de masa sintonizada son probablemente el mecanismo que cuenta con la mayor cantidad de investigaciones, siendo usado desde comienzos del siglo XX (Koo, 2003).

Un disipador de masa sintonizada (Tuned Mass Damper, TMD) es una subestructura anexa a una estructura principal. Consiste en una masa cuyo movimiento está dado por resortes, fluidos o péndulos. El objetivo de un TMD es contrarrestar los movimientos de la estructura principal, "absorbiendo" las vibraciones de ésta.

Este sistema es efectivo sólo si está sintonizado apropiadamente respecto a la frecuencia fundamental de la estructura. La presencia de un disipador sintonizado permite que la inercia de una gran masa sea balanceada por otra masa comparativamente pequeña. Dicha masa debe ser puesta de manera tal que ésta se mueva en la misma dirección que el movimiento que se desea mitigar, pero oponiéndose al movimiento de la estructura. De esta forma, la masa sintonizada estará amortiguando el movimiento de la estructura (Wikipedia).

Un TMD puede ser montado usando resortes y/o amortiguadores. Si el eje del movimiento es horizontal o torsional, el movimiento puede reducirse disponiendo péndulos con masa.

La desintonización puede llevar a un funcionamiento poco efectivo del TMD, llegando en algunos casos incluso a aumentar el nivel de vibraciones de la estructura. El cambio de frecuencia puede producirse por cambio en el uso de la estructura principal, cambio de las propiedades de los materiales, o por una mala sintonización inicial del TMD (Koo, 2003).

En las figuras 3.1 y 3.9 en el capítulo 3 se puede ver tanto un modelo teórico de un sistema de 2 GDL (figura 3.9) como una disposición de los elementos de un TMD (figura 3.1). En la figura 3.9 las propiedades Ms, Cs y Ks corresponden a la masa, amortiguamiento y rigidez de una estructura. Md, Cd, Kd corresponden respectivamente a la masa, amortiguamiento y rigidez del TMD.

#### <span id="page-11-0"></span>1.2.2. Control Activo

Los sistemas de control activo utilizan elementos mecánicos para imponer fuerzas sobre una estructura con el propósito de mitigar una excitación (Shook, 2006). Estos sistemas emplean diversos tipos de tecnología, pero generalmente incluyen actuadores hidráulicos, como se puede ver en la figura 1.3.

La principal característica del control activo es que requiere de una gran cantidad de energía (del orden de decenas de kilowatts) para poder desarrollar su fuerza de control (Wilson, 2005), y así modificar la respuesta de la estructura. Esto se debe a que si las fuerzas internas actuando en una estructura llegan a ser muy grandes, la fuerza requerida para contrarrestarla llegará a ser de una magnitud similar, y por lo tanto necesitará de una gran fuerza inducida por el o los actuadores.

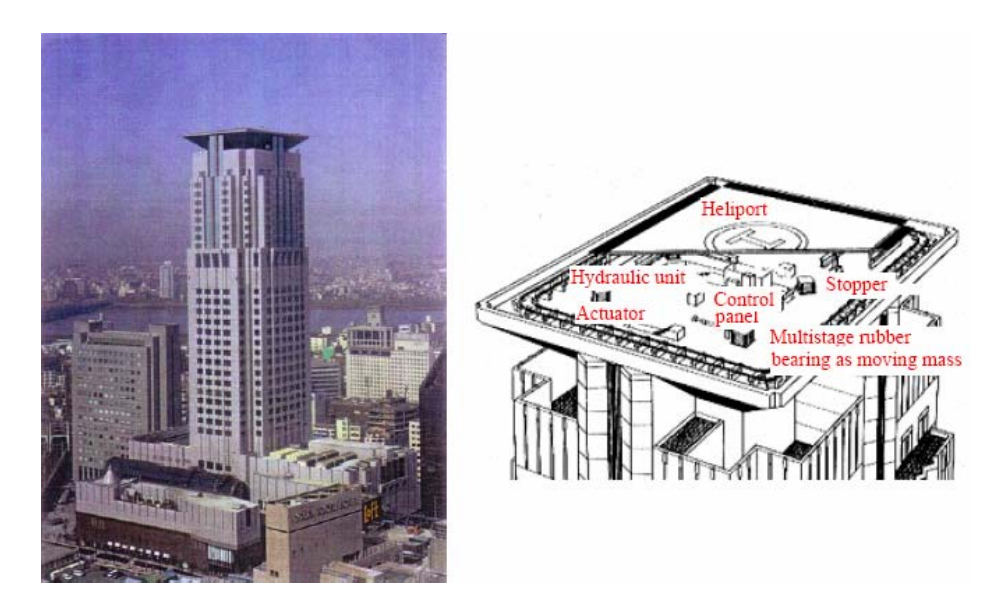

**Figura 1.2: Disipador de masa activo usando un helipuerto como masa. Torre Applause, Osaka, Japón** 

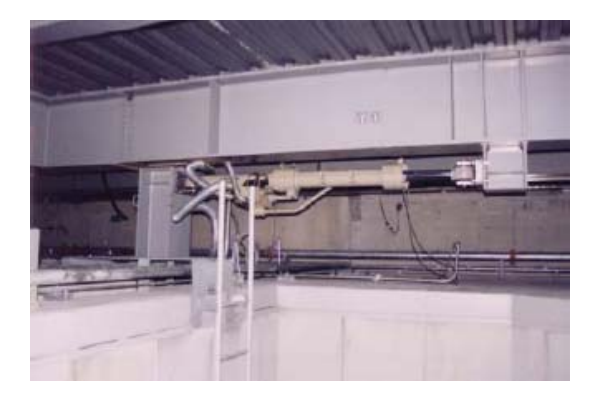

**Figura 1.3: Actuador bajo helipuerto. Torre Applause, Osaka, Japón.** 

<span id="page-12-0"></span>Su gran desventaja es que debido a la gran cantidad de energía que requieren, requieren mantención de manera periódica, además de que eventualmente este suministro eléctrico puede ser interrumpido, lo que incidiría gravemente en el accionar del sistema de disipación. Además, su costo inicial de instalación es relativamente alto. Los edificios Kyobashi Seiwa (Tokio, Japón, figura 1.4) y la torre Applause (Osaka, Japón, figura 1.2) son de los pocos ejemplos de implementación real de un sistema activo de disipación. En la figura 1.4 se puede ver un esquema del funcionamiento del sistema de control del edificio Kyobashi Seiwa. Se puede observar en las figuras 1.2 y 1.4 que para ambos edificios las masas utilizadas en el sistema de control activo se encuentran en la azotea.

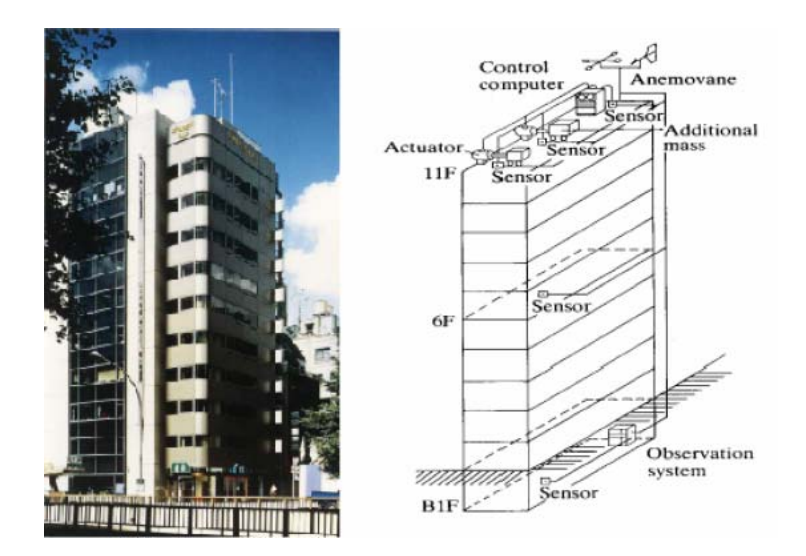

**Figura 1.4: Sistema de control activo, edificio Kyobashi Seiwa, Tokio, Japón** 

## 1.2.3. Control Híbrido

Los sistemas híbridos emplean una combinación de dispositivos pasivos y activos con el fin de incrementar la confiabilidad y eficiencia del control estructural. Algunas de las restricciones que presenta un sistema completamente activo pueden ser superadas por los sistemas de control híbrido debido a que éstos operan múltiples dispositivos de control, logrando mayores niveles de rendimiento.

El gran objetivo perseguido al combinar un sistema activo con uno pasivo es disminuir la energía requerida para hacer funcionar un sistema activo. Los sistemas híbridos son de hecho un sistema pasivo con la adición de actuadores para mejorar su desempeño. Un sistema de control híbrido debe ser, en el peor de los casos (como sería un corte del suministro de energía), un sistema pasivo.

Las investigaciones en el campo de los sistemas de control híbrido han sido enfocadas principalmente en dos tipos de sistemas: osciladores híbridos (Hybrid Mass Dampers, HMD) y aislamiento activo. Los osciladores híbridos combinan un disipador de masa sintonizada con <span id="page-13-0"></span>actuadores activos. Estos osciladores dependen en gran parte del movimiento natural del disipador de masa sintonizada y son el dispositivo de control a gran escala de uso más común. La fuerza de los actuadores se utiliza solo para mejorar la eficiencia y la robustez del sistema de control frente a cambios en las características dinámicas de la estructura (Wilson, 2005).

En la figura 1.5 se puede apreciar un modelo de un oscilador híbrido desarrollado en 1994 por Ohrui et al. En el se puede apreciar una masa sobre la masa principal del disipador de masa sintonizada, la cual está conectada a un actuador, siendo esto la parte activa del sistema de control. El actuador está programado de forma tal que debe suprimir el movimiento del disipador de masa sintonizada una vez terminado el movimiento de la estructura principal. Este sistema fue utilizado por primera vez en el edificio Ando Nishikicho (Japón).

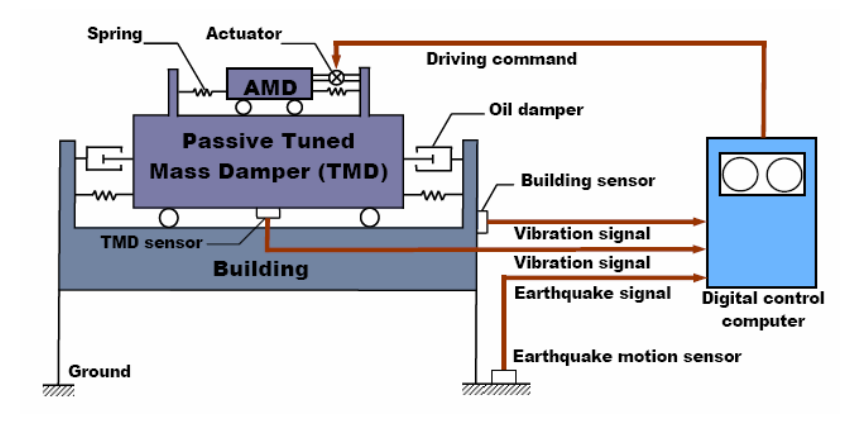

**Figura 1.5: Modelo de oscilador híbrido** 

También se han programado sistemas de control híbrido de forma tal que para eventos donde predomina el modo principal de vibración de una estructura (excitación debido a viento o a un sismo moderado) el oscilador híbrido funcione como un disipador de masa sintonizada de forma pasiva, mientras que para excitaciones para las cuales el modo principal de vibración no es predominante (como un sismo de gran magnitud, que abarca un rango de frecuencias mucho más grande) el oscilador funciona de forma activa.

## 1.2.4. Control Semi-Activo

Un sistema de control semi-activo tiene como principal característica la adaptabilidad de los sistemas activos y la confiabilidad de los pasivos, utilizando sólo una pequeña cantidad de energía.

Los sistemas de control semi-activos actúan cambiando las propiedades mecánicas de elementos internos de la estructura. Estos elementos absorben energía, y de esta forma mitigan movimientos no deseados. Los cambios sobre ellos dependen de la retroalimentación del sistema mediante una respuesta medida sobre la estructura.

La gran ventaja de un sistema de control semi-activo es que pueden tener un desempeño mejor que los sistemas pasivos y su requerimiento de energía es bastante menor en comparación con los sistemas activos. Como consecuencia de lo último, también requieren menos mantención que los sistemas activos.

Otra gran ventaja es que un sistema de control semi-activo no puede inducir inestabilidad sobre la estructura, ya que no entrega energía a ésta debido a que trabaja solo cambiando su propio nivel de resistencia.

Dentro de los sistemas de control semi-activos se encuentran los disipadores de masa sintonizada semi-activos, sistemas de control con rigidez variable, disipadores basados en una columna de líquido variable y disipadores basados en fluido controlable entre otros.

## 1.2.4.1. Disipadores Magneto Reológicos

Una manera de desarrollar un sistema semi-activo de disipación es utilizar amortiguadores magneto reológicos (MR). La diferencia de estos con respecto a los disipadores tradicionales radica en que tienen la habilidad de cambiar sus propiedades dinámicamente, siendo superior su desempeño con respecto a los disipadores pasivos.

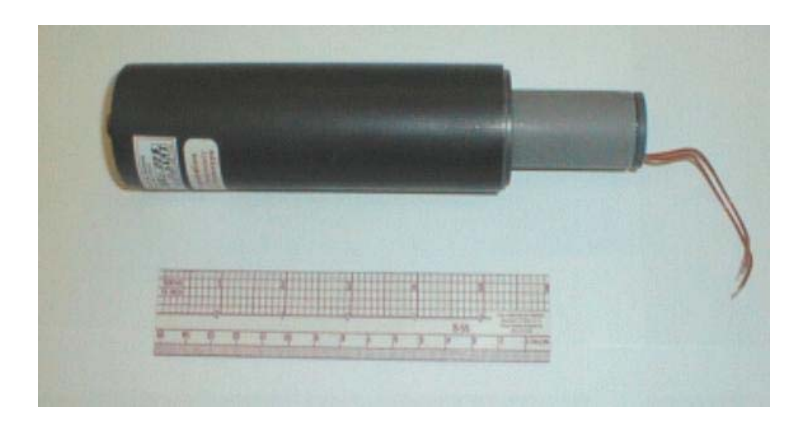

**Figura 1.6: Amortiguador Magneto Reológico** 

Estos disipadores tienen en su interior un fluido magneto reológico, el que está compuesto por un líquido, partículas en suspensión magnetizables y aditivos. El líquido consiste típicamente en aceite, agua o líquido en base a silicona. Las partículas en suspensión generalmente son de hierro, y frente a la acción de un campo magnético externo se rigidizan de forma paralela al campo magnético aplicado (Figura 1.7, Koo, 2003), cambiando las propiedades del disipador y con ello la respuesta de la estructura (Reyes, 2006).

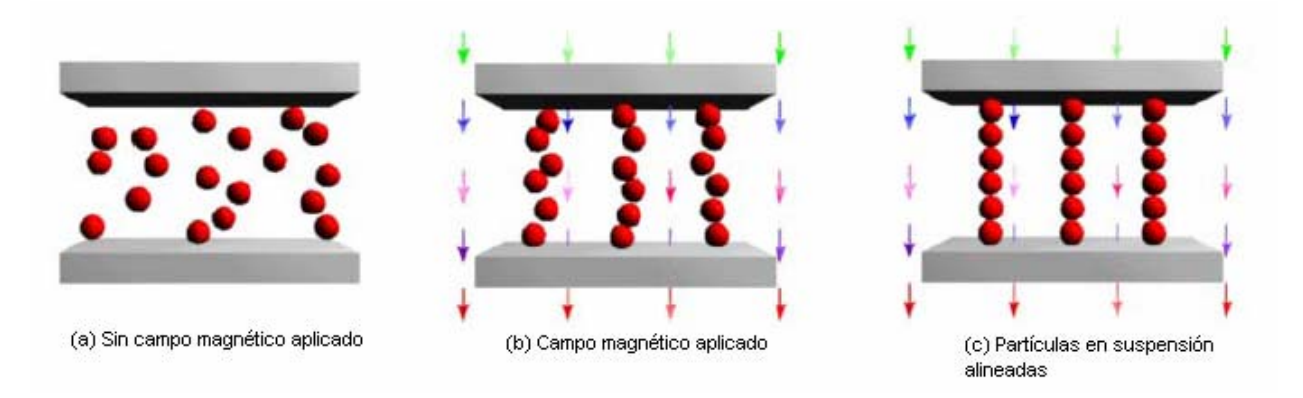

**Figura 1.7: Activación de un fluido magneto reológico** 

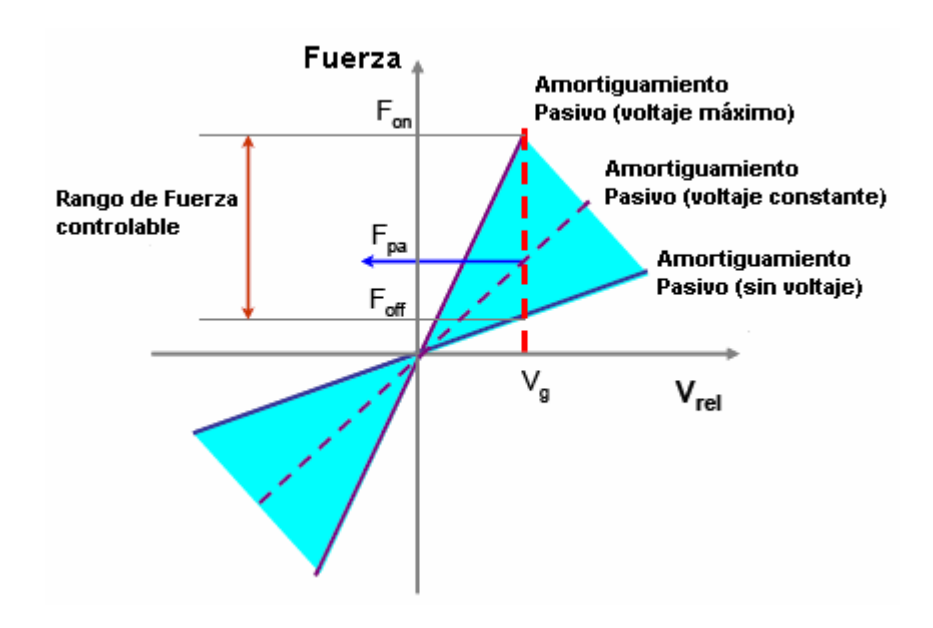

**Figura 1.8: Curva fuerza vs velocidad para amortiguador MR** 

En la figura 1.8 (Koo, 2003) puede apreciarse la principal característica de un amortiguador magneto reológico: su amortiguamiento variable. La pendiente más fuerte corresponde al caso en que el voltaje aplicado es máximo, mientras que la pendiente más suave corresponde al caso en que no se aplica voltaje al amortiguador. Se ve como para una misma velocidad la fuerza producida por el amortiguador MR cambia dependiendo del voltaje aplicado a éste.

También existen los fluidos electro reológicos (ER), los cuales cambian sus propiedades dependiendo de la acción de un campo eléctrico externo. Sin embargo, estos no son muy utilizados debido a las ventajas de los fluidos MR. Estos últimos requieren de fuentes de poder de bajo voltaje, son tolerables a impurezas, operan en un amplio rango de temperaturas y alcanzan una tensión de fluencia entre 20 y 50 veces mayor en comparación con los fluidos ER (Reyes, 2006).

<span id="page-16-0"></span>Tanto los fluidos MR como los ER forman parte de los denominados materiales inteligentes, ya que pueden cambiar sus propiedades mediante la aplicación de un campo externo magnético o eléctrico (según corresponda).

Un disipador MR puede ser utilizado de tres formas: sin voltaje, voltaje constante, o se puede controlar el voltaje en función de la respuesta de una estructura, minimizando así dicha respuesta y utilizando de forma cabal las propiedades de este denominado material inteligente.

Esta última forma de aplicar voltaje a un disipador MR es lo que deriva en el desarrollo de los sistemas de control

#### 1.3. Sistemas de control

Un sistema de control es cualquier algoritmo que ajusta las características de un dispositivo de control.

Numerosos algoritmos han sido desarrollados antes y después de la irrupción del concepto de control estructural. Existe un amplio número de estrategias de control hoy en día, las cuales se dividen en métodos tradicionales y no tradicionales, como se verá a continuación.

#### 1.3.1. Métodos tradicionales

Entre los métodos tradicionales se puede encontrar el proporcional integral derivativo (PID), lineal cuadrático gaussiano (Linear Quadratic Gaussian, LQG), y H-Infinito (H-Infinity).

El método proporcional integral derivativo consiste en mantener la salida de un dispositivo de control dentro de un nivel determinado. Éste método toma la medida de un error entre datos de salida y datos deseados, el cual es minimizado simultáneamente en tres formas distintas, las que dan el nombre a este método.

El control proporcional consiste en multiplicar el error por una constante que representa la banda en la cual se desea establecer el sistema de control. Éste método no considera el tiempo y produce un error en estado estacionario.

El control integral tiene como objetivo eliminar el error dado por el método proporcional. El error es integrado con el objetivo de sumarlo o promediarlo por un período de tiempo determinado. Posteriormente la respuesta integral se suma al modo proporcional con el propósito de obtener una respuesta sin el error estacionario.

El control derivativo se utiliza cuando hay un cambio en el valor absoluto del error. Su función es mantener el error al mínimo corrigiéndolo proporcionalmente con la velocidad con la que se produce. Se deriva con respecto al tiempo, se multiplica por una constante D y se suma a las señales anteriores.

Otro método de control tradicional es el denominado groundhook, utilizado por Koo (2003) para regular el accionar de un sistema de control aplicado a un disipador de masa sintonizada que incluye un amortiguador MR.

El método se denomina groundhook ("enganchado a tierra") debido a que un amortiguador pasivo "engancha" la estructura a tierra, como muestra la figura 1.9 (a) con un amortiguamiento Ct adicional al amortiguamiento de la estructura. Esto no puede realizarse en la práctica, pero el objetivo del amortiguador semi-activo con control groundhook es emular la fuerza del modelo ideal mediante el amortiguamiento variable C2. Su disposición se muestra en la figura 1.9 (b).

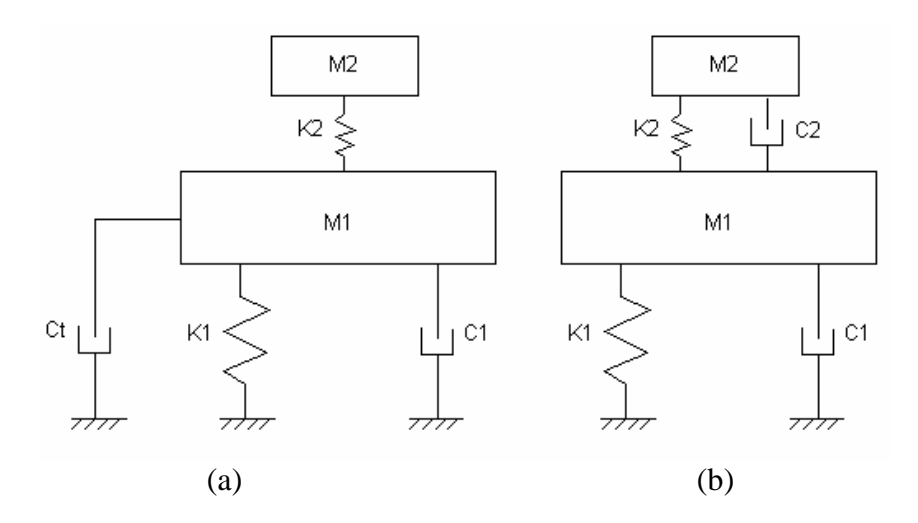

**Figura 1.9: (a) Configuración ideal método groundhook y (b) Modelo TMD** 

El método groundhook utilizado por Koo fue estudiado de 4 formas distintas: control groundhook On / Off basado en velocidad, control groundhook continuo basado en velocidad, control groundhook On / Off basado en desplazamiento, y control groundhook continuo basado en desplazamiento.

De estas estrategias, las On / Off indican que el voltaje aplicado al amortiguador es uno de entre dos posibles: cero o el máximo, dependiendo de la respuesta. Las estrategias denominadas continuas indican que el voltaje varía entre on y off. En la figura 1.8 puede verse cómo para una velocidad Vg, la fuerza que desarrolla el amortiguador varía entre Foff y Fon.

#### <span id="page-18-0"></span>1.3.2. Sistemas de control usando lógica difusa

Los algoritmos de control tradicional pueden proveer un control adecuado para cierta clase de problemas, pero esto está expuesto a una naturaleza fuertemente robusta del algoritmo, es decir, éste debe presentar una buena respuesta para la mayor cantidad de casos posible. Esto se debe a la sensitividad de los métodos tradicionales a los cambios en parámetros de una estructura como masa, amortiguamiento o rigidez. Si alguna de las propiedades usadas para desarrollar el algoritmo de control varía, su efectividad disminuye de forma significativa (Shook, 2006).

En el último tiempo, los sistemas de control que hacen uso de lógica difusa han sido aceptados de forma paulatina, debido a su naturaleza robusta y su habilidad de abordar la incerteza. Un sistema de inferencia difuso evita ecuaciones complejas y un tiempo de proceso extenso, características que típicamente son sinónimo de los algoritmos de control tradicionales. La lógica difusa permite ahorrar tiempo de proceso y abordar procesos no lineales con relativa facilidad (Shook, 2006).

Este sistema es no lineal, debido a la alta no linealidad que presenta un amortiguador MR. Por ello es que el desarrollo de un sistema de control usando lógica difusa parece ser ideal para este trabajo, y por ello es que fue el método escogido.

#### 1.4. Alcance

#### *Objetivos generales*:

- 1. Desarrollo y programación del sistema de control óptimo de un disipador de masa sintonizada con características magneto reológicas para su uso en una pasarela peatonal.
- 2. Desarrollar en profundidad una aplicación práctica de disipadores MR y determinar su factibilidad de uso. En particular, se estudia su empleo en disipadores de masa sintonizada para el control de vibraciones en estructuras.

#### *Objetivos específicos*:

- 1. Ensayo y caracterización de un amortiguador MR. Modelación en lógica difusa que represente el comportamiento experimental.
- 2. Desarrollo sistema de control en lógica difusa para distintas situaciones de una pasarela peatonal usando Simulink y optimización mediante algoritmo genético.

#### <span id="page-19-0"></span>1.5. Estructuración Trabajo

El capítulo 1, introducción, corresponde a la introducción al problema del control de vibraciones, incluyendo una reseña de lo que es el control estructural y algunos algoritmos de control utilizados desarrollados hasta el día de hoy.

El capítulo 2, experimentación y modelo amortiguador MR usando lógica difusa. Corresponde al análisis de un amortiguador magneto reológico mediante varios ensayos y su posterior caracterización mediante el uso de lógica difusa.

El capítulo 3, desarrollo sistema de control, consiste en el desarrollo de un sistema de control usando lógica difusa para un sistema de 2 GDL entre una pasarela y un disipador de masa sintonizada incluyendo un amortiguador MR.

En el capítulo 4, conclusiones y comentarios, se presentan las principales conclusiones e ideas desarrolladas a lo largo de la realización de este trabajo, además de algunas recomendaciones para el trabajo futuro.

## <span id="page-20-0"></span>**CAPITULO 2: EXPERIMENTACIÓN Y MODELO AMORTIGUADOR MR USANDO LÓGICA DIFUSA**

#### 2.1. Introducción

Este capítulo se divide en dos partes. La primera tiene que ver con la presentación y análisis de los resultados experimentales obtenidos de ensayos realizados sobre un amortiguador magnetoreológico. La segunda se relaciona con la utilización de dichos datos experimentales en el desarrollo de un modelo predictivo del comportamiento del amortiguador MR. Con dicho modelo se pretende predecir la fuerza en el amortiguador para valores dados de desplazamiento, velocidad y voltaje.

#### 2.2. Experimentación

Los ensayos del amortiguador MR se realizaron en el laboratorio de sólidos y medios particulados, MECESUP, en el edificio IDIEM, Facultad de Ciencias Físicas y Matemáticas de la Universidad de Chile, donde se encuentra la mesa vibradora utilizada para dichos ensayos. La mesa vibradora utilizada corresponde al modelo 6DOF2000E modelo 170E131 de la empresa MOOG inc. Dicha mesa tiene la capacidad de reproducir movimientos en seis direcciones, pero en estos ensayos se utiliza la mesa sólo en la dirección vertical.

El amortiguador utilizado corresponde al modelo RD-1097-01, de la empresa Lord Corporation. La figura 2.1 corresponde a una foto de este amortiguador, y en la tabla 2.1 se presenta las principales características de éste.

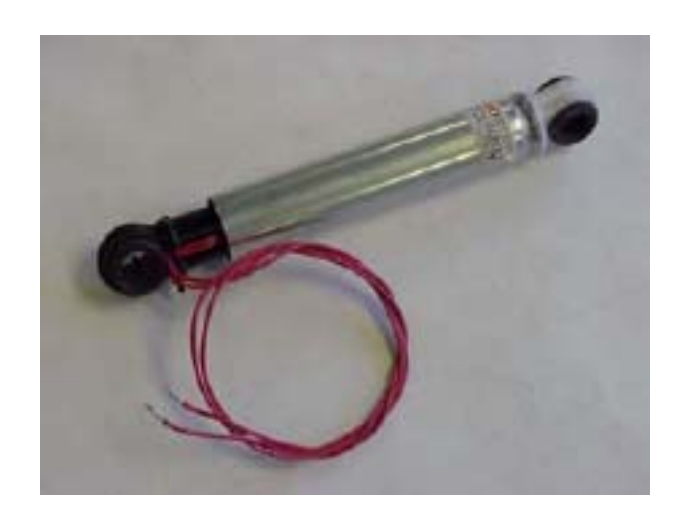

**Figura 2.1: Amortiguador Magneto-Reológico Modelo RD-1097-01, Lord Corporation** 

<span id="page-21-0"></span>

|                                         | Magnitud | Unidad                    |
|-----------------------------------------|----------|---------------------------|
| Longitud Comprimido                     | 195      | [mm.]                     |
| Longitud Extendido                      | 253      | [mm.]                     |
| Diámetro Cuerpo                         | 32       | [mm.]                     |
| Diámetro Pasadores                      | 8        | [mm.]                     |
| Peso                                    | 480      | $\left[\text{gr.}\right]$ |
| Características Eléctricas              |          |                           |
| Máxima Corriente Entrada (Continua)     | 0.5      | [A]                       |
| Máxima Corriente Entrada (Intermitente) |          |                           |
| Resistencia (25 °C)                     | 20       | [Ohm]                     |
| Fuerzas Amortiguador (Peak to peak)     |          |                           |
| $0.05$ [m/s] a 1 [A]                    | 100      | [N]                       |
| $0.20$ [m/s] a 1 [A]                    | 9        | [N]                       |
| Temperatura Máxima Operación            | 70       | $\rm ^{o}C$               |

**Tabla 2.1: Características Principales Amortiguador MR RD-1097-01 (Nominales)** 

#### 2.2.1. Metodología

Al igual que en los trabajos de Schurter (2000), Likhitruangsilp (2002) y Reyes (2006), se utilizaron señales de tipo sinusoidal y ruido blanco para caracterizar el amortiguador. La razón de esto es que este tipo de señales se puede ajustar de manera tal que se pueda cubrir un rango de frecuencias y desplazamientos similares a los que el amortiguador podría verse afectado en su uso permanente.

Las señales sinusoidales corresponden a 3 amplitudes "peak to peak" distintas, de magnitudes 1, 2 y 3 cm. El voltaje aplicado fue constante, entre 0 y 10 V, para valores pares de voltaje. Aun cuando se podría haber llegado a valores mayores de voltaje se optó por no hacerlo por razones de seguridad, ya que el folleto de instrucciones del amortiguador recomienda no someterlo a una corriente continua mayor a 0.5 A durante un período de 30 segundos. La razón de esto es que genera tal calor que en el peor de los casos podría llegar a derretir la parte plástica de éste. De hecho, ya para los ensayos de 10 V (correspondiente a una corriente de 0.53 A sobre el amortiguador) el amortiguador aumentaba de forma considerable su temperatura. Este límite también se tuvo en cuenta en el desarrollo del sistema de control, como se puede ver en el capítulo 3.

En la tabla 2.2 se pueden ver los ensayos realizados

<span id="page-22-0"></span>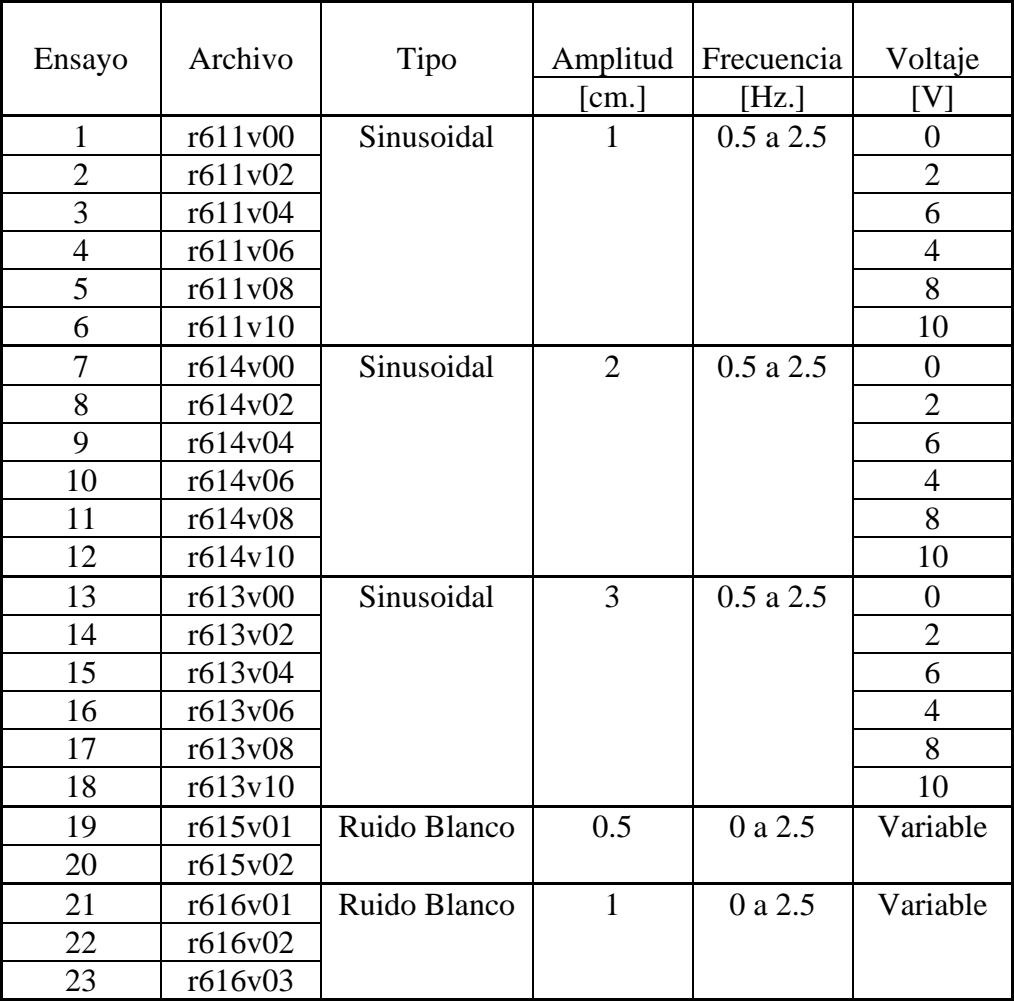

#### **Tabla 2.2: Ensayos Realizados sobre el amortiguador MR**

#### 2.2.2. Instrumentos medición de datos

Para medir la deformación que experimenta el amortiguador se utilizaron tres instrumentos, un potenciómetro TRS-100, y dos sensores ultrasónicos U-Gage S18U.

Para medir la aceleración se utilizó un acelerómetro Kinemetrics FBA-11. Este es alimentado por una batería, ya que de esta forma se evita el ruido que induce una fuente de poder conectada a la red eléctrica.

Para medir la fuerza se utilizó una celda de carga modelo 936, Revere Transducers, carga máxima 500 lb.

También se utilizó un sistema amplificador de señal modelo 2100, Vishay Measurement Group, Instruments Division, para amplificar la señal de voltaje que entrega la celda de carga.

Los datos se leen a través del programa Labview (version 5.1), el cual toma datos de una tarjeta de adquisición modelo NI PCI 6014, National Instruments, la cual entrega valores de voltaje para todos los instrumentos. Previo al ensayo fue necesario calibrar cada instrumento de medición.

La calibración para cada instrumento consiste en hacer mediciones para valores conocidos, y relacionar el voltaje medido con la magnitud correspondiente mediante una regresión, la que típicamente es del tipo lineal,  $y = A x + B$ . Se realizó la calibración para el potenciómetro y la celda de carga. Las excepciones son el acelerómetro (se utiliza su valor nominal, calibrado a 1 g), y los ultrasónicos (calibración dada por el fabricante).

En la figura 2.2 se ve la instalación experimental

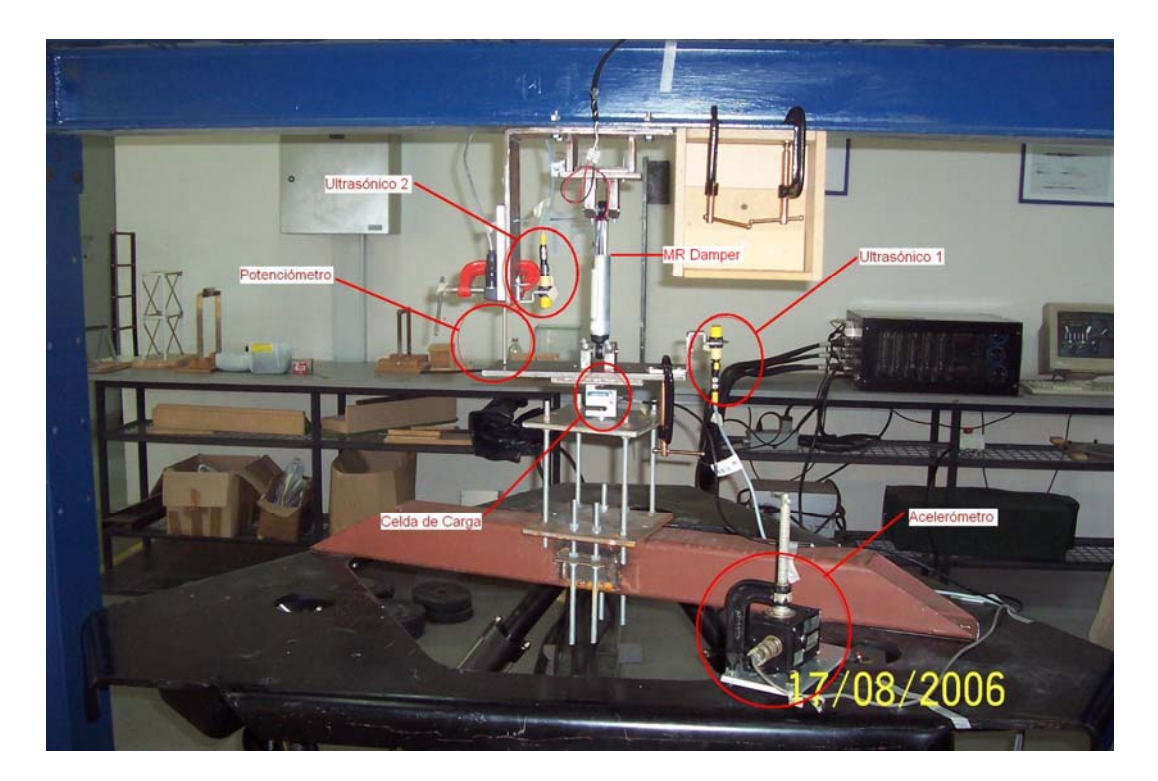

**Figura 2.2: Instalación Experimental** 

En la tabla 2.3 se muestran los valores de calibración de cada instrumento

<span id="page-24-0"></span>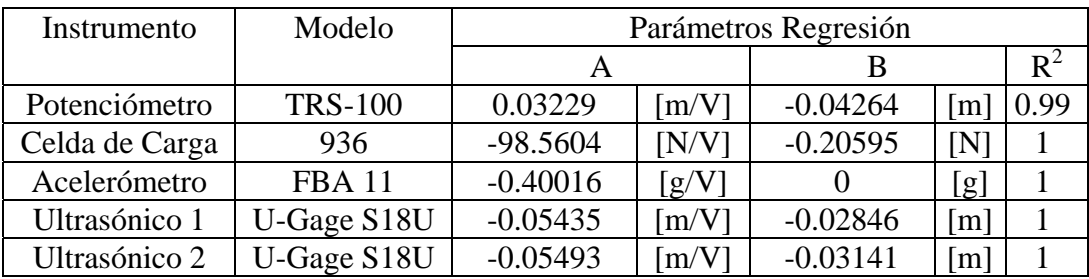

#### **Tabla 2.3: Parámetros calibración instrumentos de medición**

Es preciso señalar que los signos de las constantes fueron determinados de manera tal que la compresión en el amortiguador fuera positiva.

#### 2.2.3. Registros utilizados

Cada archivo con señales sinusoidales contiene 9 series concatenadas, cada una con un contenido de frecuencias distinto. Las frecuencias utilizadas fueron 0.7, 0.5, 1, 1.2, 1.5, 1.7, 2, 2.2 y 2.5 Hz. Cada serie tiene una duración de 20 segundos. La duración de cada ensayo fue de un poco más de 8 minutos, ya que primero se debía subir la mesa y luego poner el amortiguador, por lo que se necesitaba tiempo de movimiento nulo adicional al comienzo y al final de cada ensayo. Además, cada serie está separada por 20 segundos de movimiento nulo. Estos 20 segundos entre cada serie fueron impuestos debido a que en el ensayo con voltaje constante correspondiente a 10 V (0.53 A) el voltaje debía ser disminuido hasta cero y luego restaurado entre cada serie, de forma de no pasar de 30 segundos aplicando la corriente correspondiente a dicho voltaje de forma continua.

Para las señales de ruido blanco (cada una de duración 60 segundos), se intentó subsanar el problema de utilizar voltajes constantes en las señales sinusoidales y no pasar de 10 V, por lo que se utilizó voltaje variable, llegando hasta valores de 20 V, correspondiente a 0.98 A., valor prácticamente igual a 1 A, el cual se recomendaba como máximo para la corriente aplicada de forma intermitente. El voltaje fue variado de forma manual.

#### 2.2.4. Mediciones

A continuación, se muestran los desplazamientos, fuerzas y aceleraciones obtenidos para un ensayo de tipo sinusoidal y otro de ruido blanco. La similitud entre ensayos lleva a que sea innecesario mostrar aquí los gráficos para cada ensayo, por lo que los siguientes gráficos tienen como finalidad presentar un ejemplo típico del comportamiento del amortiguador.

En la figura 2.3 se pueden ver las señales sinusoidales de 1 cm. de amplitud "peak to peak" ensayadas. Como ya se mencionó, las frecuencias van desde 0.5 a 2.5 Hz.

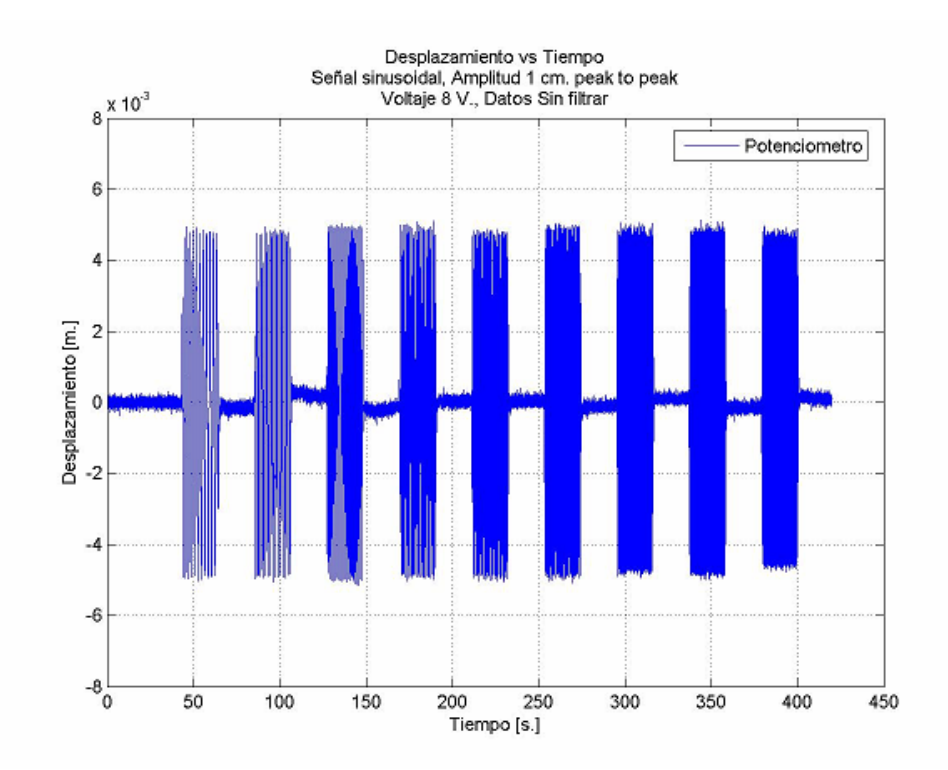

**Figura 2.3: Desplazamiento vs Tiempo. Señal Sinusoidal, Amplitud 1 cm. Voltaje 8 V. Archivo r611v08. Datos sin filtrar** 

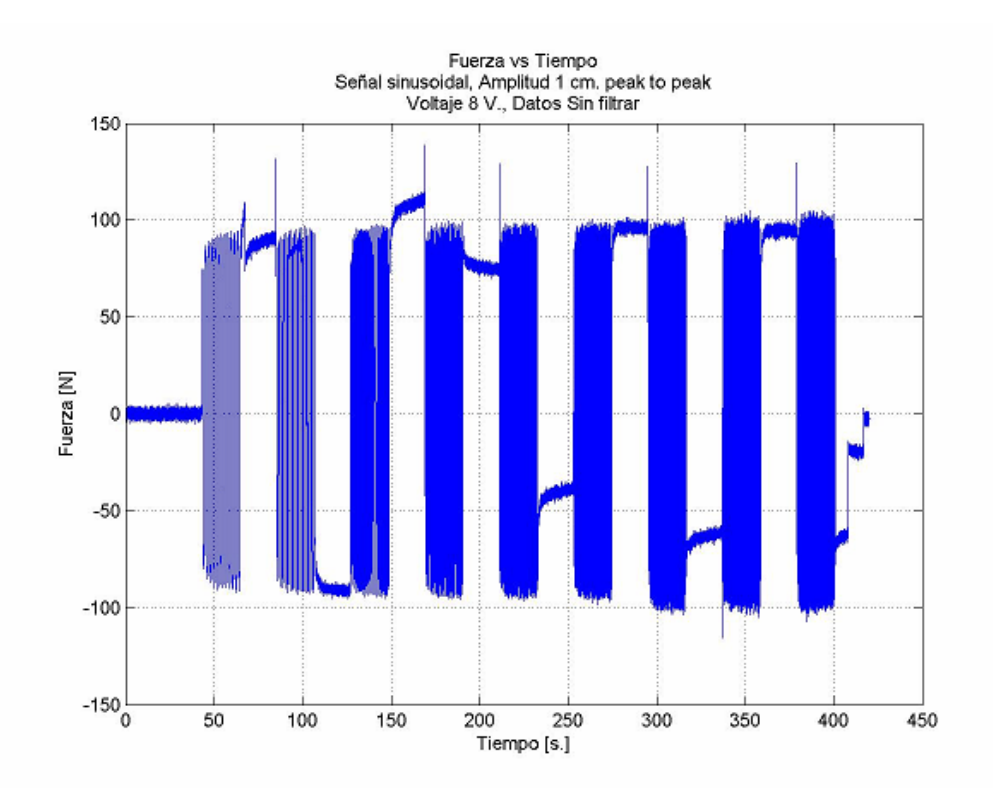

**Figura 2.4: Fuerza vs Tiempo. Señal Sinusoidal, Amplitud 1 cm. Voltaje 8 V. Archivo r611v08. Datos sin filtrar** 

En la figura 2.4 se puede apreciar claramente cómo al finalizar cada serie la celda de carga parece registrar una carga remanente. Este fenómeno no es real, por lo tanto no fue considerado dentro del análisis, como se podrá ver más adelante en un ejemplo de cómo fueron cortados los datos serie por serie. Se puede ver, además, cómo la fuerza aumenta levemente a medida que aumenta la frecuencia.

En este caso se desea obtener un modelo para el amortiguador MR utilizando como una de las variables de entrada la velocidad, la cual fue obtenida mediante la derivación del desplazamiento. El método utilizado fue el de Chapra y Canale (1998) de diferencias finitas hacia atrás de cuarto orden. Esta expresión también fue utilizada por Likhitruangsilp (2002), Reyes (2006) y Shook (2006).

$$
x_{i} = \frac{3 \cdot x_{i-4} - 16 \cdot x_{i-3} + 36 \cdot x_{i-2} - 48 \cdot x_{i-1} + 25 \cdot x_{i}}{12 \cdot \Delta t}
$$

Donde x' es la velocidad, x el desplazamiento y Δt es el intervalo de tiempo entre cada punto. Como se puede ver, los primeros cuatro puntos del vector velocidad quedan indefinidos, por lo que se asumen con valor cero.

A continuación se muestra a manera de ejemplo los gráficos obtenidos para una serie, tanto para una señal sinusoidal como para una señal aleatoria.

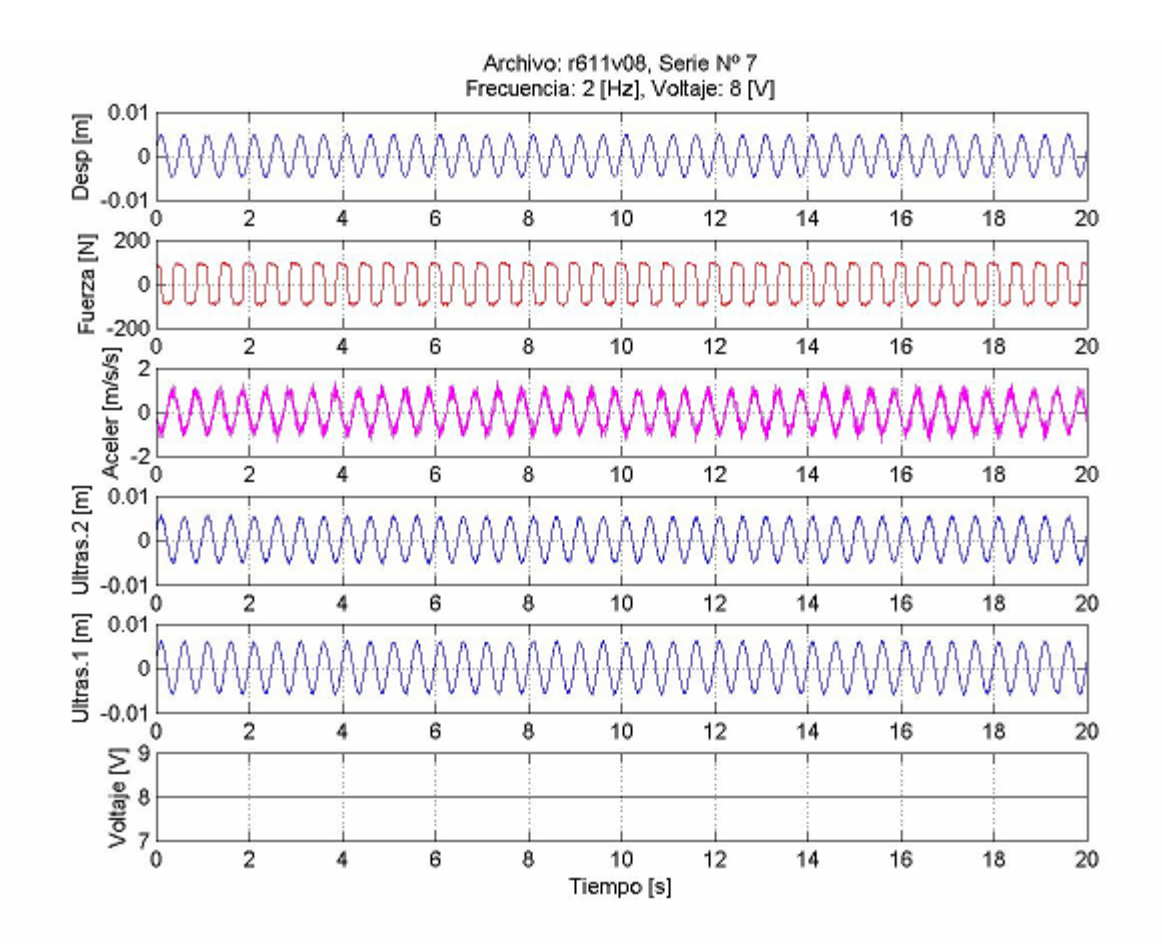

**Figura 2.5: Mediciones vs Tiempo. Señal Sinusoidal, Amplitud 1 cm. Frecuencia 2 Hz. Voltaje 8 V. Archivo r611v08. Datos sin filtrar** 

<span id="page-28-0"></span>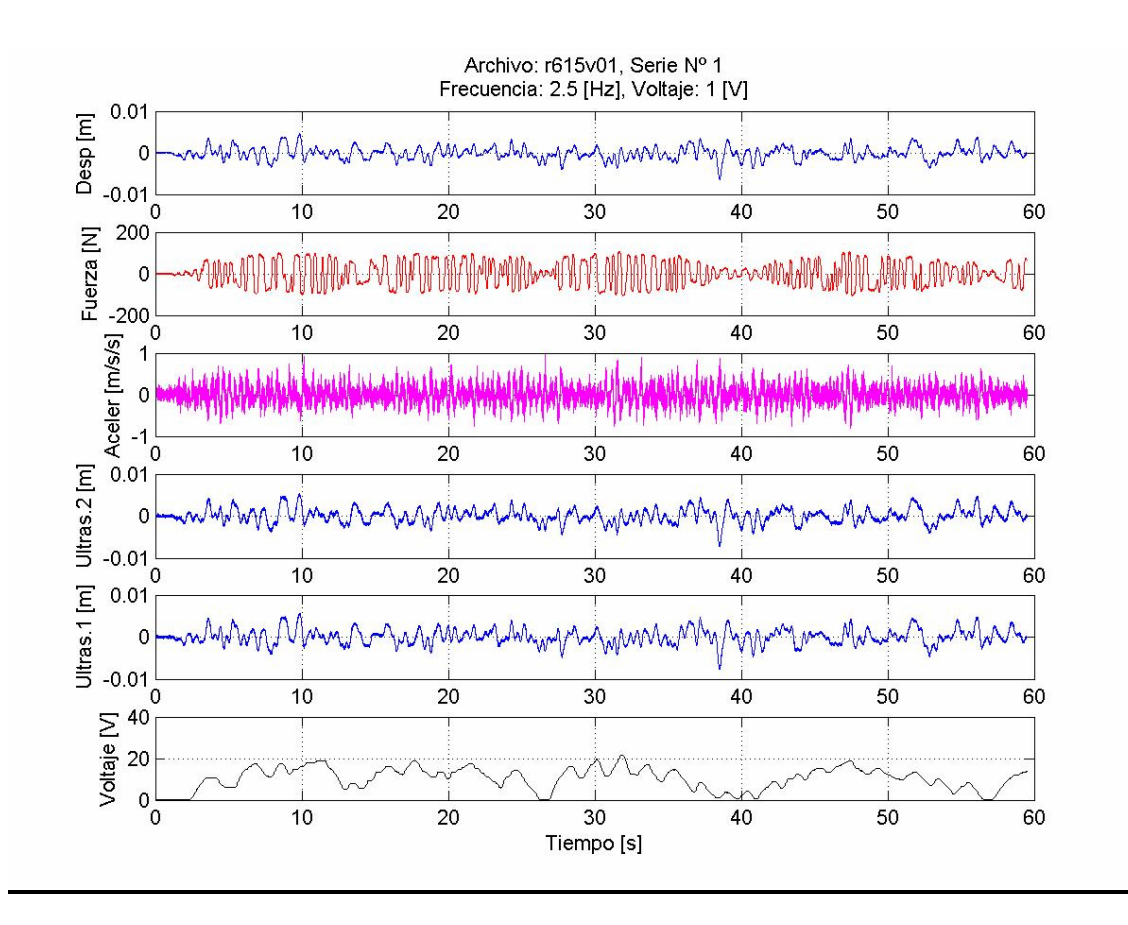

## **Figura 2.6: Mediciones vs Tiempo. Ruido Blanco, Amplitud 0.5 cm. Voltaje Variable. Frecuencia 0-2.5 Hz. Archivo r615v01. Datos sin filtrar**

Los gráficos correspondientes a las figuras 2.5 y 2.6 pueden verse en detalle (una figura por variable) en el respaldo digital de este trabajo.

## 2.2.5. Análisis de resultados

#### 2.2.5.1. Ciclos de Histéresis

A continuación se presentan gráficos de los ciclos de histéresis. La figura 2.7 corresponde al ciclo de histéresis de una serie de amplitud 2 cm., contrastando los datos originales con los filtrados.

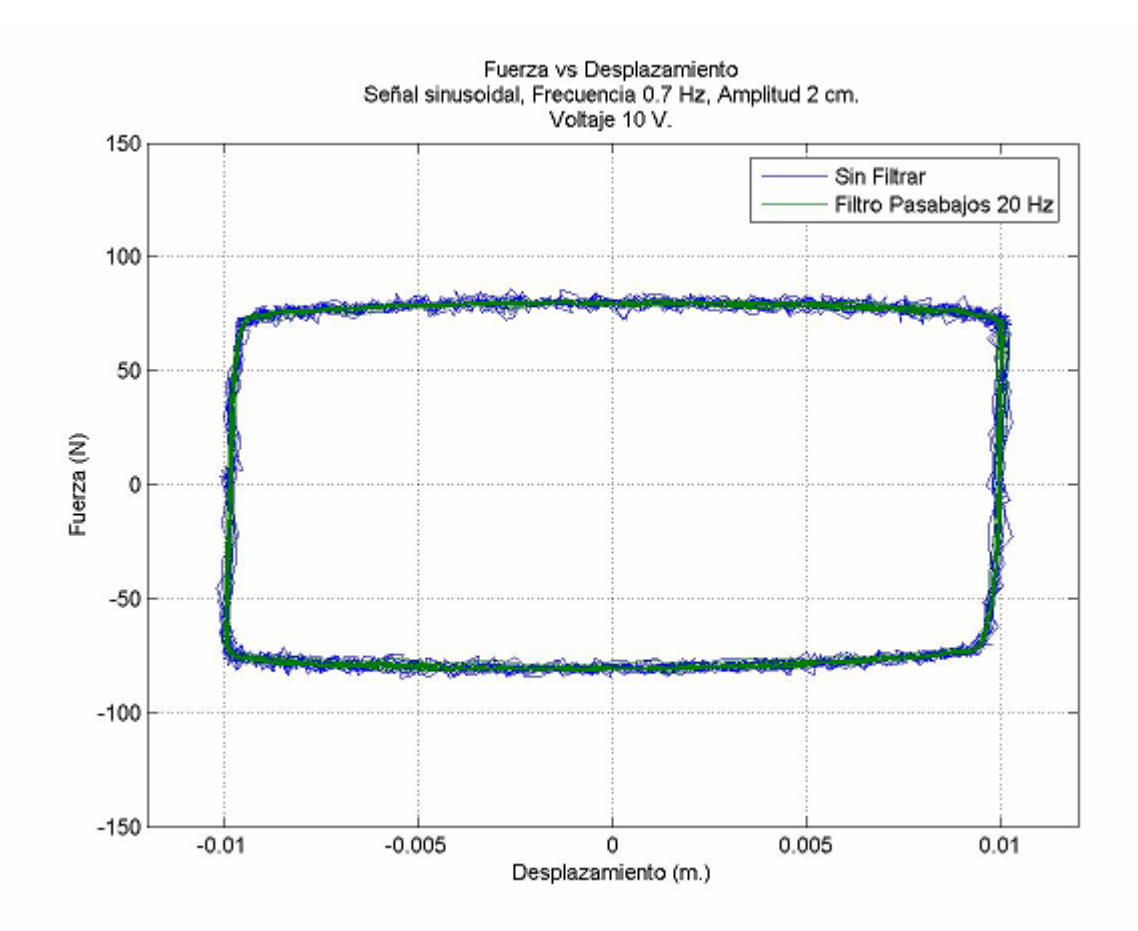

#### **Figura 2.7: Ciclo de Histéresis, Fuerza vs Desplazamiento. Amplitud 2 cm. Frecuencia 0.7 Hz. Voltaje 10 V. Comparación datos originales y filtrados**

No deja de llamar la atención un fenómeno que se produjo en los ciclos de histéresis, para las tres amplitudes; a medida que aumentaba la frecuencia, el gráfico de cada ciclo de histéresis se veía más "ladeado". Esto se ve en la figura 2.8 para una serie individual y en la figura 2.9 se presentan todas las frecuencias para un voltaje y una amplitud dada.

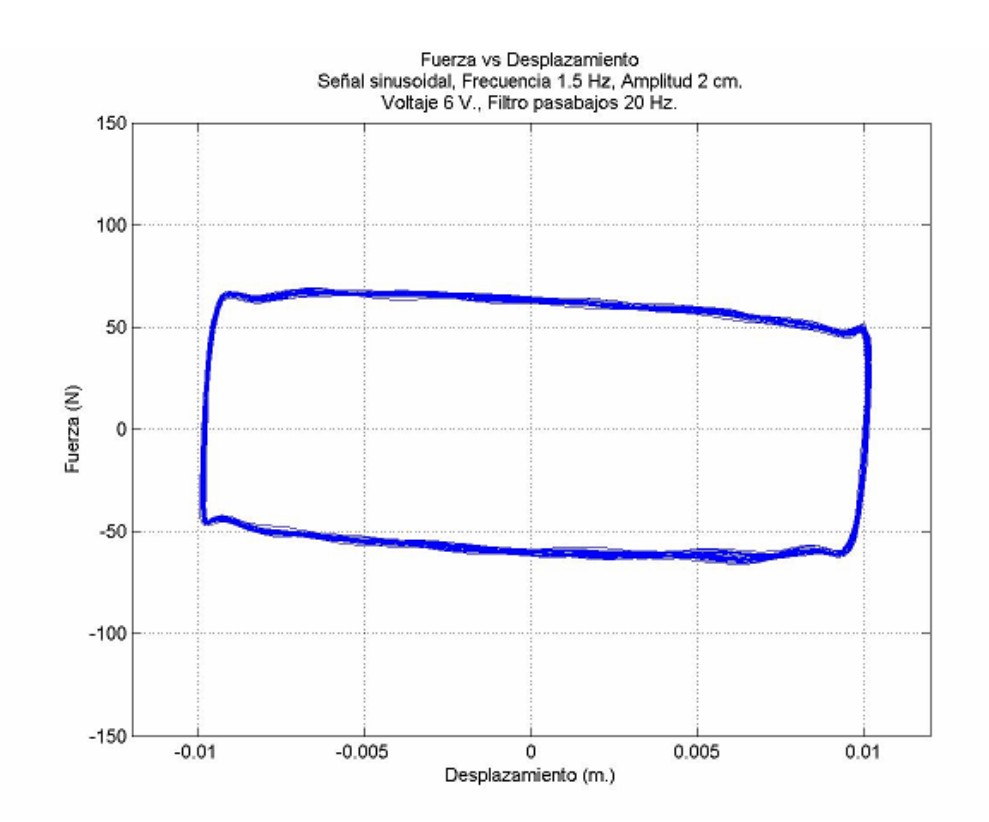

**Figura 2.8: Ciclo de Histéresis, Fuerza vs Desplazamiento. Amplitud 2 cm. Frecuencia 1.5 Hz. Voltaje 6 V.** 

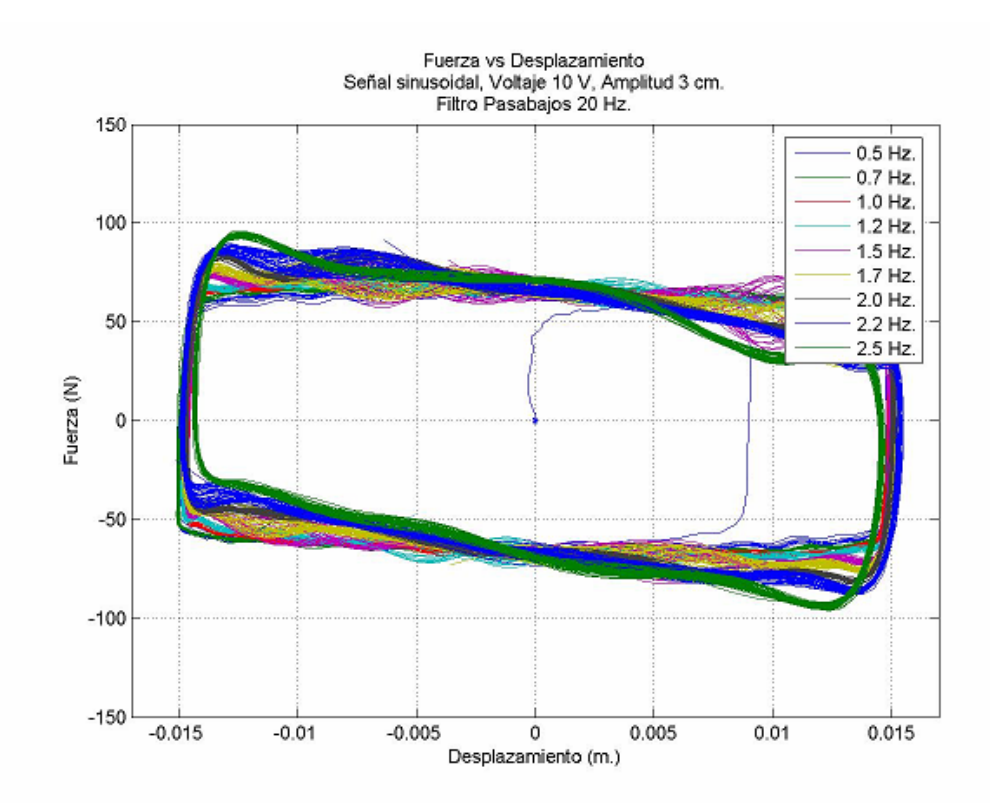

**Figura 2.9: Ciclos de Histéresis, Fuerza vs Desplazamiento. Amplitud 3 cm. Voltaje 10 V.** 

En la figura 2.9 se ve claramente cómo a mayor frecuencia se tiene un ciclo de histéresis más "ladeado". Se podría esperar un fenómeno similar pero con la curva girando hacia la dirección contraria. A pesar de que se chequearon algunos parámetros (para rastrear un posible error), como la obtención de las constantes de calibración de los instrumentos, y se llegó a repetir un ensayo, se llegó a la conclusión de que los gráficos son así.

En la figura 2.10 se pueden ver los ciclos de histéresis para una frecuencia y todos los voltajes aplicados

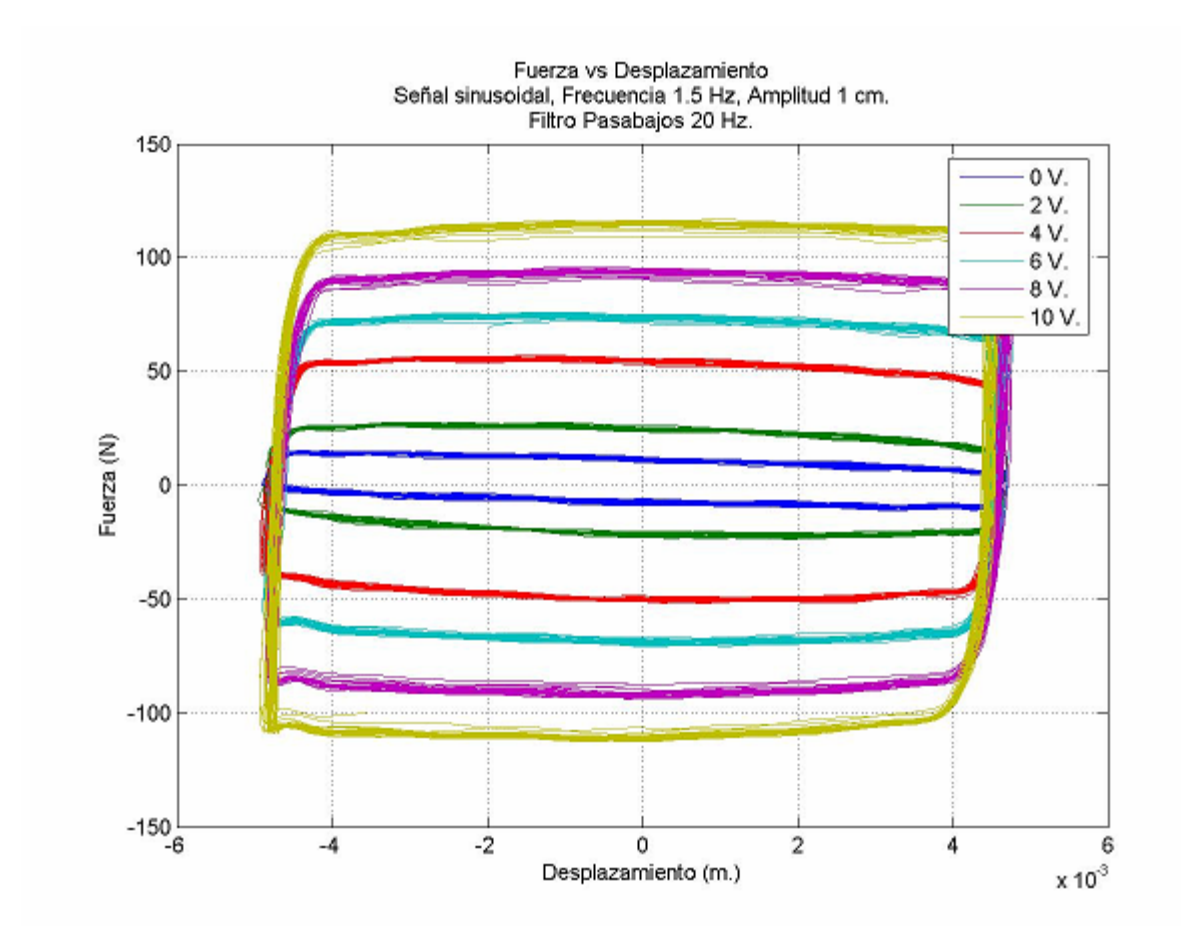

**Figura 2.10: Ciclos de Histéresis, Fuerza vs Desplazamiento. Amplitud 1 cm. Frecuencia 1.5 Hz. Filtro Pasabajos 20 Hz.** 

En la figura 2.10 se puede ver claramente como a medida que aumenta el voltaje aplicado al amortiguador MR aumenta la fuerza en éste y el área del ciclo de histéresis, y por lo tanto aumenta la disipación de energía. La forma cuadrada de los ciclos de histéresis denota que la disipación de energía se produce principalmente por fricción.

#### 2.2.5.2. Relación fuerza vs velocidad

En la figura 2.11 se puede ver la relación entre fuerza y velocidad para la misma amplitud mostrada en la figura 2.10, pero para una frecuencia de 2 Hz.

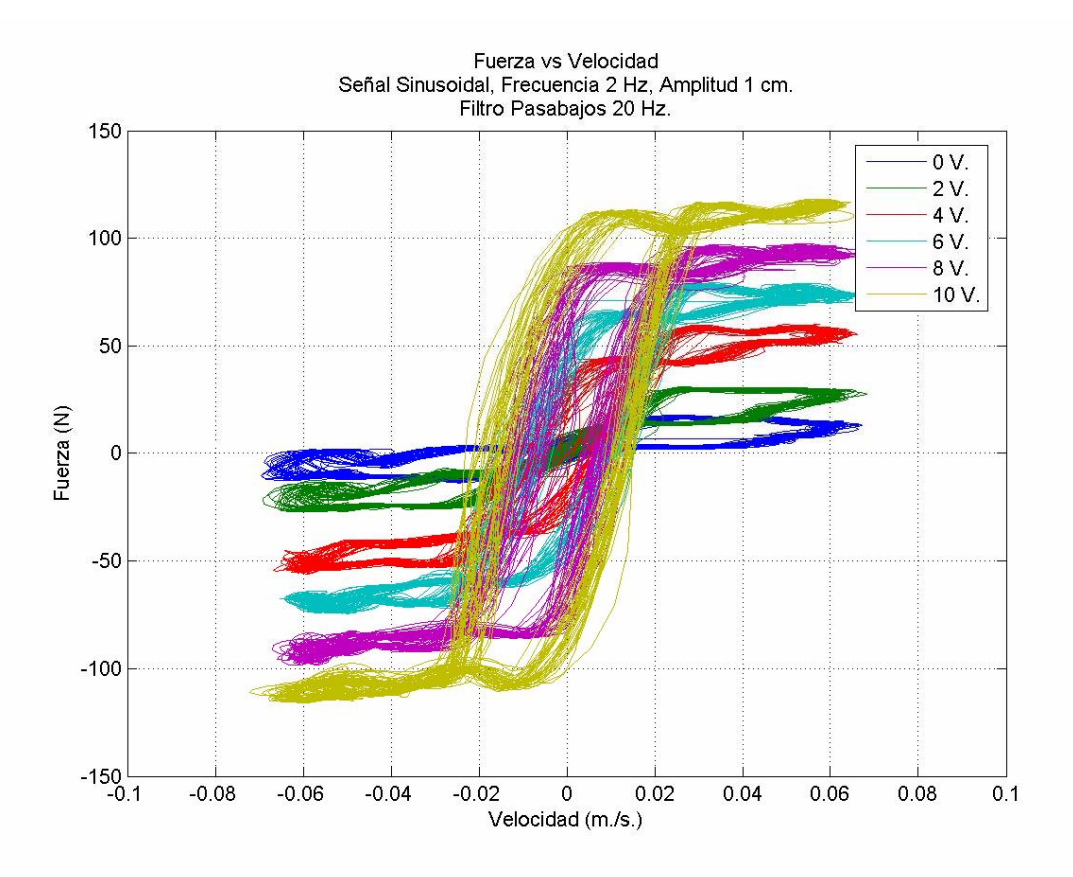

**Figura 2.11: Fuerza vs Velocidad. Amplitud 1 cm. Frecuencia 2 Hz. Filtro Pasabajos 20 Hz.**

En la figura 2.11 se puede ver claramente como cambia el comportamiento del amortiguador MR al aplicar voltaje. Como era de esperar, al aplicar un voltaje mayor se tiene una pendiente más fuerte para la relación fuerza – velocidad, es decir, un mayor amortiguamiento. Se puede apreciar el comportamiento no lineal entre la fuerza y la velocidad, donde pasado un cierto límite de velocidad para cada voltaje, la fuerza varía muy poco. También se ve claramente como para un mayor voltaje aumenta la fuerza máxima experimentada por el amortiguador MR, fenómeno también visto en la figura 2.10.

Las figuras mostradas son un ejemplo del comportamiento del amortiguador MR. No se presentan las figuras para todas las frecuencias porque son bastante similares, excepto para los datos no considerados en la modelación del amortiguador en lógica difusa, lo que se discute más adelante.

#### <span id="page-33-0"></span>2.3. Lógica difusa

#### 2.3.1. Introducción

El campo de sistemas y control difuso ha experimentado un rápido progreso en los años recientes, existiendo una cantidad creciente de estudios teóricos sobre este tema y aplicaciones prácticas. Los investigadores han intentado explicar porqué los resultados prácticos son buenos, sistematizar los métodos existentes y desarrollar métodos mas poderosos.

La palabra difuso sugiere algo vago, borroso, confuso, definido de manera poco precisa. Sin embargo, aun cuando el fenómeno a representar sea difuso, la teoría en si es precisa, y en la literatura existen dos tipos de justificación para la teoría de sistemas difusos:

- El mundo real es demasiado complicado para obtener descripciones precisas, por lo tanto debe introducirse alguna aproximación para obtener un modelo razonable
- Se necesita una teoría para formular conocimiento humano en una forma sistemática y aplicarlo a sistemas dentro de la ingeniería actuando junto con información adicional, como modelos matemáticos o mediciones

Esta última justificación es el pilar de la teoría de lógica difusa, cómo transformar el conocimiento humano en una fórmula matemática. Lo que hace un sistema difuso básicamente es hacer esta transformación.

#### 2.3.2. Definición sistemas difusos

La lógica difusa comienza con la definición de conjuntos difusos. Estos conjuntos no tienen límites claros, mientras que un conjunto clásico si. El hecho de que estos límites no sean claros es lo que da su nombre a los conjuntos difusos. Un conjunto difuso puede tener elementos que tienen sólo un grado parcial de pertenencia en éste.

Para comprender lo que es un conjunto clásico se presenta un ejemplo. Téngase en consideración el conjunto "Días de la semana". Estos claramente son Lunes, Martes, Miércoles, Jueves, Viernes, Sábado y Domingo. Este es un conjunto clásico, con límites claros. Un conjunto difuso sería el considerar el conjunto "Días del fin de semana". Indiscutiblemente tanto Sábado como Domingo lo son, pero ¿cómo se podría definir el Viernes? ¿Es un día laboral o un día del fin de semana?

#### 2.3.2.1. Funciones de pertenencia

Se puede ver en el ejemplo que algunos conjuntos no tienen límites claros. Es por ello que existe el concepto de *grado de pertenencia*, el cual toma valores en el intervalo [0, 1]. Esto diferencia a los conjuntos difusos de los conjuntos clásicos, en los cuales el grado de pertenencia es uno de dos valores, 0 o 1.

Una función de pertenencia es una función que describe el grado de pertenencia de un elemento en un conjunto. Sus valores varían de forma continua entre 0 y 1. Es en el fondo otra manera de describir un conjunto, al igual como se puede definir cualquier conjunto por comprensión o extensión.

En las siguientes preguntas se ve el concepto de grado de pertenencia al conjunto "Días del fin de semana"

Pregunta: ¿Es el Martes un día del fin de semana? Respuesta: 0 (No)

Pregunta: ¿Es el Sábado un día del fin de semana? Respuesta: 1 (Sí)

Pregunta: ¿Es el Viernes un día del fin de semana? Respuesta: 0.75 (La mayor parte de el sí, pero no completamente)

En casos como el último, donde un elemento no pertenece completamente a un conjunto se habla de una *pertenencia parcial* del elemento en el conjunto.

Las funciones de pertenencia más comunes son de forma triangular, trapezoidal, gaussiana y sigmoideas.

#### <span id="page-35-0"></span>2.3.3. Sistemas de inferencia

Existen tres tipos de sistemas de inferencia difusos usados típicamente: sistema de inferencia difuso puro, sistema de inferencia de Mandami y sistema de inferencia Takagi – Sugeno – Kang (TSK). Lo que diferencia a estos sistemas de inferencia son sus variables de entrada y de salida, y el motor de inferencia que utilizan. En otras palabras, se diferencian en el razonamiento que utilizan para relacionar variables de entrada con variables de salida de un sistema de inferencia.

Un sistema de inferencia difuso puro tiene conjuntos difusos como variables de entrada y como variables de salida. No utiliza difusificación ni dedifusificación.

Un sistema de inferencia difuso del tipo Mandami relaciona variables de entrada con conjuntos difusos mediante la difusificación. Mediante un método de implicancia dado obtiene los conjuntos difusos de salida. Las variables de salida las obtiene a partir de conjuntos difusos de salida mediante la dedifusificación.

Un sistema de inferencia difuso del tipo Takagi – Sugeno – Kang también relaciona variables de entrada con conjuntos difusos mediante la difusificación. Utiliza un método de implicancia para relacionar conjuntos difusos, al igual que el sistema de inferencia del tipo Mandami. Se diferencia del sistema de inferencia de Mandami en cómo obtiene las variables de salida. Estas se obtienen a partir de una relación lineal entre las variables de entrada, más una constante.

Los sistemas de inferencia más utilizados son los de Mandami y el TSK. Los conceptos de difusificación y dedifusificación se explican a continuación. El concepto de método de implicancia se explica más adelante.

## 2.3.3.1. Difusificadores y Dedifusificadores

Los difusificadores son una interfaz entre las variables de entrada y salida (generalmente números reales) y los conjuntos difusos. Más específicamente, un difusificador (fuzzifier) es la interfaz entre las variables de entrada y la entrada al motor de inferencia. Tiene como objetivo representar de forma matemática un conjunto dado. En otras palabras, representan un problema dado con variables lingüisticas y funciones de pertenencia. Los dedifusificadores (Difuzzifiers) transforman un conjunto difuso (salida del motor de inferencia) en una variable de salida para un sistema de inferencia.

Para asignar un conjunto difuso a una variable de salida existen varios métodos de dedifusificación. Entre ellos están el método del promedio ponderado, el método del centro de gravedad y el método del valor máximo.
El método del centro de gravedad toma un conjunto difuso (resultado de la agregación de n conjuntos difusos correspondientes a n reglas) y obtiene su centro de gravedad, asignando a la variable de salida el valor real dado por éste.

El método del promedio ponderado toma cada conjunto difuso obtenido por cada regla y pondera el valor del centro de gravedad de cada conjunto por su respectivo grado de pertenencia.

El método del valor máximo toma como valor de salida a aquel que hace máximo el grado de pertenencia de cada conjunto difuso de salida.

#### 2.3.3.2. Operaciones Lógicas

Lo más importante que debe saberse sobre la lógica difusa es que en el fondo es un gran conjunto de lógica booleana. En el siguiente ejemplo (MATLAB) se puede ver la lógica booleana tradicional, donde se considera el que múltiples valores sean verdadero o falso, ya sea ambos o cada uno por separado:

| Α          | B | A and B | Α         | B | AorB | Α          | not A |
|------------|---|---------|-----------|---|------|------------|-------|
| O          | O | O       | O         | O | o    | O          |       |
| O          |   | O       | a         |   |      |            | 0     |
|            | O | O       |           | O | 1    |            |       |
|            | 1 |         |           |   |      |            |       |
| <b>AND</b> |   |         | <b>OR</b> |   |      | <b>NOT</b> |       |

**Figura 2.12: Ejemplo Lógica Tradicional** 

Considerando que los elementos de un conjunto difuso tienen valores entre 0 y 1, se ve que en el caso de escoger que ambos valores sean verdaderos se debe elegir el menor entre ellos. Por el contrario, si se escoge que al menos uno de los valores sea verdadero, se debe elegir el máximo entre ellos. Esta lógica es la base de las operaciones de unión e intersección:

Unión:

$$
\mu_{A \cup B}(x) = \max[\mu_A(x), \mu_B(x)]
$$

Donde A ∪ B es la unión entre conjuntos A y B, y  $\mu_A \cup_B$  es la función de pertenencia del conjunto unión.

Intersección:

$$
\mu_{A \cap B}(x) = \min[\mu_A(x), \mu_B(x)]
$$

Donde A ∩ B es la intersección entre conjuntos A y B, y  $\mu$  A  $\cap$  B es la función de pertenencia del conjunto intersección.

En la figura 2.13 se puede ver como para el mismo ejemplo presentado las operaciones lógicas son reemplazadas por la función mínimo o máximo

| Α          | В | min(A,B) | Α         | B | max(A,B) | Α | 1 - A      |  |  |
|------------|---|----------|-----------|---|----------|---|------------|--|--|
| O          | O | O        | O         | o | O        | O | 1          |  |  |
| O          | 1 | O        | O         |   |          |   | O          |  |  |
|            | O | O        |           | O |          |   |            |  |  |
|            | 1 |          |           |   |          |   |            |  |  |
| <b>AND</b> |   |          | <b>OR</b> |   |          |   | <b>NOT</b> |  |  |

**Figura 2.13: Ejemplo Lógica tradicional con operadores Mínimo y Máximo** 

#### 2.3.3.3. Reglas Si-Entonces

Las reglas si-entonces son la manera de representar el conocimiento humano en la lógica difusa. Estas definen el conjunto difuso correspondiente a una variable de salida dependiendo de los valores dados por las variables de entrada.

Una regla si-entonces tiene la siguiente forma

Si x es A, entonces y es B

En la expresión anterior, x e y son variables, mientras que A y B son conjuntos difusos. La parte "Si" de la regla es llamada el antecedente, mientras que la parte "Entonces" de la regla es llamada consecuente. Nótese que para el antecedente, a la variable x, al ser difusificada, le corresponde un cierto grado de pertenencia en A. Es decir, como salida de la parte "Si" de la regla se tiene un número entre 0 y 1. Este resultado del antecedente determina el conjunto difuso B asignado al consecuente mediante un método de implicancia determinado. Este conjunto difuso B es luego dedifusificado para obtener una variable "y" como salida de la regla.

El método de implicancia modifica un conjunto difuso B al grado especificado por el antecedente. Las formas más comunes de modificar el conjunto difuso de salida son truncar utilizando la función mínimo, o escalar utilizando el producto entre el grado especificado por el antecedente y el conjunto difuso del consecuente.

En el siguiente ejemplo se muestra que las reglas también pueden tener múltiples entradas y salidas. Se debe tener en cuenta que no es posible asignar el mismo conjunto difuso a más de una variable dentro de la misma regla.

Si x es A e y es B, entonces z es C

Para el ejemplo anterior se tienen dos variables de entrada (x e y) y una de salida (z). A, B y C son conjuntos difusos. A las variables x e y les corresponde un cierto grado de pertenencia en A y B respectivamente. Un difusificador es lo que transforma estas variables naturales x e y en variables difusas. A partir de estas variables difusas, se obtiene otro conjunto difuso mediante operadores difusos que relacionan las distintas proposiciones del antecedente.

Las reglas si-entonces funcionan con los principios de lógica explicados anteriormente, donde las operaciones lógicas "y", "o" y "no" son reemplazadas por operadores difusos (unión, intersección y complemento respectivamente).

# 2.3.3.4. Motor de Inferencia

Es aquí donde se realiza el razonamiento difuso. El motor de inferencia combina las reglas sientonces mediante reglas de inferencia

Existen dos modos de inferencia:

- Modo de inferencia basado en reglas si-entonces individuales
- Modo de inferencia basado en la composición de reglas si-entonces

Para el modo de inferencia basado en reglas individuales si-entonces, se tienen n conjuntos difusos, dados por n reglas, de las cuales se debe obtener un solo conjunto difuso como variable de salida mediante un método de agregación. Estas se pueden combinar a través de la unión o intersección.

Para reglas individuales, los motores de inferencia más utilizados son el del producto de Mandami y el del mínimo. El motor de inferencia de Mandami agrega las variables difusas de todas las reglas mediante el operador unión.

Para una mejor comprensión del razonamiento dentro de la lógica difusa, a continuación se presenta un breve y simple ejemplo de un sistema de inferencia difuso del tipo TSK.

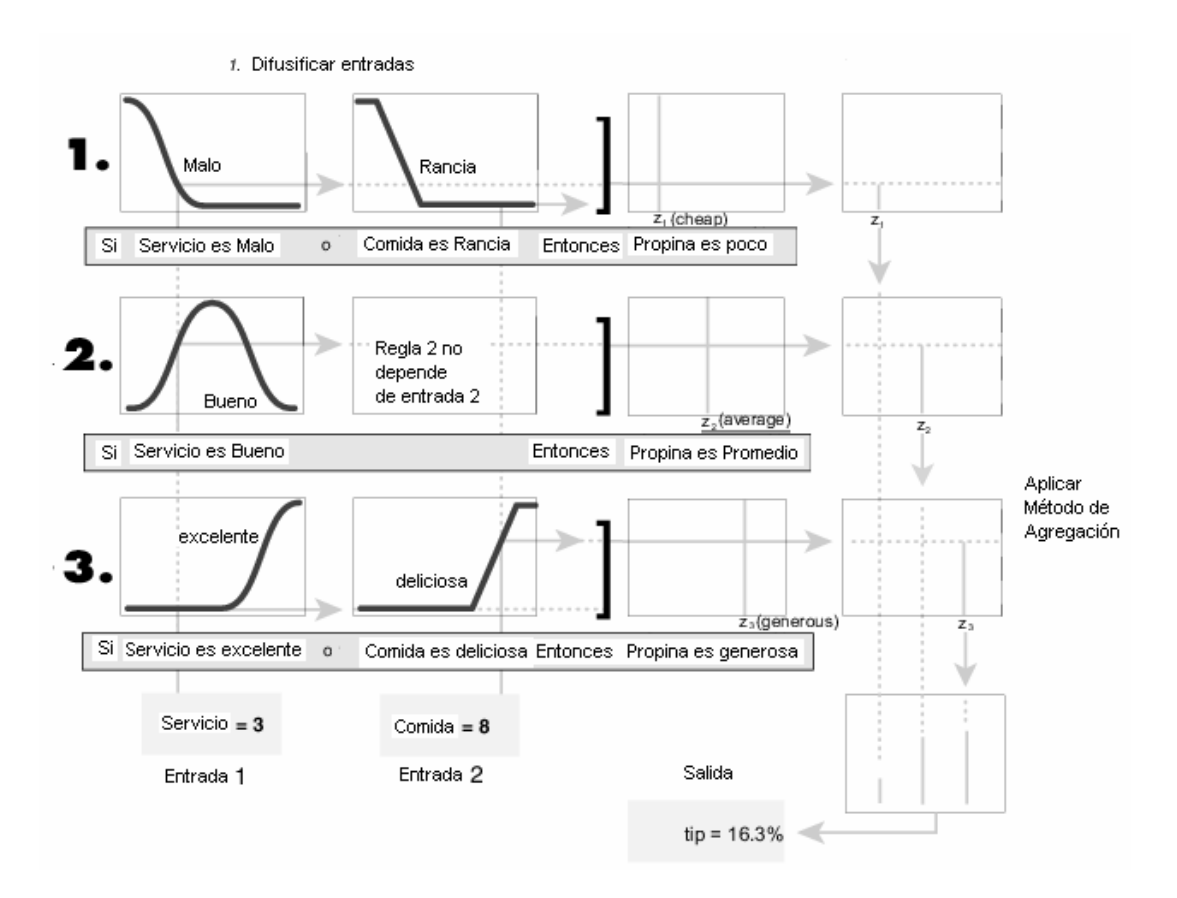

**Figura 2.14: Ejemplo Sistema de Inferencia Difuso tipo TSK** 

En el ejemplo de la figura 2.14 se ve como las variables de entrada (servicio y comida) son difusificadas. Para cada regla se aplica entonces un operador difuso, que en este ejemplo es "o". El operador lógico "o" implica que para cada regla, entre n grados de pertenencia (correspondientes a n variables de entrada) se elige el máximo.

El método de implicancia aplicado en este ejemplo, como ya se explicó para el método de inferencia TSK, es el aplicar una relación lineal para las variables de entrada más una constante, obteniendo entonces una variable de salida para cada regla. Luego, para cada regla este valor es ponderado por el obtenido mediante la aplicación de los operadores difusos.

Para el modo de inferencia basado en reglas individuales si-entonces, si se tiene n reglas, entonces se tendrán n variables de salida. A partir de estos se debe obtener una sola variable de salida, y en este ejemplo el método de agregación es el aplicar un promedio ponderado de estos valores.

## 2.3.4. Sistema de inferencia adaptable neuro difuso, ANFIS

Anfis es la abreviación de Adaptive Network based Fuzzy Inference System (Sistema de inferencia neuro difuso adaptable). Este consiste en la implementación de un sistema de inferencia difuso en redes adaptables o neuronales.

Estas redes neuronales consisten en nodos (dispuestos en múltiples capas) y conexiones. Cada nodo posee parámetros, y la mayoría de estos nodos son adaptables. De esta manera, al entregar al sistema datos de entrada y salida y definir un método de optimización, una red neuronal busca la relación óptima entre entrada y salida variando los parámetros de los nodos pertenecientes a ésta. En la figura 2.15 se puede ver un ejemplo de una red neuronal.

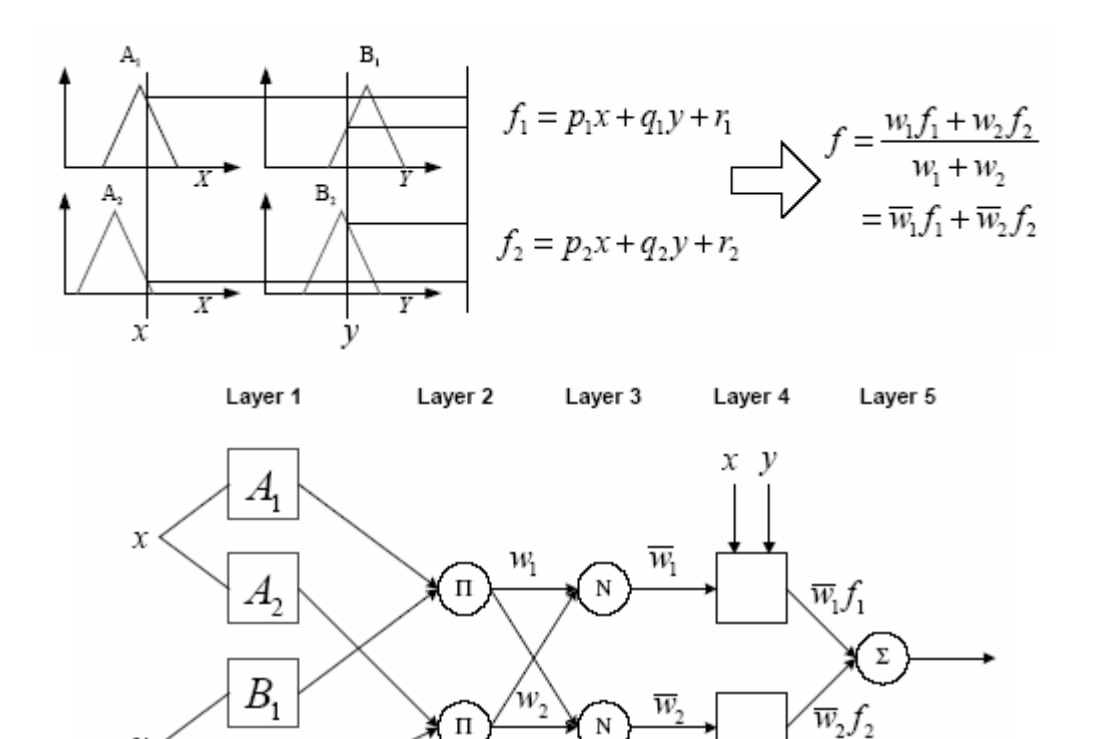

**Figura 2.15: Ejemplo de Red Neuronal** 

X. у

Una red adaptable requiere de información de entrenamiento, la cual consiste en valores conocidos de entrada y salida. La optimización consiste en minimizar el error entre los datos originales de salida y los datos de salida generados por la red adaptable.

#### 2.4. Modelo en lógica difusa

#### 2.4.1. Función Anfis en MATLAB

ν

 $B<sub>2</sub>$ 

Mediante la función Anfis, se puede determinar un sistema de inferencia difuso entre múltiples datos de entrada y uno de salida. No es posible generar un modelo de múltiples variables de salida, ya que la función Anfis requiere que el modelo sea del tipo Takagi-Sugeno-Kang.

Teniendo datos de entrada y salida, Anfis crea un sistema de inferencia difuso (del tipo TSK), asignando funciones de pertenencia a las variables de entrada y coeficientes correspondientes a una función lineal a la variable de salida. Para cada iteración (o epoch) la optimización hecha por Anfis varía los parámetros que definen estas funciones de pertenencia y la función lineal de salida, de manera de acercarse cada vez más al error objetivo (definido como cero en este caso).

La precisión del modelo determinado depende en gran parte de los datos de entrenamiento. Estos deben ser lo más representativo posible del fenómeno a modelar. Debe tenerse presente de todas maneras que existe la posibilidad de que se produzca el fenómeno de overfitting (sobreentrenamiento). Esto consiste en que el modelo obtenido puede llegar a representar de forma fiel a los datos de entrenamiento, pero no necesariamente al fenómeno a modelar.

Es por esto último que existen los datos de chequeo, los cuales tienen como objetivo evitar que se produzca overfitting. Estos datos de chequeo se procesan al mismo tiempo que los de entrenamiento, es decir, el modelo resultante depende de los datos de entrenamiento y chequeo.

Existe un tercer set de datos, los cuales deben ser totalmente distintos de los datos de entrenamiento y chequeo, y cuya función es comprobar qué tan bueno ha sido el modelo creado. Estos son los datos de validación. La comprobación más importante del modelo es la comparación de los datos originales de validación con los datos de validación predichos por el sistema de inferencia desarrollado.

## 2.4.2. Datos eliminados

Cabe señalar que hubo datos que no fueron considerados en la modelación. Para la modelación en lógica difusa no importó demasiado el hecho de que el amortiguador MR presentara ciclos de histéresis más "ladeados" a medida que aumenta la frecuencia, porque finalmente se consideró la eliminación de datos cuyo comportamiento se alejaba mucho de lo esperado.

Lo que se tomó en cuenta en la eliminación de datos fue la presencia de peaks de fuerza bastante alejados de lo que es un ciclo de histéresis normal. Un ejemplo de dichos datos es mostrado en el anexo A (figuras A.1 a A.4), donde se puede apreciar el porqué fueron eliminados. En dichas figuras se puede ver como en un ciclo de histéresis para un mismo nivel de fuerza máximo existen peaks de fuerza aislados. Una medición así podría deberse a que el dispositivo utilizado para inducir la deformación sobre el amortiguador se encuentra fuera de su rango de acción o a que el amortiguador sufre algún tipo de golpe para cada ciclo con una magnitud no constante.

En la tabla 2.4, se muestra las series que no fueron consideradas

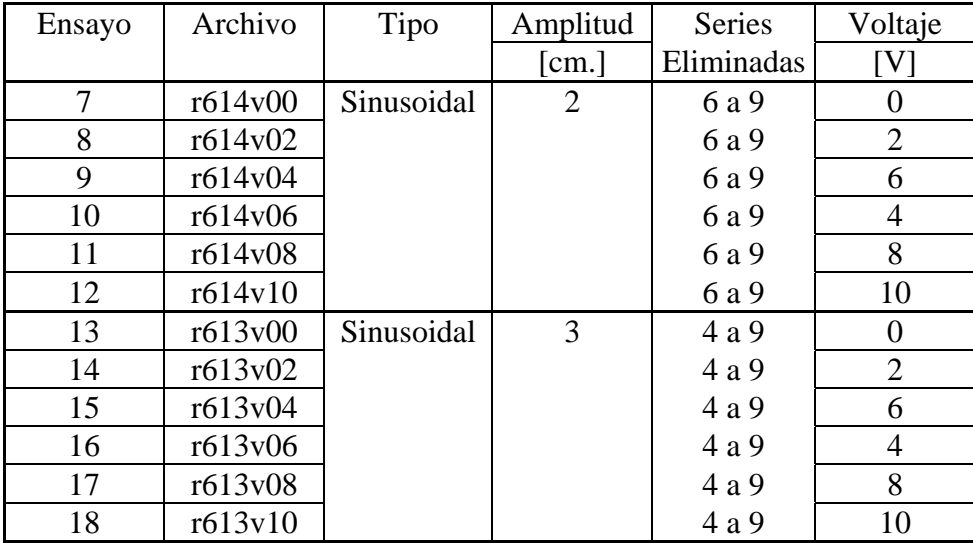

## **Tabla 2.4: Datos no considerados para modelo en lógica difusa de amortiguador MR**

En las series eliminadas puede verse claramente que hay problemas con las mediciones a medida que van aumentando la frecuencia y la amplitud. Para una amplitud de 1 cm. peak to peak todos los datos resultaron ser coherentes. Para una amplitud de 2 cm. los datos desde 1.7 Hz. se consideran como no válidos, mientras que para una amplitud de 3 cm. la última frecuencia válida es de 1 Hz.

### 2.4.3. Modelos desarrollados

En lo que respecta a la medición de la deformación del amortiguador, en el modelo final en lógica difusa se utilizaron los datos dados por el potenciómetro, debido a que estos tienen un error menor que ambos sensores ultrasónicos.

Para obtener el modelo del MR Damper se llegaron a realizar hasta 47 modelos. Para los primeros modelos se fueron cambiando los datos de entrenamiento, chequeo y validación para cada nuevo modelo, siempre utilizando un filtro pasabajos de 20 Hz. para los datos procesados. Las funciones de pertenencia utilizadas siempre fueron tres para cada variable de entrada, desplazamiento, velocidad y voltaje. Para todos los modelos obtenidos las superficies obtenidas estaban fuera de rango y su forma era similar a la esperada pero irregulares cerca de las zonas límites.

Al llegar al modelo 9 se empezó a repetir al menos la mitad de los datos entre entrenamiento y chequeo. También se llegó a utilizar un filtro pasabajos de 8 Hz, el cual es bastante bajo, pero fue utilizado para ver si era el filtro el que influía en los modelos obtenidos. Se llegó a modelos levemente satisfactorios para la superficie de Fuerza vs Velocidad vs Voltaje (satisfactorios en forma, pero con límites fuera del rango esperado), pero siempre con una superficie deficiente para Fuerza vs Desplazamiento vs Voltaje.

En los modelos siguientes también se intentó ver qué diferencia hacía el cambiar el número de funciones de pertenencia para las variables de entrada. Al aumentarlas el resultado obtenido no era satisfactorio, ya que las superficies se veían muy irregulares. También se insistió en cambiar datos para el entrenamiento, como eliminar algunas señales sinusoidales de 2 y 3 cm. de amplitud de desplazamiento, para así tener rangos de desplazamiento más acordes entre las distintas señales utilizadas. Esto tampoco incidió en un cambio sustancial en las superficies obtenidas.

Al llegar al modelo 38, se tomó la decisión de cortar datos a partir de cierto rango de desplazamiento y velocidad. Se retomó el uso de un filtro pasabajos de 20 Hz. Además, por sugerencia del profesor Paul Roschke (Universidad de Texas A&M), también se procedió a probar con un método distinto para llevar a cabo el entrenamiento y chequeo del modelo en lógica difusa. Este método consiste en que los datos de entrenamiento y chequeo provienen de un solo set de datos, y punto a punto los datos son asignados a entrenamiento y chequeo respectivamente.

También fueron cambiadas las unidades para fuerza, desplazamiento y velocidad. Hasta este punto, dichas variables habían sido trabajadas en [N], [m] y [m/s] respectivamente, quedando ahora en [kgf], [mm] y [cm/s]. La razón de esto es que ANFIS trabaja mejor relacionando un grupo de variables similares en magnitud. Al aplicar esta metodología se llegó a mejores resultados, pero aun no se llegaba a una superficie satisfactoria con respecto al desplazamiento.

Finalmente, se llegó a la conclusión de que los datos para valores de voltaje superiores a 10 V son muy pocos, y que era esto lo que en definitiva influía de forma determinante en los modelos fallidos. Los valores superiores a 10 V son un número muy pequeño de datos comparados con la cantidad que se tiene para voltajes bajo dicho límite. Estos valores por sobre los 10 V pertenecen a los voltajes aleatorios utilizados para los desplazamientos del tipo ruido blanco. Efectivamente, una vez eliminados todos los datos superiores a dicho límite de voltaje se llegó a un modelo mucho mejor que los anteriores. Para el modelo final se utilizó el método de entrenamiento chequeo y validación sugerido por Roschke.

## 2.4.4. Datos entrenamiento, chequeo y validación

En las tablas 2.5 y 2.6 se muestran los archivos utilizados para concatenar datos de entrenamiento, y validación, datos que son presentados también en los siguientes gráficos. Como ya se mencionó, los datos de chequeo son obtenidos de los mismos datos de entrenamiento. El número total de puntos concatenados para el entrenamiento es de 87018, mientras que para la validación es de 67215. El total en tiempo es de 435.08 [s.] para el entrenamiento y para la validación 336.07 [s.]. La fuerza máxima perteneciente a los datos de entrenamiento es de 12.46 [kgf], y 11.88 [kgf] para los datos de validación.

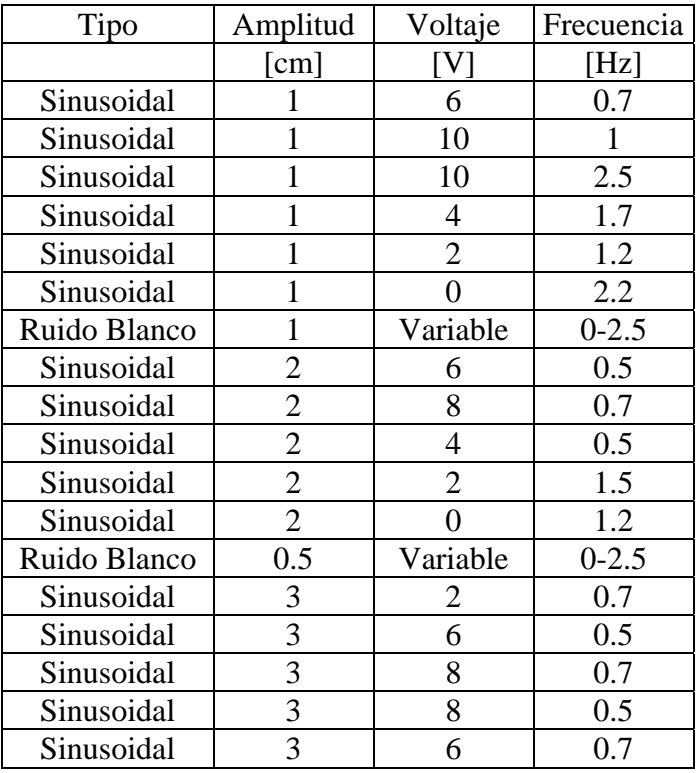

## **Tabla 2.5: Series utilizadas para concatenar datos de entrenamiento**

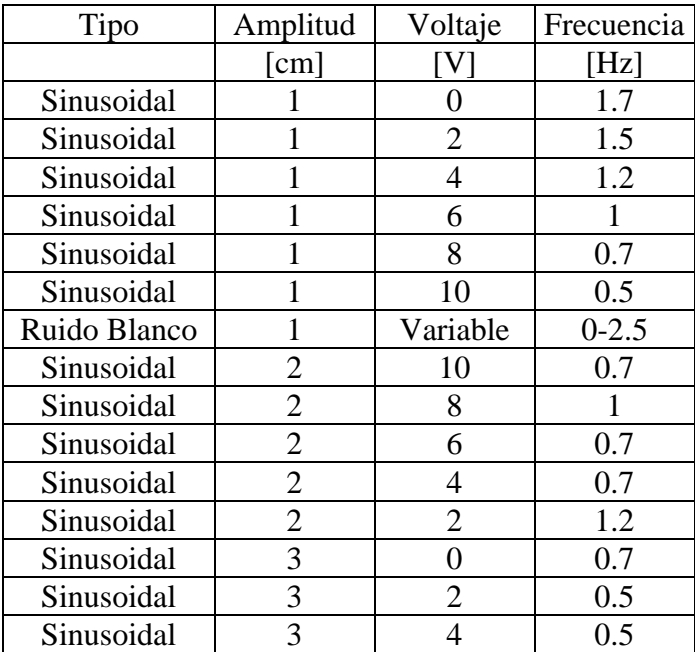

# **Tabla 2.6: Series utilizadas para concatenar datos de validación**

En las figuras siguientes puede verse la densidad de datos de entrada entre velocidad y desplazamiento, así como la densidad de datos de entrada vs datos de salida. Estos gráficos son presentados de forma previa a la presentación de las series de entrenamiento y validación en el tiempo debido a que en los gráficos de densidad de datos se pueden ver claramente los datos originales y los que fueron utilizados finalmente.

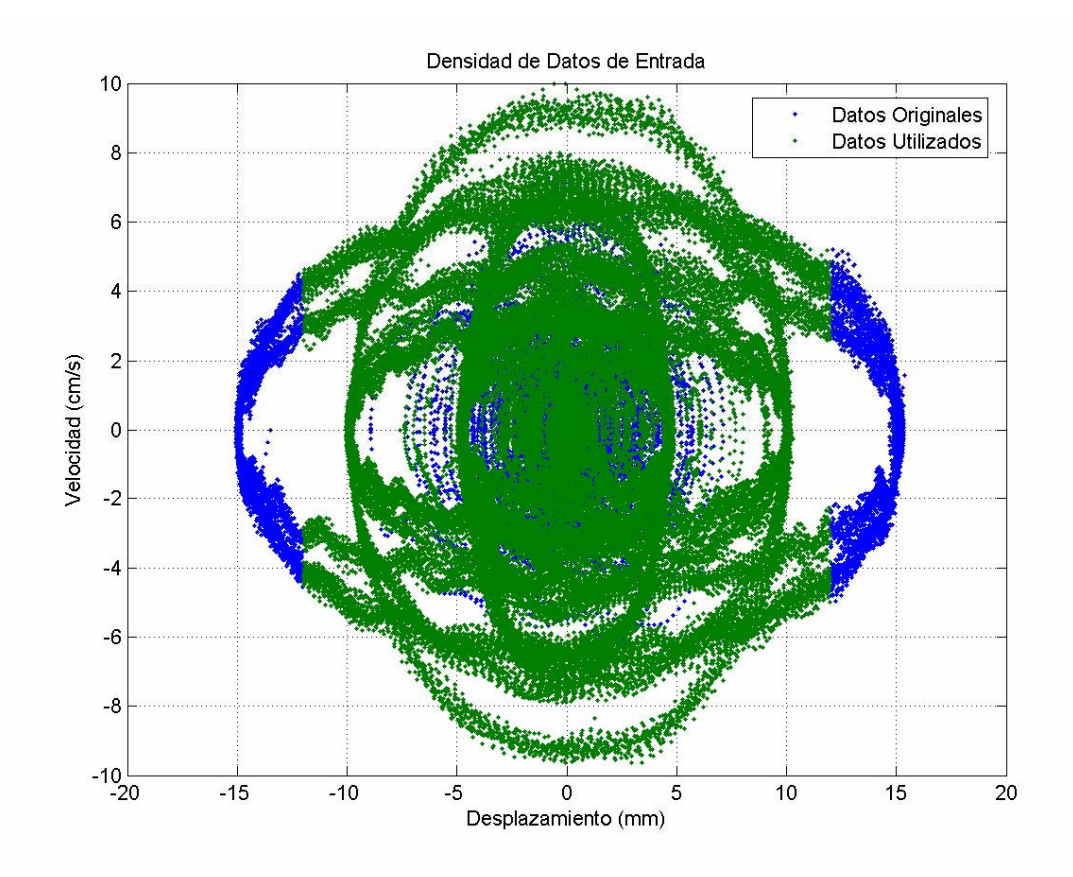

**Figura 2.16: Datos utilizados para entrenamiento y chequeo. Velocidad vs Desplazamiento** 

Como se puede ver en la figura 2.16, los datos para desplazamiento fueron cortados en 12 mm., ya que el utilizar datos por sobre este límite tenía una leve incidencia sobre los límites de las superficies de fuerza vs voltaje vs desplazamiento y fuerza vs voltaje vs velocidad.

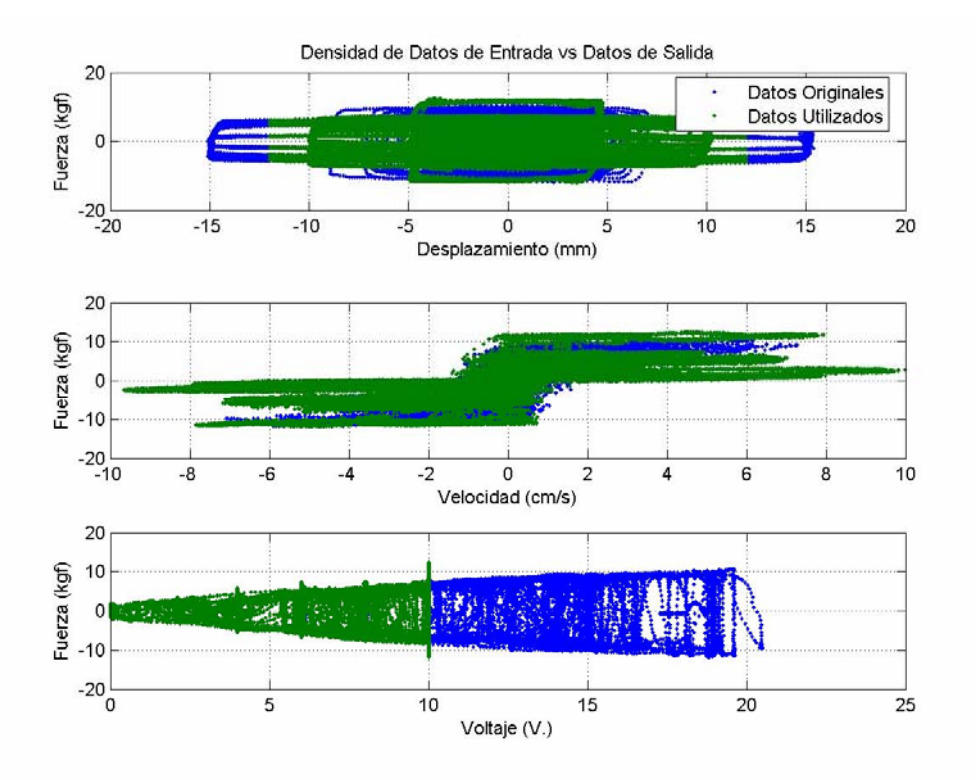

**Figura 2.17: Datos utilizados para entrenamiento y chequeo. Fuerza vs variables de entrada modelo FL** 

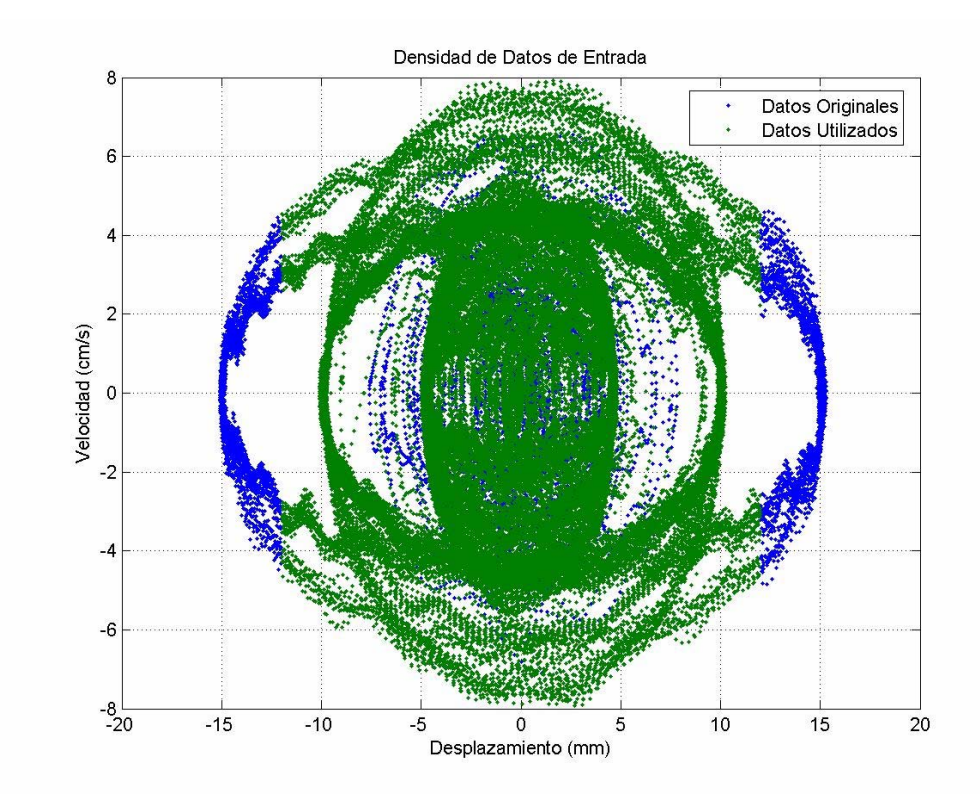

**Figura 2.18: Datos utilizados para validación. Velocidad vs Desplazamiento** 

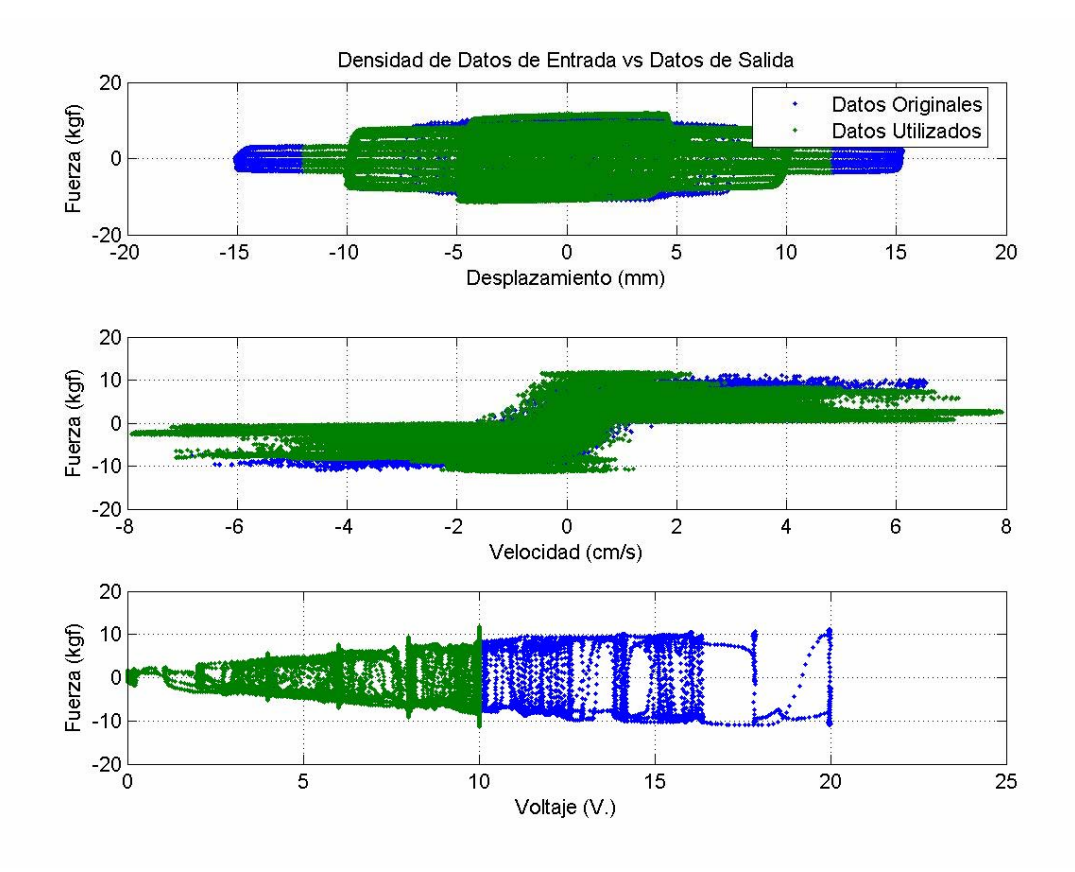

**Figura 2.19: Datos utilizados para validación. Fuerza vs variables de entrada modelo FL** 

Una vez cortados los datos sobre voltaje 10 V. y desplazamiento 12 mm., se tienen 64583 puntos para el entrenamiento y 57463 para la validación, equivalentes a un tiempo de 322.91 y 287.31 [s.] respectivamente. La fuerza máxima es de 12.46 [kgf] para los datos de entrenamiento y 11.88 [kgf.] para los datos de validación.

En las figuras 2.20 y 2.21 puede verse en el tiempo las series de entrenamiento y validación una vez realizada la eliminación de datos. Estas figuras corresponden a los datos presentados en las tablas 2.5 y 2.6.

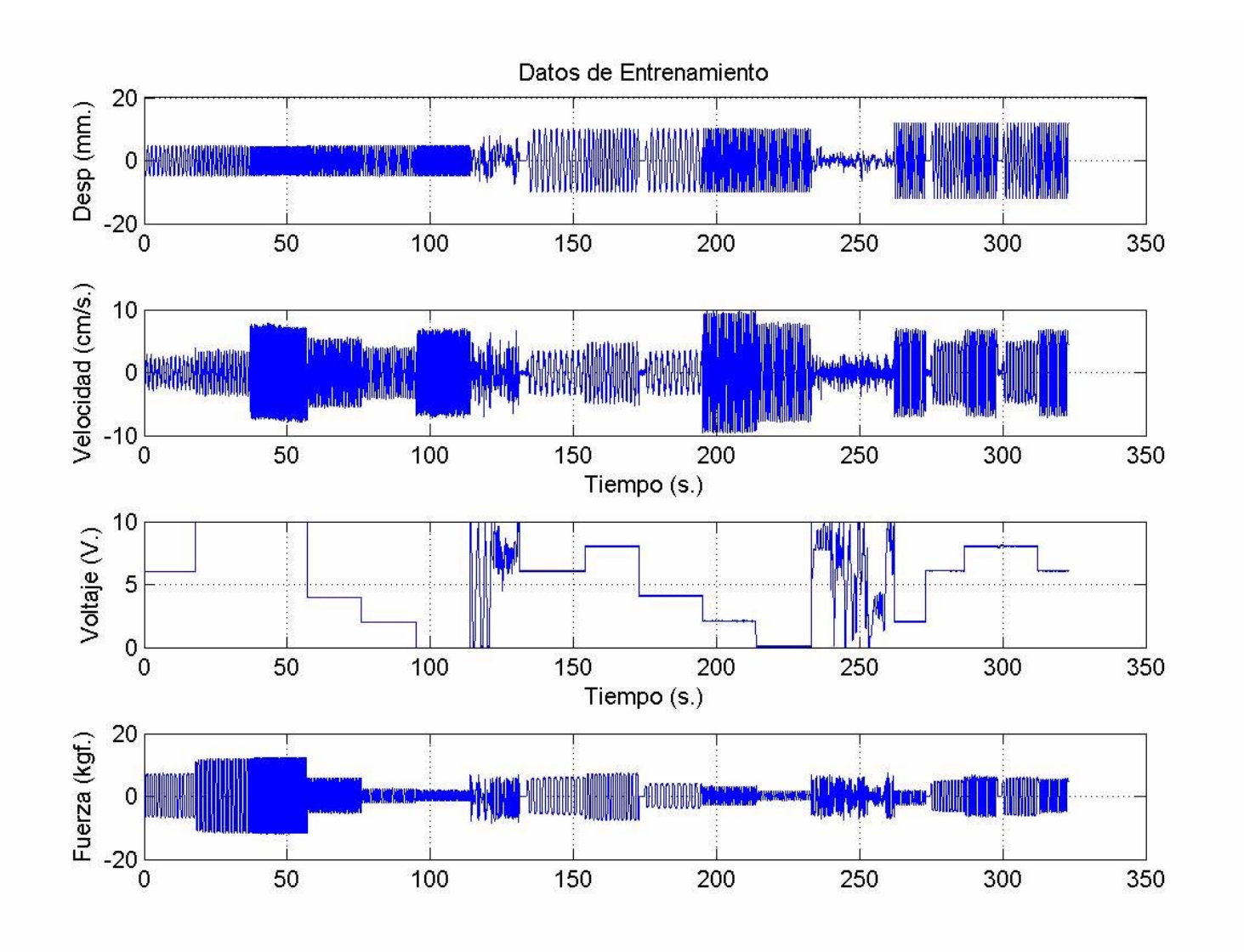

**Figura 2.20: Datos de Entrenamiento** 

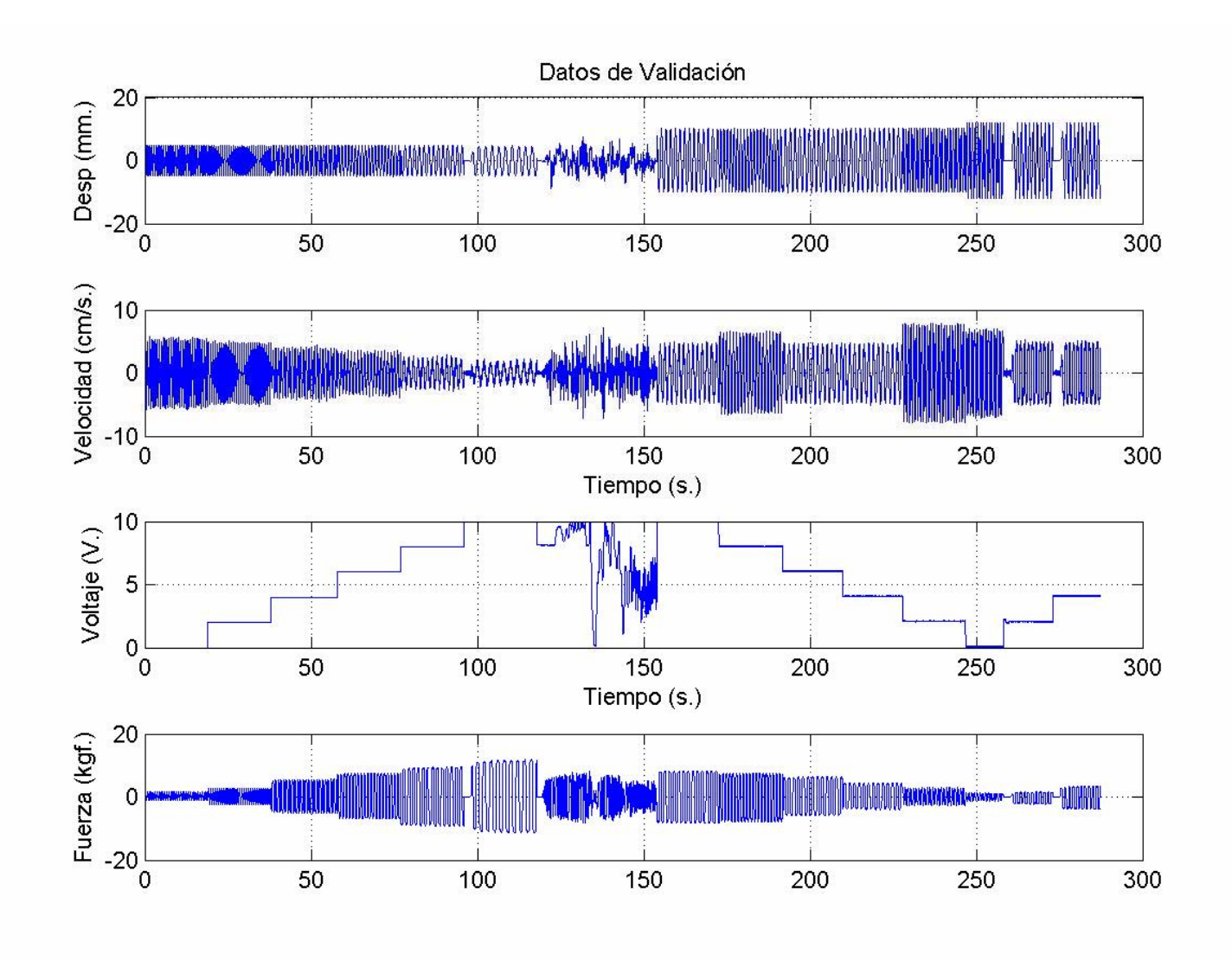

**Figura 2.21: Datos de Validación**

En las figuras 2.22 a 2.25 puede verse la comparación entre los datos originales y los datos predichos por el modelo desarrollado, tanto para los datos de entrenamiento como para los datos de validación.

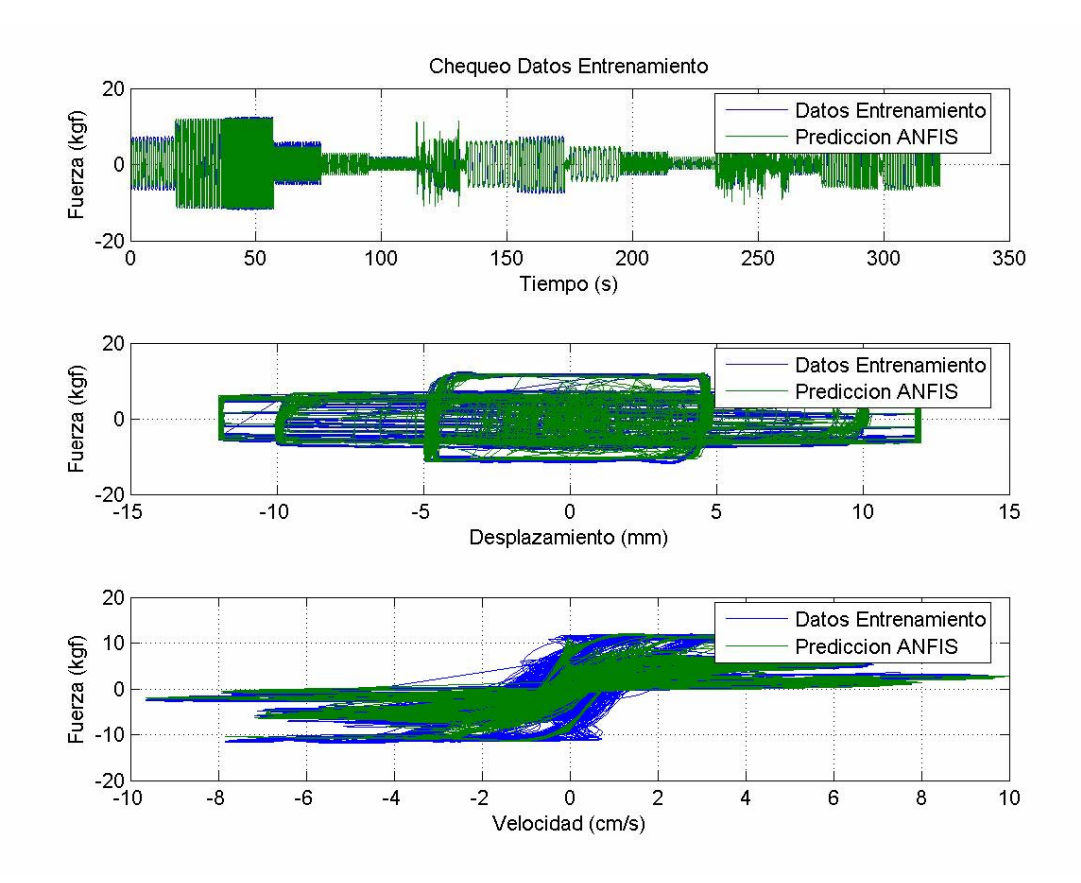

**Figura 2.22: Comparación datos entrenamiento con predicción ANFIS** 

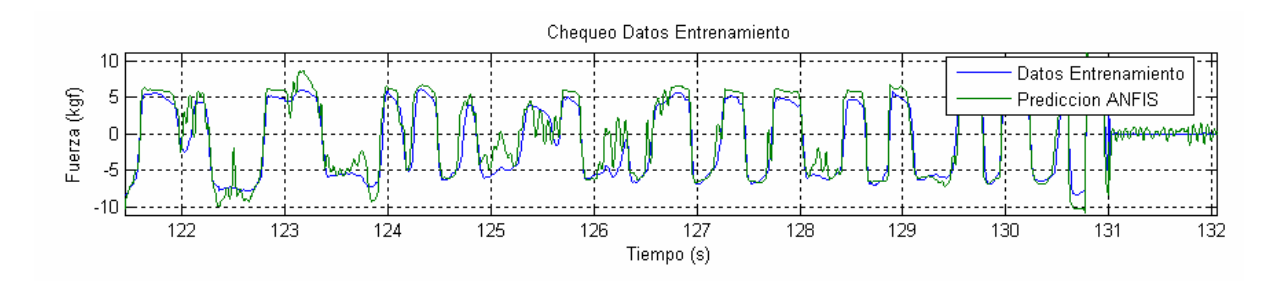

**Figura 2.23: Comparación datos entrenamiento con predicción ANFIS. Acercamiento** 

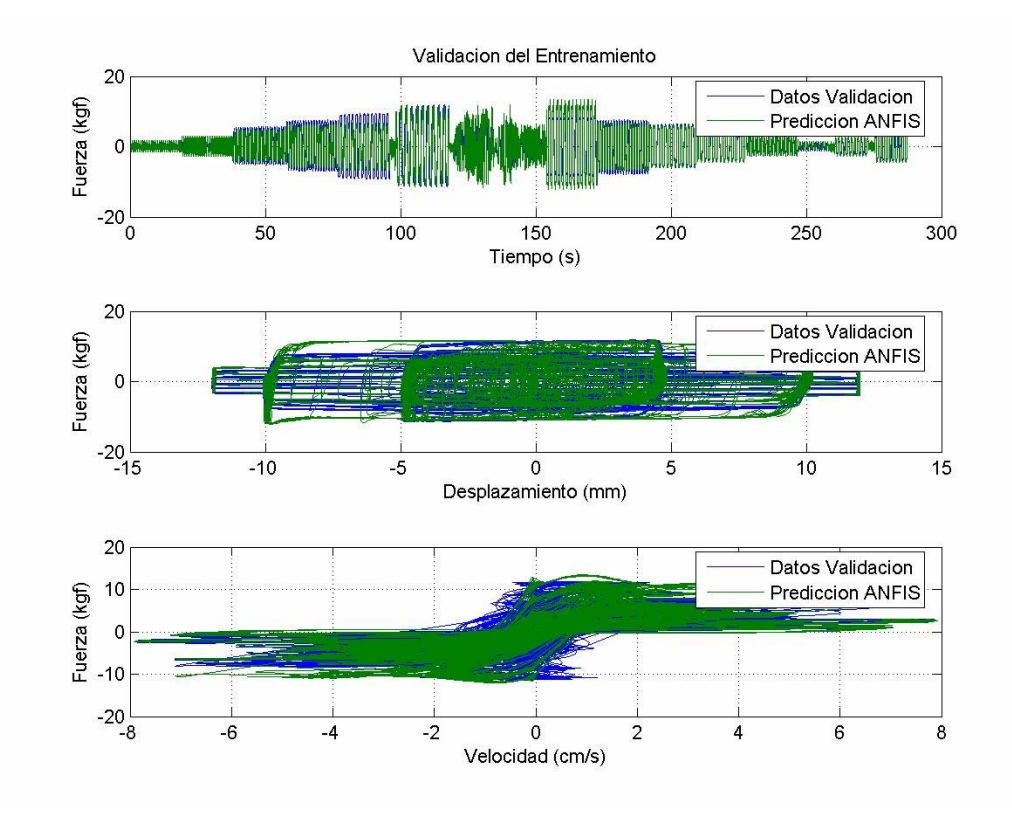

**Figura 2.24: Comparación datos validación con predicción ANFIS** 

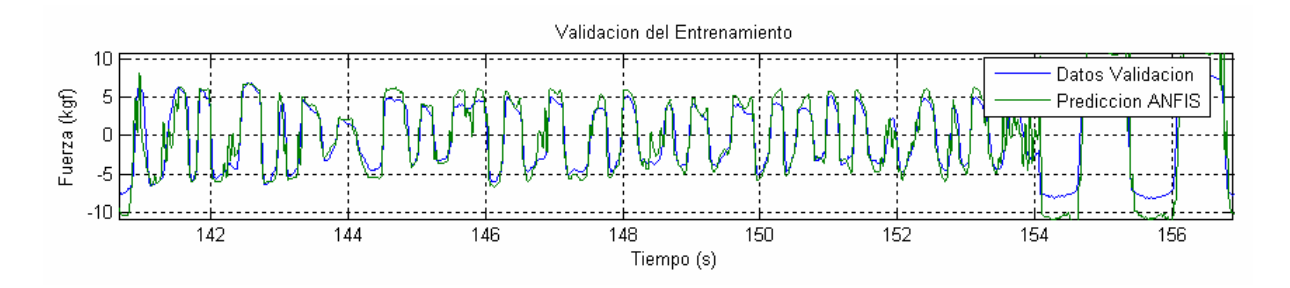

**Figura 2.25: Comparación datos validación con predicción ANFIS. Acercamiento**

En las figuras 2.22 a 2.25 se ve que la predicción del modelo para la fuerza (vs tiempo) es buena, salvo por los valores extremos, donde la predicción pierde algo de precisión. Esto se ve reflejado en los valores extremos de la fuerza en los gráficos de fuerza vs velocidad, sobretodo en los valores de velocidad cercanos a cero.

Con respecto al gráfico de fuerza vs desplazamiento, se puede decir que es en éste en el cual los datos predichos no se ven tan bien con respecto a los datos originales, debido seguramente al hecho de que para los datos de entrenamiento se tienen pocas señales aleatorias en comparación con las sinusoidales. Esto también recuerda el hecho de que a lo largo de todos los modelos desarrollados, la relación entre fuerza y desplazamiento fue la que más dificultó llegar a un modelo final satisfactorio.

En la figura 2.26 se puede ver una comparación entre datos experimentales y la predicción hecha por el modelo del amortiguador desarrollado en lógica difusa.

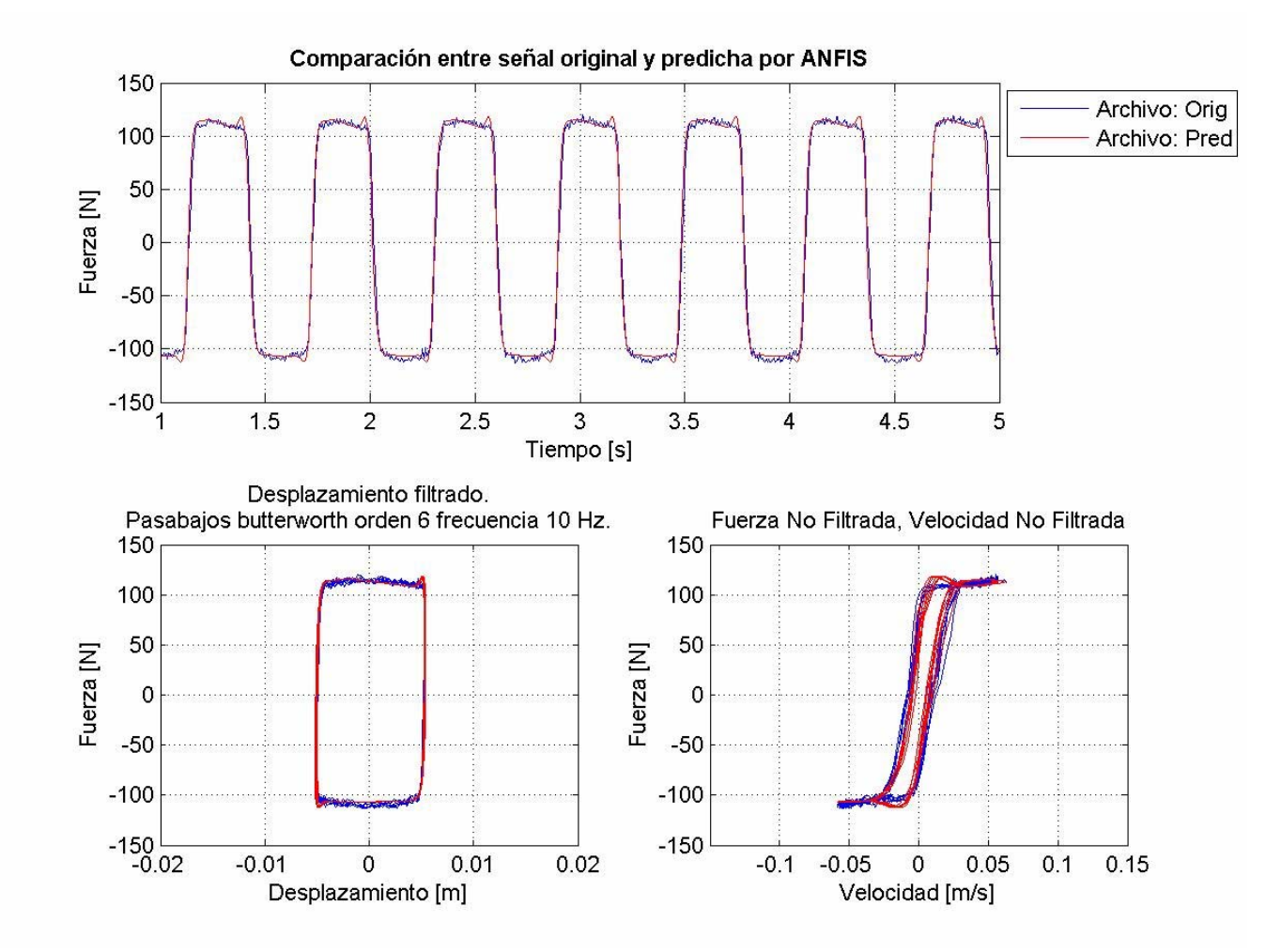

**Figura 2.26: Comparación datos experimentales vs predicción modelo lógica difusa. Señal sinusoidal, amplitud 1 cm. frecuencia 1.7 Hz, Voltaje 10 V.**

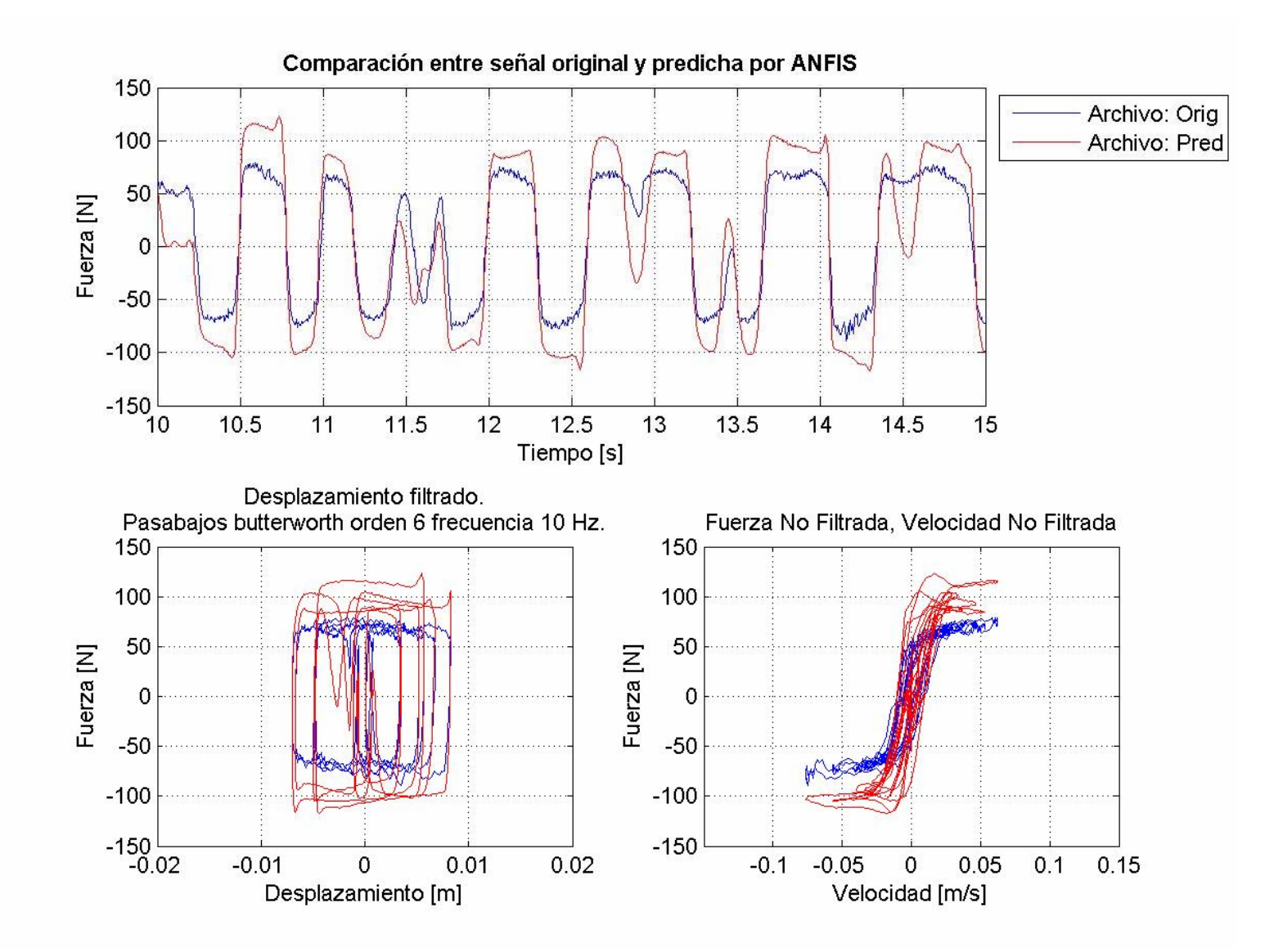

**Figura 2.27: Comparación datos experimentales vs predicción modelo lógica difusa. Señal aleatoria, amplitud 1 cm. frecuencia 0-2.5 Hz, voltaje 0-10 V, archivo r616v01**

En las figuras 2.26 y 2.27 se puede ver no solo la comparación entre datos, sino también entre los ciclos de histéresis de datos experimentales y reales. Como se puede ver la relación entre ambos tipos de datos es muy buena en el caso de la figura 2.26. Sin embargo, en la figura 2.27 se ve como para una señal aleatoria el error es más evidente, y en este caso particular va más allá de los 1.31 [kgf.] presentados en la tabla 2.8

Más figuras comparando datos experimentales y predichos son presentadas en el anexo A, y en ellas se pueden ver casos en que la predicción del modelo sobrepasa a los datos reales (Figura A.6) como también casos en que el modelo predice una fuerza por debajo de los datos experimentales (Figura A.5). No se presentan todas las figuras por la similitud que hay entre ellas, pero se pueden ver todos los casos en el respaldo digital de este trabajo.

#### 2.4.5. Resultados

#### 2.4.5.1. Superficies variables de entrada vs variable de salida

A continuación son presentadas las superficies obtenidas para Fuerza vs Voltaje vs Desplazamiento, Fuerza vs Voltaje vs Velocidad, y Fuerza vs Velocidad vs Desplazamiento del modelo final obtenido.

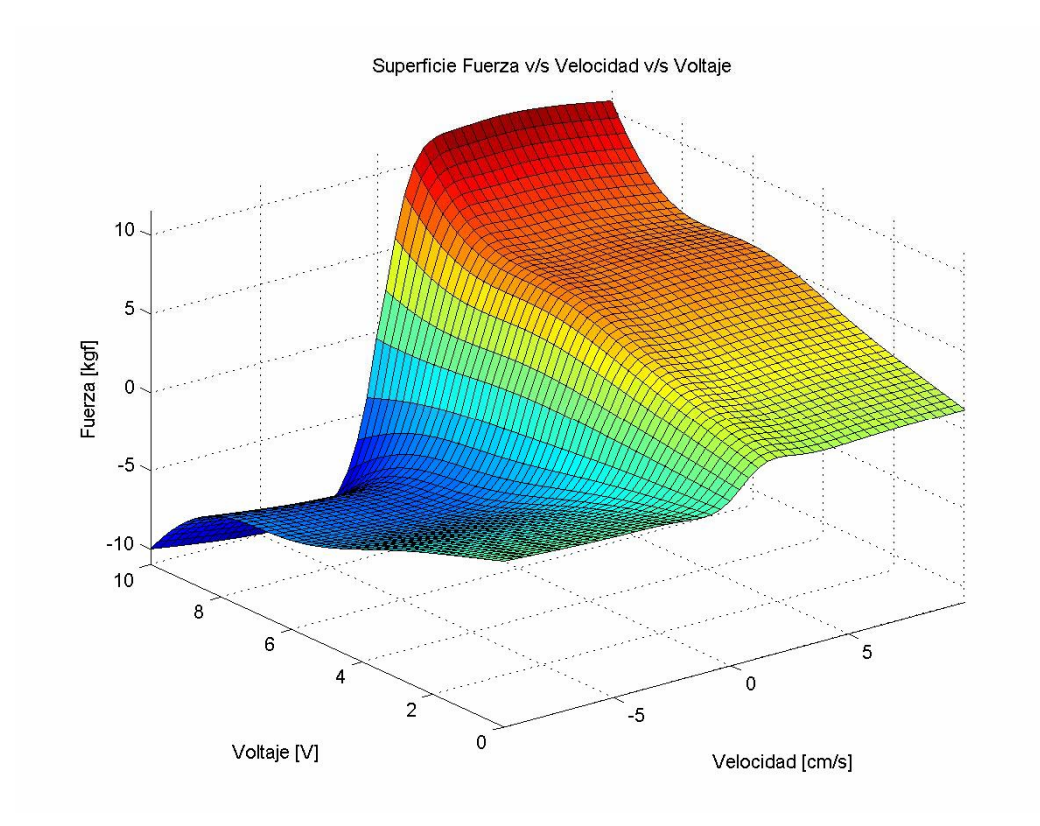

**Figura 2.28: Superficie Fuerza vs Voltaje vs Velocidad.** 

Conocida es la relación que típicamente se tiene entre la fuerza y la velocidad, cuya pendiente es igual al amortiguamiento de un sistema. En la figura 2.28 se ve como para un voltaje igual a cero se tiene una cierta pendiente para la relación mencionada, mientras que para el voltaje máximo (10 V.) se ve que la pendiente es mucho más fuerte, por lo que en la superficie se muestra un aumento del amortiguamiento a medida que crece el voltaje. También se ve claramente como para un aumento del voltaje se tiene una mayor fuerza, la cual es la característica principal de un amortiguador MR. Se puede ver claramente la relación no lineal entre fuerza y velocidad.

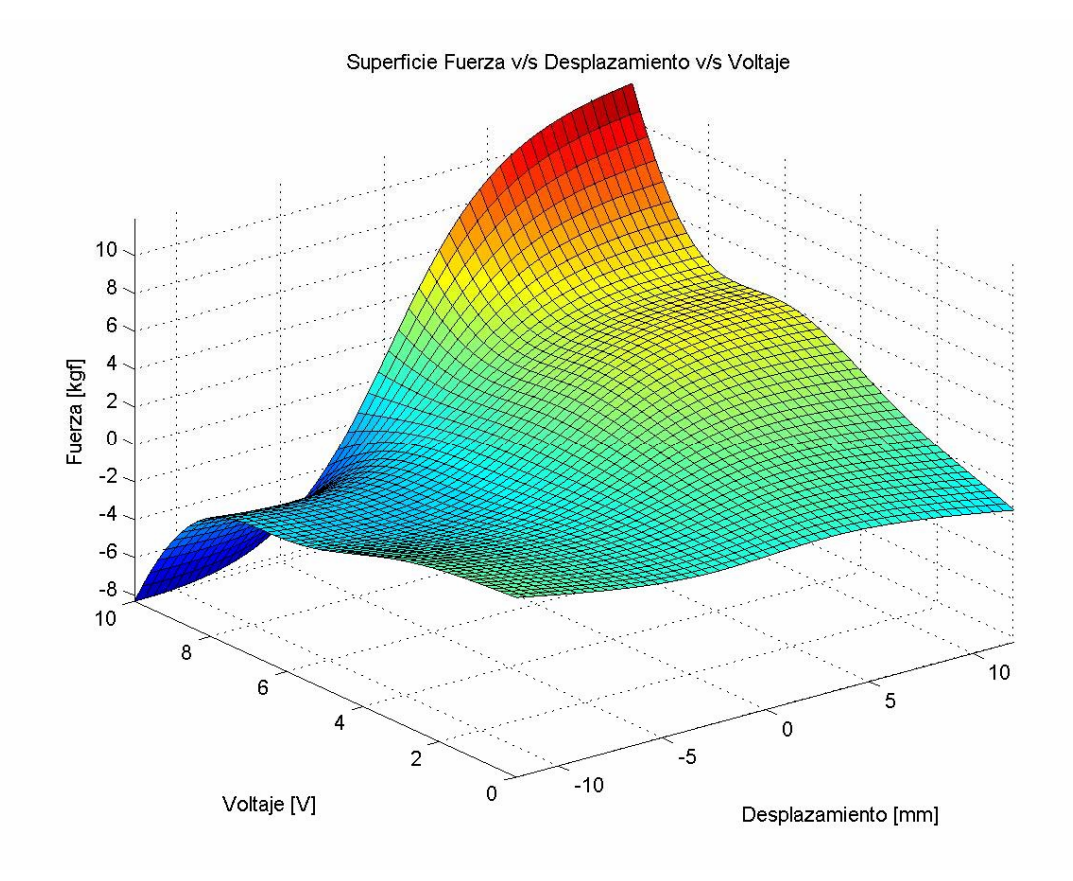

**Figura 2.29: Superficie Fuerza vs Voltaje vs Desplazamiento.** 

En la figura 2.29 se puede ver el comportamiento del amortiguador con respecto al desplazamiento. Al igual que para la superficie de velocidad, se puede ver que a medida que aumenta el voltaje aumenta la fuerza. A medida que aumenta el voltaje, se hace más notorio un aumento de la fuerza para un mayor desplazamiento.

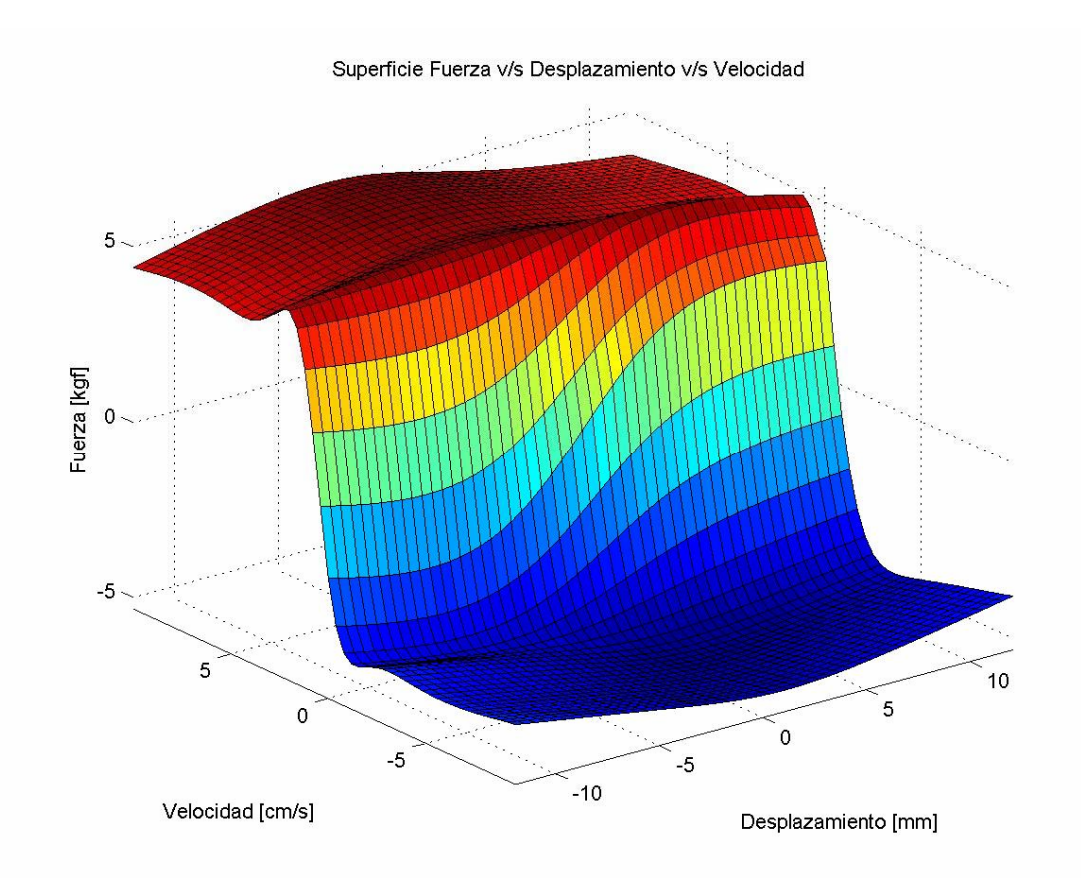

### **Figura 2.30: Superficie Fuerza vs Velocidad vs Desplazamiento. Datos de Entrenamiento**

En la figura 2.30 puede verse como para un desplazamiento pequeño (cercano a cero), un cambio en la velocidad incide en un gran cambio en la fuerza del amortiguador MR. Si ambas variables son altas, un pequeño cambio en una de ellas no cambia demasiado la variable de salida. En la superficie por lo tanto, se puede ver una gran no linealidad entre las variables, tal como en las otras superficies.

#### 2.4.5.2. Parámetros modelo definitivo amortiguador MR

En la tabla 2.7 se muestran los parámetros del modelo obtenido en lógica difusa para el amortiguador MR

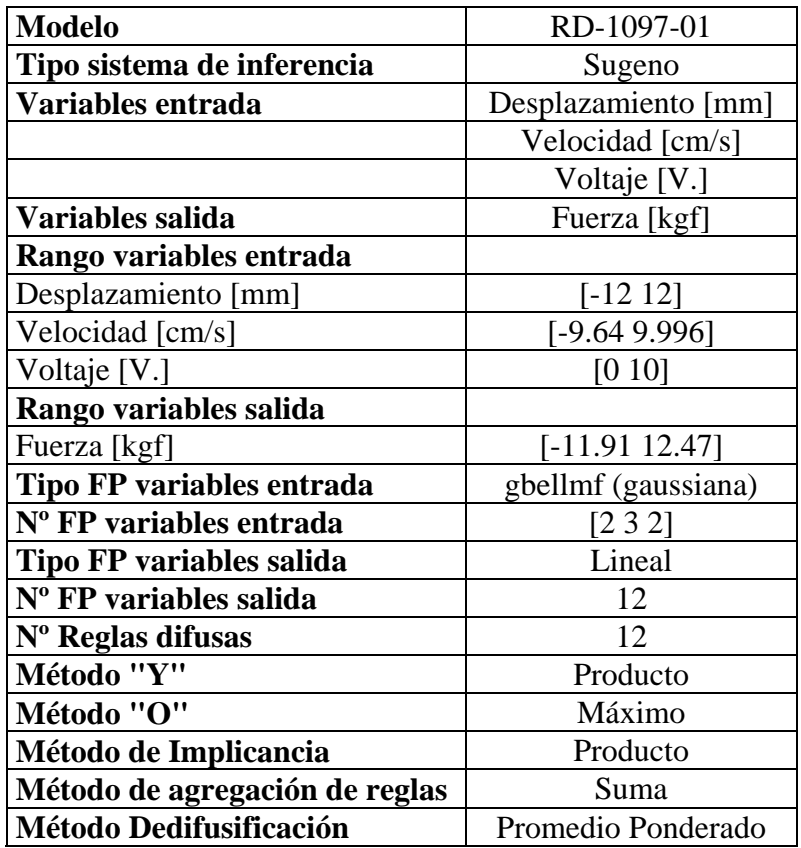

# **Tabla 2.7: Parámetros Modelo Amortiguador MR en Lógica Difusa**

## 2.4.5.3. Número de iteraciones y paso utilizado

El paso, el incremento del paso y el decremento del paso son parámetros cuya definición determina el éxito de un modelo en lógica difusa optimizado mediante ANFIS. El paso corresponde a la variación máxima sobre un parámetro de cualquiera de los nodos que forman la red adaptable creada mediante ANFIS durante una iteración (epoch). El número de epochs debe ser determinado mediante prueba y error. El error objetivo es igual a cero.

En la tabla 2.8 se muestran los valores utilizados para el modelo final.

| Parámetro              | Valor          |
|------------------------|----------------|
|                        |                |
| $N^{\circ}FP$          |                |
| Desplazamiento [mm]    | $\overline{2}$ |
| Velocidad [cm/s]       | 3              |
| Voltaje [V.]           | $\overline{2}$ |
|                        |                |
| Paso                   | 0.8            |
| <b>Incremento Paso</b> | 1.2            |
| Decremento Paso        | 0.8            |
|                        |                |
| Error Objetivo         | ∩              |
| Error [kgf]            | 1.31           |
| Iteraciones            | 200            |
|                        |                |

**Tabla 2.8: Parámetros iteraciones y paso utilizado** 

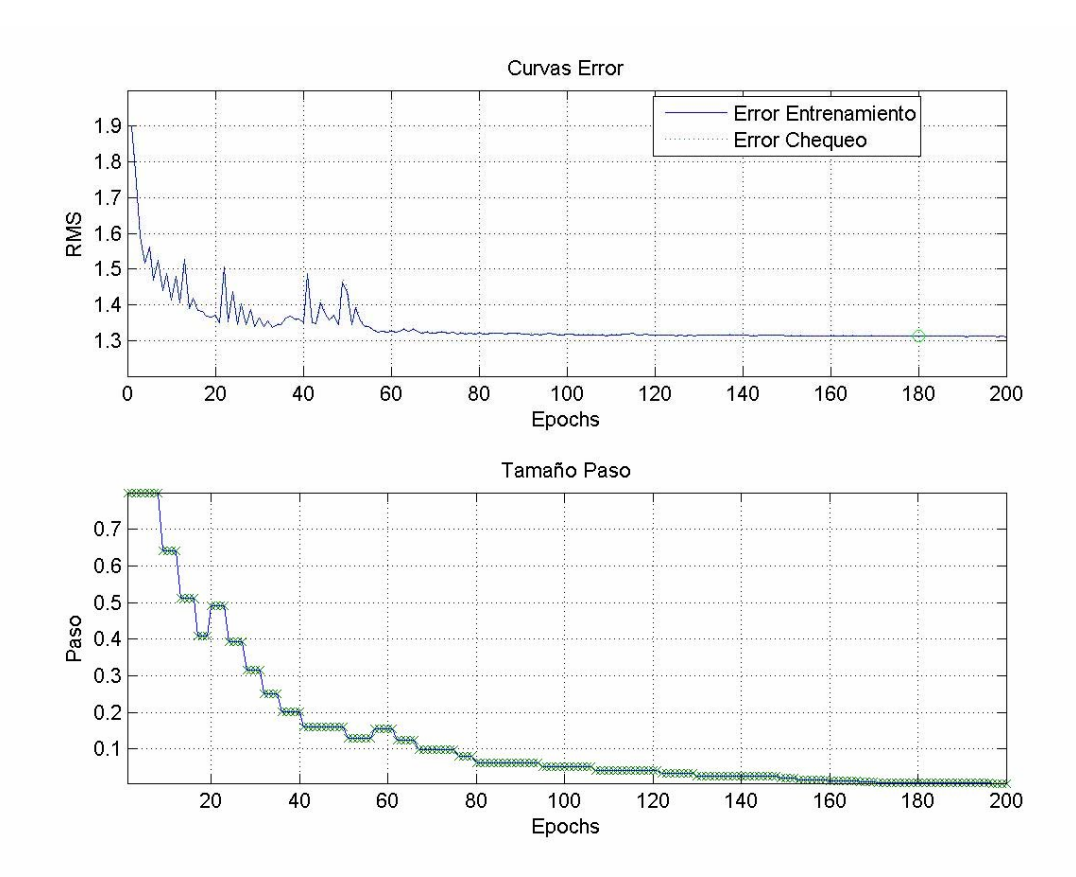

**Figura 2.31: Curvas de error para modelo en lógica difusa** 

En la figura 2.31 se puede ver como el error cuadrático medio (Root Mean Squared, RMS) es prácticamente igual para los datos de entrenamiento y chequeo. Esto se debe a que, como ya se mencionó, los datos de chequeo se obtienen de los mismos datos de entrenamiento. También se

puede ver como el error se estabiliza a partir de la iteración Nº 60. Desde ésta el error continúa disminuyendo, pero ya no se ve un comportamiento tan irregular como el previo a esta iteración.

#### 2.4.5.4. Funciones de pertenencia

Para el modelo desarrollado se utilizaron funciones de pertenencia del tipo gaussiana (campana de gauss, denominada gbellmf en MATLAB). Se decidió utilizar esta función debido a la experiencia anterior de Reyes (2006), en la cual realizó pruebas para las funciones psigmf y gbellmf, quedándose finalmente con esta última por tener un error menor. La siguiente expresión determina la forma de esta función:

$$
f_{\text{gbellmf}}(x; a, b, c) = \frac{1}{1 + \left|\frac{x - c}{a}\right|^{2 b}}
$$

Donde a, b y c son los parámetros que definen la curva. Estos son modificados mediante el entrenamiento hecho por ANFIS. En la figura 2.32 se puede apreciar la forma de las funciones de pertenencia antes y después del entrenamiento mediante ANFIS

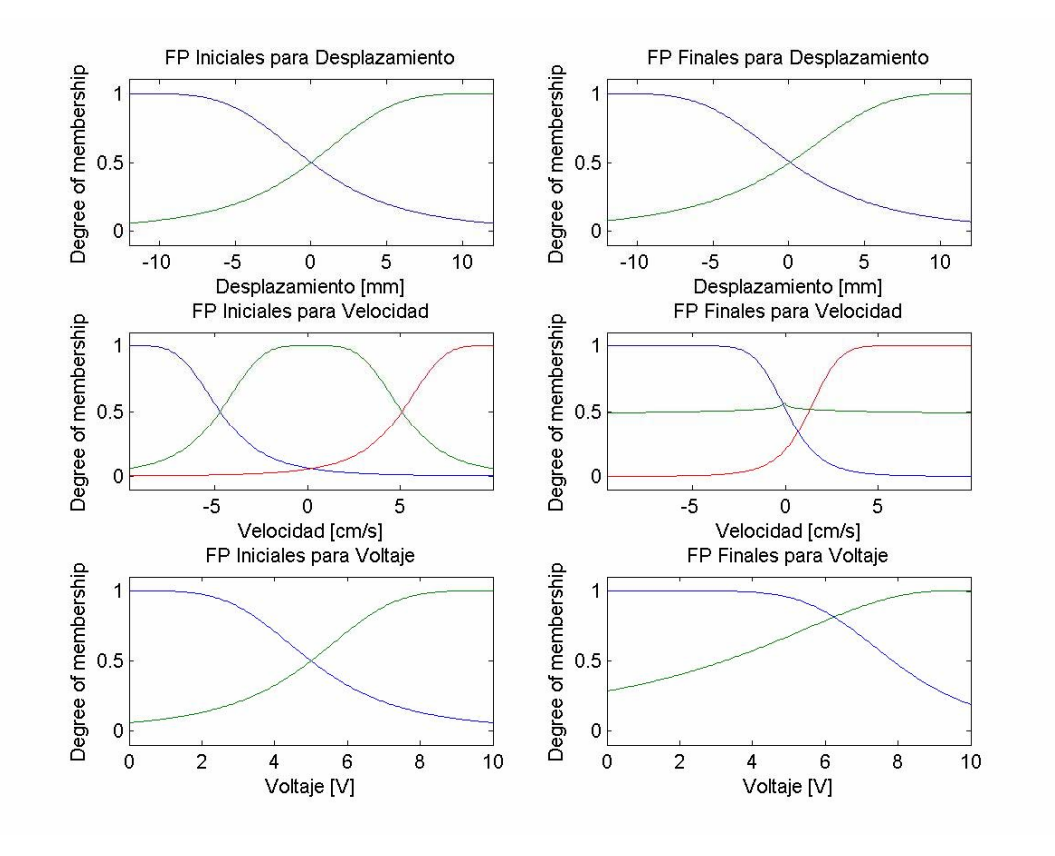

**Figura 2.32: Funciones de Pertenencia iniciales y finales del modelo** 

En la figura 2.32 se puede ver cómo las funciones de pertenencia para desplazamiento son dos, y cada una adapta su forma para representar la parte positiva y negativa de éste. Se ve un fenómeno similar para la funciones de pertenencia que caracterizan la velocidad, pero ésta posee tres funciones de pertenencia. Se puede ver también que una de ellas es prácticamente constante para un grado de pertenencia de 0.5. Se intentó hacer un modelo con solo dos funciones de pertenencia para la velocidad para eliminar la que se ve innecesaria. Sin embargo, los resultados obtenidos no fueron mejores que los del modelo con tres funciones de pertenencia.

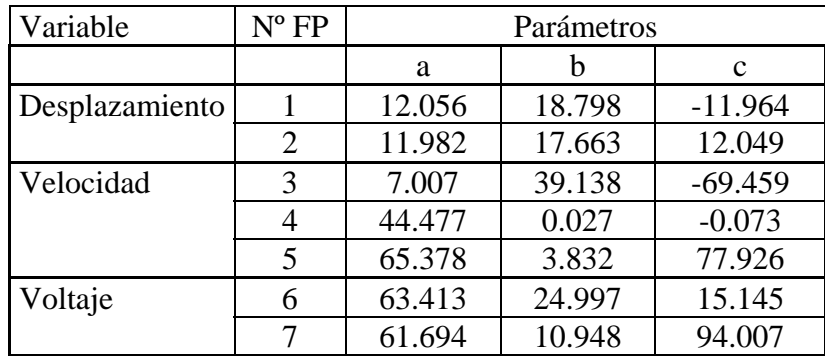

En la tabla 2.9 se pueden ver los valores de los parámetros a, b y c obtenidos para el modelo final

#### **Tabla 2.9: Parámetros funciones de pertenencia para variables de entrada**

Al utilizar un sistema de inferencia del tipo Takagi-Sugeno-Kang, la variable de salida es una relación lineal entre las variables de entrada para cada regla, más un parámetro constante. La fuerza entonces, se calcula mediante la siguiente expresión:

$$
F\big(desp, vel, volt; A, B, C, D\big) = A + B \cdot degp + C \cdot vel + D \cdot volt
$$

En la tabla 2.10 se pueden ver los parámetros de las funciones lineales que determinan la fuerza resultante para cada regla difusa:

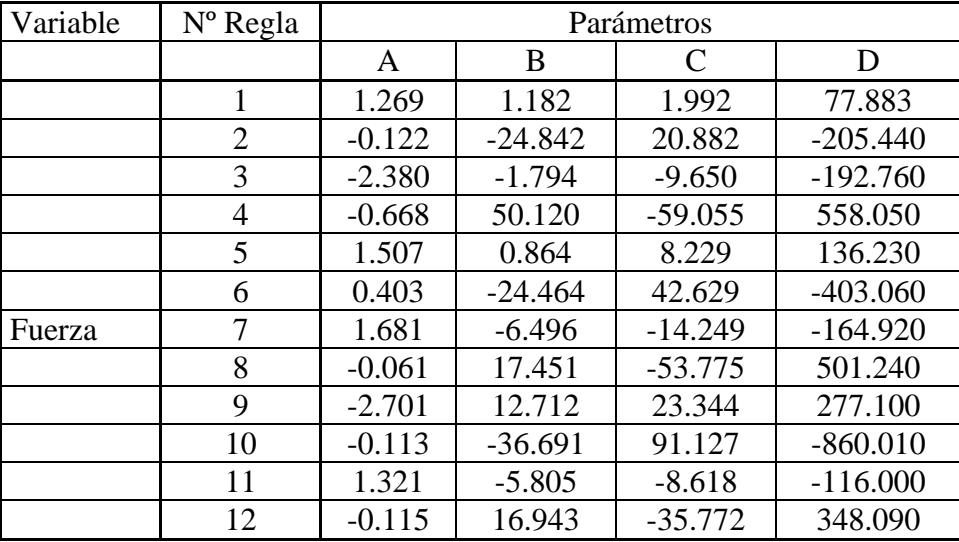

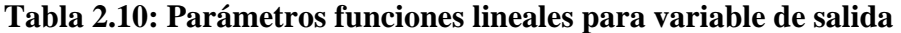

# 2.4.5.5. Error entre modelo y datos experimentales

Como medida del error se llevó a cabo el mismo análisis realizado por Spencer (1997), procedimiento también llevado a cabo por Schurter (2000), Likhitruangsilp (2002), Reyes (2006) y Shook (2006). Los índices de error utilizados por Spencer son los siguientes:

$$
E_{t} = \frac{\varepsilon_{t}}{\sigma_{F}}
$$
\n
$$
E_{x} = \frac{\varepsilon_{x}}{\sigma_{F}}
$$
\n
$$
E_{v} = \frac{\varepsilon_{v}}{\sigma_{F}}
$$
\n
$$
\varepsilon_{t}^{2} = \int_{0}^{T} (F_{\exp} - F_{pre})^{2} \cdot dt
$$
\n
$$
\varepsilon_{x}^{2} = \int_{0}^{T} (F_{\exp} - F_{pre})^{2} \cdot \left| \frac{dx}{dt} \right| \cdot dt
$$
\n
$$
\varepsilon_{v}^{2} = \int_{0}^{T} (F_{\exp} - F_{pre})^{2} \cdot \left| \frac{dv}{dt} \right| \cdot dt
$$

$$
\sigma_F^2 = \int_0^T \left( F_{\text{exp}} - \mu_F \right)^2 \cdot dt
$$

Donde  $E_t$ ,  $E_x$  y  $E_y$  son el error normalizado en términos del tiempo, desplazamiento y velocidad respectivamente. El desplazamiento experimentado por el amortiguador es "x", la velocidad es "v", el tiempo "t", y "T" es el tiempo total del registro. F<sub>exp</sub> es la fuerza registrada. F<sub>pre</sub> es la fuerza predicha por el modelo.  $μ<sub>f</sub>$  es la media de la fuerza predicha.

En la tabla 2.11 pueden verse los valores del error para el modelo propuesto y el error obtenido por otros autores:

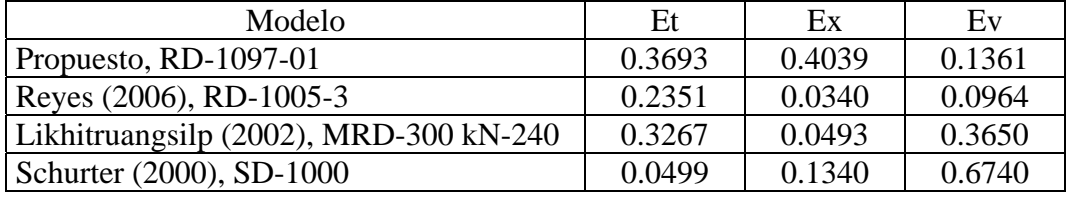

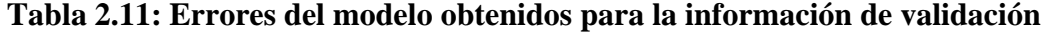

Se puede ver que el mayor error obtenido corresponde al normalizado según desplazamiento, siendo el mayor comparado con los valores obtenidos por otros autores. Esta imprecisión del modelo con respecto al desplazamiento se mencionó anteriormente al observar los gráficos de los datos de validación contra los datos predichos por el modelo (Figura 2.22). Este error  $E_x$  indica cuantitativamente lo dicho anteriormente.

El valor obtenido para  $E_t$  se ve de una magnitud cercana al obtenido por Likhitruangsilp. Este valor representa la imprecisión vista para los peaks de la fuerza en el gráfico contra el tiempo (Figuras 2.22 a 2.25)

El menor error se da para velocidad, lo que al ver nuevamente la figura 2.24 se puede comprobar. En la tabla se puede ver que el mayor error en cuanto a velocidad corresponde al modelo realizado por Schurter. Tal vez esto se deba a que éste utilizó un método distinto para calcular la velocidad con respecto a los otros autores. Además, Schurter desarrolló un modelo Bouc-Wen de un amortiguador, no un modelo en lógica difusa como los demás autores.

# **CAPÍTULO 3: DESARROLLO SISTEMA DE CONTROL**

# 3.1. Introducción

En este capítulo se muestra el desarrollo de un sistema de control para el sistema de 2 GDL que conforman una pasarela (específicamente, la pasarela San Bernardo) y un disipador de masa sintonizada de características magneto-reológicas.

El objetivo buscado es reducir el nivel de vibraciones en la pasarela aprovechando al máximo las características magneto-reológicas del disipador de energía dispuesto.

Se utiliza en las simulaciones el modelo desarrollado en lógica difusa para la caracterización del amortiguador MR modelo RD-1097-01, cuyo análisis se muestra en el capítulo 2.

## 3.2. Determinación de parámetros y planteamiento de las ecuaciones de equilibrio

## 3.2.1. Determinación de parámetros del TMD

El TMD se puede modelar como un sistema de 1 GDL, y mediante sus ecuaciones de movimiento se puede determinar una expresión para calcular el período. En la figura 3.1 se puede ver el disipador de masa sintonizada construido por Reyes (2006) ya adaptado a las dimensiones del amortiguador MR modelo RD-1097-01 utilizado en este trabajo. En esta figura se pueden ver las guías unilineales añadidas al TMD, entre el marco interno y externo.

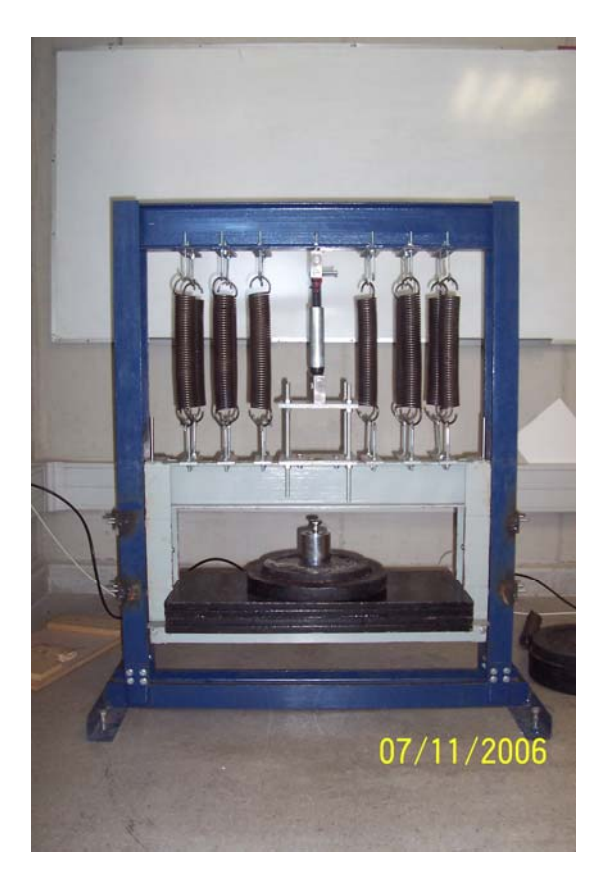

**Figura 3.1: Disipador de Masa Sintonizada. Disposición nuevo amortiguador MR** 

La siguiente es la ecuación de movimiento deducida a partir de equilibrio de fuerzas

$$
\mathbf{m}_d \cdot \mathbf{u}_d + c_d \cdot \mathbf{u}_d + k_d \cdot \mathbf{u}_d = 0
$$

Donde

md: Masa TMD c<sub>d</sub>: Amortiguamiento TMD k<sub>d</sub>: Rigidez TMD  $u_d$ : Desplazamiento vertical relativo en el punto medio de la masa m<sub>d</sub>. Positivo hacia arriba

Por lo tanto, la frecuencia angular es la siguiente:

$$
\omega_d = \sqrt{\frac{k_d}{m_d}}
$$

Y el período es:

$$
T=2\cdot\pi\cdot\sqrt{\frac{m_d}{k_d}}
$$

#### 3.2.1.2. Determinación Amortiguamiento TMD

Para determinar el amortiguamiento se realizaron varios ensayos pullback para distintas configuraciones del TMD. La gran diferencia del TMD con respecto a su versión original es la inclusión de piezas para evitar su giro con respecto al plano horizontal. Estos cambios fueron hechos siempre considerando que el amortiguamiento del TMD debía ser tan bajo como fuera posible. De tener el TMD demasiado amortiguamiento por si solo, se perdería la controlabilidad que da la inclusión de un dispositivo que aporta amortiguamiento variable.

Durante meses, la solución pareció ser la inclusión de guías unilineales entre los marcos interno y externo, en ambos lados. Estas guías pueden verse claramente en la figura 3.2. El objetivo de las guías es que el movimiento de la masa sea solo en la dirección vertical, la cual es la dirección del movimiento que se desea neutralizar en la pasarela.

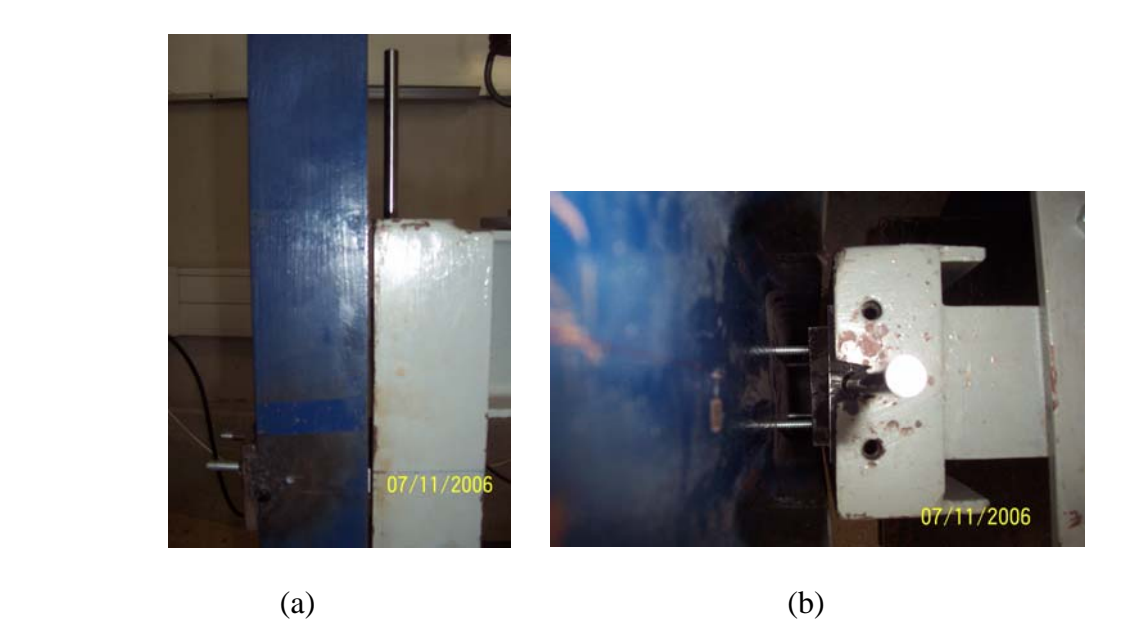

**Figura 3.2: Guías unilineales TMD (a) vista frontal (b) vista en planta** 

Las guías pasan a través de cinco placas, tres fijas al marco interno y dos pertenecientes al marco externo, ajustables mediante hilos, como se puede ver en la figura 3.2 (b). Se dispuso que las guías estuvieran fijas al marco interno y deslizaran con respecto al marco externo. Es por ello que en las placas del marco externo se dispusieron rodamientos.

Desafortunadamente, la inclusión de estas guías incidió en un aumento considerable del amortiguamiento, mucho mayor a lo que se esperaba, lo cual como ya se mencionó es perjudicial para el desarrollo de un sistema de control óptimo. Este aumento del amortiguamiento podía verse fácilmente al observar como cualquier movimiento inducido sobre el TMD cesaba luego de pocos ciclos. Al utilizar los rodamientos se llegó a obtener un amortiguamiento de alrededor de 7.7 %, determinado mediante el método del ancho de banda. Cabe señalar que utilizando esta configuración siempre se pudo percibir un sonido extraño. Dicho sonido finalmente se descubrió que se producía debido al roce excesivo entre las guías y los rodamientos, debido seguramente a una mala alineación de las perforaciones en las placas por donde pasan las guías. Parte de este comportamiento puede verse en la figura 3.3.

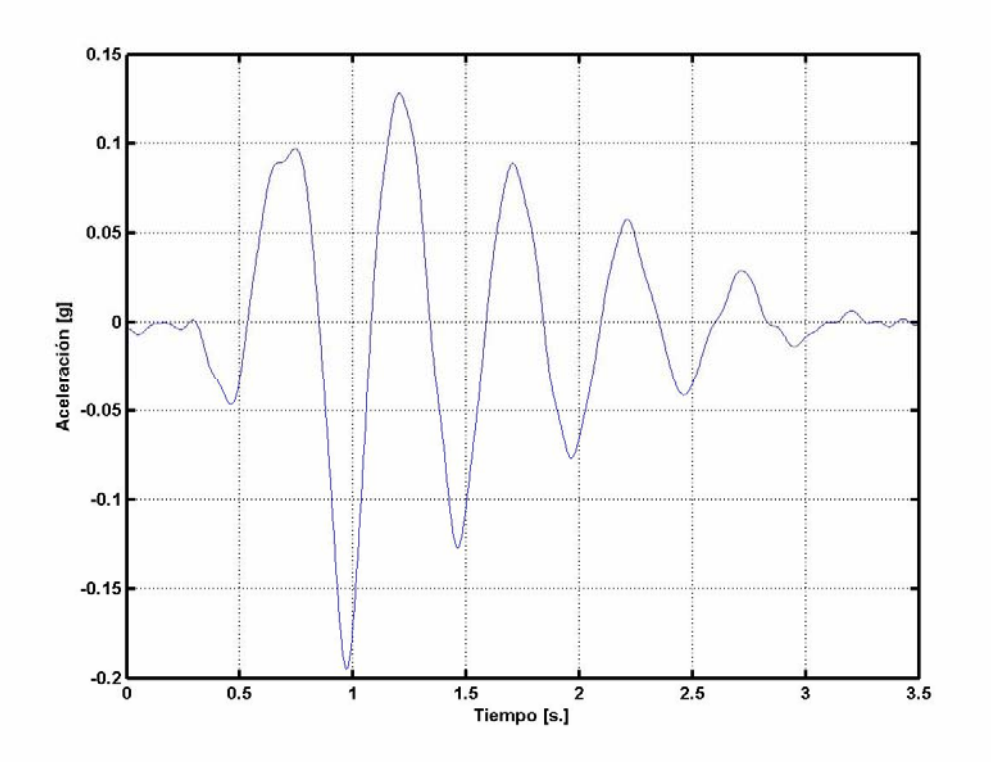

**Figura 3.3: Pullback TMD incluyendo rodamientos**

En la figura 3.3 se puede ver cómo existe una asimetría con respecto a cero, lo que indica una diferencia en la facilidad con que la masa del TMD sube o baja. Este comportamiento coincide con la idea de una mala alineación de las placas. Se ve también como el movimiento concluye después de breves 3 segundos, aproximadamente 5 ciclos.

Así es como se llegó a la idea de reemplazar los rodamientos por piezas hechas de teflón, material con coeficiente de roce muy bajo. Estas piezas consisten en anillos de diámetro externo 16 mm., diámetro interno 8.5 mm y espesor 14 mm. Con la inclusión de éstas reemplazando a los rodamientos se llegó a un amortiguamiento menor, y al aplicar un lubricante (WD-40) se llegó a un valor aun mejor. El coeficiente de amortiguamiento crítico llegó a ser de 3.5 %, también obtenido con el método del ancho de banda. La figura 3.4 muestra uno de los pullback hechos al TMD con la configuración recién descrita.

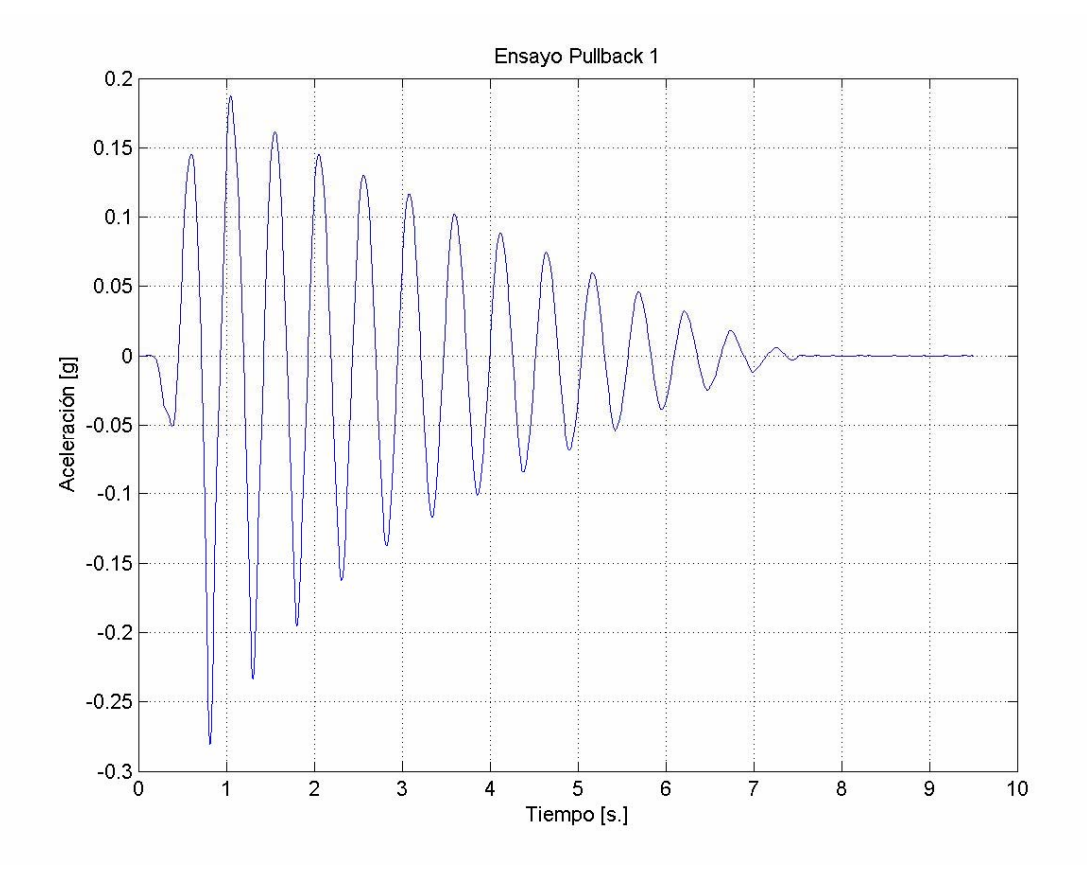

**Figura 3.4: Pullback TMD con anillos de teflón reemplazando rodamientos**

En la figura 3.4 se puede ver como el movimiento concluye después de 6 segundos, prácticamente 13 ciclos. Todos los pullback (tanto para este como para las otras configuraciones del TMD) fueron hechos con un desplazamiento inicial de aproximadamente 1 cm.

Por último, para disminuir aún más el amortiguamiento, se adoptó un sistema de sujeción lateral mediante cuerdas de guitarra metálicas, como se muestra a continuación.

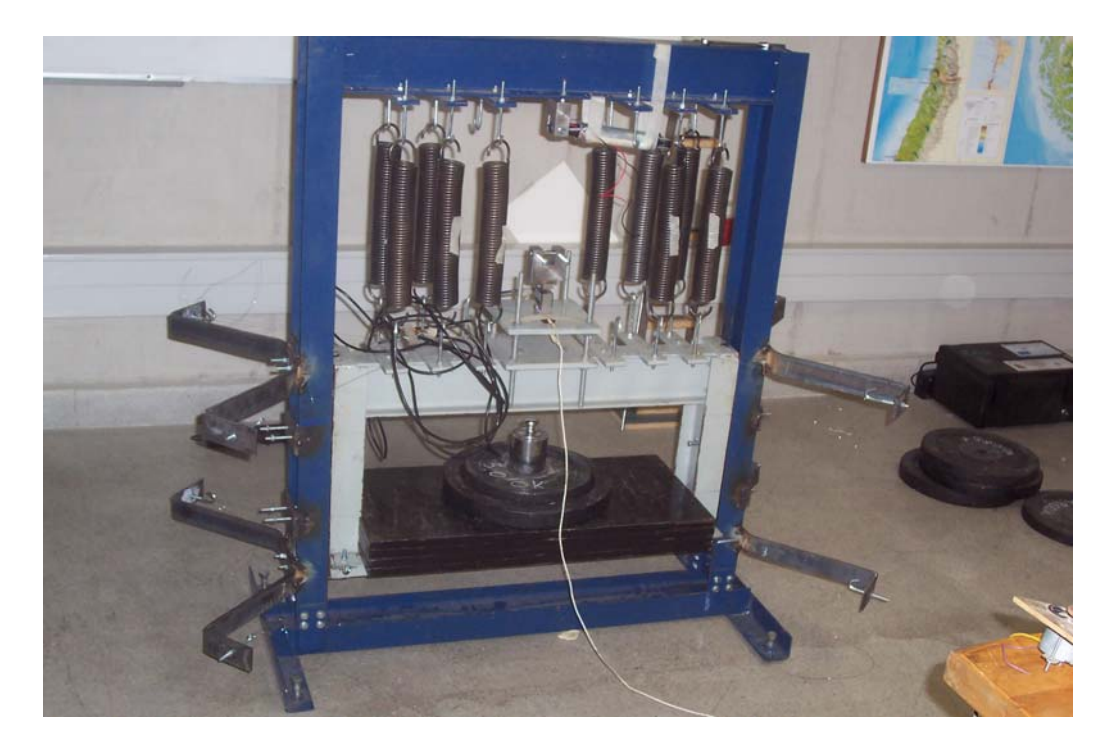

**Figura 3.5: TMD, configuración final**

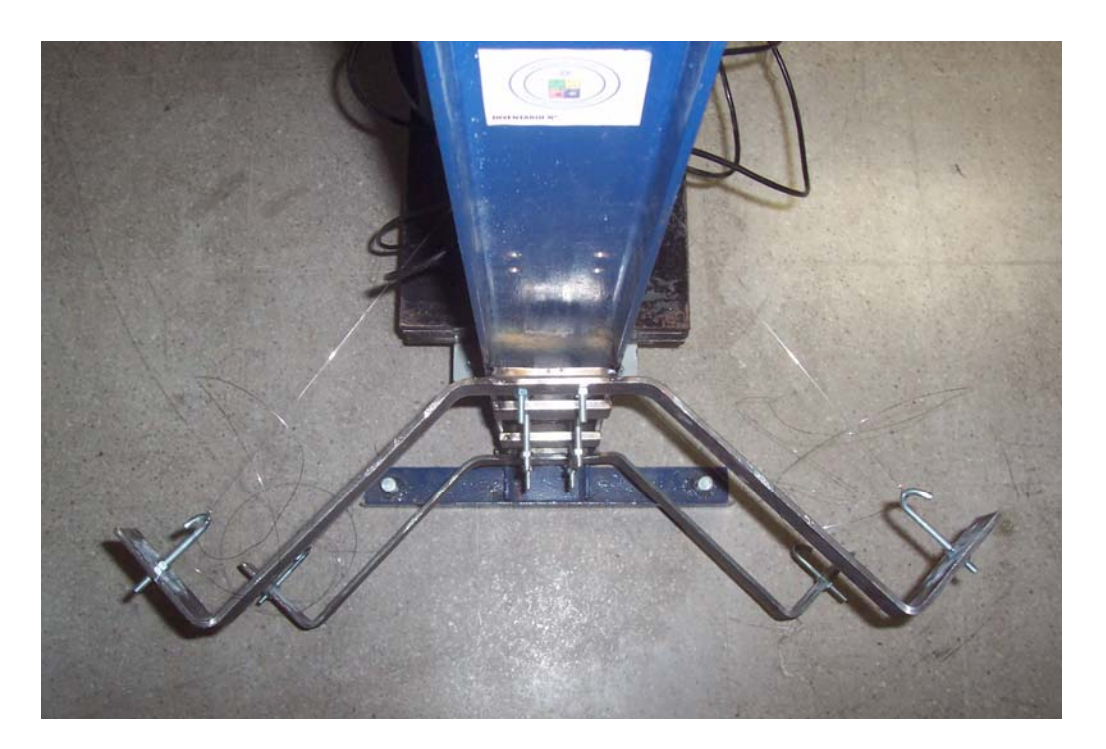

**Figura 3.6: TMD, configuración final, vista en planta**

En las figuras 3.5 y 3.6 se pueden ver nuevas placas adheridas al marco externo del TMD. Estas placas sujetan el marco interno mediante cuerdas metálicas tensadas, evitando el giro de éste con respecto al plano horizontal. En la figura 3.6 se pueden ver claramente las cuerdas uniendo las placas al marco interno.

La adición de estas cuerdas metálicas en reemplazo de las guías unilineales permitió reducir el amortiguamiento al orden de un 0.1 %, y no se presentaron problemas con el giro fuera del plano horizontal.

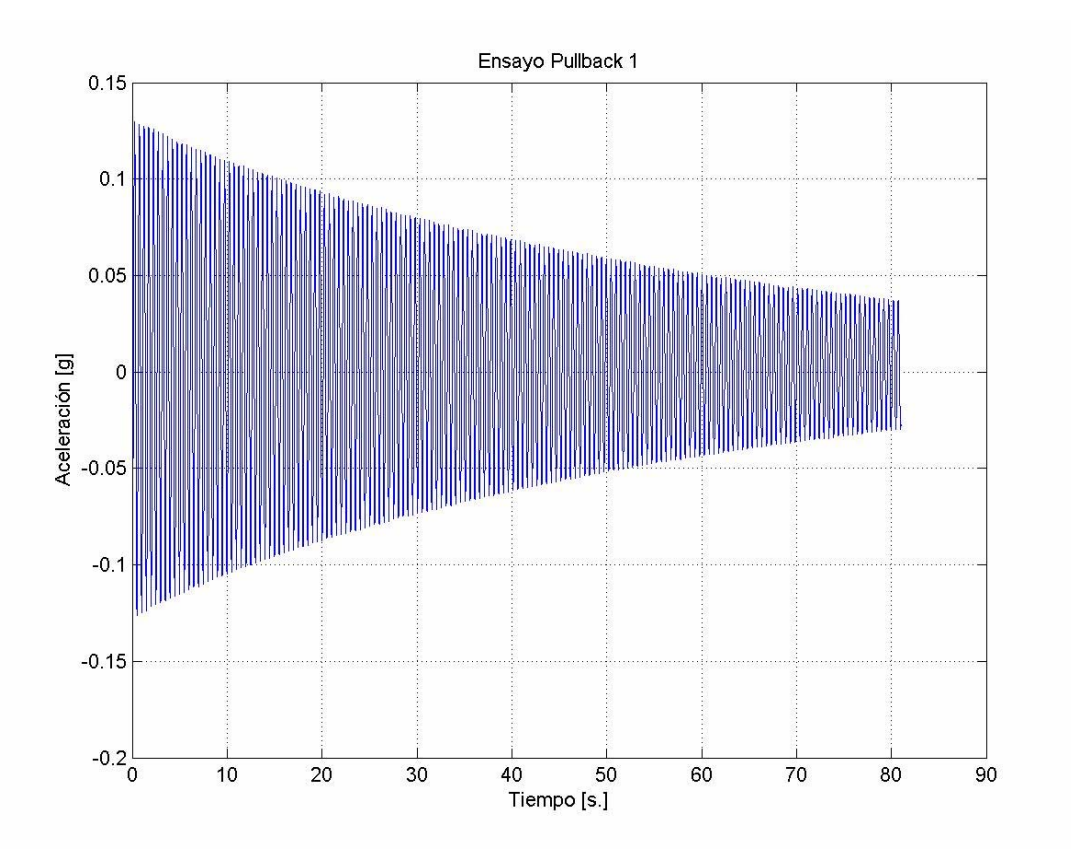

La figura 3.7 muestra uno de los pullback hechos al TMD con la configuración final

**Figura 3.7: Pullback TMD incluyendo placas con cuerdas metálicas tensadas**

Como se puede apreciar, el movimiento experimentado por la masa del TMD con esta configuración es mucho más suave que con las configuraciones anteriores. El movimiento no tiene prácticamente ninguna restricción, llegando éste a tener una duración de más de 80 [s.] para un desplazamiento inicial similar a las configuraciones anteriores.

Como se verá más adelante dentro del tema de la modelación en simulink del sistema y el desarrollo del sistema de control, no se debe descartar la solución con un amortiguamiento de 3.5 %

Los siguientes fueron los parámetros utilizados en la modelación del TMD

|             |        | Unidad |
|-------------|--------|--------|
| $M_d$       | 147.37 | kg.    |
| $T_d$       | 0.503  | S      |
| $\omega_d$  | 12.54  | rad/s  |
| $\mathbf f$ | 1.999  | Hz     |
| $\rm K_d$   | 22.22  | kgf/cm |
|             | 0.001  |        |

**Tabla 3.1: Parámetros TMD** 

## 3.2.2. Determinación de parámetros de la pasarela

Se cuenta con un modelo en SAP 2000 de la pasarela de muchos grados de libertad, mediante el cual se obtienen los modos de vibración de ésta y sus masas modales (Figura 3.8). En particular, interesa el desplazamiento vertical en el centro de la viga de cruce de la pasarela. Este corresponde al modo Nº 2 del modelo, y con él se procede a calcular la masa generalizada correspondiente a dicho modo, para obtener así un sistema de 1 GDL equivalente.

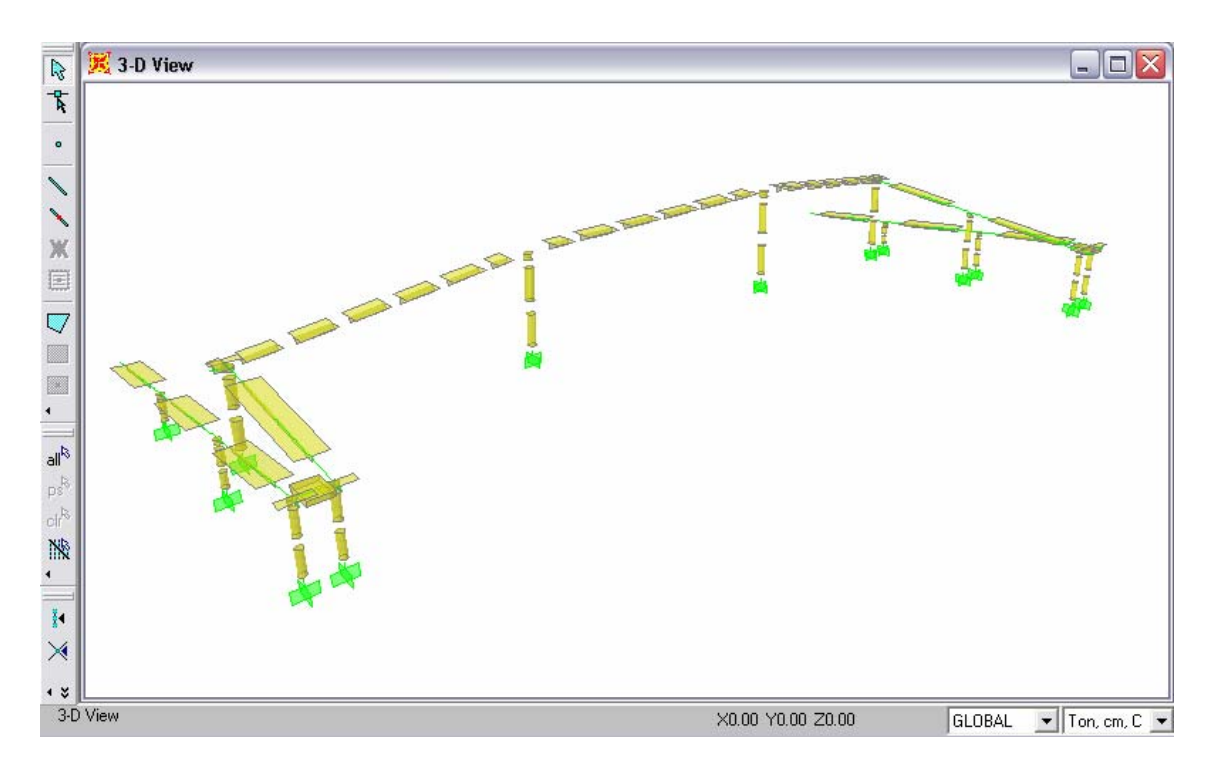

**Figura 3.8: Modelo Pasarela en SAP2000**
$$
m_{i} = \phi_{i}^{T} \cdot [M] \cdot \phi_{i}
$$

Donde

φi : i-ésimo modo de vibración (n x 1) M: Matriz de masas del sistema de n GDL. (n x n) mi: Masa equivalente del i-ésimo modo

Con los datos de SAP 2000 se obtiene que la masa equivalente para el modo de interés en este estudio es de 19439 kg.

La ecuación del sistema de 1 GDL equivalente es la siguiente

$$
\mathbf{m}_i \cdot \mathbf{u}_i + c_i \cdot \mathbf{u}_i + k_i \cdot \mathbf{u}_i = P
$$

Donde la frecuencia del i-ésimo modo es:

$$
\omega_i = \sqrt{\frac{k_i}{m_i}}
$$

Por lo tanto, la rigidez equivalente se puede calcular como

$$
k_i = \omega_i^2 \cdot m_i
$$

Con lo cual se obtiene una rigidez equivalente para la pasarela de 2.252 tonf/cm

Anteriormente se sintonizó el TMD (Reyes, 2006) con respecto al período dado por el modelo hecho en SAP, 0.46 s., valor coincidente con antiguas mediciones hechas en la pasarela. El mismo Reyes pudo comprobar en terreno que cambios hechos a la pasarela hicieron variar levemente el período, llevándolo a un valor de 0.5 s., por lo cual éste será el valor a considerar en la modelación.

Una situación similar se experimentó con el amortiguamiento. SAP entregó valores de masas modales y modos tales que se pudo obtener un amortiguamiento de 2.8%. Sin embargo, mediciones en terreno determinaron que en realidad el amortiguamiento es del orden de 0.968%

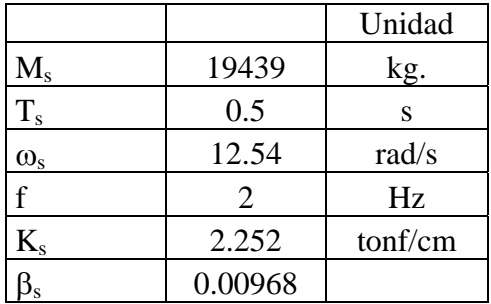

Los siguientes fueron los parámetros utilizados en la modelación de la pasarela

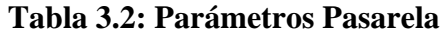

#### 3.2.3. Ecuaciones de movimiento para modelo de 2 GDL

La figura 3.9 muestra el modelo considerado para la deducción de las expresiones de energía que llevan a la derivación de las ecuaciones de movimiento según Lagrange.  $u_d$  y  $u_s$  son desplazamientos relativos.

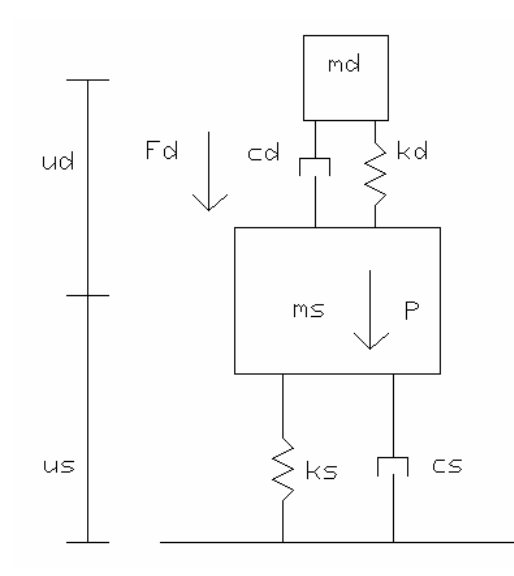

**Figura 3.9: Modelo 2 GDL entre Pasarela y TMD** 

us: Desplazamiento vertical relativo Pasarela. Positivo hacia arriba  $u_d$ : Desplazamiento vertical relativo en el punto medio de la masa m<sub>d</sub>. Positivo hacia arriba Energía Cinética

$$
K = \frac{1}{2} \cdot \left[ m_s \cdot u_s + m_d \cdot \left( \begin{array}{c} \cdot & \cdot \\ u_s + u_d \end{array} \right)^2 \right]
$$

Energía de deformación

$$
U = \frac{1}{2} \cdot \left[ k_s \cdot u_s^2 + k_d \cdot u_d^2 \right]
$$

Energía potencial de las cargas externas (Trabajo externo)

$$
W_e = P \cdot u_s + F_d \cdot u_d
$$

Donde:

 $P = Carga$  Peatonal  $F_d$  = Fuerza Amortiguador MR

Ecuaciones de movimiento de Lagrange:

$$
\frac{d}{dt}\left(\frac{\partial K}{\partial \dot{q}_i}\right) - \frac{\partial K}{\partial q_i} + \frac{\partial U}{\partial q_i} - \frac{\partial W_c}{\partial q_i} = \frac{\partial W_e}{\partial q_i}
$$

Ecuación de movimiento para us

$$
m_s \cdot u_s + m_d \cdot \left(\begin{array}{c} \bullet \bullet & \bullet \\ u_s + u_d \end{array}\right) + k_s \cdot u_s = P
$$

Ecuación de movimiento para u<sub>d</sub>

$$
m_d \cdot \left(\begin{array}{c}\n\bullet \\
u_s + u_d\n\end{array}\right) + k_d \cdot u_d = F_d
$$

Ecuaciones de movimiento

$$
\begin{bmatrix} m_s + m_d & m_d \\ m_d & m_d \end{bmatrix} \cdot \begin{Bmatrix} \mathbf{u}_s \\ \mathbf{u}_s \\ \mathbf{u}_d \end{Bmatrix} + \begin{bmatrix} k_s & 0 \\ 0 & k_d \end{bmatrix} \cdot \begin{Bmatrix} u_s \\ u_d \end{Bmatrix} = \begin{bmatrix} P \\ F_d \end{bmatrix}
$$

Agregando el amortiguamiento

$$
\begin{bmatrix} m_s + m_d & m_d \\ m_d & m_d \end{bmatrix} \cdot \begin{bmatrix} \mathbf{u}_s \\ u_s \\ u_d \end{bmatrix} + \begin{bmatrix} 2 \cdot m_s \cdot \omega_s \cdot \beta_s & 0 \\ 0 & 2 \cdot m_d \cdot \omega_d \cdot \beta_d \end{bmatrix} \cdot \begin{bmatrix} \mathbf{u}_s \\ u_s \\ u_d \end{bmatrix} + \begin{bmatrix} k_s & 0 \\ 0 & k_d \end{bmatrix} \cdot \begin{bmatrix} u_s \\ u_d \end{bmatrix} = \begin{bmatrix} P \\ F_d \end{bmatrix}
$$

#### 3.3. Modelación Simulink

Simulink es un programa que forma parte del software MATLAB. En éste se pueden modelar, simular y analizar sistemas dinámicos de distinta índole. Según se ha revisado en la literatura, este programa es muy utilizado para desarrollar sistemas de control, debido a su capacidad para modelar variados fenómenos.

Simulink trabaja de forma discreta, por lo que para cada intervalo de tiempo Simulink resuelve un sistema de n GDL excitado por una carga puntual. Básicamente se debe definir la función de excitación.

El estudio del TMD y la pasarela fue dividido en cinco casos

- 1. Solo Pasarela
- 2. Pasarela y TMD
- 3. Pasarela y TMD, passive off
- 4. Pasarela y TMD, passive on
- 5. Pasarela y TMD, controlado

Conviene aclarar los términos de los casos 3 y 4. En el caso 3 actúan al mismo tiempo la pasarela, el TMD, y el amortiguador de forma pasiva, es decir, sin aplicar voltaje. Esto se denomina típicamente passive off, mientras que passive on es el término utilizado para denominar el uso de un voltaje constante en un sistema de control. En el caso 4 el amortiguador actúa considerando el uso de un voltaje constante.

La duración de cada simulación fue definida como 50 [s.]. La gran mayoría de las cargas peatonales aplicadas tuvo como duración 15 o 30 [s.]. Con 50 [s.] de duración para la modelación se buscó apreciar el comportamiento del sistema una vez concluida la carga. Esto solo varió para el caso en que se analizó la carga concatenada  $N^{\circ}$  6.

El dt utilizado fue de 0.005 [s.], valor que corresponde a 1/200. Se utilizó este dt porque la tasa de muestreo 200 Hz. es un valor típico dentro de los instrumentos de medición. Aplicando este valor de tasa de muestreo se buscó hacer la simulación lo más similar posible a la realidad.

#### 3.3.1. Carga Peatonal

Desde un principio se consideró trabajar con cargas peatonales como principal excitación, debido a que ese es el problema que afecta a la pasarela San Bernardo. El desarrollo de la carga peatonal se basó específicamente en un artículo sobre el tema (Ungar et. al, 2004 ), cuyas expresiones se presentan a continuación:

$$
F(t) = \frac{1 - \cos(\omega \cdot t)}{2} \quad \text{para} \quad 0 \le t \le \frac{\tau}{2}
$$
 (Rise)

$$
F(t) = 1 \t\text{para } \frac{\tau}{2} \le t \le \frac{\tau}{2} + D \t(Dwell)
$$

$$
F(t) = \frac{1 - \cos(\omega \cdot [t - D])}{2} \quad \text{para} \quad \frac{\tau}{2} + D \le t \le \tau + D \qquad \text{(Drop)}
$$

Donde D (dwell) y τ son parámetros dados para diferentes velocidades de caminata. Dwell corresponde al tiempo en que el pie de una persona está completamente apoyado en el suelo. La variable τ corresponde a la suma de los tiempos Rise y Drop. Rise corresponde al tiempo en que una persona comienza a apoyar el pie en el suelo hasta apoyarlo por completo, mientras que Drop es el tiempo que transcurre desde que la persona comienza a levantar un pie para dar el siguiente paso hasta el momento en que el pie pierde contacto con el suelo.

En la figura 3.10 se ve un ejemplo de un solo paso. En la tabla 3.3 se pueden ver parámetros correspondientes a tres tipos de velocidad de caminata, donde también se incluye el factor entre la fuerza efectiva de apoyo de una persona y su peso. Según Ungar et al (2004), la fuerza de apoyo aumenta dependiendo de la velocidad de caminata de la persona.

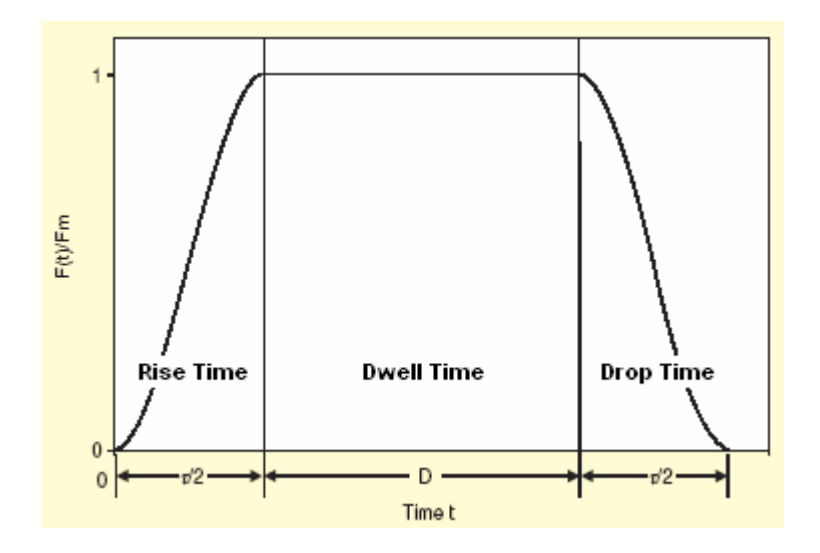

**Figura 3.10: Ejemplo de un paso, Tiempos Dwell, Rise y Drop** 

|        | Velocidad     |             |       | Factor Fuerza apoyo / |
|--------|---------------|-------------|-------|-----------------------|
|        | Caminata      | Rise y Drop | Dwell | Peso persona          |
|        |               |             |       |                       |
|        | [Pasos / min] | S           | l s   |                       |
| Lento  | 75            | 0.94        | 0.48  | 1.13                  |
| Medio  | 100           | 0.79        | 0.39  | 1.20                  |
| Rápido | 125           | 0.64        | 0.32  | 1.29                  |

**Tabla 3.3: Parámetros para carga peatonal según Ungar et. al (2004)** 

En la figura 3.11 se ven 15 [s.] de la función descrita, para velocidades lento, medio y rápido, considerando el peso de una persona de 100 kgf (1000 N)

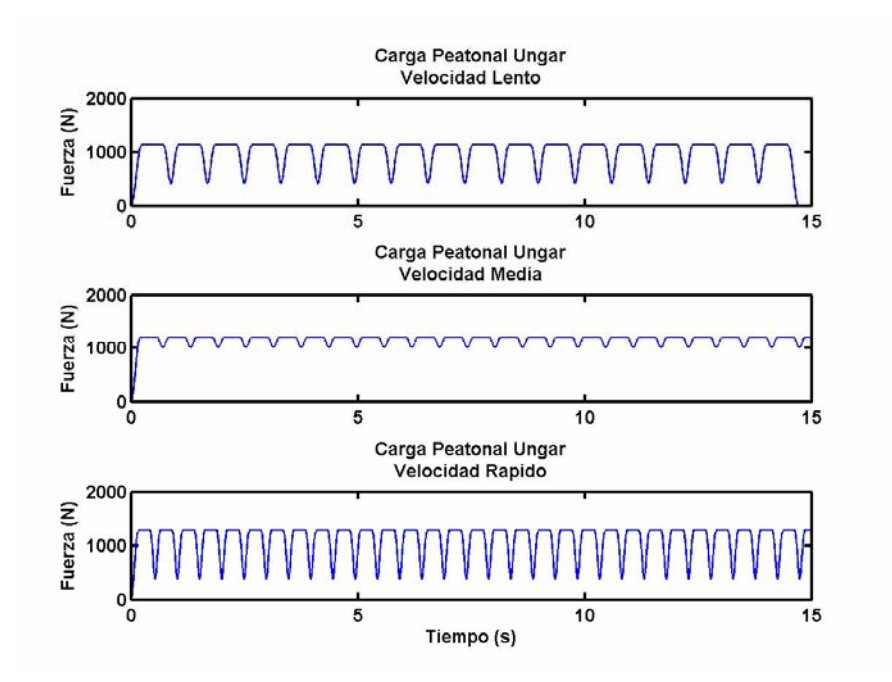

**Figura 3.11: Carga Peatonal vs Tiempo según Ungar et al (2004), 1 persona, 100 kgf** 

En la figura 3.11 se puede ver como este tipo de carga es similar a una sinusoidal en cuanto a frecuencia, pero tiene ciertas características que la diferencian, como por ejemplo el tiempo dwell, que hace que esta carga se vea como una sinusoidal truncada. También se ve cómo cada paso no alcanza a llegar a cero, sino que se traslapa con el siguiente paso. Esto concuerda con la realidad, porque al caminar efectivamente existe un momento en que ambos pies están en el suelo.

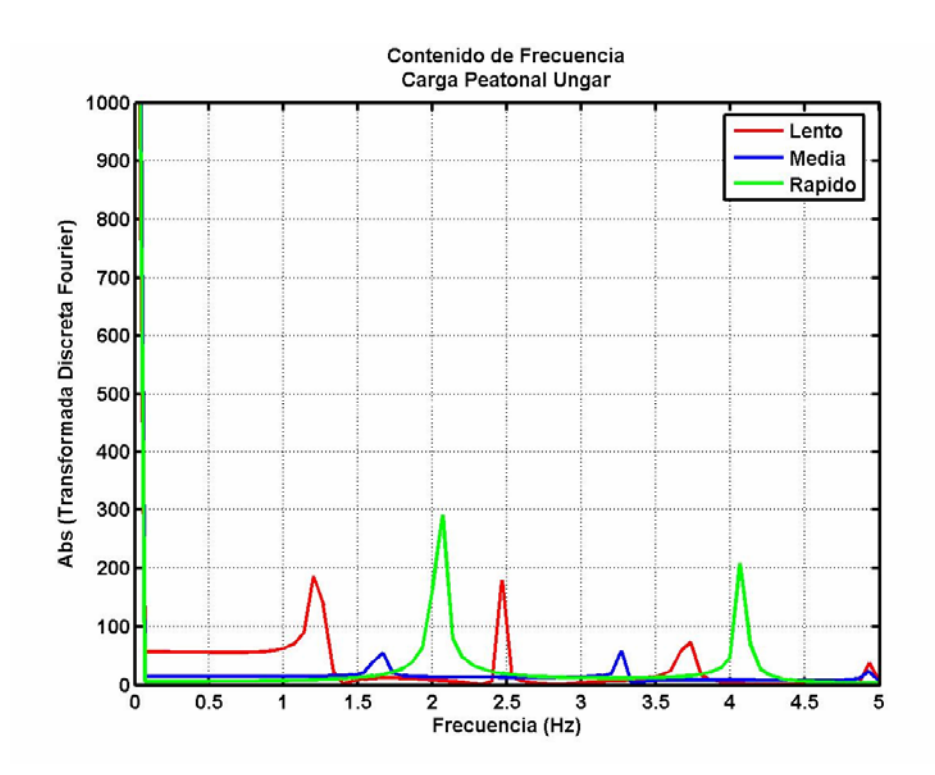

**Figura 3.12: Contenido de Frecuencias para carga peatonal según Ungar et al. (2004)** 

En la figura 3.12 se ve el contenido de frecuencias para las tres velocidades de carga peatonal. En esta figura se ve que la carga peatonal correspondiente a velocidad rápido tiene un contenido de frecuencia con un peak cercano a la frecuencia del modo principal de vibración de la pasarela en sentido vertical, 2 Hz. La carga más exigente con la que se podría excitar a la pasarela es una sinusoidal con esta misma frecuencia, pues así el sistema entraría en resonancia y se tendría el peor caso posible a estudiar.

Este caso se considera excesivo, por lo que finalmente se trabajó con la carga peatonal según Ungar et al. para velocidad rápido. También se trabajó con cargas peatonales concatenadas como se verá más adelante dentro del tema de la optimización del sistema de control mediante algoritmo genético.

#### 3.3.2. Caso 1: Sólo Pasarela

En este caso se estudia el comportamiento de la pasarela frente a la excitación. Las variables utilizadas en la modelación de la pasarela son las obtenidas con la aproximación de n GDL a 1 GDL, cuya ecuación fue presentada en el punto 3.2.2.

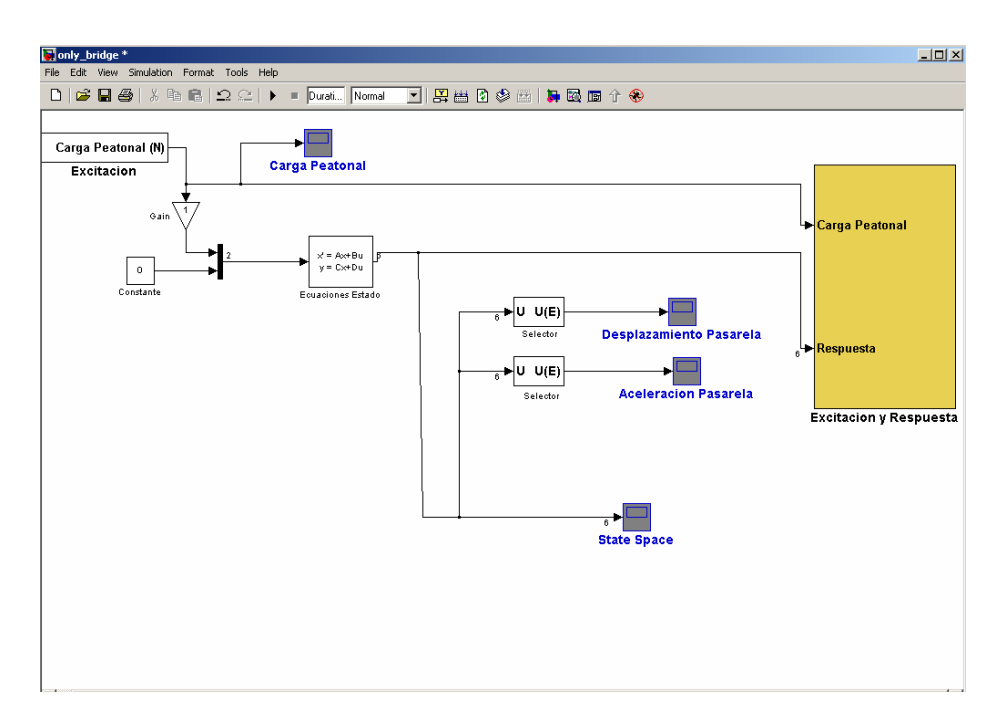

**Figura 3.13: Caso 1, Solo Pasarela. Modelación en Simulink** 

En la figura 3.13 se puede ver la interfaz grafica de Simulink. En esta, la carga peatonal excita al modo correspondiente al desplazamiento vertical al medio de la pasarela, obtenido mediante el análisis del modelo en SAP2000.

El casillero Ecuaciones Estado (State-Space) define el modelo de la pasarela mediante las ecuaciones de movimiento ya vistas en el punto 3.2.3. Como el caso 1 es de solo 1 GDL, es un caso particular de las ecuaciones de estado del modelo de 2 GDL.

Estas ecuaciones de estado definen el modelo de la siguiente forma

$$
x'=A \cdot x + B \cdot u
$$

$$
y = C \cdot x + D \cdot u
$$

Donde:

$$
x = \begin{bmatrix} u_s \\ u_d \\ u_s \\ u_s \\ u_d \end{bmatrix} \qquad \qquad x' = \begin{bmatrix} \cdot \\ u_s \\ \cdot \\ u_d \\ u_s \\ u_d \end{bmatrix} \qquad \qquad y = \begin{bmatrix} u_s \\ u_d \\ \cdot \\ u_s \\ u_s \\ u_d \end{bmatrix} \qquad \qquad u = \begin{Bmatrix} P \\ 0 \end{Bmatrix}
$$

Las matrices A, B, C, D están definidas de la siguiente forma. Al ver las siguientes expresiones es importante recordar que la dimensión de las matrices de masa, rigidez y amortiguamiento, M, K y C respectivamente, es de 2x2

$$
A = \begin{bmatrix} 0 & 0 & 1 & 0 \\ 0 & 0 & 0 & 1 \\ -\text{inv}(M) \cdot K & -\text{inv}(M) \cdot C \end{bmatrix}
$$
 (4x4)

$$
B = \begin{bmatrix} 0 & 0 \\ 0 & 0 \\ i n v(M) \end{bmatrix} (4x2)
$$

⎥ ⎥ ⎥ ⎥ ⎥ ⎥ ⎦ ⎤ ⎢ ⎢ ⎢ ⎢ ⎢ ⎢ ⎣ ⎡ − ⋅ − ⋅ = . ( ) ........... ............. ( ) . 0 0 0 1 0 0 1 0 0 1 0 0 1 0 0 0 *inv M K inv M C C* (6x4)

$$
D = \begin{bmatrix} 0 & 0 \\ 0 & 0 \\ 0 & 0 \\ 0 & 0 \\ 0 & inv(M) \end{bmatrix}
$$
 (6x2)

Estas matrices de las ecuaciones de estado no son más que otra manera de escribir las ecuaciones de movimiento. Es similar a escribirlas con las matrices de masa, amortiguamiento y rigidez, pero la forma de las matrices A, B, C, y D entregan el vector respuesta ordenado de otra forma, lo cual es importantísimo para la obtención de los resultados en Simulink.

#### 3.3.3. Caso 2: Pasarela y TMD

Para este caso la interfaz gráfica de simulink es similar al caso 1 (figura 3.13), por lo que no se presenta nuevamente la figura. Lo que cambia son las ecuaciones de estado, ya que en este caso las matrices de masa, amortiguamiento y rigidez corresponden al caso de 2 GDL, cuyas ecuaciones y su deducción ya han sido descritas.

Las siguientes son las matrices para este caso:

$$
M = \begin{bmatrix} 19586 & 147.37 \\ 147.37 & 147.37 \end{bmatrix} \cdot [kg.] \qquad C = \begin{bmatrix} 4719.3 & 0 \\ 0 & 3.696 \end{bmatrix} \cdot \begin{bmatrix} N \\ m \end{bmatrix} \qquad K = \begin{bmatrix} 3.05e6 & 0 \\ 0 & 23174 \end{bmatrix} \cdot \begin{bmatrix} N \cdot s \\ m \end{bmatrix}
$$

#### 3.3.4. Caso 3: Pasarela y TMD, passive off

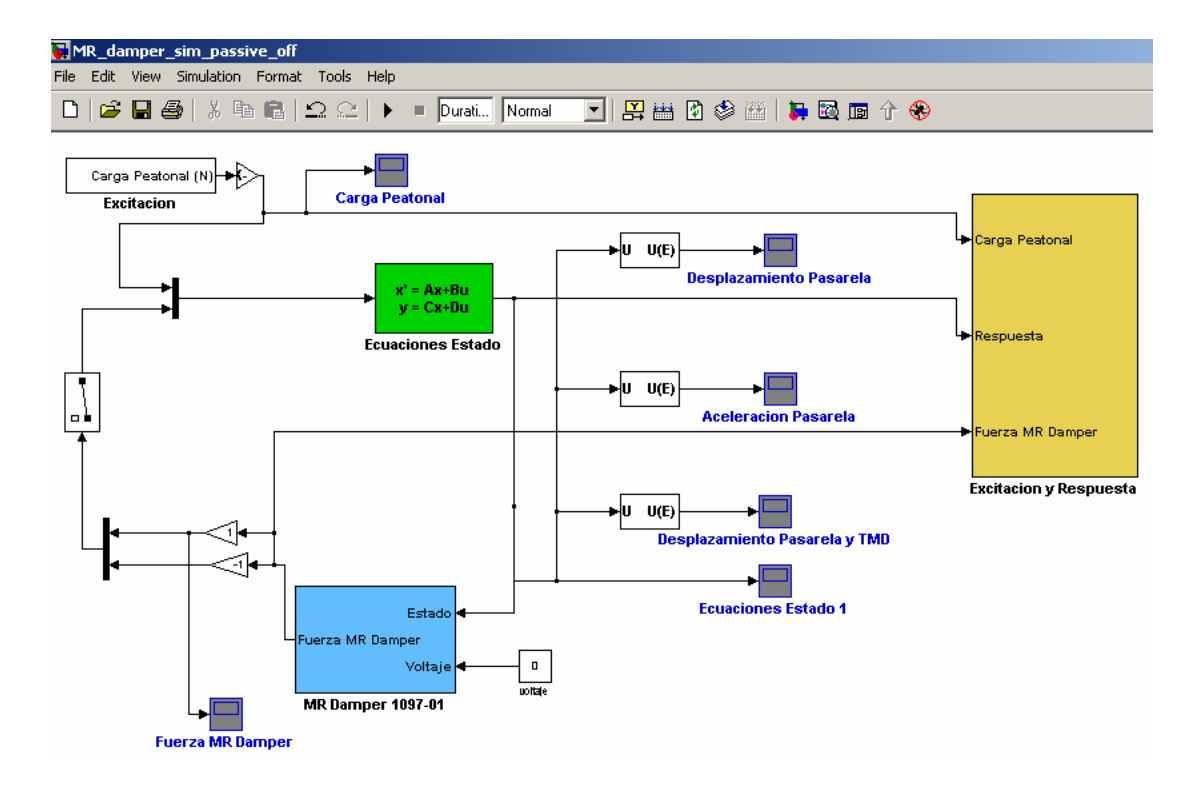

**Figura 3.14: Caso 3, Pasarela y TMD, passive off. Modelación en Simulink** 

En la figura 3.14 se ve la interfaz gráfica de simulink para el caso de simulación de la pasarela y el TMD incluyendo un amortiguador MR. En el casillero celeste se hace referencia a subsistemas hechos para utilizar el modelo del amortiguador MR 1097-01 desarrollado mediante el toolbox de MATLAB fuzzy logic, como se vio en el capitulo 2. Los subsistemas se muestran en las figuras 3.15 y 3.16**.** 

Como se puede ver en la figura 3.14, una carga peatonal excita a la pasarela, la cual interactúa con el TMD dando forma a un sistema de 2 GDL. La respuesta del sistema va hacia el casillero correspondiente al modelo del amortiguador MR, dentro del cual se encuentra un subsistema. En este se escogen variables de la respuesta correspondientes al desplazamiento y la velocidad del TMD. En este caso el voltaje aplicado al amortiguador es cero.

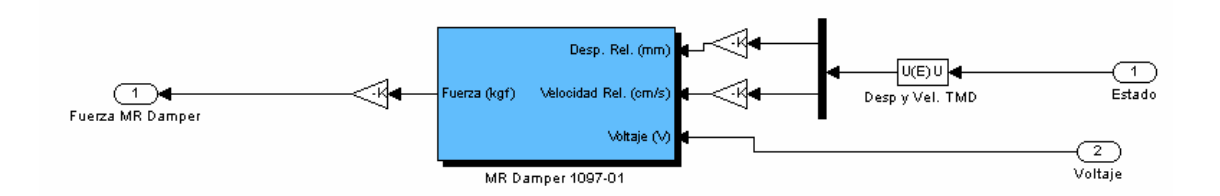

**Figura 3.15: Subsistema para aplicar modelo fuzzy logic de amortiguador MR** 

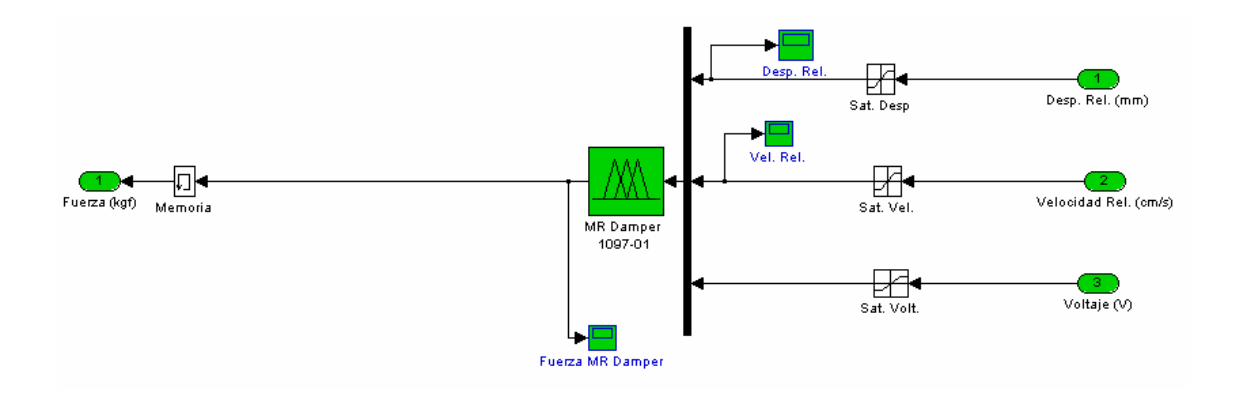

**Figura 3.16: Segundo Subsistema para aplicar modelo fuzzy logic de amortiguador MR**

En la figura 3.15 se pueden ver las variables seleccionadas para la aplicación del modelo del amortiguador MR antes de ingresar en el siguiente subsistema. También se ve cómo se transforma la unidad de las variables para ajustarse a las del modelo hecho en fuzzy logic. La razón de por qué estas unidades son distintas fue explicada en el punto 2.4.3.

En la figura 3.16 se muestra el segundo subsistema. En éste entran las variables desplazamiento, velocidad y voltaje, en las unidades correspondientes con el modelo fuzzy logic al cual se hace referencia en el casillero "MR Damper 1097-01". Es importante notar que antes de ingresar al modelo, cada variable debe pasar por un casillero que verifica que estén dentro del rango de modelación del amortiguador.

Ya explicado el manejo de las variables se puede observar nuevamente la figura 3.14. En ésta se ve cómo el resultado entregado por el modelo del amortiguador MR (fuerza) se suma en el siguiente dt al sistema entre la pasarela y el TMD, de forma tal que esta fuerza incida en una reducción en el movimiento de la pasarela. Esta fuerza corresponde al término Fd de las ecuaciones de movimiento deducidas en el punto 3.2.3.

Como se puede deducir del párrafo anterior, en ningún momento el modelo de simulink calcula un amortiguamiento equivalente para el TMD cuando está presente el amortiguador MR. Aquí es donde radica la importancia del modelo desarrollado usando lógica difusa. La presencia del amortiguador MR se ve solo como una fuerza externa al sistema entre la pasarela y el TMD, determinada por el modelo del amortiguador MR en lógica difusa a partir de variables de movimiento provenientes del TMD. Esto es una manera práctica de incluir un amortiguador MR en un modelo simulando un sistema dinámico, y mucho menos compleja que el calcular un amortiguamiento equivalente para cada instante dt.

### 3.3.5. Caso 4: Pasarela y TMD, passive on

Para este caso la interfaz gráfica de simulink es similar al caso 3 (figura 3.14), por lo que no se presenta nuevamente la figura. Lo que cambia es solo el voltaje aplicado al amortiguador, el que en el caso 3 es cero, para obtener un caso de control pasivo. En este caso se utiliza un valor constante para el voltaje, distinto de cero.

En la mayoría de los casos analizados el voltaje constante aplicado es 2 [V.], valor escogido porque para voltajes más altos los resultados obtenidos mediante simulaciones no son tan buenos. Este caso nunca dio un valor óptimo para la reducción de la aceleración peak de la pasarela, por eso se tomó un voltaje bajo.

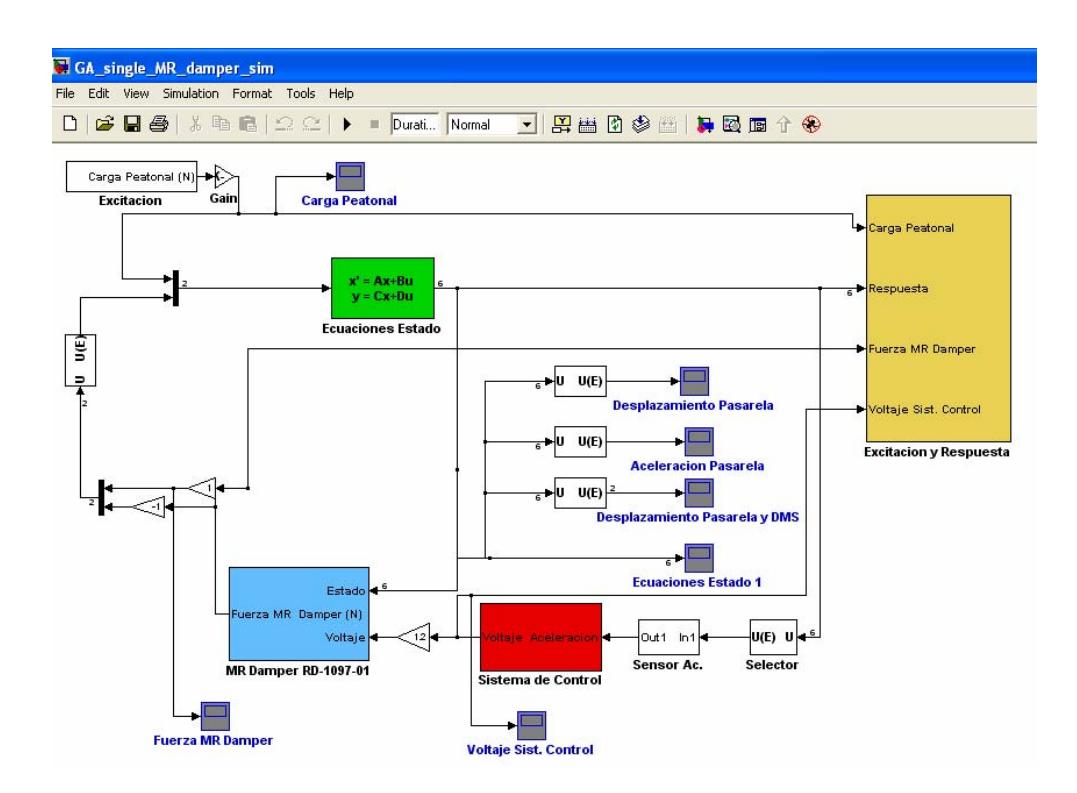

**Figura 3.17: Caso 5, Pasarela y TMD, controlado. Modelación en Simulink** 

En la figura 3.17 se ve cómo está implementado en este caso un sistema de control complementando a un amortiguador MR. En el cuadro celeste se hace referencia al modelo en lógica difusa del amortiguador MR, mientras que en el cuadro rojo se hace referencia a un sistema de control, también hecho mediante el toolbox fuzzy logic.

Como se puede ver en el modelo, se selecciona la aceleración de la pasarela de la respuesta del sistema de 2 GDL. Esta pasa por un sensor de aceleración, y luego entra al casillero correspondiente al sistema de control. De manera similar al casillero celeste para utilizar el modelo hecho mediante fuzzy logic para el amortiguador MR, este casillero rojo también contiene subsistemas creados para utilizar el sistema de control determinado. Dentro de la explicación del método de optimización utilizado (algoritmo genético) se detalla como este sistema de control también fue hecho con el toolbox fuzzy logic. Los subsistemas se pueden ver en las figuras 3.18 y 3.19.

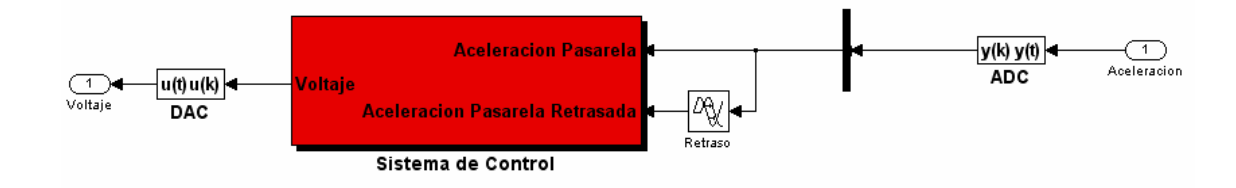

**Figura 3.18: Subsistema para aplicar modelo fuzzy logic de sistema de control** 

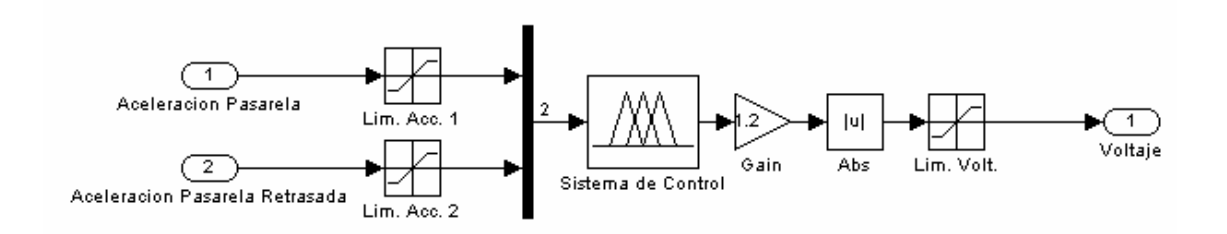

**Figura 3.19: Segundo subsistema para aplicar modelo fuzzy logic de sistema de control**

La elección de la aceleración como variable representativa del comportamiento de la pasarela se debe a la facilidad para medirla y a que es la variable que se desea reducir. Este sistema de control fue desarrollado pensando en llegar a utilizarlo en terreno en tiempo real, y para tal efecto la medición del desplazamiento o la velocidad es algo poco práctico.

Un sistema de inferencia difuso tiene la habilidad de obtener señales de salida aceptables a pesar de un significativo nivel de ruido en la señal de entrada. Para muchos algoritmos de control tradicionales la presencia de este ruido es algo inapropiado, pues no permite el desarrollo de un control óptimo. Varios de estos métodos tradicionales suelen necesitar como entrada no solo la aceleración, sino que también el desplazamiento, el cual es difícil de medir en terreno en tiempo real para una estructura como un puente o un edificio (Shook 2006).

Como se puede ver en la figura 3.18, la variable aceleración que entra al sistema de control se descompone en dos variables: la aceleración en si y la misma aceleración pero retrasada una cantidad de tiempo fija. La razón para añadir esta variable es que no es de confiar el desarrollo de un sistema de control con solo una variable. Más aun si ésta es aceleración, debido al alto contenido de ruido de este tipo de señales. Como ya se mencionó, un objetivo final de la investigación comenzada por Reyes (2006) y continuada en este trabajo es llegar a aplicar efectivamente un sistema de control en la realidad, y la respuesta determinada por el sistema de control dependería de la medición de la aceleración de la pasarela. Con la adición de una variable retrasada se gana una mayor confianza en el sistema de control desarrollado, ya que la mayor parte de la información es leída dos veces.

En la figura 3.19 se puede ver cómo las dos variables de aceleración deben pasar por casilleros que verifiquen que la magnitud de éstas esté dentro del rango de modelación del sistema de control. Al valor de voltaje obtenido se le aplica una ganancia. Luego a este valor de voltaje se le aplica valor absoluto, porque el rango de modelación del voltaje puede definirse no solo para valores positivos, sino que también entre valores negativo y positivo (Ej. Entre -10 y 10 V), por lo que hay que asegurar que el valor definitivo sea un absoluto.

Una vez explicado como se obtiene el voltaje a aplicar al amortiguador MR se puede ver nuevamente la figura 3.17. El amortiguador MR funciona de forma similar a como se explicó para el caso 3, pero el voltaje aplicado a éste ya no es constante, sino que depende de la respuesta de aceleración de la pasarela para cada dt.

Para llegar a obtener un sistema de control óptimo se debe obtener una relación entre la aceleración de la pasarela y el voltaje a aplicar al amortiguador MR tal que ésta minimice la respuesta de la pasarela. Esto se lleva a cabo mediante simulaciones, utilizando un método de optimización llamado algoritmo genético, definido a continuación.

## 3.4. Algoritmo genético

## 3.4.1. Introducción

La física, biología, economía o sociología a menudo tienen que enfrentarse al clásico problema de la optimización. En particular, la economía se ha desarrollado como una ciencia especialista en la materia. En general, una gran parte del desarrollo matemático del siglo XVIII lidiaba con este tema.

Los métodos puramente analíticos han probado ampliamente su eficiencia. Sin embargo, todos ellos sufren de una debilidad incontrarrestable: La realidad raramente se ajusta de manera exacta a los modelos matemáticos.

Sin embargo, es la misma realidad la que provee una respuesta eficiente al problema de la optimización. Esta se basa en la adaptación, una optimización morfológica tan perfecta el día de hoy que pasa prácticamente desapercibida. Esto se puede ver por ejemplo en los peces que han mutado perdiendo sus brazos, mostrando una optimización hidrodinámica. O en aves que han recogido sus cabezas, desarrollando una optimización aerodinámica. Estas observaciones son la base de los algoritmos genéticos.

Desde pequeño, John Holland mostró interés en saber cómo logra la naturaleza crear seres cada vez más perfectos. En los años 50 entró en contacto con los primeros ordenadores, donde pudo aplicar algunas de sus ideas, aunque no se encontró con un ambiente intelectual fértil para propagarlas. Fue a principios de los 60, en la Universidad de Michigan, donde sus ideas comenzaron a desarrollarse y a dar frutos. Y fue, además, leyendo un libro escrito por un biólogo evolucionista, R. A. Fisher, titulado *La teoría genética de la selección natural* (1930)*,* como comenzó a descubrir los medios de llevar a cabo sus propósitos de comprensión de la naturaleza. De ese libro aprendió que la evolución era una forma de adaptación más potente que el simple aprendizaje, y tomó la decisión de aplicar estas ideas para desarrollar programas bien adaptados para un fin determinado.

En esa universidad, Holland impartía un curso titulado *Teoría de sistemas adaptables.* Dentro de este curso, y con una participación activa por parte de sus estudiantes, fue donde se crearon las ideas que más tarde se convertirían en los algoritmos genéticos.

Por tanto, cuando Holland se enfrentó a los algoritmos genéticos, los objetivos de su investigación fueron dos:

- Imitar los procesos de adaptación de los sistemas naturales, y
- Diseñar sistemas artificiales (normalmente programas) que retengan los mecanismos importantes de los sistemas naturales.

Unos 15 años más adelante, David Goldberg conoció a Holland, y se convirtió en su estudiante. Goldberg era un ingeniero industrial, y fue uno de los primeros que trató de aplicar los algoritmos genéticos a problemas industriales. Aunque Holland trató de disuadirle, porque pensaba que el problema era excesivamente complicado como para aplicarle algoritmos genéticos, Goldberg consiguió lo que quería, escribiendo un algoritmo genético en un ordenador personal Apple II. Estas y otras aplicaciones creadas por estudiantes de Holland convirtieron a los algoritmos genéticos en un campo aceptado con base suficiente para celebrar la primera conferencia en 1985, ICGA´85. Tal conferencia se sigue celebrando bianualmente.

# 3.4.2. Metodología

El algoritmo genético es un robusto método de optimización que usa prueba y error para resolver problemas basado en la selección natural, el proceso que domina la evolución biológica. Esta técnica se basa en los mecanismos de selección que utiliza la naturaleza, de acuerdo a los cuales los individuos más aptos de una población son los que sobreviven, al adaptarse más fácilmente a los cambios que se producen en su entorno.

Este algoritmo puede ser utilizado para resolver una variedad de problemas de optimización no aptos para ser resueltos con métodos estándar. Estos pueden ser problemas en que la función objetivo es discontinua, no diferenciable, estocástica o altamente no lineal.

El algoritmo genético modifica repetidamente una "población" de soluciones individuales. En cada paso, el algoritmo selecciona individuos de manera aleatoria de la población actual para ser los "padres" y los utiliza para crear los "niños" de la siguiente generación. Al pasar las generaciones, la población "evoluciona" hacia una solución óptima. Para obtener esta solución se usan criterios de selección, manteniendo a los mejores individuos de una generación y descartando a los demás.

El algoritmo genético usa tres tipos de reglas en cada paso para crear la próxima generación a partir de la población actual:

*Reglas de selección:* Estas eligen a los individuos, llamados "padres", los cuales contribuyen a la creación de la siguiente generación mediante la mutación, el cruce o su permanencia definitiva. Las reglas de selección aplicadas comprueban qué tan apto es un individuo para su sobrevivencia.

*Reglas de cruce (Crossover rules)*: Estas combinan aleatoriamente dos "padres" para crear "niños" para la siguiente generación.

*Reglas de mutación*: Estas aplican cambios a "padres" de la población actual, elegidos de forma aleatoria, para convertirlos en "niños" de la siguiente generación.

Las principales diferencias del algoritmo genético con métodos tradicionales de optimización son que por cada iteración éste genera una población de puntos que se va acercando a la solución óptima, mientras que los métodos tradicionales generan un solo punto por iteración. También se puede decir que el algoritmo genético determina la siguiente generación a partir de algunas elecciones al azar, mientras que los métodos tradicionales eligen de forma determinística.

El término cromosoma se puede encontrar fácilmente en la literatura. Un cromosoma define a un individuo de la población actual de un algoritmo genético. Si una población es de n individuos, entonces habrá n cromosomas.

# 3.4.2.1. Ranking y crowding distance

Para ordenar las soluciones se utiliza el concepto de ranking, el cual indica cuáles son las mejores soluciones, dependiendo de los objetivos considerados. Si se tiene más de dos objetivos, el ranking no es solo uno, con lo que se introduce el concepto de frentes de Pareto.

Un frente es un grupo de soluciones no dominadas en una determinada población. El primer frente es absolutamente no dominado. Esto quiere decir que cada individuo del frente no tiene un superior cuando todos los objetivos son considerados. El segundo frente está nominado por el primer frente, y así sucesivamente (Shook, 2006).

En la figura 3.20 se puede ver un ejemplo del concepto de frentes de Pareto y crowding distance.

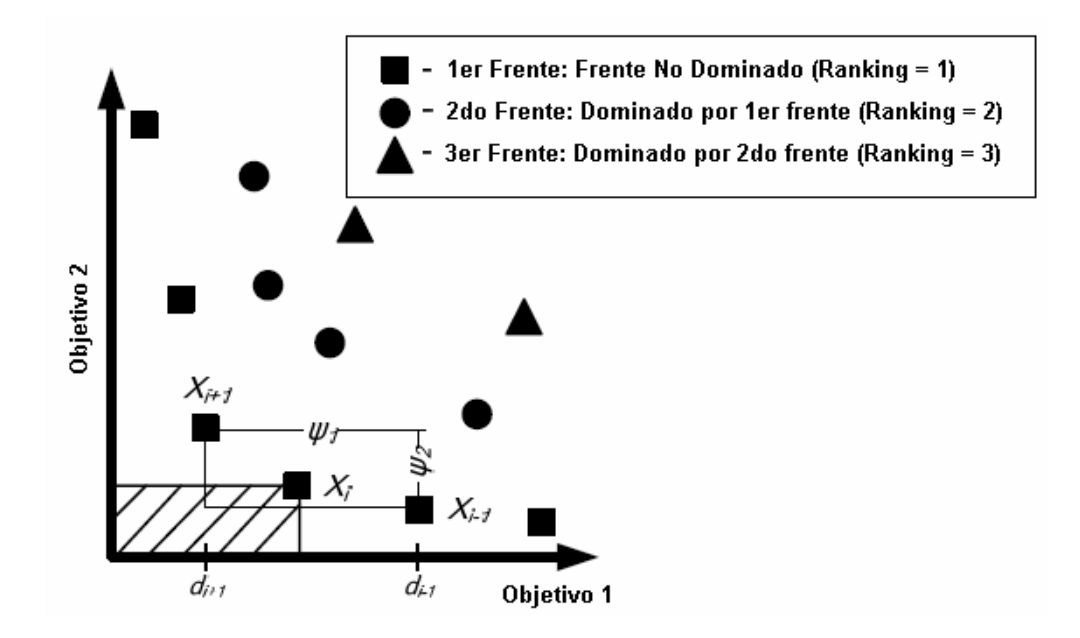

**Figura 3.20: Frentes de Pareto y crowding distance** 

$$
\psi_k = \sum_{j=1}^J (d_{i-1} - d_{i+1})
$$

$$
\varphi = \sum_{k=1}^K \psi_k
$$

ϕ: Crowding distance de un individuo con respecto a todos los frentes de Pareto

ψ: Crowding distance de un individuo con respecto a los miembros del k-ésimo frente de Pareto.

J: Número total de objetivos en la optimización.

K: Número total de frentes de Pareto.

Crowding distance (que podría traducirse como distancia con respecto a la población) es un concepto que se utiliza en caso de tener una igualdad en ranking entre dos soluciones. De existir ésta, se elige la solución más alejada de las demás, es decir, con mayor crowding distance. Esto se hace para evitar caer en óptimos locales. Con un crowding distance mayor se asegura una mayor diversidad entre las soluciones (Roschke et al., 2005).

# 3.4.3. Esquema general del algoritmo

- 1. Inicializar aleatoriamente una población de soluciones a un problema, representadas por una estructura de datos adecuada.
- 2. Evaluar cada una de las soluciones, y asignarle una puntuación o *fitness* según el desempeño que hayan tenido.
- 3. Escoger de la población la parte que tenga una puntuación mayor.
- 4. Mutar (cambiar) y entrecruzar (combinar) las diferentes soluciones de esa parte escogida, para reconstruir la población.
- 5. Repetir un número determinado de veces, o hasta que se haya encontrado la solución deseada.

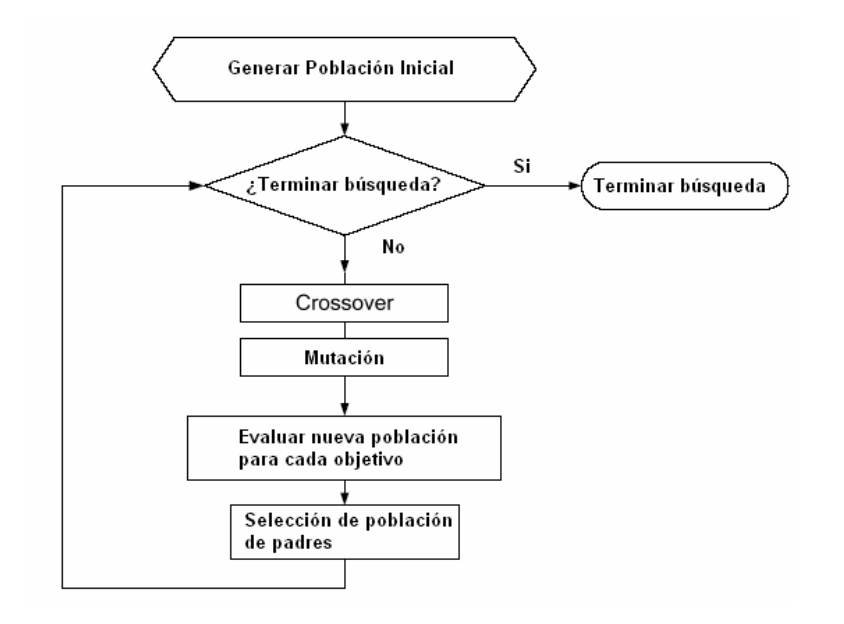

# **Figura 3.21: Diagrama de flujo típico de un algoritmo genético**

### 3.5. Algoritmo genético aplicado a optimización sistema de control

De forma similar al modelo desarrollado mediante el toolbox fuzzy logic para el amortiguador MR, se busca obtener un modelo en lógica difusa para el sistema de control, del tipo Mandami.

# 3.5.1. Sistema de inferencia tipo Mandami

El sistema de inferencia del tipo Mandami fue definido ya en el capítulo 2. Sin embargo, como su aplicación es distinta al método Takagi – Sugeno – Kang, se presenta el mismo ejemplo del capitulo 2 aplicando un sistema de inferencia del tipo Mandami para explicar mejor el razonamiento de este tipo de sistemas de inferencia

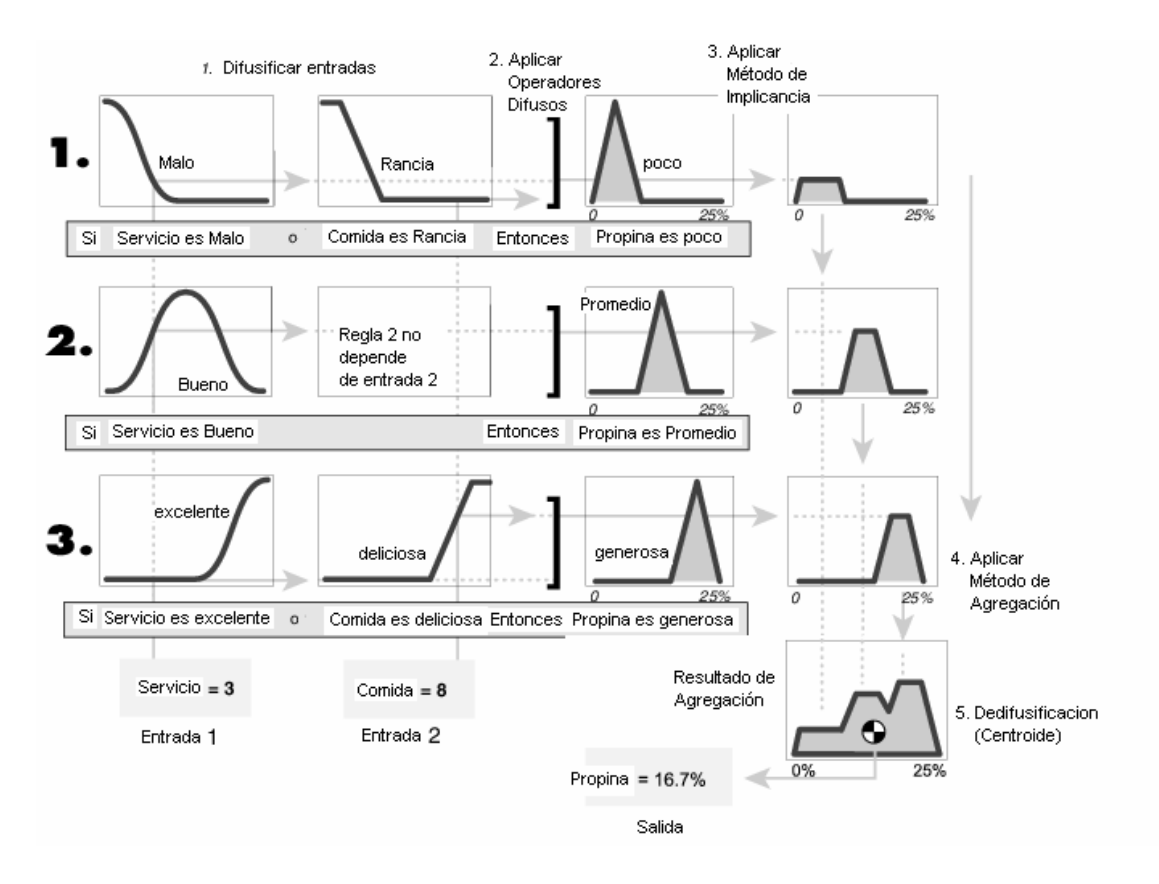

**Figura 3.22: Ejemplo Sistema de Inferencia Difuso tipo Mandami** 

En la figura 3.22 se ve como las variables de entrada (servicio y comida) son difusificadas. Para cada regla se aplica entonces un operador difuso, que en este ejemplo es "o". El operador lógico "o" implica que para cada regla, entre n grados de pertenencia (correspondientes a n variables de entrada) se elige el máximo.

El método de implicancia aplicado en este ejemplo es truncar el conjunto difuso del consecuente para el valor dado por el antecedente.

Para el modo de inferencia basado en reglas individuales si-entonces, si se tiene n reglas, entonces se tendrán n conjuntos difusos de salida. A partir de estos se debe obtener un solo conjunto difuso como variable de salida aplicando un método de agregación, y en este ejemplo estos son combinados aplicando el operador unión.

Finalmente, al tener un único conjunto difuso de salida se procede a su dedifusificación para obtener el valor final de la variable de salida (Propina). En este ejemplo se utilizó el método del centro de gravedad.

## 3.5.2. Desarrollo algoritmo genético

Para la modelación del amortiguador MR en fuzzy logic se utilizó la función de matlab ANFIS, la cual, como ya se explicó en el capítulo 2, toma un sistema de inferencia difuso del tipo Takagi – Sugeno - Kang (solo puede ser de ese tipo) y ajusta sus parámetros para adaptarlos a datos de entrada y de salida.

Este caso es distinto. Se busca ajustar los parámetros de n sistemas de inferencia difusos del tipo Mandami, de manera que lleguen a optimizar la relación entre la aceleración de la pasarela y el voltaje aplicado al amortiguador MR, con el objetivo de minimizar la respuesta de la pasarela. Sin embargo, no se tienen datos de entrada y de salida, por lo que no se puede utilizar la función ANFIS.

En este caso los parámetros de n sistemas de inferencia (correspondientes a una población de n individuos para cada generación) son modificados para cada generación, teniendo como objetivo el optimizar las siguientes variables:

- 1. Aceleración peak Pasarela
- 2. Desplazamiento peak Pasarela
- 3. Aceleración RMS Pasarela
- 4. Desplazamiento RMS Pasarela

Las variables definidas corresponden al *fitness* de un sistema de control determinado. La reducción de estos con respecto al caso sin ningún tipo de control de vibraciones (Caso 1: Solo Pasarela) determina si una solución es buena o no. Aun cuando son cuatro las variables objetivo, el criterio utilizado para seleccionar un sistema de control fue que la más importante de estas variables sea la reducción de aceleración peak de la pasarela.

Inicialmente se tiene un número de sistemas de inferencia igual al número de individuos de la población inicial generado de forma aleatoria. Cada sistema de control es un "individuo" de la población actual. Cada uno de estos posee un cromosoma que define el sistema de inferencia difuso que forma y tiene además información de su desempeño en cuanto a la optimización del problema (los cuatro valores objetivo, además de información sobre su ranking y crowding distance).

Para el sistema de inferencia se determinó utilizar funciones de pertenencia del tipo triangular. La población se fijó en 100 individuos para cada generación.

Al utilizar funciones de pertenencia triangulares se necesita solo de dos valores para definir cada una de ellas: ubicación del centro y ancho de la base. Dentro de rutinas posteriores (puntualmente fitfunc1\_tri.m) se adecúan estos valores para ser ingresados apropiadamente en la definición de

un sistema de inferencia. Se crean aleatoriamente valores correspondientes al ancho de base y ubicación del centro para los 100 sistemas de inferencia definidos como población.

Para cada variable se definen tantas funciones de pertenencia como reglas se hayan definido. No necesariamente el número de reglas debe ser igual al número de funciones que definen la pertenencia de una variable a un conjunto difuso, pero se iguala su número para no agregar una dificultad innecesaria al problema.

En este caso se tiene un sistema de inferencia con dos variables de entrada (aceleración y aceleración retrasada) y una variable de salida (voltaje). El número de funciones de pertenencia por variable de entrada o salida del sistema de inferencia se fijó en 10. Por lo tanto, cada cromosoma consta de 66 variables: 60 definiendo a las tres variables del sistema de inferencia (10 reglas, cada una relacionando a 3 variables del sistema de inferencia, las que a su vez pueden ser definidas cada una mediante 2 parámetros), 4 variables de desempeño del sistema de inferencia (*fitness*), ranking y amplitud de distancia.

En la figura 3.23 se puede apreciar la forma del cromosoma utilizado. En ésta se ve como para cada regla se tienen 6 variables, definiendo el ancho de base (c) y ubicación del centro (σ) para 3 variables del sistema de inferencia.  $J_1$  a  $J_4$  son las variables de desempeño.

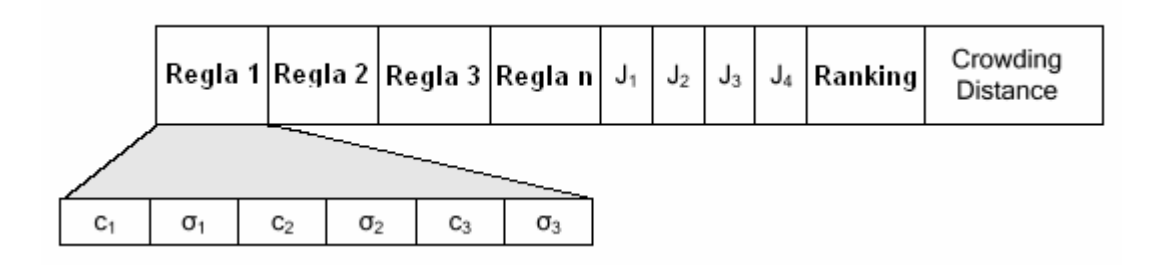

**Figura 3.23: Cromosoma de un sistema de control** 

Al tener creadas las funciones de pertenencia para todos los individuos, se tiene una primera generación. Se tiene entonces 100 sistemas de control iniciales. Cada uno de estos individuos debe ser analizado por el modelo simulink correspondiente al caso 5, y sus índices de desempeño indicados deben ser registrados y guardados en el cromosoma de cada individuo.

Una vez realizado el análisis de los 100 sistemas de control iniciales recién se ha completado el análisis de una generación. Estos sistemas de control deben pasar por procesos de selección, cruce y mutación para dar origen a la próxima generación.

El número de generaciones que se utilizó típicamente en estos procesos de optimización fue 100.

# 3.5.3. Esquema rutinas MATLAB utilizadas

En la figura 3.24 se puede ver un diagrama de las rutinas utilizadas para llevar a cabo una optimización del sistema de control aplicando algoritmo genético:

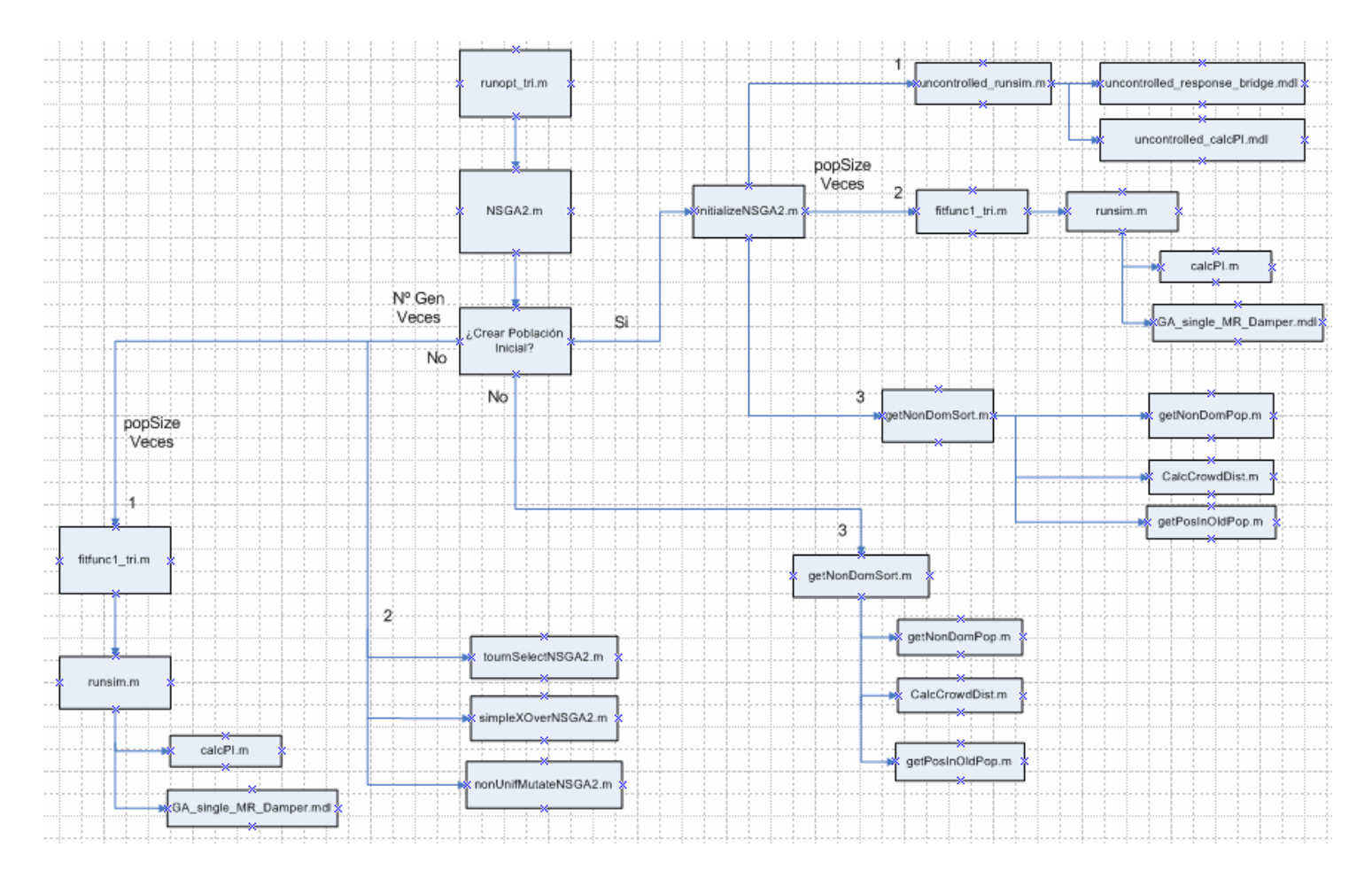

**Figura 3.24: Rutinas para aplicar algoritmo genético, diagrama de flujo**

En la figura 3.24 Nº Gen corresponde al número de generaciones, mientras que popSize es el número de la población para una generación. Los números indican en que orden se ejecuta cada función.

En la figura 3.24 se puede ver como la función que da inicio a todo el proceso de optimización es runopt\_tri. En los siguientes párrafos se da una breve descripción de que es lo que hace cada una de estas rutinas y funciones. En el anexo se puede ver cada una de estas rutinas en su totalidad, donde se explica detalladamente lo que hacen.

Es importante señalar que algunas de estas funciones son parte del Genetic Algorithm Optimization Toolbox (GAOT). Funciones como runopt\_tri y fitfunc1\_tri fueron hechas para utilizar funciones pertenecientes al toolbox algoritmo genético, como NSGA2, tournSelectNSGA2 y simpleXoverNSGA2 entre otras.

## 3.5.3.1. runopt\_tri

Declara las variables globales al ejecutar la rutina glbvar. También declara como función de evaluación (fitness function) del problema de optimización a fitfunc1\_tri. Solo la declara, no la ejecuta. Esta última rutina evalúa un sistema de control y almacena los resultados correspondientes a la reducción con respecto a los valores objetivo del algoritmo genético.

Runopt\_tri también declara el número de reglas (10 en este caso), y el número de parámetros por cada una de estas (funciones de pertenencia triangulares, parámetros ancho base y ubicación centro).

Define el tamaño de la población para cada generación del algoritmo genético (100 individuos en este caso). Define también tasas de mutación y cruce para la población. También crea una matriz de límites para los parámetros de las funciones de pertenencia y define el número de generaciones del proceso de optimización.

Finalmente ejecuta NSGA2, dando comienzo al algoritmo genético.

# 3.5.3.2. NSGA2

Esta función es la que da inicio al algoritmo genético propiamente tal.

Ejecuta initializeNSGA2 en caso de ser necesaria la generación de una población inicial. Esta última entrega una población inicial de 100 sistemas de control, con sus respectivos índices de reducción en relación a los valores objetivo y sus valores de ranking y amplitud de distancia.

Si ya se tiene una población inicial, NSGA2 ejecuta para cada generación la función que evalúa el desempeño de un sistema de control (fitfunc1\_tri) y las funciones de selección, cruce y mutación (tournSelectNSGA2, simpleXoverNSGA2 y nonUnifMutateNSGA2 respectivamente). Como bien se indica en el esquema de la figura 3.24, para cada generación la función fitfunc1 tri es ejecutada un número de veces igual a la población, evaluando así el desempeño de cada uno de los individuos.

Una vez que el algoritmo llega a la generación final, NSGA2 ejecuta getNonDomSort, función que entrega los elementos no dominados de la población final y calcula sus amplitudes de distancia.

### 3.5.3.3. initializeNSGA2

Esta rutina ejecuta uncontrolled\_runsim, la cual ejecuta un modelo de simulink (uncontrolled\_response\_bridge.mdl) para el caso sin ningún tipo de control. La rutina uncontrolled\_calcPI calcula los valores objetivo iniciales. Esta información sin control es guardada en un archivo MATLAB que es leído cada vez que se ejecuta la función fitfunc1\_tri, la cual calcula la reducción de los valores objetivo basada en esa información.

Posteriormente, esta rutina crea una población inicial de sistemas de control a partir de parámetros de funciones de pertenencia triangulares (ancho base y ubicación centro) creados aleatoriamente. Estos parámetros son creados dentro de los límites especificados por la matriz de límites creada por la rutina runopt\_tri.

Ejecuta fitfunc1\_tri para todos los individuos de la población inicial, calculando sus respectivos índices de reducción en relación a los valores objetivo.

Finalmente, ejecuta getNonDomSort, calculando los valores de ranking y amplitud de distancia de toda la población inicial.

### 3.5.3.4. fitfunc1\_tri

Su nombre es una abreviación de fitness function. Esta rutina es la función de evaluación del proceso de optimización. Evalúa un sistema de control y almacena los resultados correspondientes a la reducción con respecto a los valores objetivo del algoritmo genético.

Para poder evaluar todos los cromosomas de una población, esta rutina debe crear un sistema de inferencia difuso para cada uno de ellos. La rutina crea un sistema de control basado en cada cromosoma de la población, pero no guarda la información como un archivo de extensión fis.

Una vez creado un sistema de inferencia, la evaluación de un individuo de la población la realiza la función runsim. Esta llama a una simulación en simulink (GA\_single\_MR\_Damper.mdl), la cual es idéntica al modelo mostrado en la figura 3.17. La rutina calcPI propiamente tal es la que calcula los índices de reducción de cada sistema de control.

### 3.5.3.5. getNonDomSort

Utiliza getNonDomPop para obtener todos los individuos no dominados de una población. También utiliza la función calcCrowdDist para calcular el crowding distance de cada individuo de la población. La función getPosInOldPop encuentra los individuos no dominados dados por getNonDomPop en la población.

## 3.5.4. Resultados algoritmo genético

Una vez concluido el proceso de cada algoritmo genético los resultados obtenidos no son sólo los finales, sino que también se tiene información de cómo fue progresando la población de soluciones en el tiempo.

Mediante la rutina runfitfunc100 fue creado un archivo de extensión fis para cada sistema de control dado por la solución final del algoritmo genético. Estos archivos son posteriormente analizados por la rutina gen1, la cual entrega el resultado de los valores objetivo para cada sistema de control convertido en un archivo fis por la rutina runfitfunc100. La carga peatonal utilizada por la función gen1 es la misma usada para optimizar los sistemas de control.

Luego de conocer los índices de reducción de cada uno de los 100 sistemas de control finales, se procede a seleccionar aquel cuyo valor sea mínimo en cuanto a aceleración peak. Con ese sistema de control se procede a hacer el análisis para los 5 casos mediante la rutina allcasesPI. La rutina runlots fue utilizada para analizar la robustez de un sistema de control frente a varios tipos de carga.

El tiempo de proceso para cada optimización de un sistema de control varió según la duración de carga aplicada. Así, para cargas peatonales de 15 [s.] de duración con un dt de 0.005 [s.] el proceso de optimización tomaba unas 16 horas, mientras que para una carga peatonal de 30 [s.] con el mismo dt el proceso duraba aproximadamente 24 horas. En una sola ocasión se desarrolló un sistema de control para una carga de 360 [s.] de duración, cuyo análisis tomó una semana. Todo este análisis fue realizado en un computador Pentium 4 con 512 Mb de memoria ram.

### 3.6. Sistemas de control desarrollados

Como ya se mencionó, el principal tipo de carga peatonal utilizado en los procesos de optimización corresponde al caso en que la velocidad de caminata es rápido, ya que su frecuencia es cercana a la frecuencia del modo principal de vibración vertical de la pasarela (2 Hz.)

En los procesos hechos para desarrollar cada sistema de control se puede ver cómo se buscó darle robustez a cada uno de ellos evaluando su desempeño para varias cargas peatonales. También se ve cómo buscando esa robustez se desarrollaron sistemas de control con cargas peatonales concatenadas y cargas aleatorias.

#### 3.6.1. Primera aproximación

Se intentó utilizar como primera aproximación la carga mencionada de frecuencia cercana a 2 Hz. Se pensó primero en utilizarla considerando 3 personas cruzando por la pasarela, rápido, pero la respuesta obtenida en la simulación es demasiado grande. Este hipotético caso daría como resultado un desplazamiento tan grande en el TMD (más de 10 cms.) que éste último se saldría del rango de deformación del amortiguador MR (58 mm.). Dicho comportamiento se puede ver en las tablas 3.4 a 3.6. El amortiguamiento del TMD utilizado en esta simulación fue de 0.1%, correspondiente al caso en que se utilizan cuerdas metálicas para impedir el giro de la masa del TMD con respecto al plano horizontal.

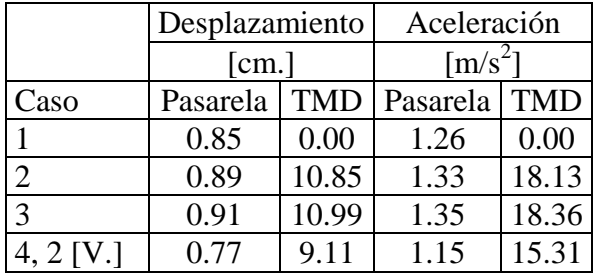

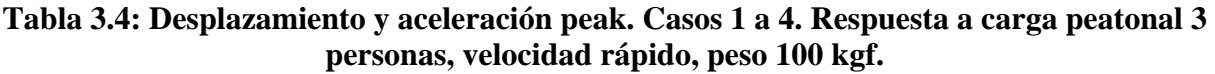

|           | Desplazamiento |            | Aceleración        |            |
|-----------|----------------|------------|--------------------|------------|
|           | [cm.]          |            | $\mathrm{[m/s]}^2$ |            |
| Caso      | Pasarela       | <b>TMD</b> | Pasarela           | <b>TMD</b> |
|           | 0.24           | 0.00       | 0.39               | 0.00       |
|           | 0.30           | 3.98       | 0.50               | 6.72       |
| 2         | 0.31           | 4.04       | 0.51               | 6.83       |
| 4, 2 JV.1 | 0.24           | 3.11       | 0.39               | 5.24       |

**Tabla 3.5: Desplazamiento y aceleración RMS. Casos 1 a 4. Respuesta a carga peatonal 3 personas, velocidad rápido, peso 100 kgf.**

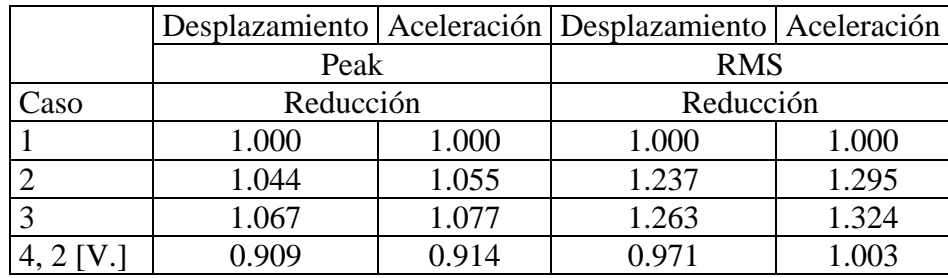

### **Tabla 3.6: Índices de reducción para valores peak y RMS pasarela. Casos 1 a 4. Respuesta a carga peatonal 3 personas, velocidad rápido, peso 100 kgf.**

En las tablas 3.4 a 3.6 se pueden ver los valores objetivo para los cuatro primeros casos. Se puede ver como los casos 2 y 3 no estarían mostrando ninguna mejora en cuanto a la respuesta de la pasarela, sino que incluso estarían amplificando el movimiento de esta. También es importante señalar que al moverse la masa del TMD 10 cms. hacia arriba no sólo se presentaría el problema del rango de deformación del amortiguador MR, sino que también los resortes perderían contacto con su soporte superior

En las tablas 3.7 a 3.9 se ve que considerando un amortiguamiento de 3.5 % para el TMD, correspondiente al uso de las placas de teflón, la respuesta de la pasarela mejora considerablemente para este tipo de carga peatonal específico.

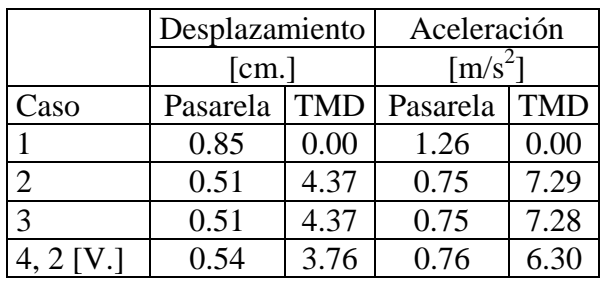

**Tabla 3.7: Desplazamiento y aceleración peak. Casos 1 a 4. Amortiguamiento TMD 3.5 %. Respuesta a carga peatonal 3 personas, velocidad rápido, peso 100 kgf.**

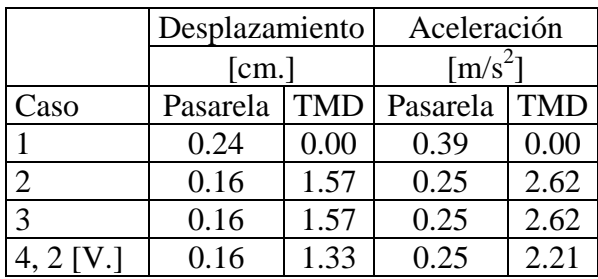

**Tabla 3.8: Desplazamiento y aceleración RMS. Casos 1 a 4. Amortiguamiento TMD 3.5 %. Respuesta a carga peatonal 3 personas, velocidad rápido, peso 100 kgf.**

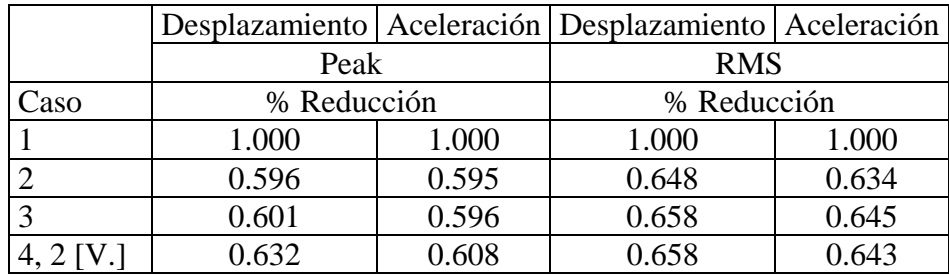

## **Tabla 3.9: Índices de reducción para valores peak y RMS pasarela. Casos 1 a 4. Amortiguamiento TMD 3.5 %. Respuesta a carga peatonal 3 personas, velocidad rápido, peso 100 kgf.**

Aun cuando la probabilidad de que tres personas caminen sincronizadas sobre la pasarela peatonal no es baja se desestimó el desarrollar un sistema de control para este caso, porque el rango de desplazamiento del TMD supera el rango de deformación del amortiguador MR. Debido a ello es que se buscó una carga peatonal para la cual la respuesta del TMD no presentara esta limitante.

La figura 3.25 corresponde a la respuesta del caso 1 en aceleración para la carga peatonal descrita.

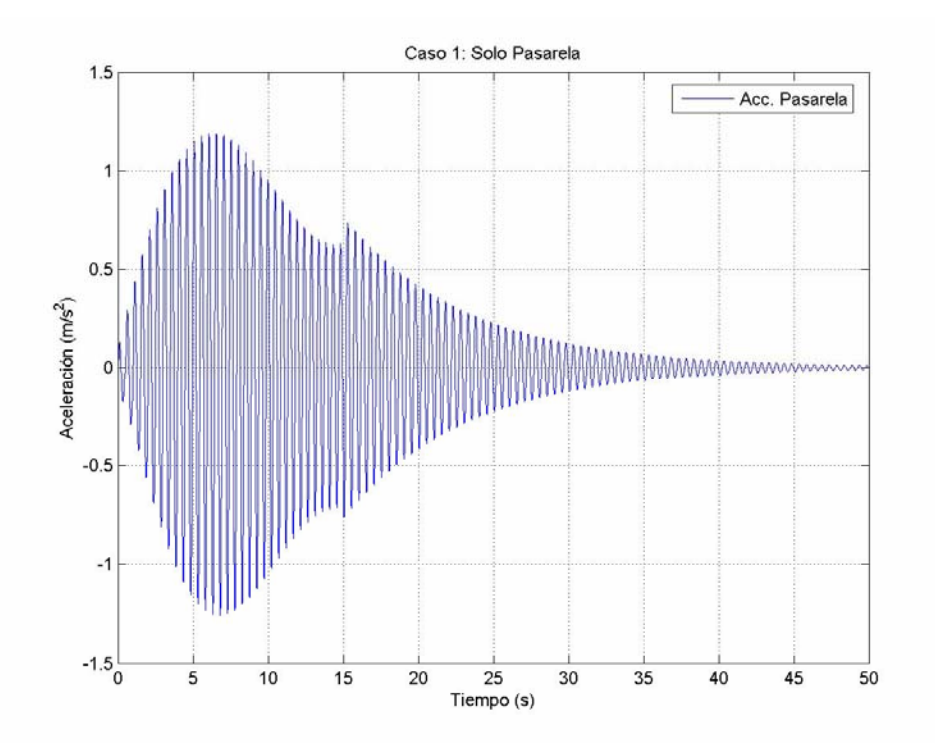

**Figura 3.25: Caso 1. Respuesta de aceleración a carga peatonal 3 personas, velocidad rápido, peso 100 kgf.**

En la figura 3.25 se puede apreciar que la aceleración peak sobrepasa levemente los 1  $[m/s^2]$ . Este valor es muy similar al peak de aceleración registrado por Reyes (2006) para el caso de 6 personas caminando sobre la pasarela, 1.07 [m/s<sup>2</sup>]. Asumiendo cierto el valor dado por la simulación, los resultados indican que para dicho ensayo realizado por Reyes las personas caminando sobre la pasarela no alcanzaron una frecuencia de 2 Hz. al caminar. Se puede decir esto a pesar de que el peso total de las personas no es igual en los casos comparados, porque el peso de 6 personas (cada una entre 80 y 100 kgf como menciona Reyes) supera largamente los 300 kgf considerados en la simulación y deberían dar como resultado una aceleración mayor, de tener la excitación la misma frecuencia.

Se procedió entonces a probar con sólo una persona de 100 kgf. pasando por la pasarela, rápido. La respuesta de la pasarela en desplazamiento es bastante pequeña, pero la respuesta en desplazamiento y velocidad para el TMD supera los límites del amortiguador MR para el caso 5. La respuesta de la pasarela frente a la carga peatonal mencionada es similar a la de la figura 3.25, pero en este caso la aceleración peak sobrepasa levemente los  $0.4 \,[\text{m/s}^2]$ .

El comportamiento mencionado coincide con el registrado por Reyes (2006) en sus mediciones en terreno en la pasarela peatonal San Bernardo. En el ensayo hecho para una persona pasando sobre la pasarela, Reyes registró una aceleración máxima de 0.42  $[m/s^2]$ , y como ya se mencionó los pesos de las personas variaron entre 80 y 100 kgf. Al ser máxima dicha aceleración, se puede decir que la frecuencia de caminata de esa persona debe haber estado cerca de los 2 Hz. de frecuencia de la pasarela, aun cuando no se sepa el peso exacto de la persona para dicho caso. Por lo tanto, se puede decir que la simulación hecha en este trabajo para el caso 1 tiene un gran parecido con los resultados que se obtendrían en la realidad.

Como se mencionó en el capítulo 2, los límites del modelo del amortiguador MR en lógica difusa son aproximadamente 12 [mm.] para desplazamiento y 10 [cm/s] para velocidad.

El problema de los límites del modelo del amortiguador MR determinó la necesidad de probar otras cargas para la optimización del sistema de control. No es un hecho de poca importancia el sobrepasar los límites de un modelo en lógica difusa. El modelo de todas maneras da un resultado, pero no existen datos reales pertenecientes a los valores evaluados. Por ello no es de confiar la extrapolación hecha por un modelo en lógica difusa.

El hecho de que la carga peatonal para una persona de 100 [kgf.] supere los límites de desplazamiento y velocidad para el caso controlado determinó el reducir un poco la carga, probando con una carga peatonal de 3 personas de 100 [kgf.] cada una, pero con un factor de 0.28, lo que es equivalente aproximadamente a una persona de 84 [kgf.]

Este problema se presenta para el caso en que el TMD tiene un amortiguamiento de 0.1 %. En la tabla 3.10 se pueden ver los valores peak de desplazamiento y velocidad para el TMD variando el amortiguamiento. El análisis fue hecho para 4 sistemas de control distintos, uno para cada valor del amortiguamiento.

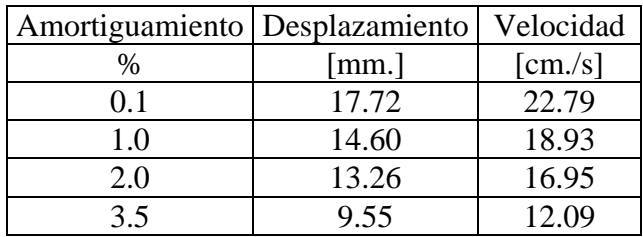

### **Tabla 3.10: Valores peak de desplazamiento y velocidad TMD para distintos sistemas de control, optimizados para carga peatonal 1 persona, velocidad rápido, peso 84 kgf.**

En la tabla 3.10 se puede ver cómo para la misma carga, el aumento de amortiguamiento incide en que los valores de desplazamiento y velocidad del TMD son menores, llegando incluso en el caso de un amortiguamiento de 3.5% a no sobrepasar los límites del amortiguador MR en cuanto a desplazamiento.

Se decidió entonces utilizar una carga de 1 persona de 75 [kgf.] de peso. Sin embargo, el desarrollo del sistema de control demostró que para este caso se tiene el mismo problema con los límites del modelo del amortiguador MR. Lo mismo ocurre con la misma carga con un factor de 0.8.

Donde recién se pudieron obtener valores de desplazamiento y velocidad por debajo de los límites del modelo del amortiguador MR fue para la carga mencionada aplicando un factor de 0.7, lo que equivale a una persona de 52 [kgf.] de peso, valor por debajo del promedio de peso de las personas. Toda la variación de la carga peatonal fue hecha considerando un amortiguamiento del TMD de 0.1 %.

Aun cuando los valores de amortiguamiento determinados experimentalmente para el TMD son de 0.1 y 3.5 %, se desarrollaron sistemas de control para amortiguamientos hipotéticos de 1 y 2 %. El objetivo es ver en qué punto el uso del amortiguador MR deja de ser óptimo. Los resultados de dichos valores hipotéticos de amortiguamiento se presentan sólo en el anexo, en las tablas B.1 y B.2.

Cada uno de los sistemas de control fue desarrollado para cuatro valores de amortiguamiento del TMD: 0.1, 1, 2, y 3.5 %. Con esto se tienen en total 16 sistemas de control desarrollados, y se eligió uno de éstos como óptimo para cada valor del amortiguamiento del TMD teniendo en cuenta principalmente su desempeño con respecto a la reducción de la aceleración peak de la pasarela.

La carga peatonal en el título de cada sistema de control corresponde a la carga para la cual fue optimizado cada uno de ellos. Las cargas concatenadas Nº 1 y 2 fueron hechas durante el desarrollo de los distintos sistemas de control. No se presentan todas las cargas concatenadas hechas, pero en las tablas 3.11 y 3.15 puede verse cómo fueron hechas, y en las figuras 3.32 y 3.38 puede verse la forma de las cargas mencionadas. Es importante señalar que dentro del respaldo digital de este trabajo las cargas concatenadas  $N^{\circ}$  1 y 2 corresponden a las  $N^{\circ}$  7 y 8, respectivamente.

Al mostrar cada sistema de control se ven los nombres asignados a cada uno de ellos, a los cuales se hace referencia de aquí en adelante en gráficos y tablas. Los sistemas de control analizados a continuación (FLC 1 a 4) corresponden a resultados obtenidos considerando un amortiguamiento del TMD de 0.1 %.

## 3.6.2. FLC 1: Carga peatonal 1 persona, rápido, 75 kgf, factor 0.7

En la figura 3.26 se puede ver la carga peatonal utilizada en el desarrollo del sistema de control FLC 1. En ésta se ve cómo la fuerza de la carga peatonal llega más allá del peso considerado debido al factor entre fuerza de apoyo y peso persona por el cual se multiplica la función carga peatonal.

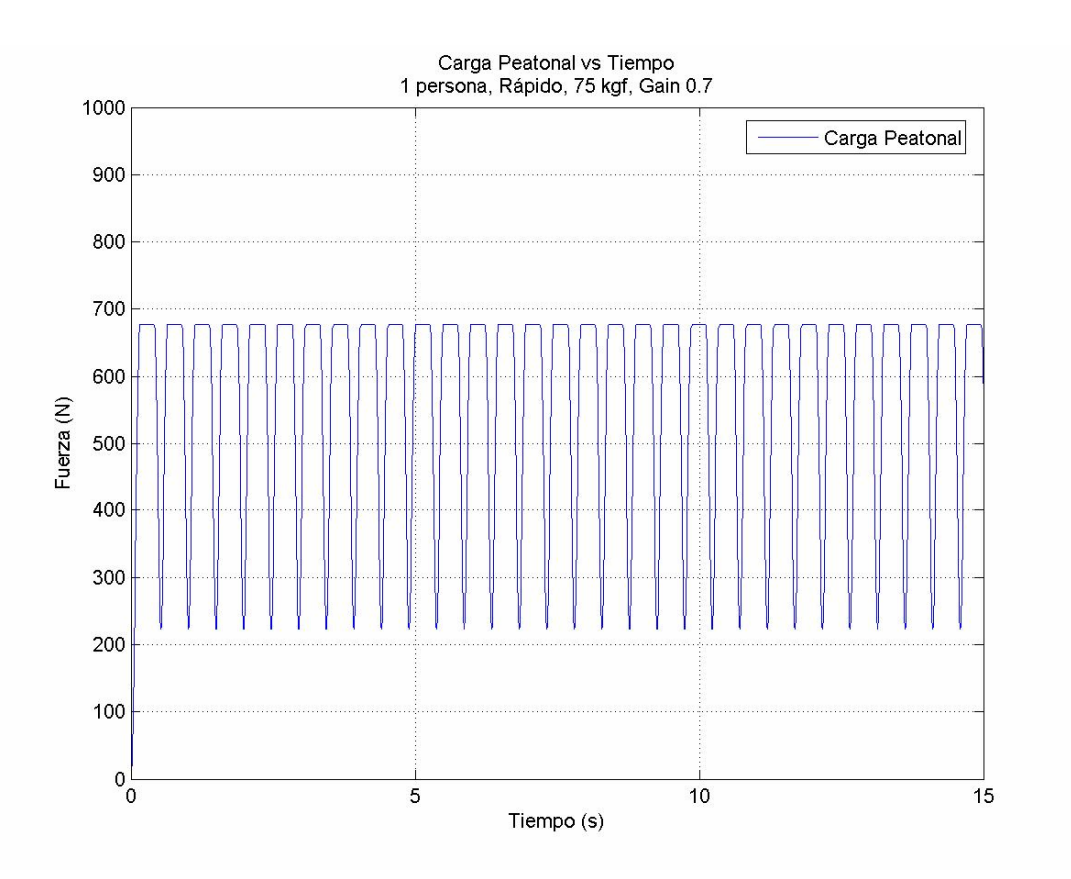

**Figura 3.26: Carga peatonal vs Tiempo, 1 persona, Rápido, 75 kgf., factor 0.7**

En la figura 3.12 se puede ver el contenido de frecuencia de los tres tipos de carga peatonal. Por ello es que no se presenta un gráfico de contenido de frecuencias para esta carga peatonal.

Para el caso 5, este sistema de control no sobrepasa los límites del modelo del amortiguador MR para la carga utilizada en la optimización, superando el problema que se tenía para los sistemas de control anteriores. Los valores peak obtenidos para el desplazamiento y velocidad del TMD son de 7.14 [mm.] y 9.28 [cm/s.] respectivamente.

En las figuras 3.27 a 3.31 se muestra la respuesta de aceleración del sistema de 2 GDL para la carga utilizada en la optimización, para todos los casos de estudio.

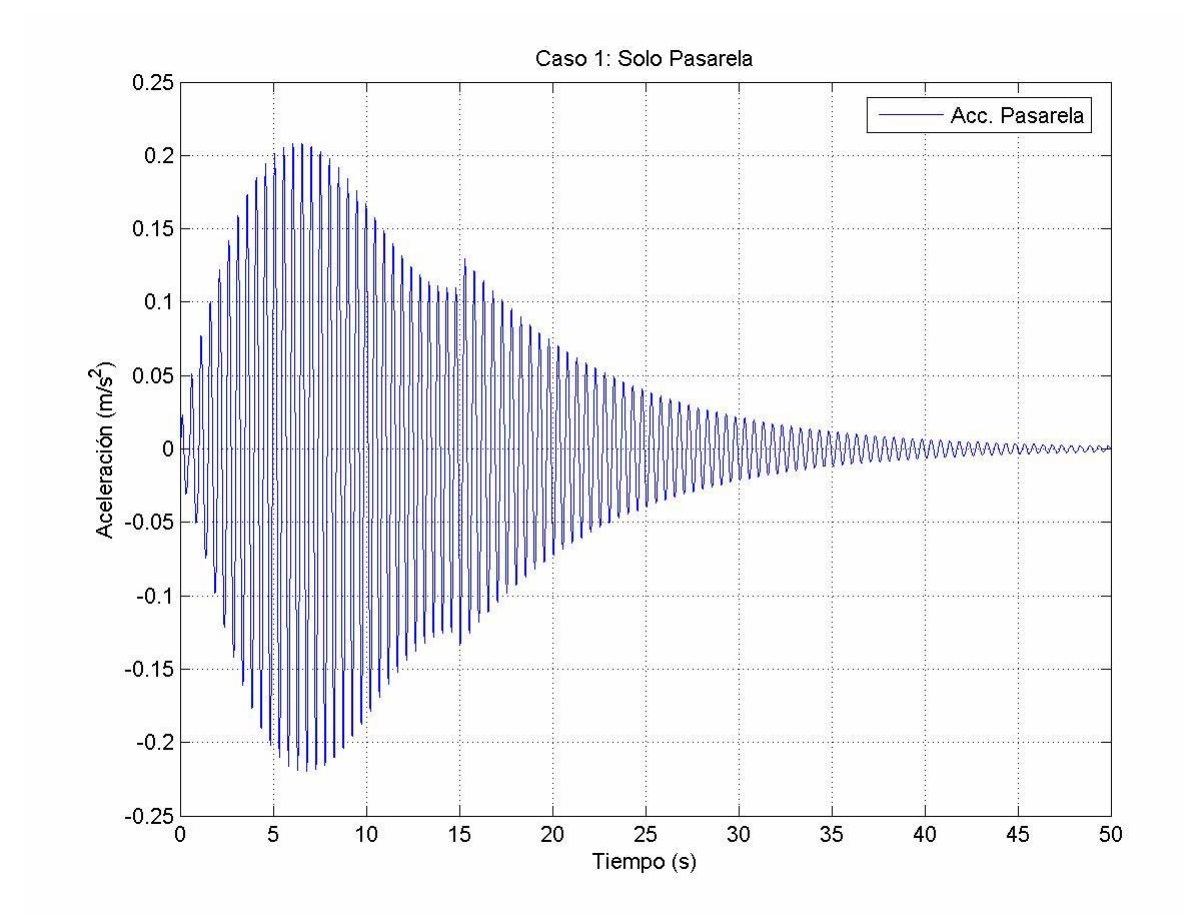

**Figura 3.27: Caso 1. Respuesta de aceleración a carga peatonal 1 persona, velocidad rápido, peso 75 kgf., factor 0.7** 

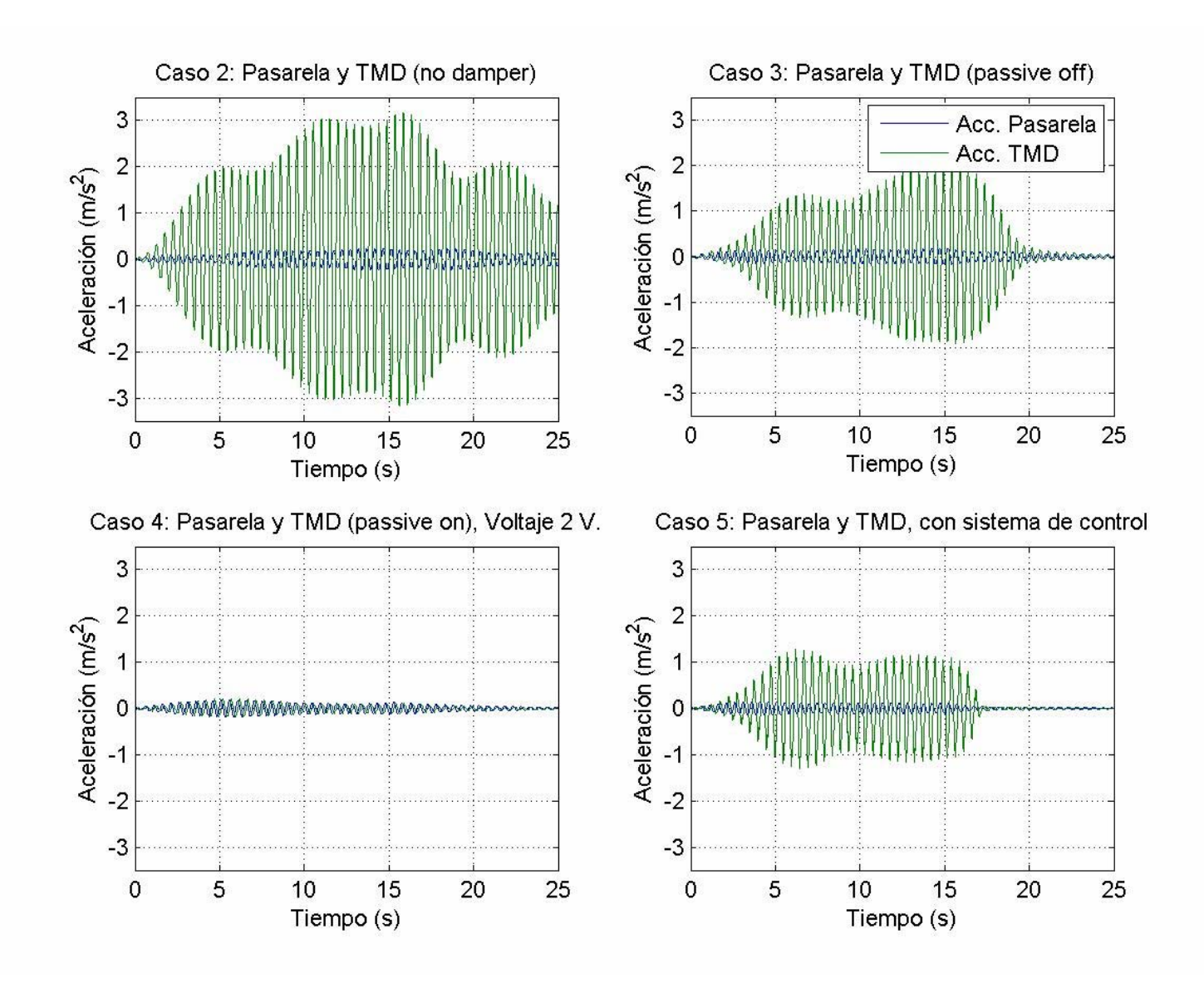

**Figura 3.28: Respuesta de aceleración a carga peatonal 1 persona, velocidad rápido, peso 75 kgf., factor 0.7. Casos 2 a 5, FLC 1.** 

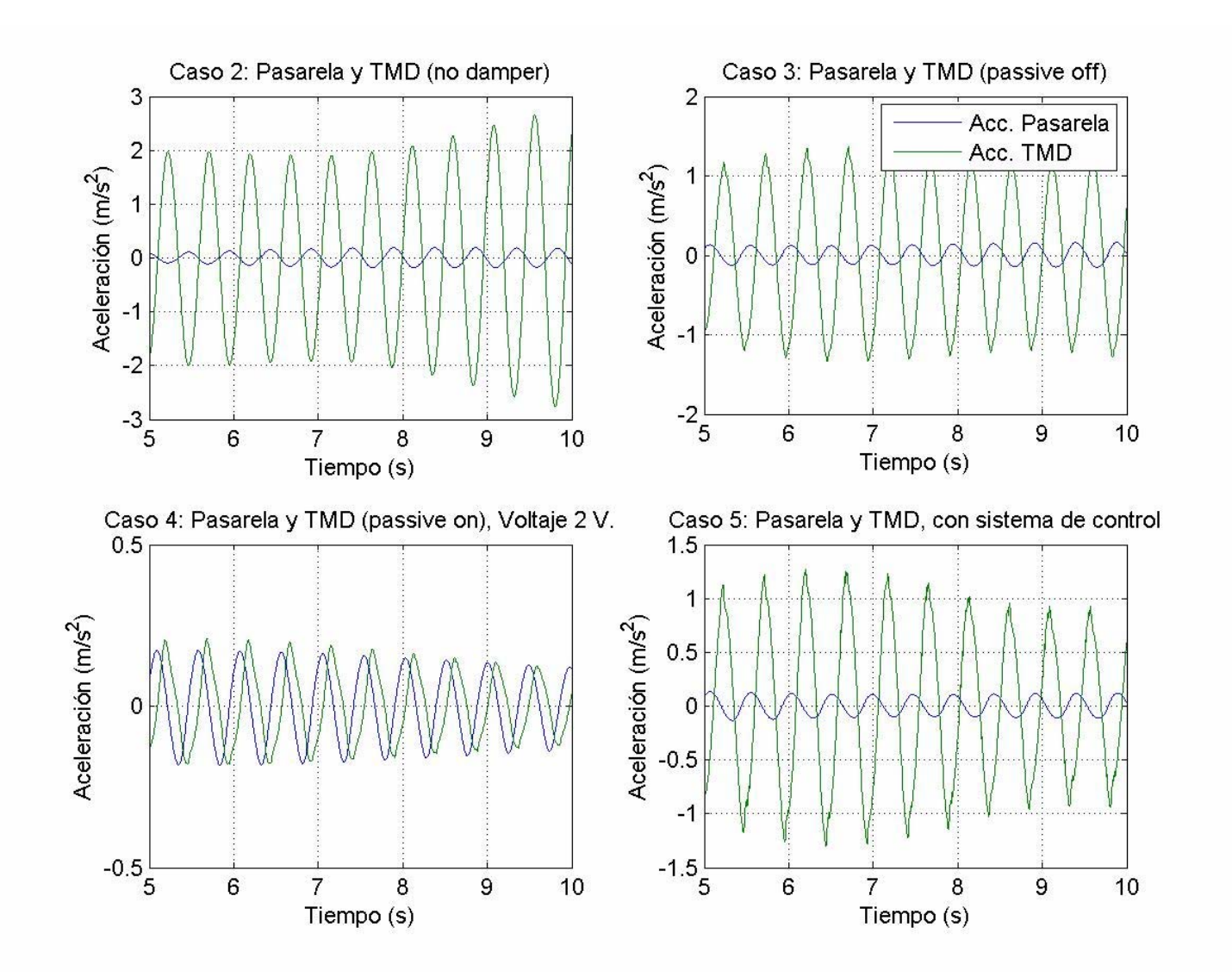

**Figura 3.29: Respuesta de aceleración a carga peatonal 1 persona, velocidad rápido, peso 75 kgf., factor 0.7. Casos 2 a 5, FLC 1. Acercamiento**
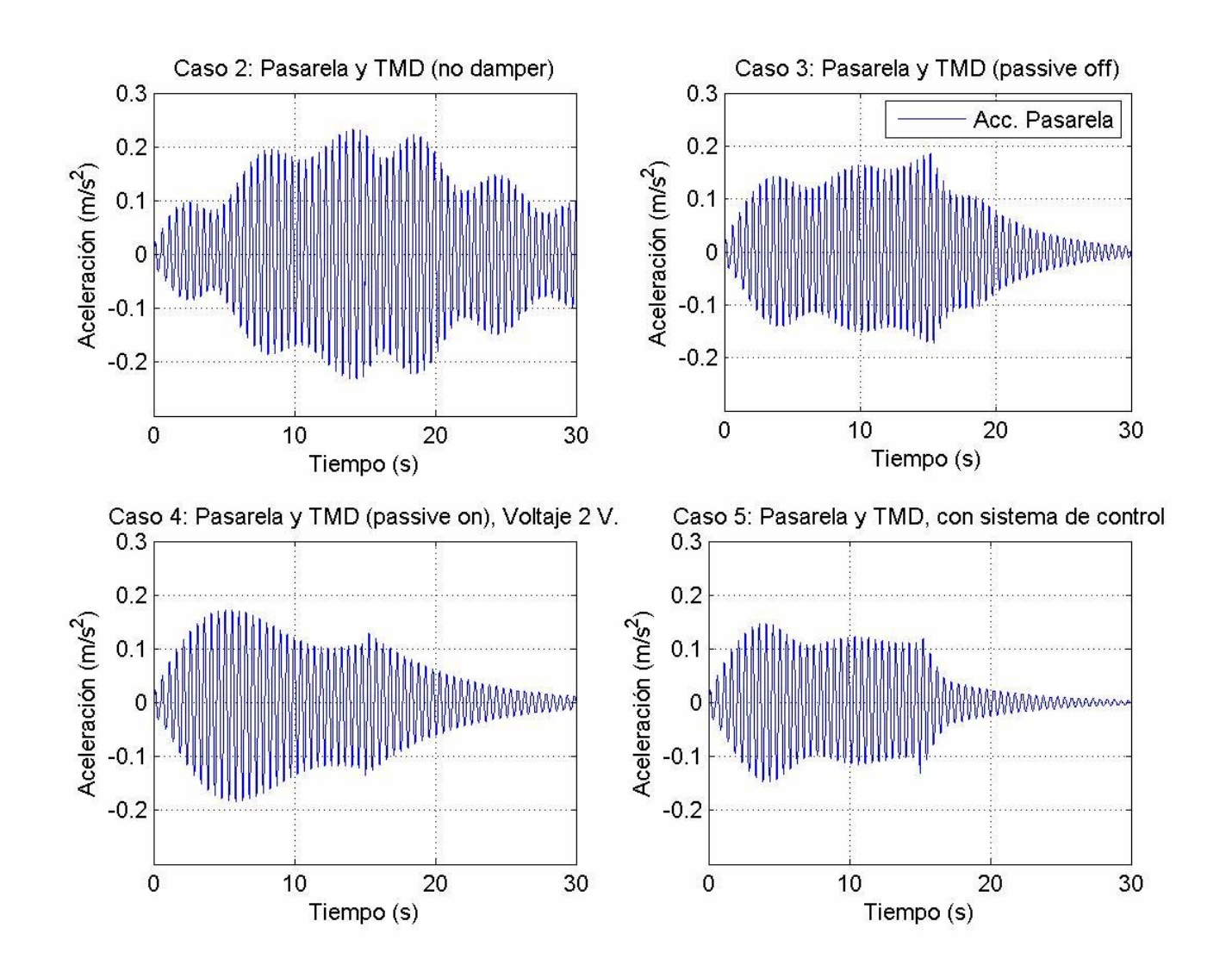

**Figura 3.30: Comparación respuesta de aceleración en pasarela a carga peatonal 1 persona, velocidad rápido, peso 75 kgf., factor 0.7. Casos 2 a 5, FLC 1.**

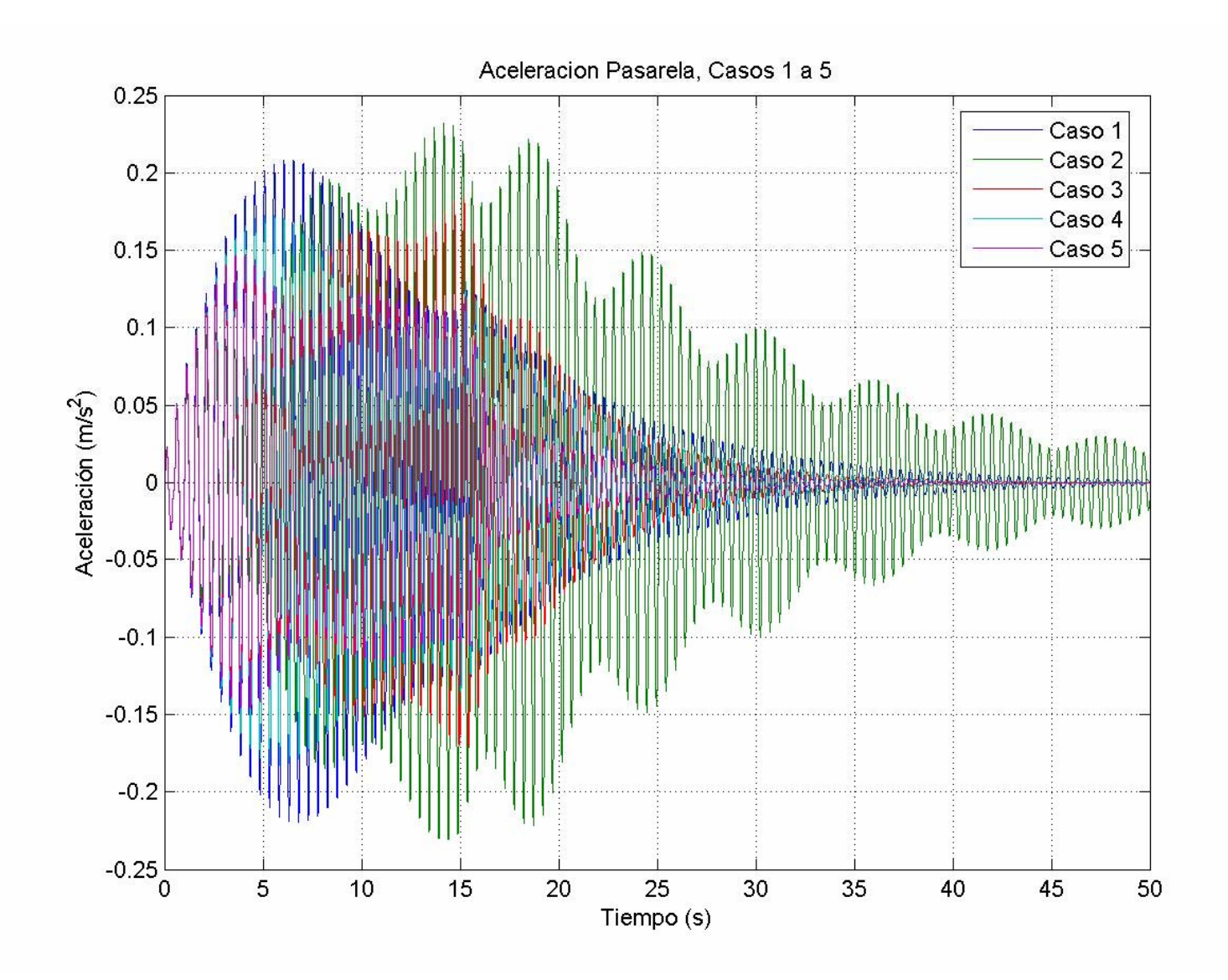

**Figura 3.31: Respuesta de aceleración en pasarela a carga peatonal 1 persona, velocidad rápido, peso 75 kgf., factor 0.7. FLC 1.**

En la figura 3.28 se presenta el comportamiento de la pasarela y el TMD de forma tal que se puedan ver los peaks de aceleración del TMD. Los gráficos de los casos 2 a 5 tienen los mismos límites de tiempo y aceleración, para poder ver secuencialmente la reducción de la respuesta caso por caso. Esto puede verse de forma más clara en la figura 3.30. En ésta se compara la respuesta de cada uno de los casos. La comparación también fue hecha en la figura 3.31.

En la figura 3.29 se presenta un acercamiento de la respuesta, para poder ver mejor cómo interactúan la pasarela y el TMD. En ésta, en el caso 2 se puede ver cómo el movimiento del TMD se contrapone de forma exacta al movimiento de la pasarela. Esto deja de ocurrir al momento en que se incorpora el amortiguador MR, como se ve los casos 3, 4 y 5. En estas figuras se ve como la pasarela y el TMD mantienen su período en 0.5 [s.], pero su movimiento ya no se contrapone de forma exacta.

En la figura 3.30 se ve el caso 5, el cual presenta el mejor comportamiento con respecto a la reducción de la respuesta de la pasarela. También se ve que el caso 2 amplifica la respuesta de la pasarela, lo que se evalua cuantitativamente en la tabla 3.22. Ambos casos también pueden verse en la figura 3.31.

En la tabla 3.22 se ven los valores peak de desplazamiento, de los cuales no se presentan gráficos.

#### 3.6.3. FLC 2: Carga peatonal concatenada Nº 1

En la tabla 3.11 se muestra cada carga utilizada en la carga concatenada Nº 1, mientras que en la figura 3.32 se ve la carga en el tiempo y en la figura 3.33 su contenido de frecuencias. La posición se señala de izquierda a derecha.

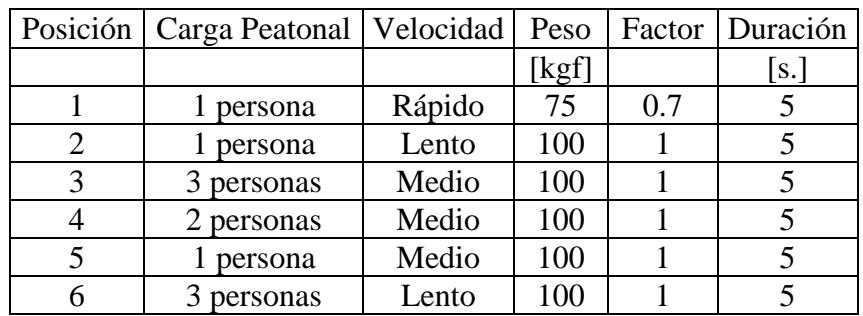

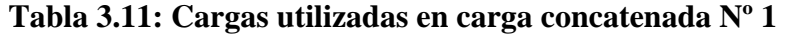

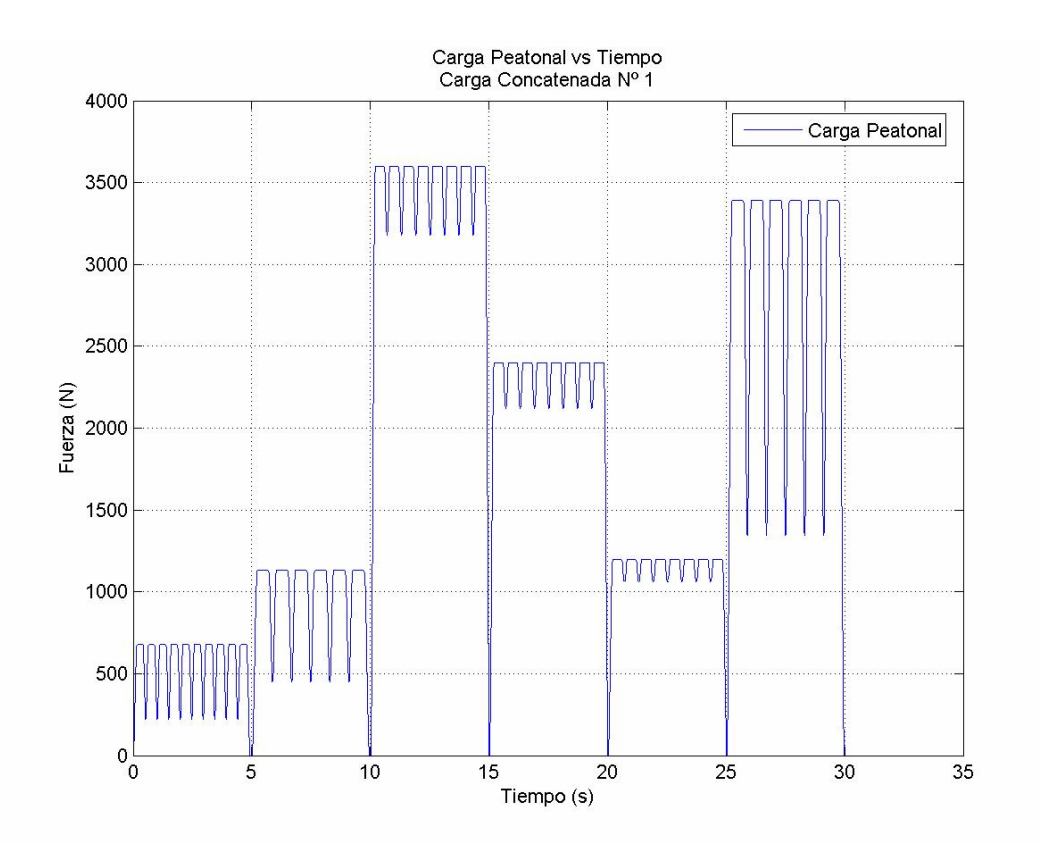

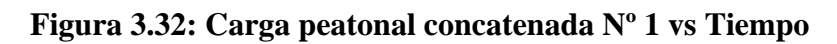

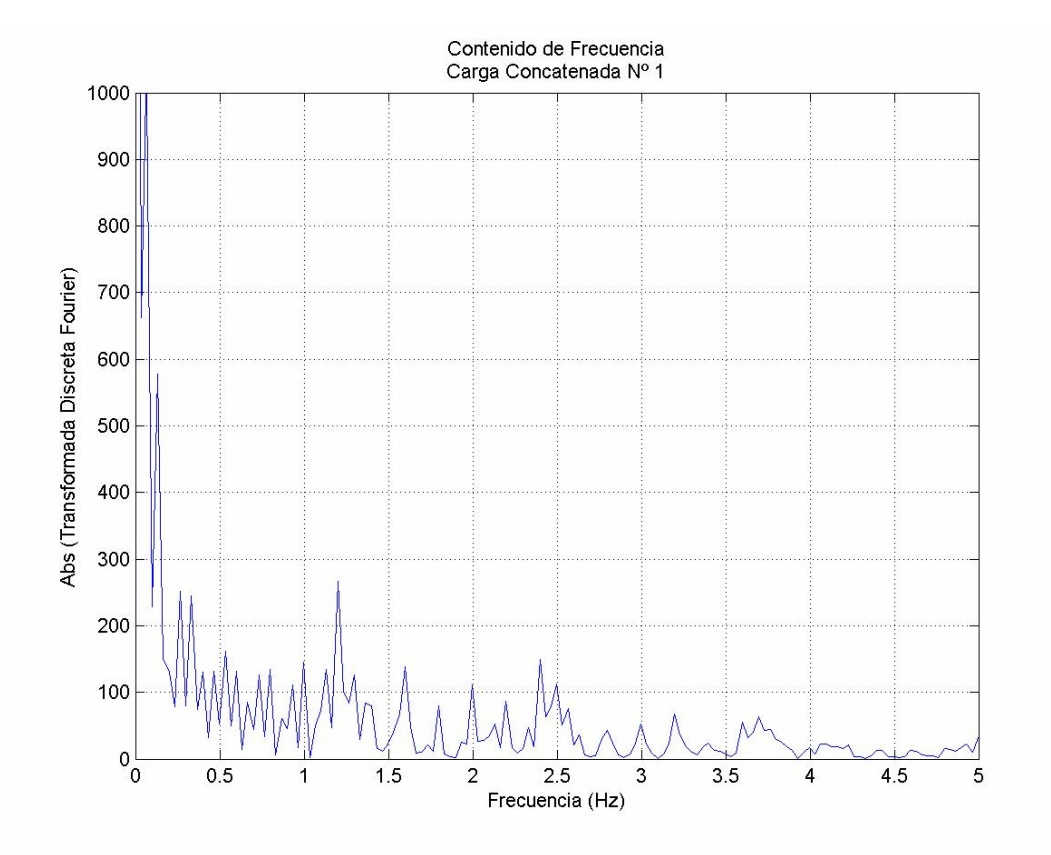

**Figura 3.33: Contenido de frecuencias carga peatonal concatenada Nº 1** 

En las figuras 3.34 a 3.38 se muestra la respuesta de aceleración del sistema de 2 GDL para la carga utilizada en la optimización, para todos los casos de estudio.

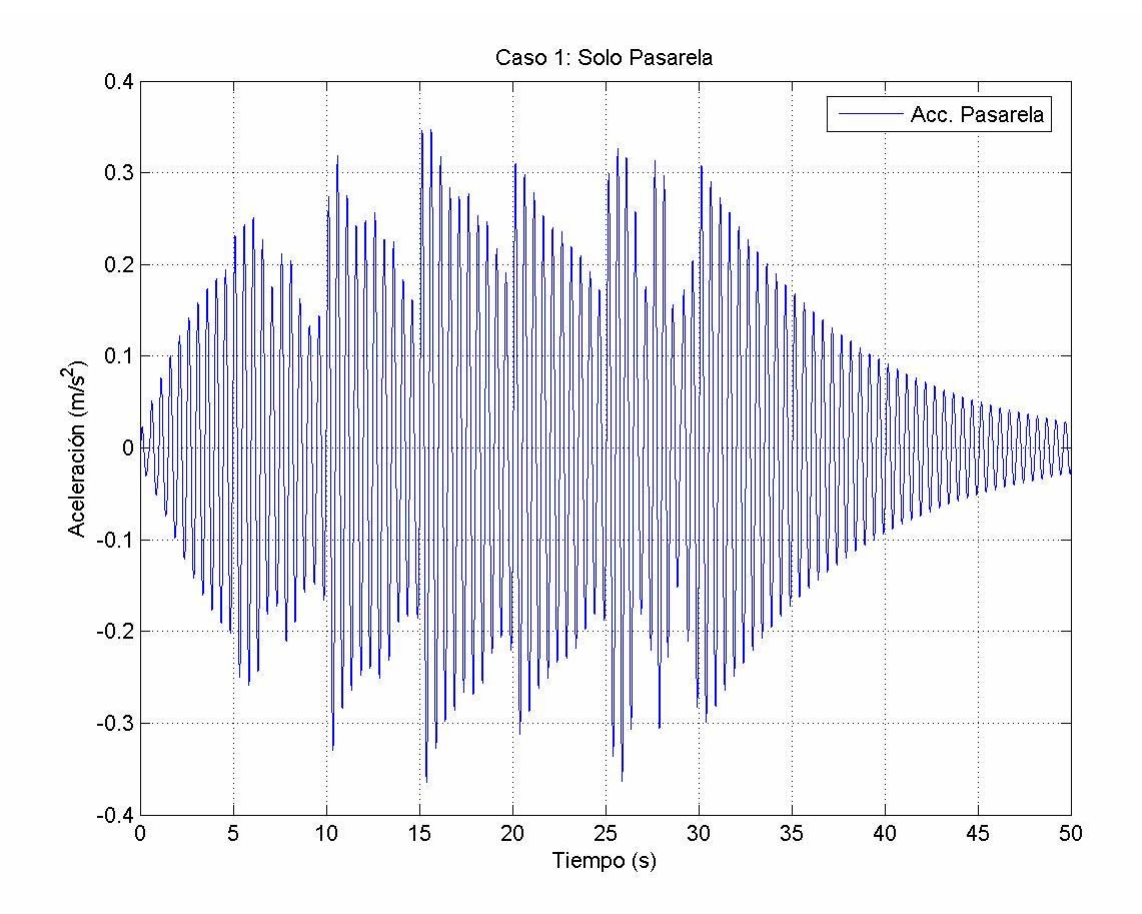

**Figura 3.34: Caso 1. Respuesta de aceleración a carga peatonal concatenada Nº 1** 

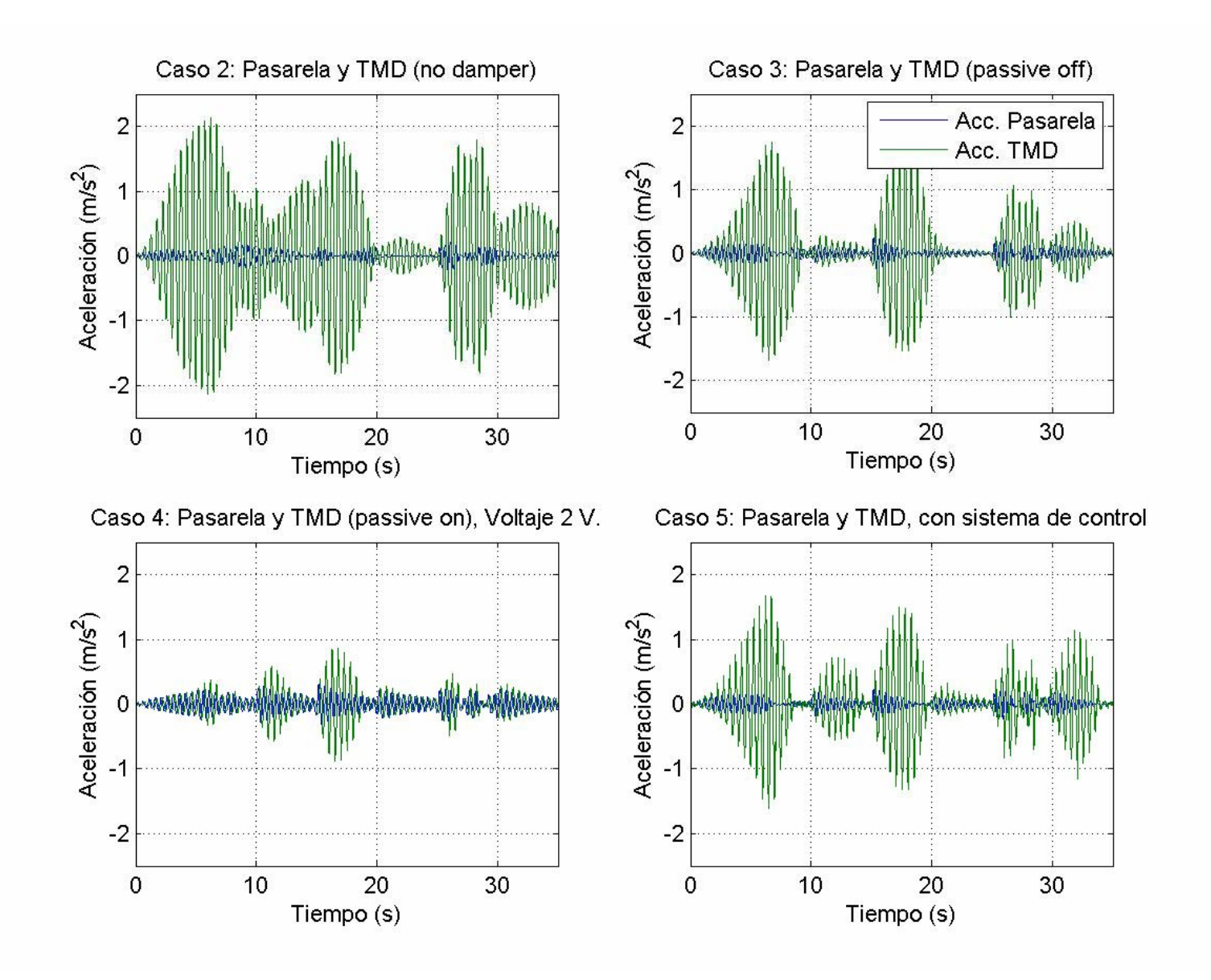

**Figura 3.35: Respuesta de aceleración en pasarela a carga peatonal concatenada Nº 1. Casos 2 a 5, FLC 2.**

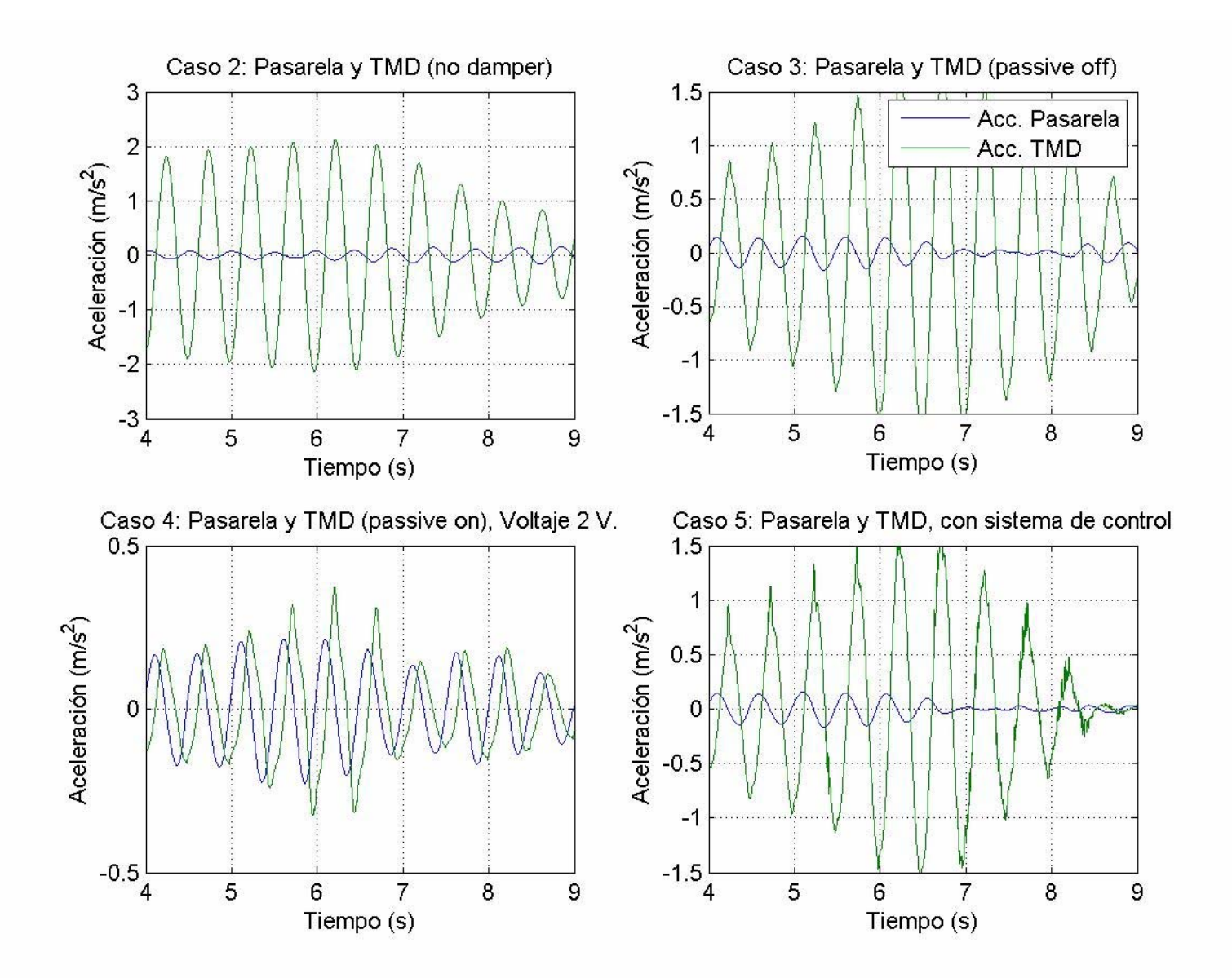

**Figura 3.36: Respuesta de aceleración en pasarela a carga peatonal concatenada Nº 1. Casos 2 a 5, FLC 2. Acercamiento**

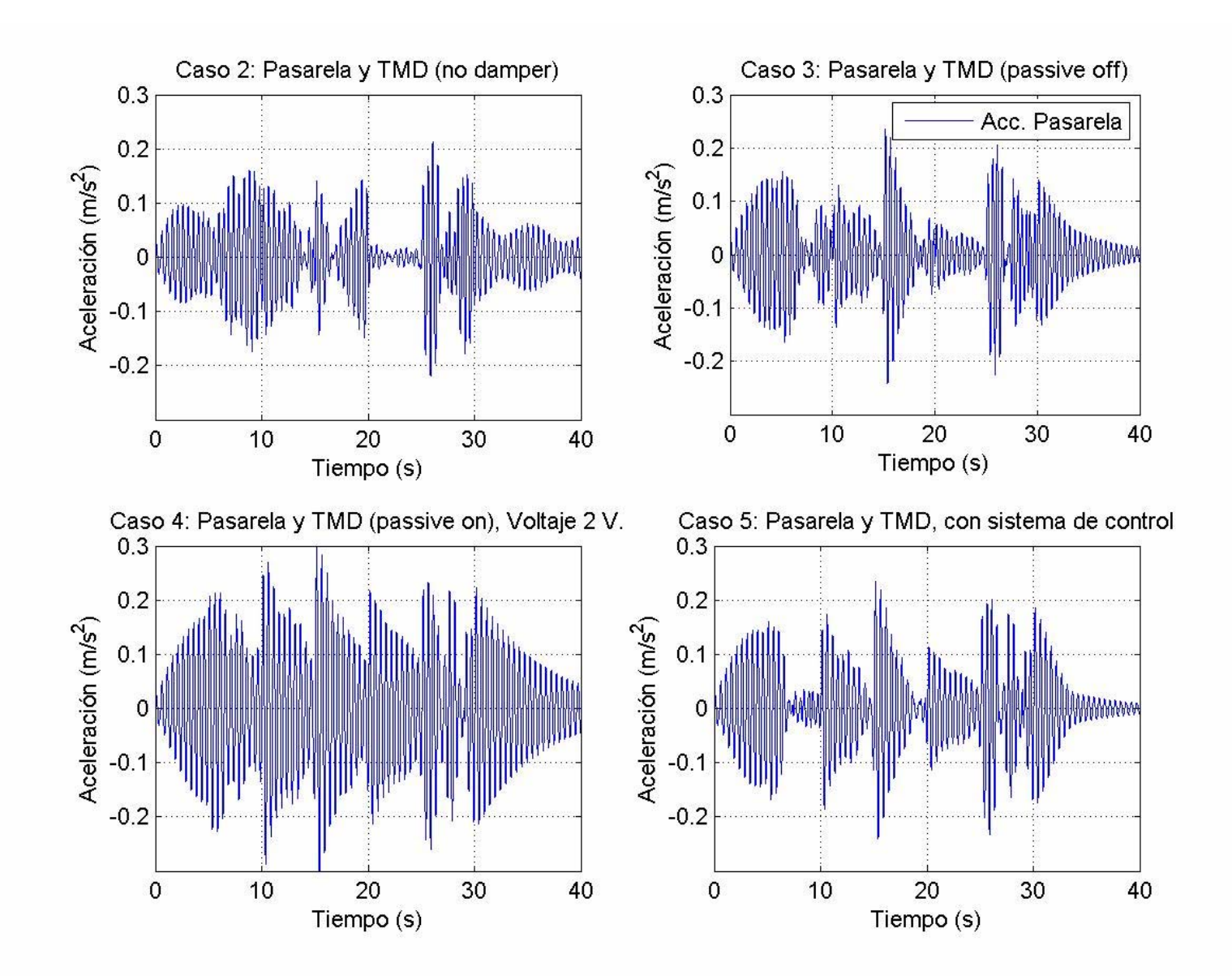

**Figura 3.37: Comparación respuesta de aceleración en pasarela a carga peatonal concatenada Nº 1. Casos 2 a 5, FLC 2.** 

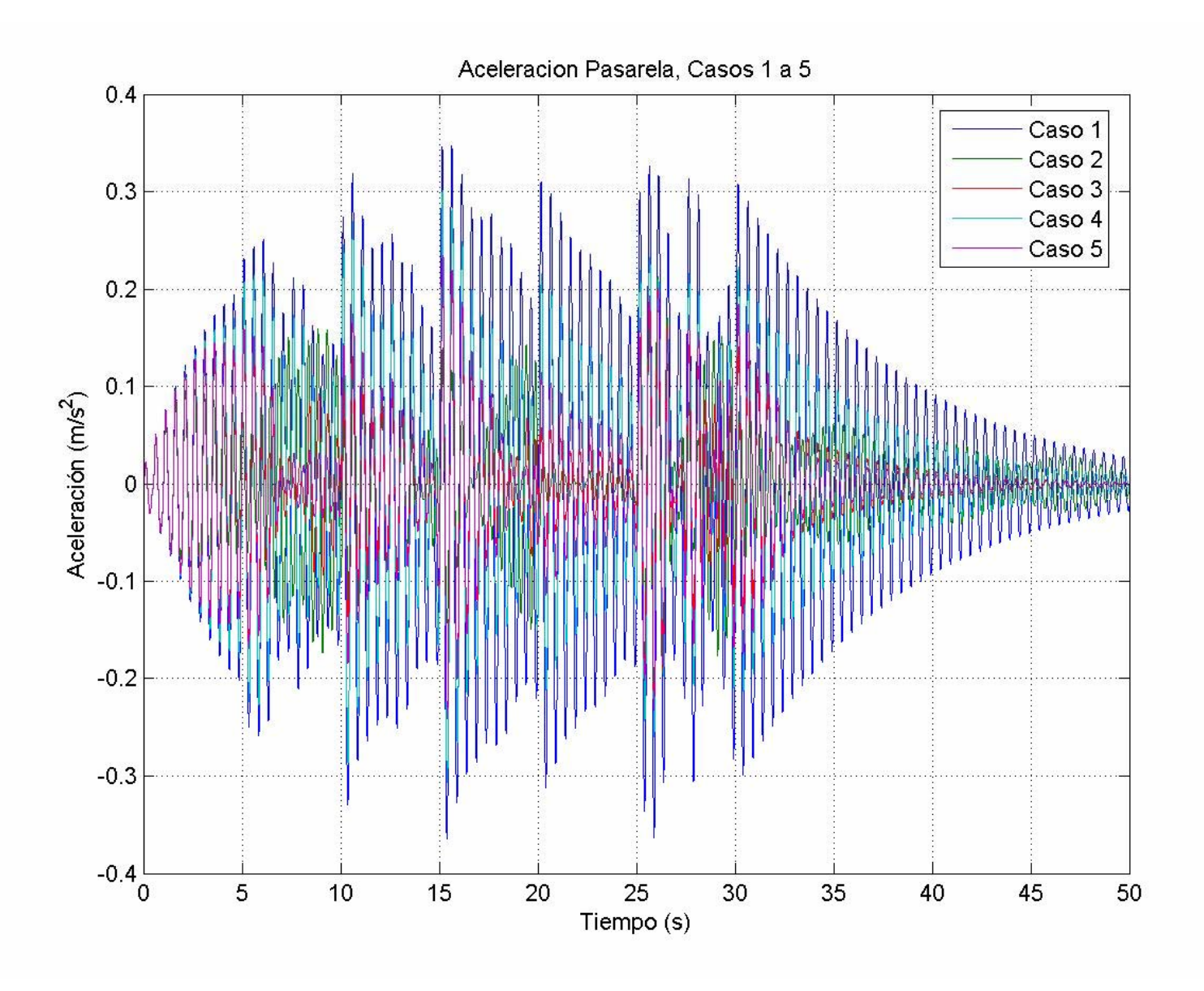

**Figura 3.38: Respuesta de aceleración en pasarela a carga peatonal concatenada Nº 1. FLC 2.** 

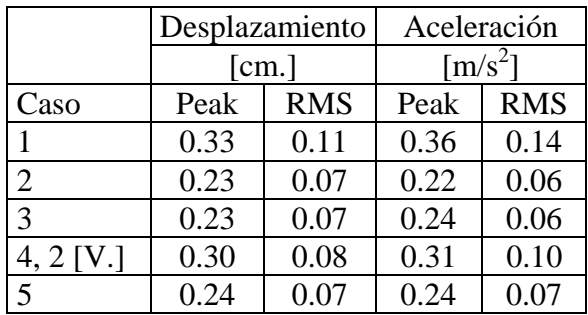

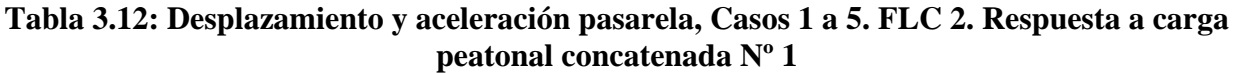

|           |             |       | Desplazamiento   Aceleración   Desplazamiento   Aceleración |       |
|-----------|-------------|-------|-------------------------------------------------------------|-------|
|           | Peak        |       | <b>RMS</b>                                                  |       |
| Caso      | % Reducción |       | % Reducción                                                 |       |
|           | 1.000       | 1.000 | 1.000                                                       | 1.000 |
|           | 0.706       | 0.601 | 0.620                                                       | 0.404 |
|           | 0.709       | 0.663 | 0.631                                                       | 0.420 |
| 4, 2 [V.] | 0.919       | 0.842 | 0.796                                                       | 0.704 |
|           | 0.732       | 0.661 | 0.651                                                       | 0.460 |

**Tabla 3.13: Índices de reducción para valores peak y RMS pasarela. Casos 1 a 5. FLC 2. Respuesta a carga peatonal concatenada Nº 1**

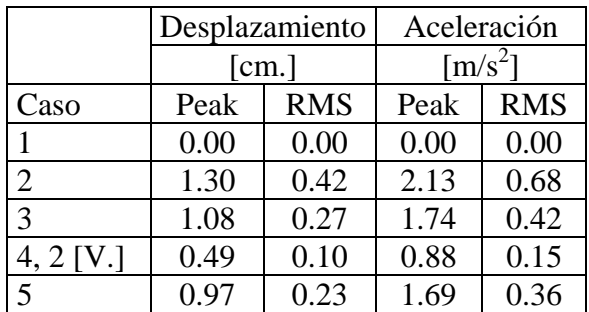

## **Tabla 3.14: Desplazamiento y aceleración TMD, Casos 1 a 5. FLC 2. Respuesta a carga peatonal concatenada Nº 1**

En las tablas 3.12 a 3.14 se puede ver cómo para la carga peatonal concatenada Nº 1 el óptimo no es el sistema de control. En este caso el óptimo está dado por el caso en que se utiliza el TMD sin el amortiguador MR, a pesar de que el método de optimización llevado a cabo tiene como objetivo que el sistema de control sea el método con mayor reducción con respecto al caso 1.

En la tabla 3.14 se puede ver cómo en los casos 3 a 5 el peak de desplazamiento en el TMD no sobrepasa los límites del amortiguador MR.

## 3.6.4. FLC 3: Carga peatonal concatenada Nº 2

Esta carga concatenada fue hecha con tres tipos de carga distintos, las que se muestran en la tabla 3.15. La carga se desarrolló buscando uniformidad en el peak de aceleración entre cada carga.

En la figura 3.38 se ve la carga en el tiempo, mientras que en la figura 3.39 se ve su contenido de frecuencias.

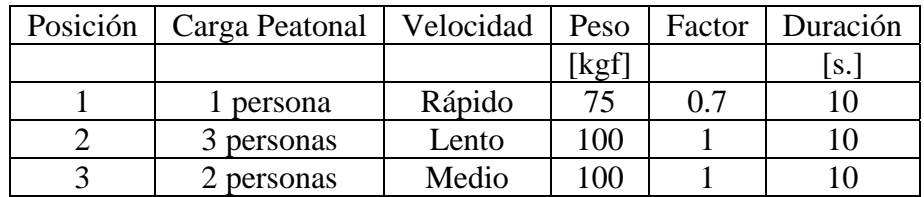

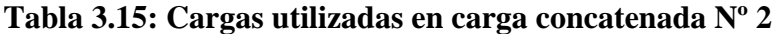

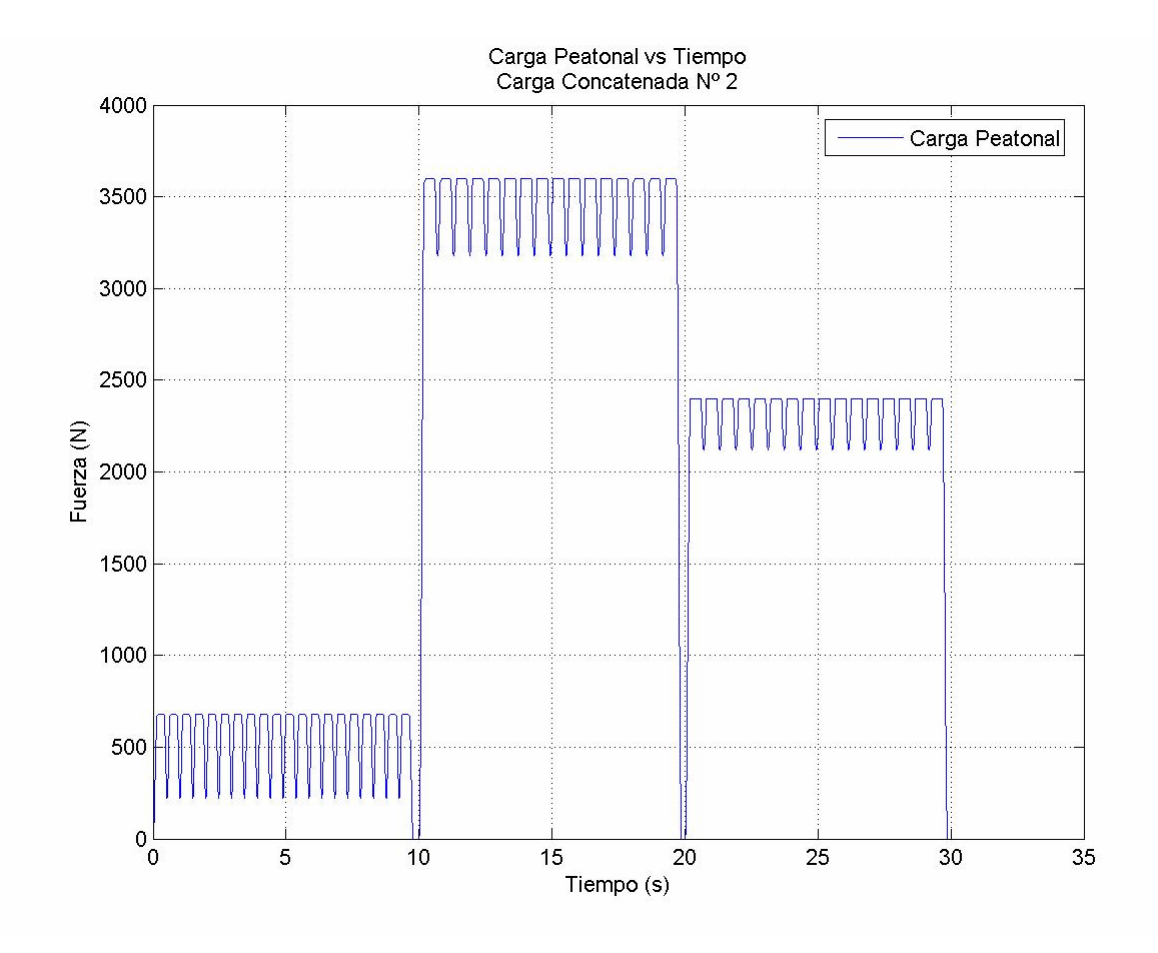

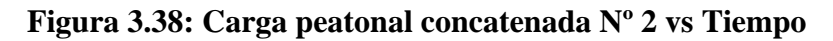

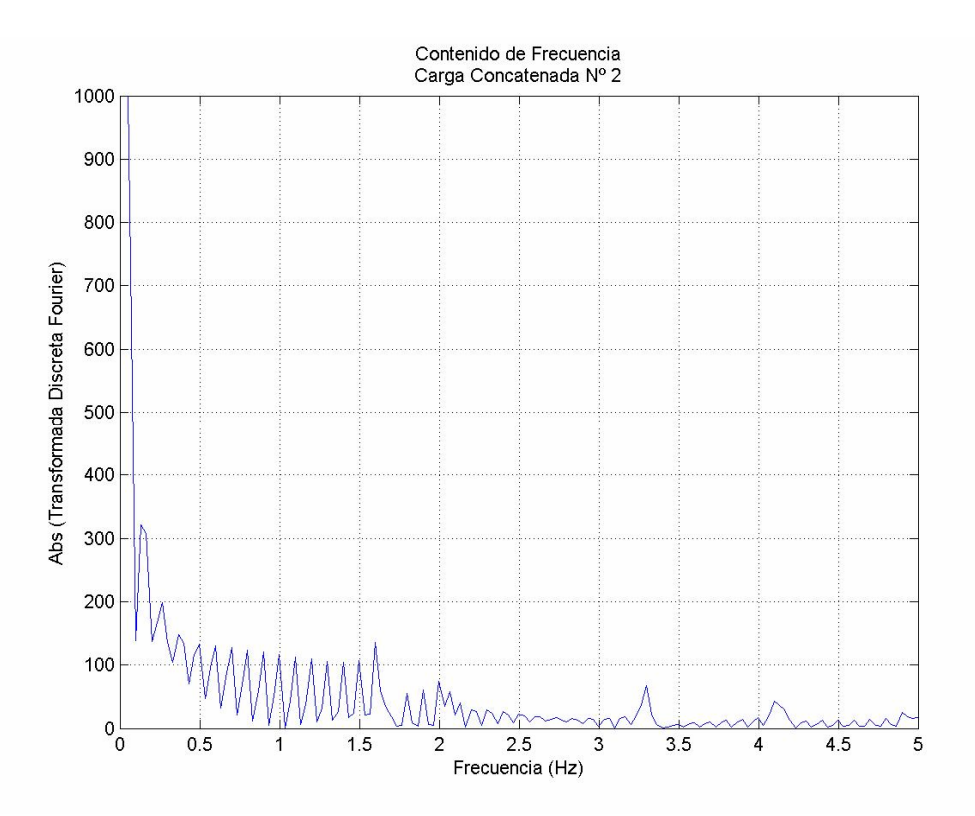

**Figura 3.39: Contenido de frecuencias carga peatonal concatenada Nº 2** 

En las figuras 3.40 a 3.44 se muestra la respuesta de aceleración del sistema de 2 GDL para la carga utilizada en la optimización, para todos los casos de estudio.

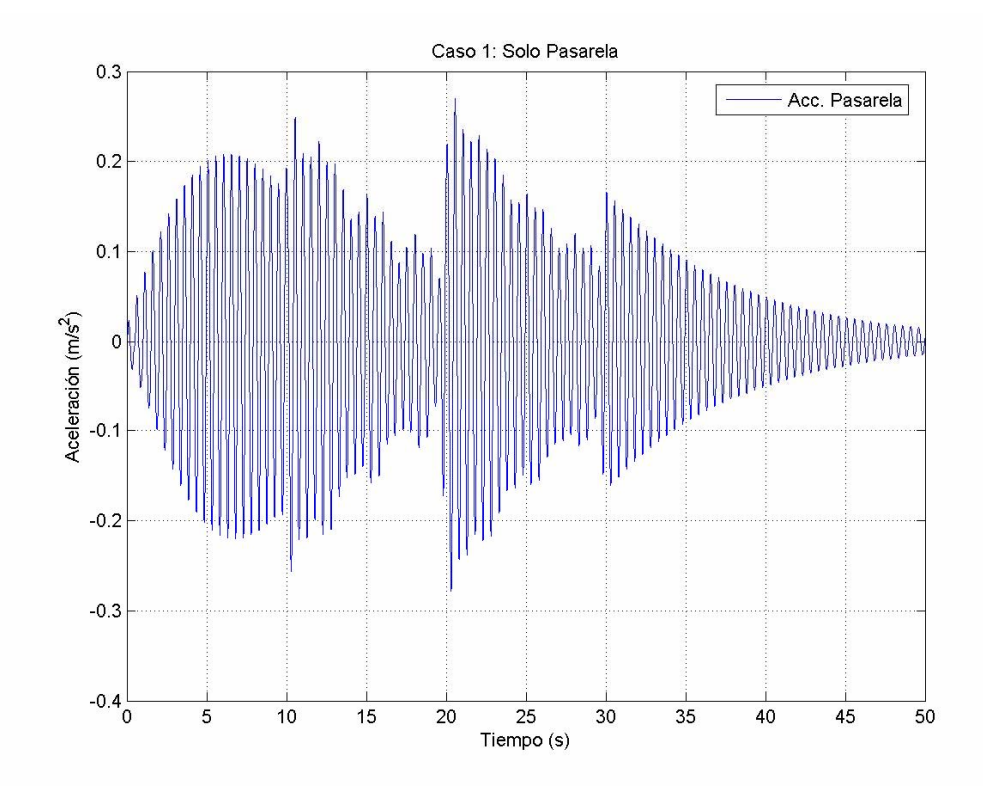

**Figura 3.40: Caso 1. Respuesta de aceleración a carga peatonal concatenada Nº 2** 

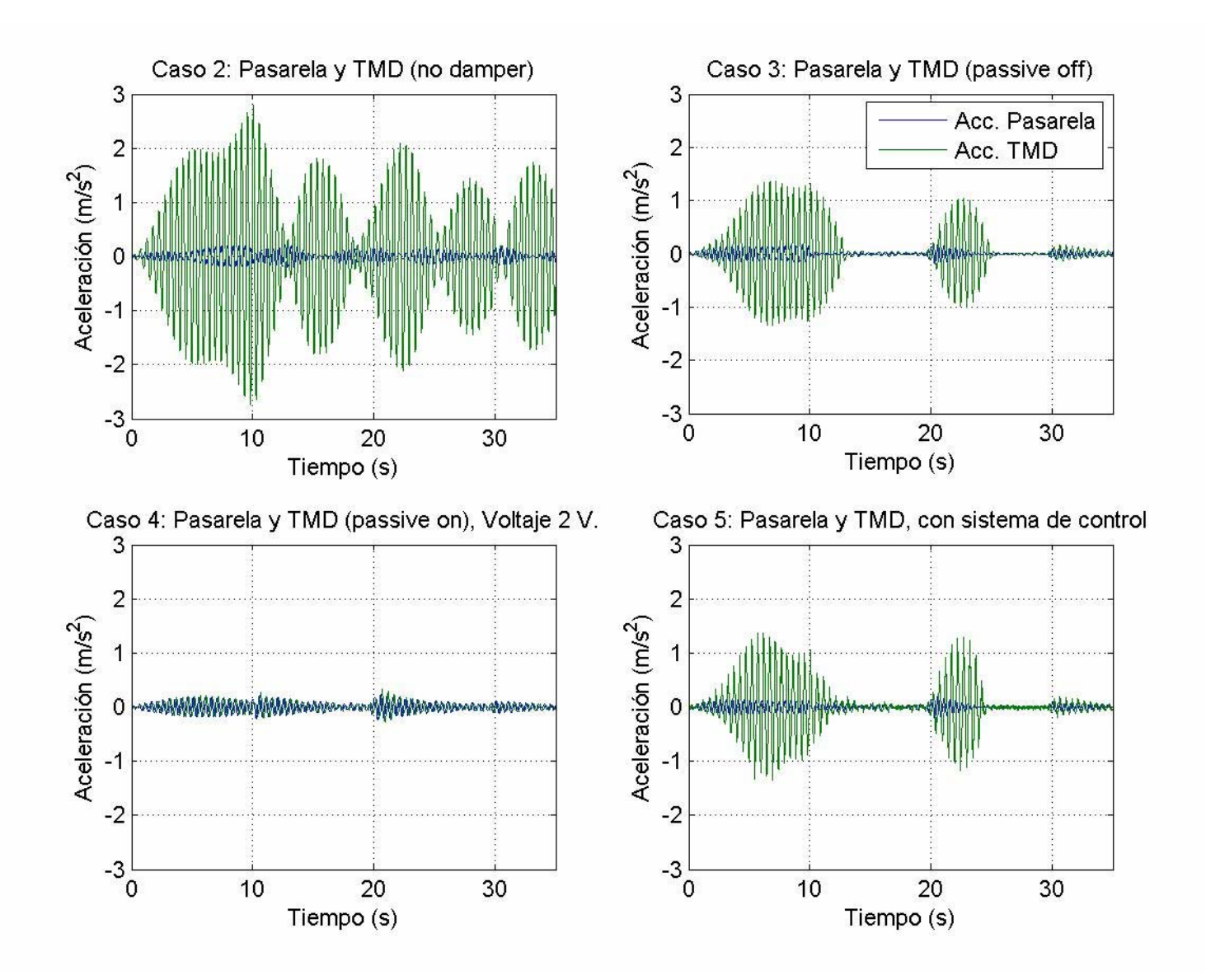

**Figura 3.41: Respuesta de aceleración en pasarela a carga peatonal concatenada Nº 2. Casos 2 a 5, FLC 3.**

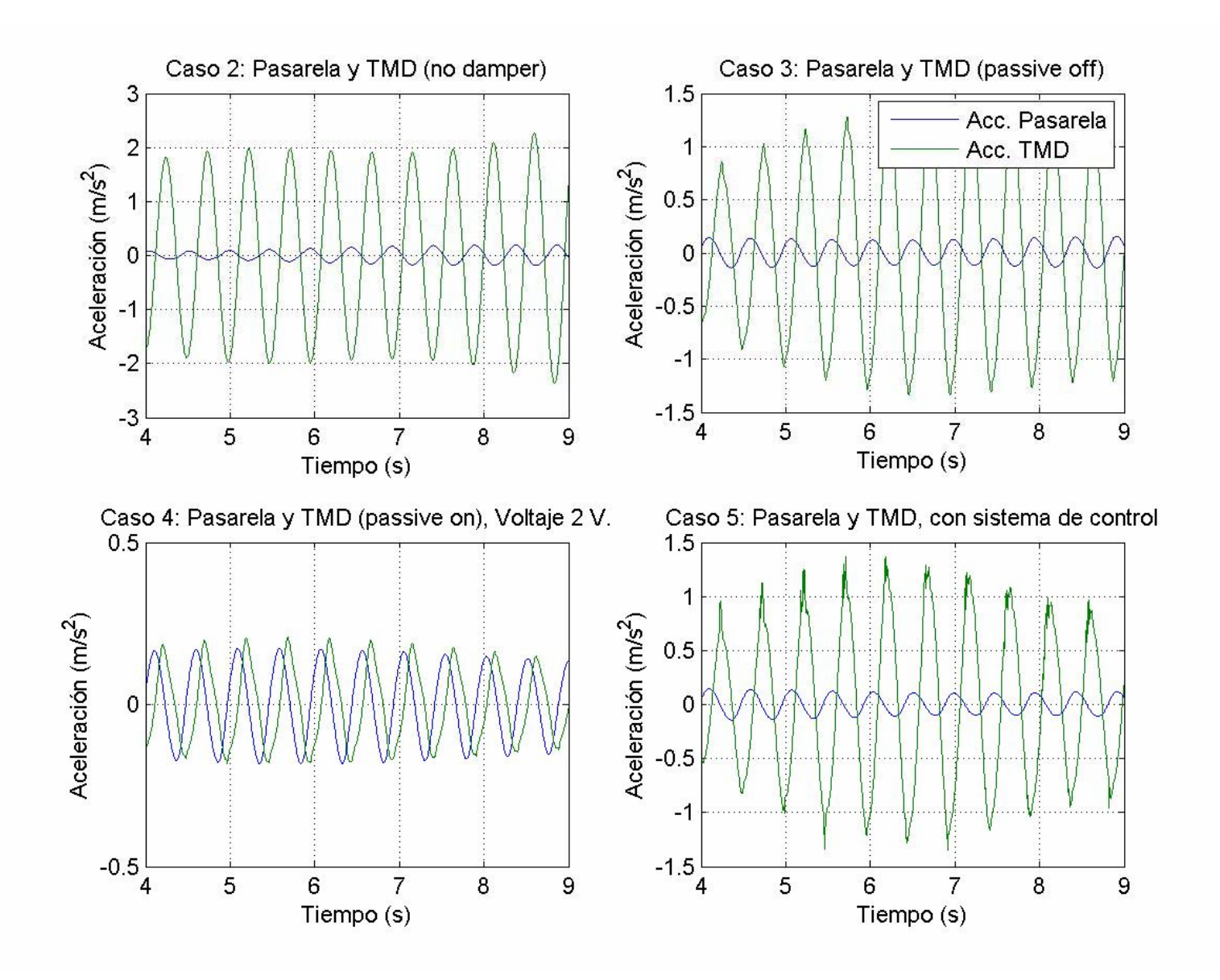

**Figura 3.42: Respuesta de aceleración en pasarela a carga peatonal concatenada Nº 2. Casos 2 a 5, FLC 3. Acercamiento**

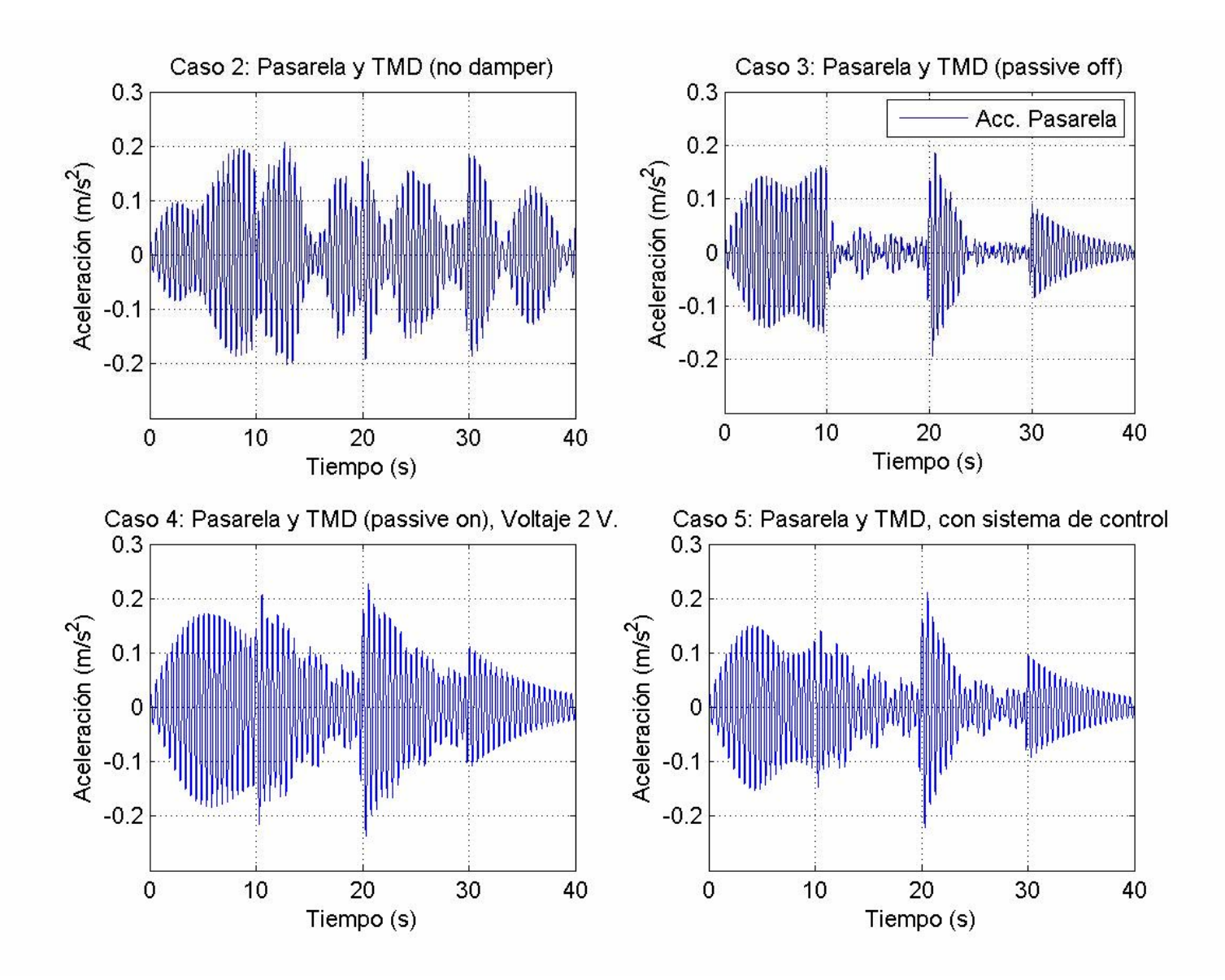

**Figura 3.43: Comparación respuesta de aceleración en pasarela a carga peatonal concatenada Nº 2. Casos 2 a 5, FLC 3.**

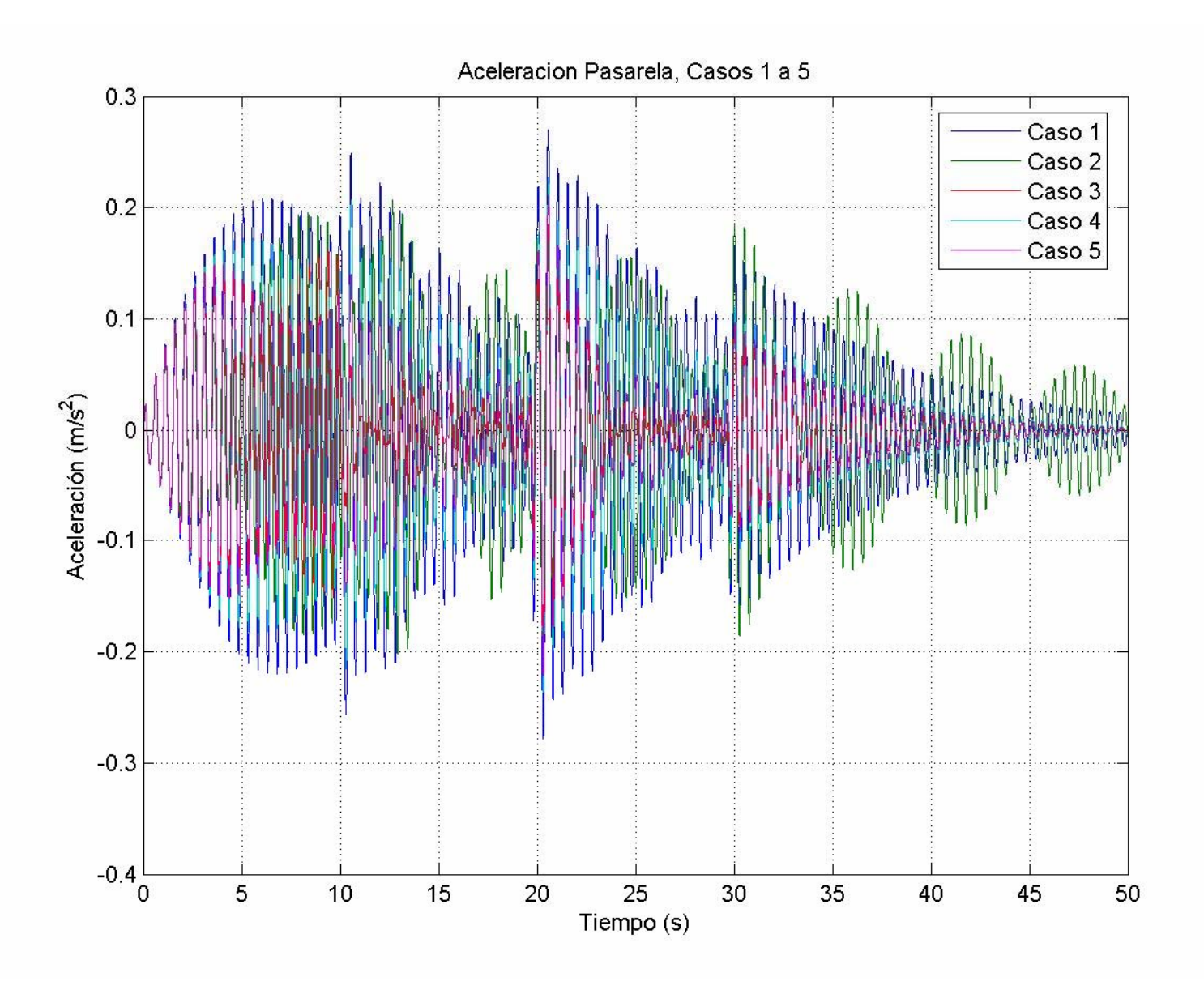

**Figura 3.44: Respuesta de aceleración en pasarela a carga peatonal concatenada Nº 2. FLC 3** 

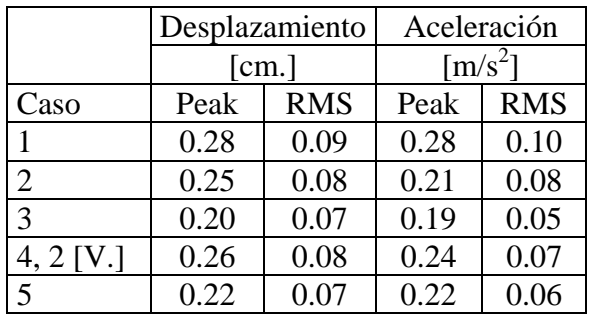

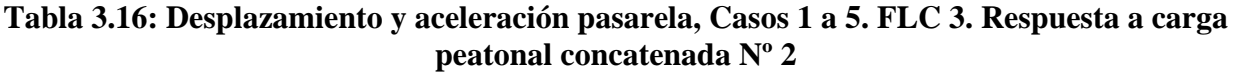

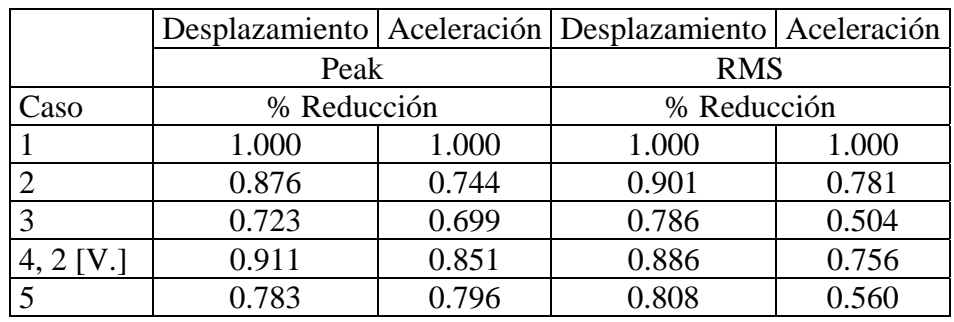

# **Tabla 3.17: Índices de reducción para valores peak y RMS pasarela. Casos 1 a 5. FLC 3. Respuesta a carga peatonal concatenada Nº 2**

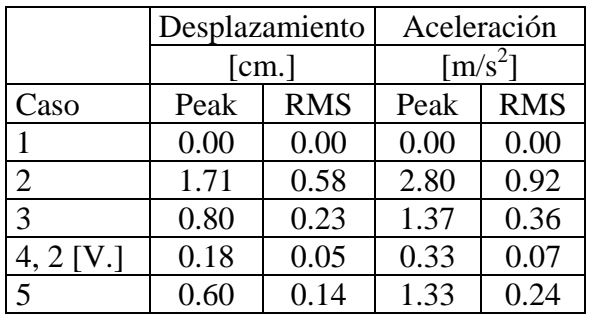

## **Tabla 3.18: Desplazamiento y aceleración TMD, Casos 1 a 5. FLC 3. Respuesta a carga peatonal concatenada Nº 2**

En las tablas 3.16 a 3.18 se puede ver como el óptimo para este caso nuevamente no es el sistema de control. En este caso el óptimo está dado por el caso en que actúa el amortiguador MR de forma pasiva.

#### 3.6.5. FLC 4: Carga peatonal aleatoria

Con el objetivo de buscar un sistema de control con la robustez suficiente como para ser la solución óptima para cualquier tipo de carga peatonal, se llegó a probar como carga peatonal de optimización una carga aleatoria.

La carga peatonal aleatoria desarrollada tuvo dos restricciones: Sus límites superior e inferior. Una carga peatonal no puede ser inferior a cero, pues esta no actúa intentando levantar la estructura. El límite superior se fijó como 1200 [N.], porque 120 kgf. ya se aleja largamente del promedio de peso de las personas.

La carga se desarrolló con un ruido blanco gaussiano centrado en 690 [N.]. Se aplicó un factor hasta que la función se viera truncada por sus límites inferior y superior. En la figura 3.45 se ve la carga peatonal aleatoria en el tiempo, mientras que en la figura 3.46 se ve su contenido de frecuencias.

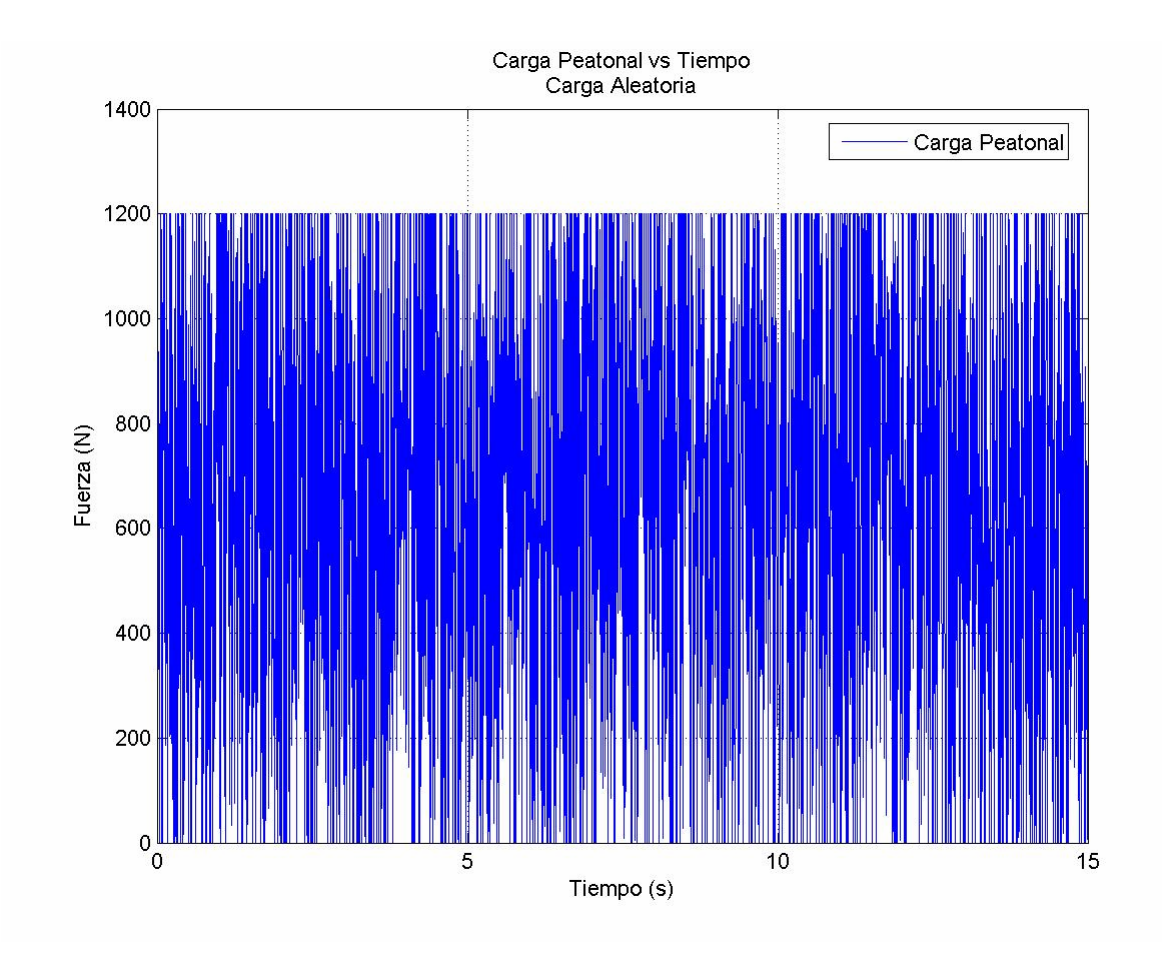

**Figura 3.45: Carga peatonal aleatoria vs Tiempo** 

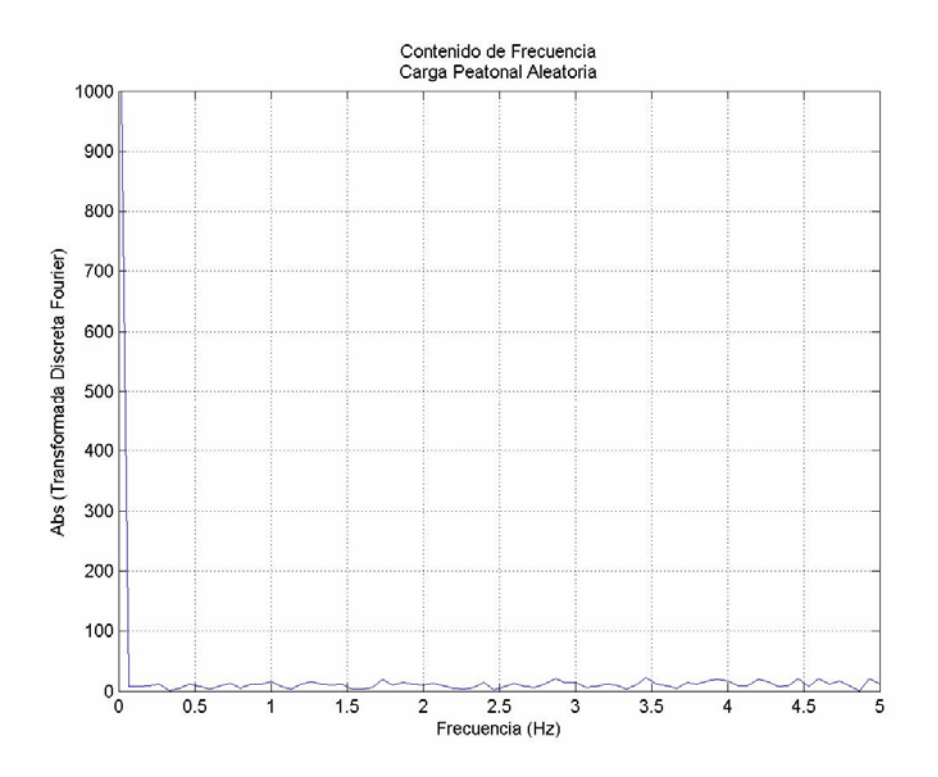

**Figura 3.46: Contenido de frecuencias carga peatonal aleatoria** 

En las figuras 3.47 a 3.51 se muestra la respuesta de aceleración del sistema de 2 GDL para la carga utilizada en la optimización, para todos los casos de estudio.

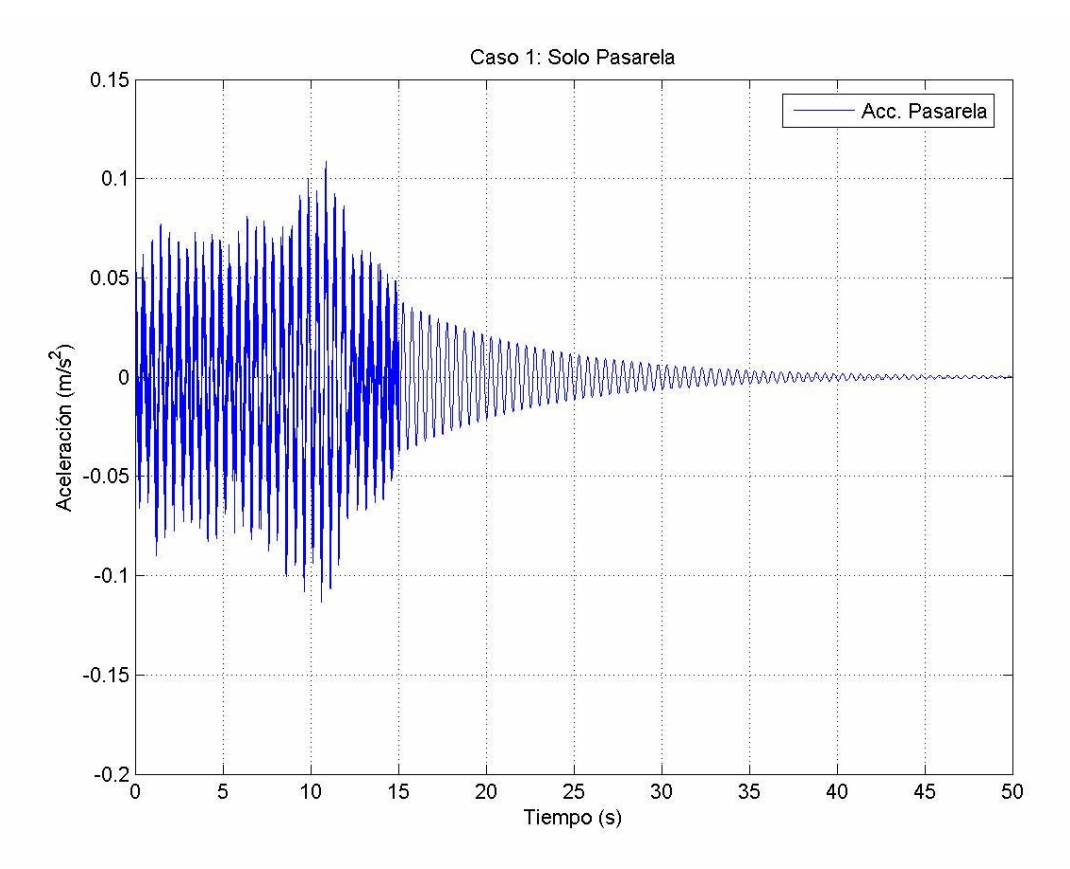

**Figura 3.47: Caso 1. Respuesta de aceleración a carga peatonal aleatoria** 

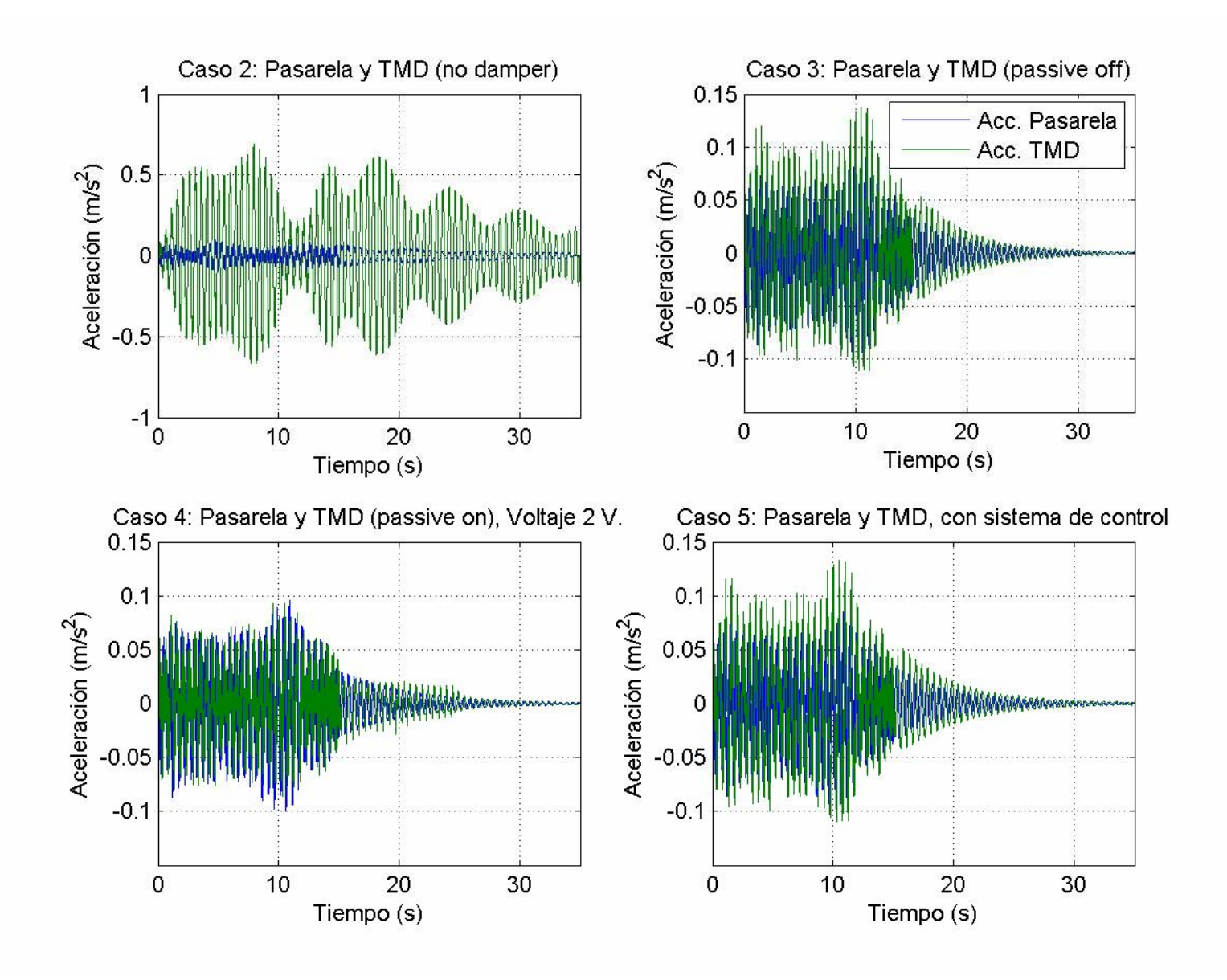

**Figura 3.48: Respuesta de aceleración en pasarela a carga peatonal aleatoria. Casos 2 a 5, FLC 4.** 

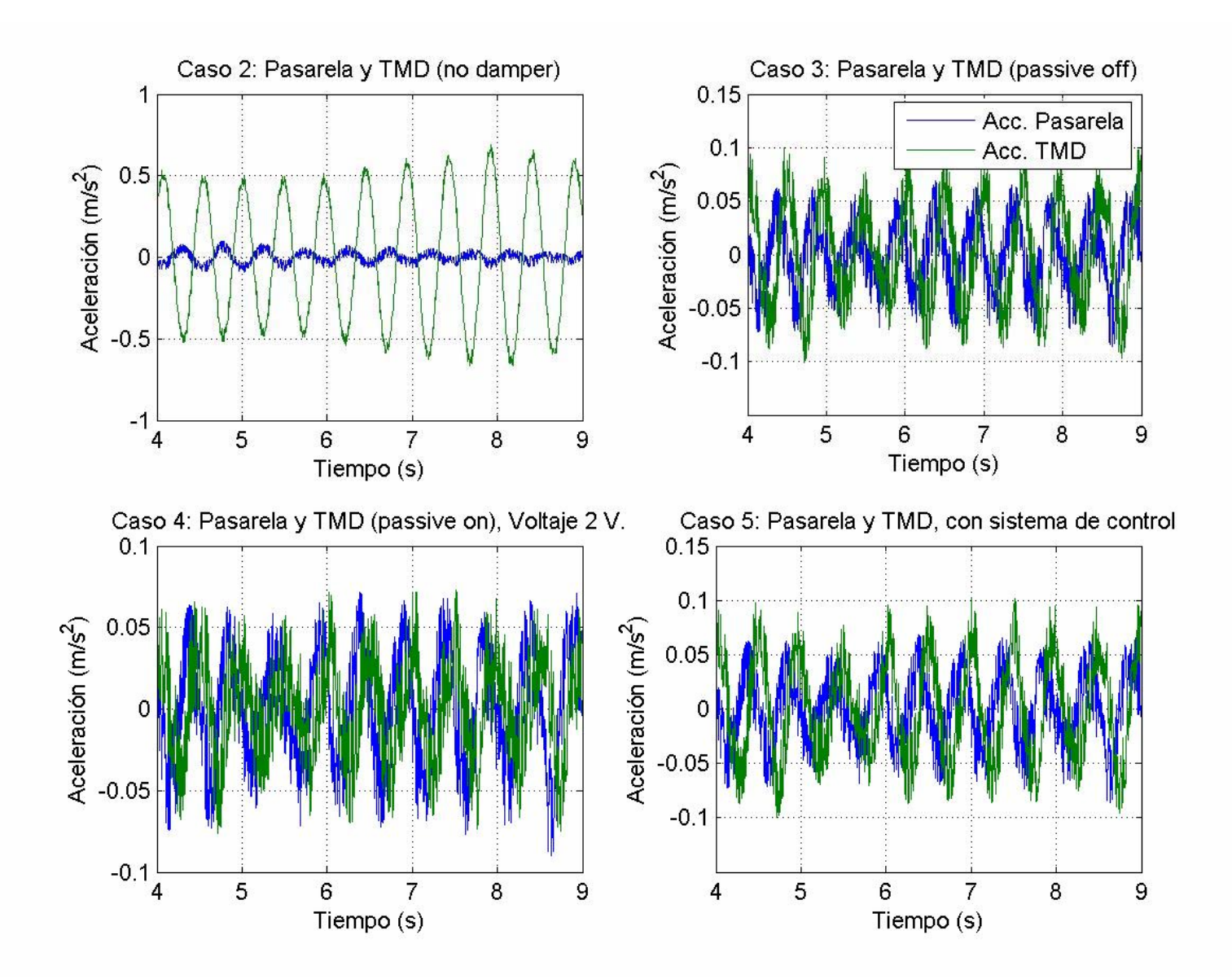

**Figura 3.49: Respuesta de aceleración en pasarela a carga peatonal aleatoria. Casos 2 a 5, FLC 4. Acercamiento**

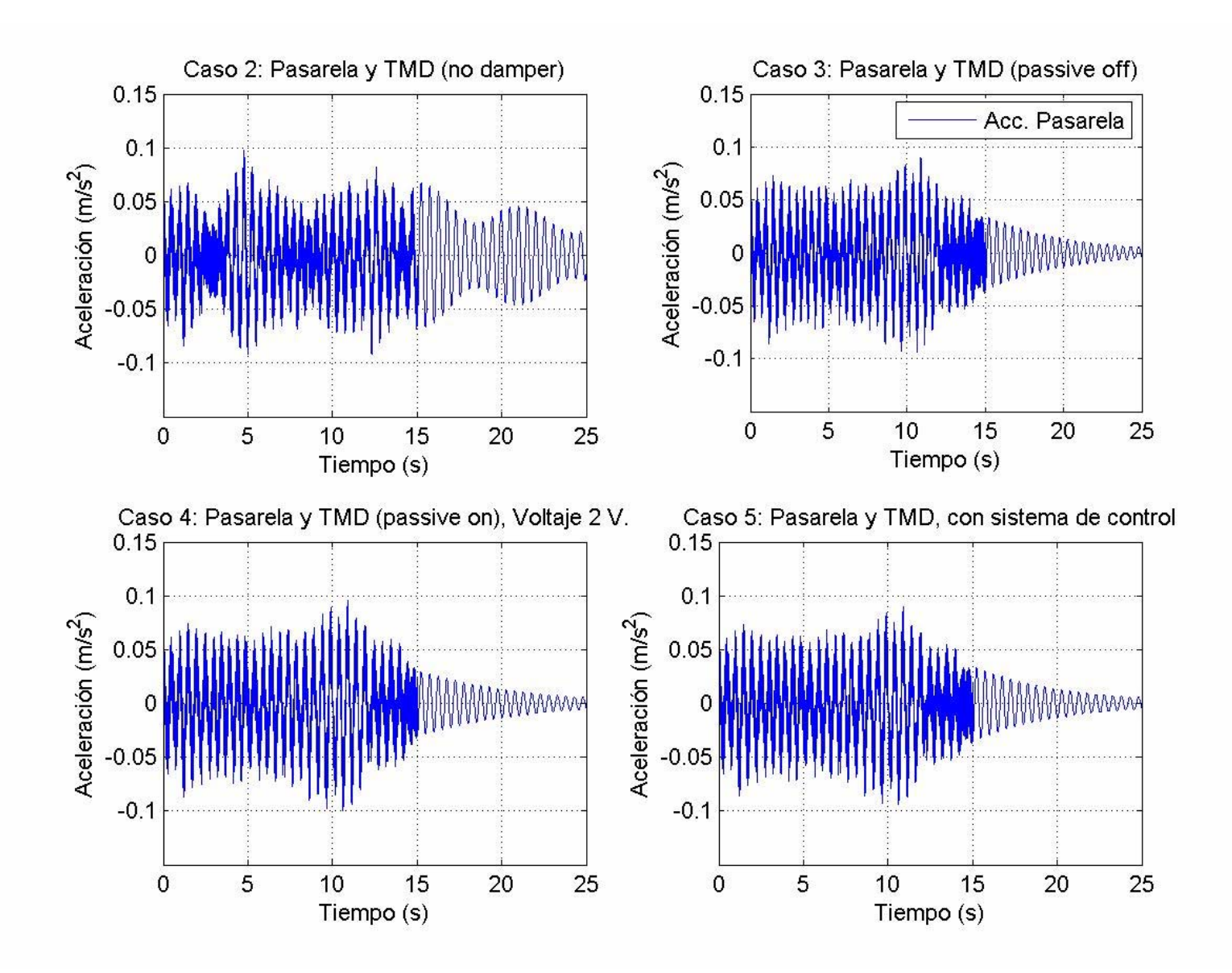

**Figura 3.50: Comparación respuesta de aceleración en pasarela a carga peatonal aleatoria. Casos 2 a 5, FLC 4.** 

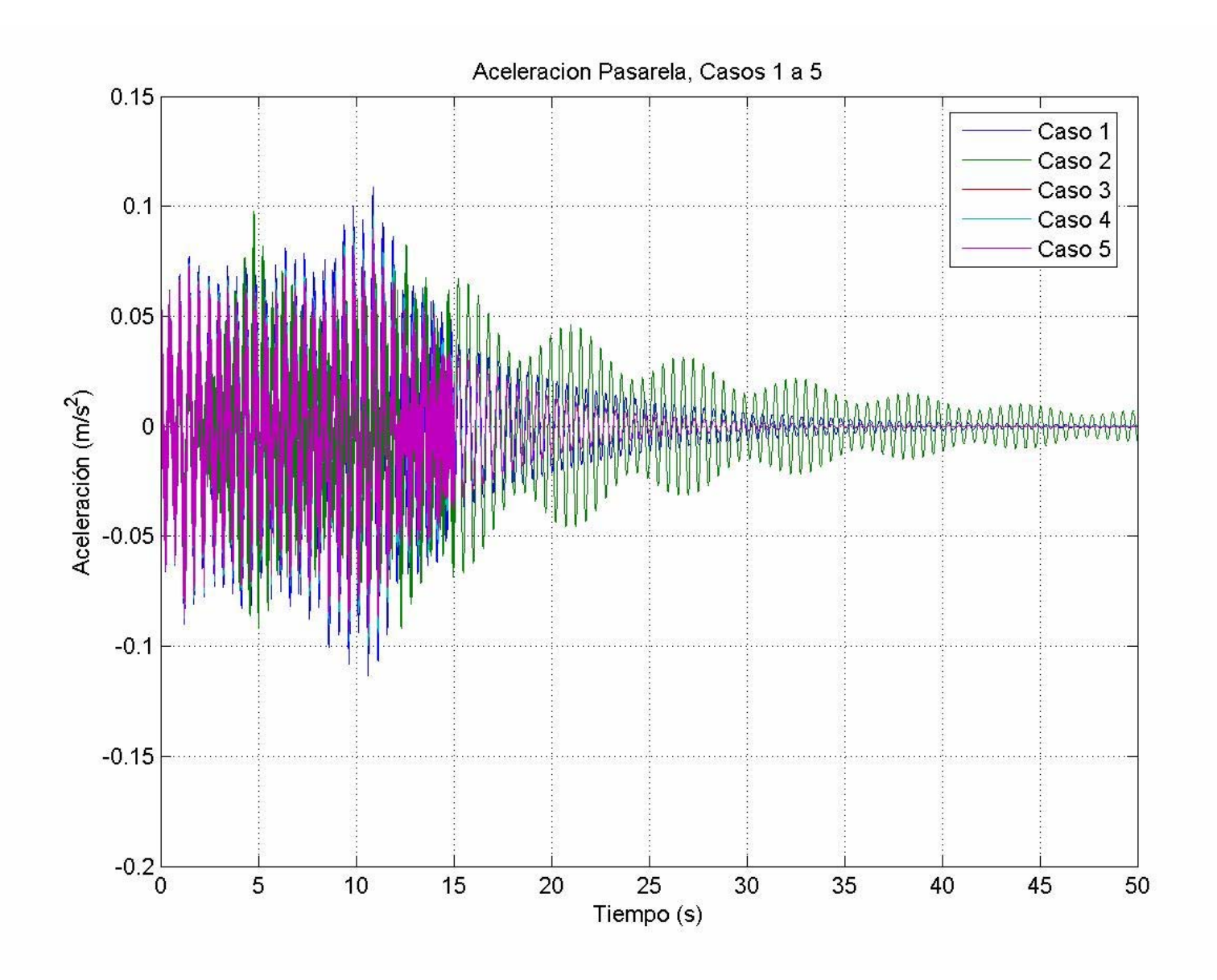

**Figura 3.51: Respuesta de aceleración en pasarela a carga peatonal aleatoria. FLC 4.**

Como se puede ver en las figuras 3.50 y 3.51, el sistema de control nuevamente da la mejor respuesta en cuanto a la reducción de aceleración de la pasarela. Sin embargo, se puede ver como la aceleración peak para cada caso es notablemente inferior a las otras cargas peatonales estudiadas. Esto se debe a que el contenido de frecuencias de esta carga no tiene un peak importante cercano a los 2 Hz. de frecuencia vertical principal de la estructura.

En las figuras se ve como la inclusión del amortiguador MR no tiene un efecto drástico en el comportamiento de la pasarela para este tipo de carga peatonal. Como se puede ver en la tabla 3.19, la disminución de la aceleración peak es bastante similar para los casos 2 a 5. Esto se debe a que el desplazamiento experimentado por el TMD (tabla 3.21) es demasiado pequeño, lo que da como resultado que el amortiguador MR apenas actúe.

|             | Desplazamiento |            | Aceleración                 |            |
|-------------|----------------|------------|-----------------------------|------------|
|             | [cm.]          |            | $\left[\text{m/s}^2\right]$ |            |
| Caso        | Peak           | <b>RMS</b> | Peak                        | <b>RMS</b> |
|             | 0.072          | 0.018      | 0.11                        | 0.02       |
| 2           | 0.061          | 0.018      | 0.10                        | 0.02       |
| 3           | 0.061          | 0.016      | 0.09                        | 0.02       |
| $4, 2$ [V.] | 0.065          | 0.016      | 0.10                        | 0.02       |
| 5           | 0.061          | 0.016      | 0.09                        | 0.02       |

**Tabla 3.19: Desplazamiento y aceleración pasarela, Casos 1 a 5. FLC 4. Respuesta a carga peatonal aleatoria**

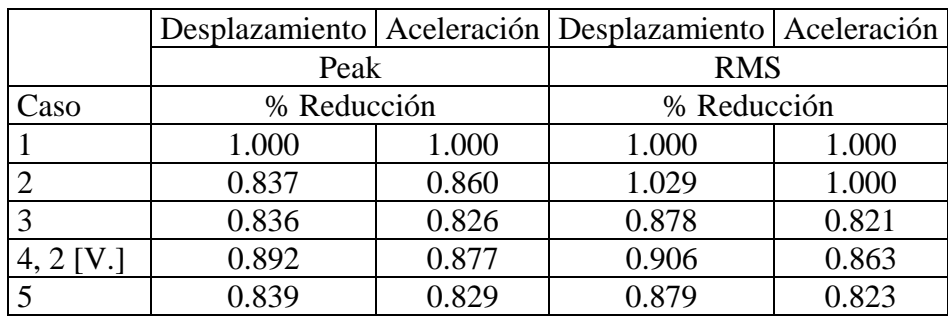

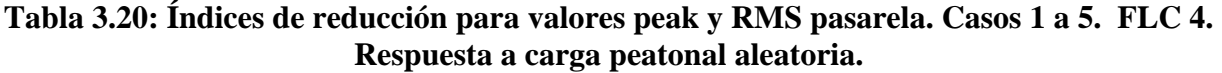

|                | Desplazamiento |            | Aceleración                 |            |
|----------------|----------------|------------|-----------------------------|------------|
|                | [cm.]          |            | $\left[\text{m/s}^2\right]$ |            |
| Caso           | Peak           | <b>RMS</b> | Peak                        | <b>RMS</b> |
|                | 0.000          | 0.000      | 0.00                        | 0.00       |
| $\overline{2}$ | 0.410          | 0.157      | 0.69                        | 0.24       |
| $\overline{3}$ | 0.072          | 0.024      | 0.14                        | 0.03       |
| $4, 2$ [V.]    | 0.039          | 0.010      | 0.09                        | 0.02       |
| 5              | 0.071          | 0.024      | 0.13                        | 0.03       |

**Tabla 3.21: Desplazamiento y aceleración TMD, Casos 1 a 5. FLC 4. Respuesta a carga peatonal aleatoria**

## 3.6.6. Determinación robustez sistemas de control

Con el objetivo de determinar la robustez de los sistemas de control creados con respecto a otro tipo de cargas, a continuación se presentan los resultados de todos los casos para seis tipos de carga peatonal. Nótese que se incluyen los resultados para todos los sistemas de control desarrollados.

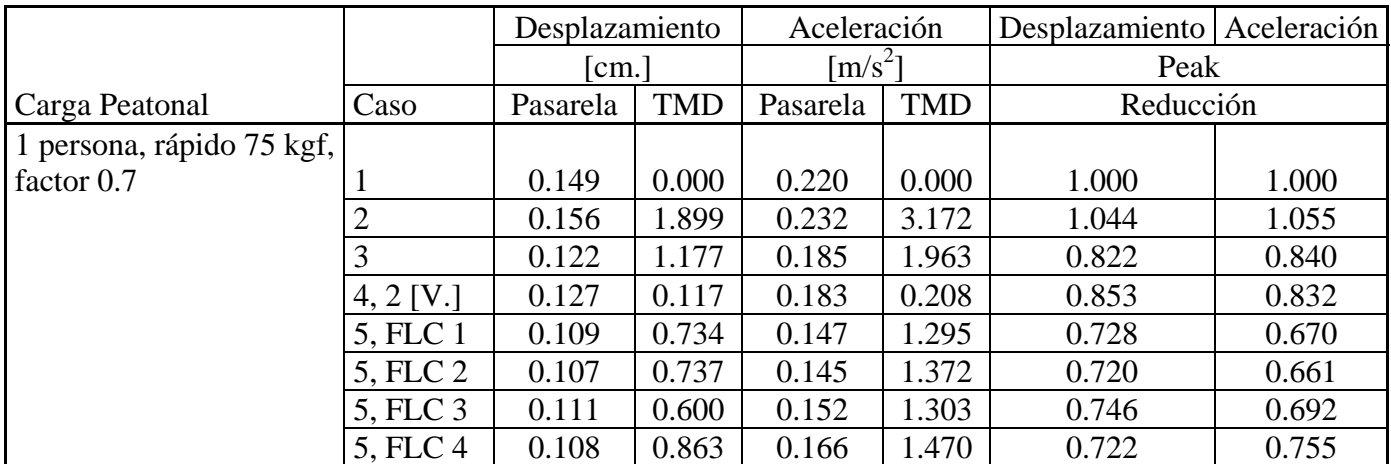

### **Tabla 3.22: Desplazamiento y aceleración peak pasarela. Magnitudes e índices de reducción. Casos 1 a 5. FLC 1 a 4.**

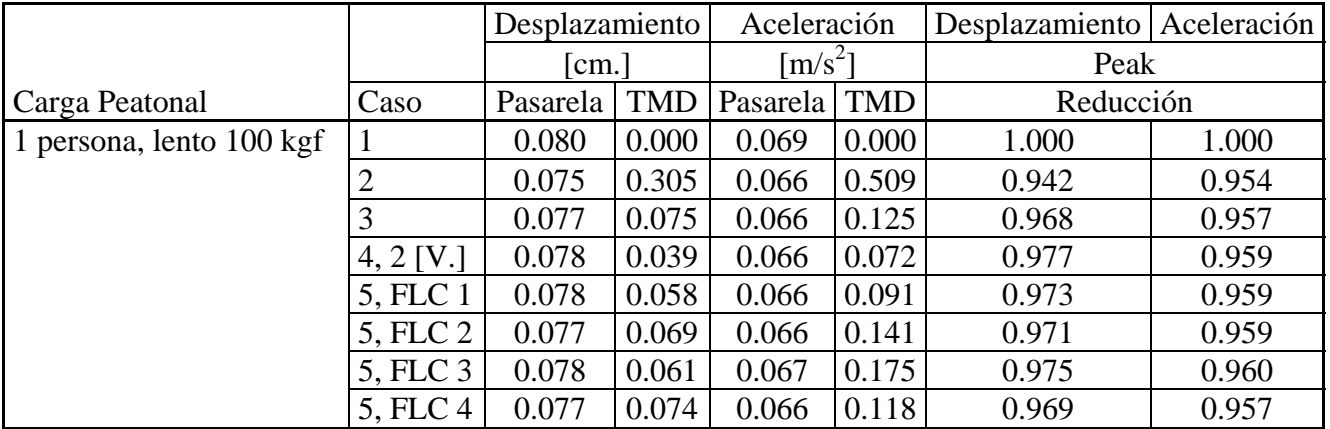

**Tabla 3.23: Desplazamiento y aceleración peak pasarela. Magnitudes e índices de reducción. Casos 1 a 5. FLC 1 a 4.**

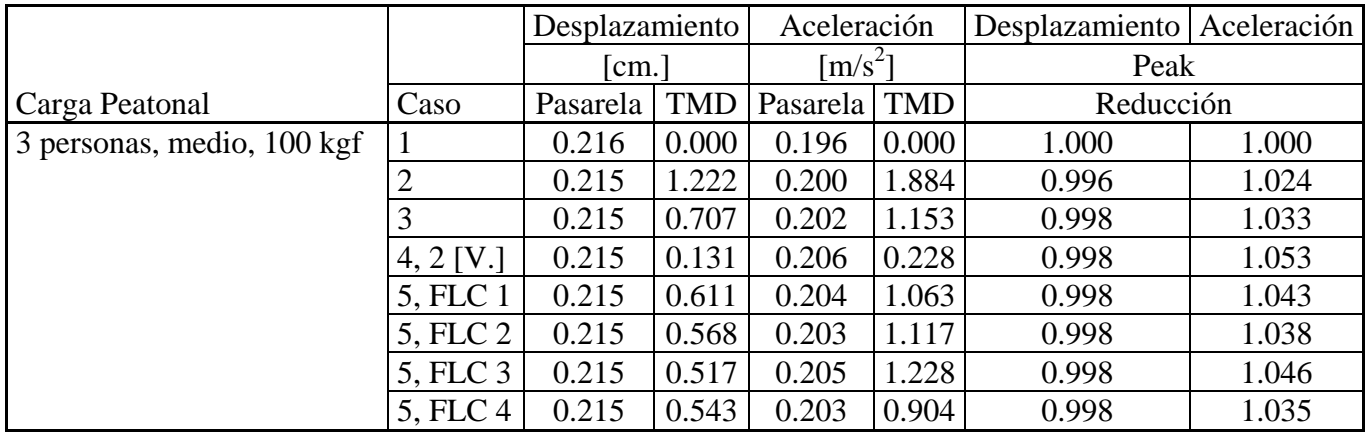

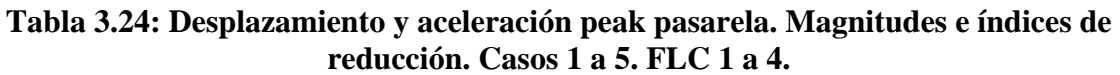

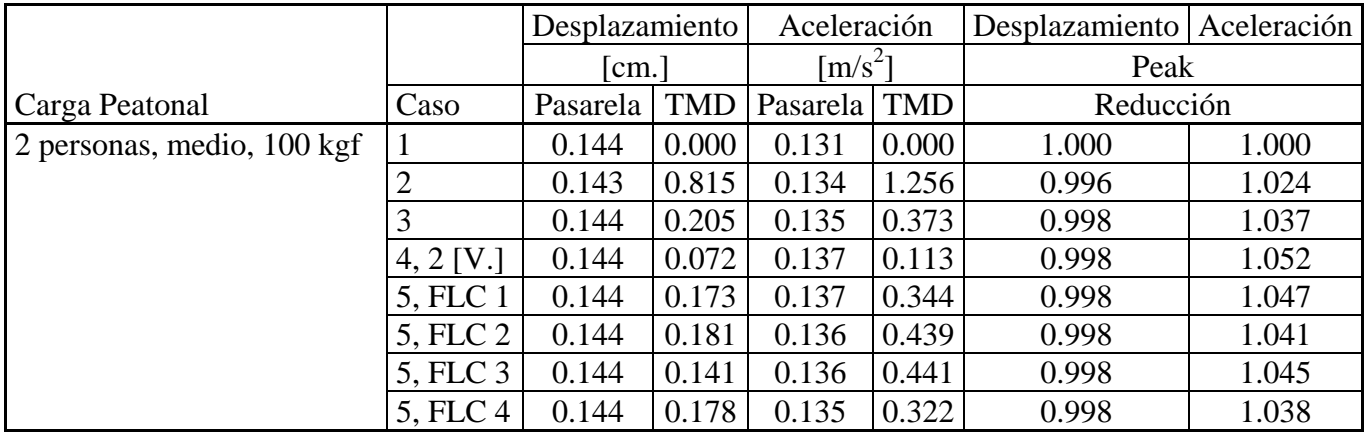

**Tabla 3.25: Desplazamiento y aceleración peak pasarela. Magnitudes e índices de reducción. Casos 1 a 5. FLC 1 a 4.** 

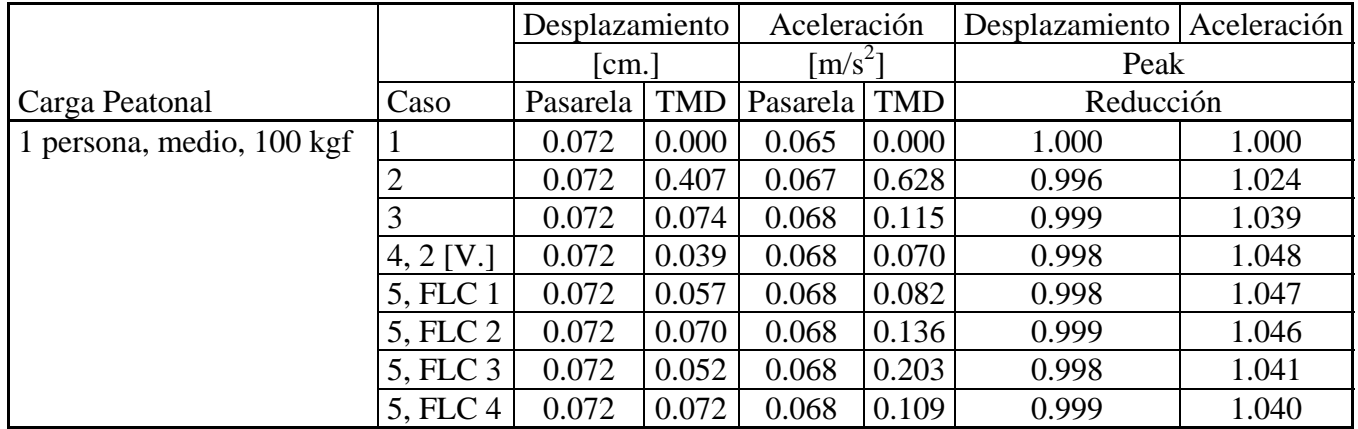

**Tabla 3.26: Desplazamiento y aceleración peak pasarela. Magnitudes e índices de reducción. Casos 1 a 5. FLC 1 a 4.** 

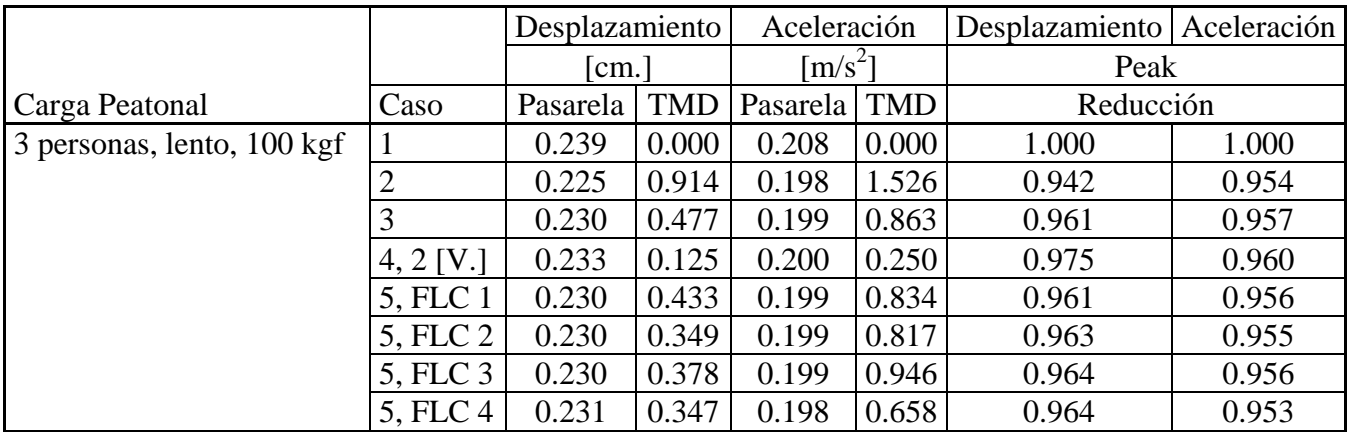

## **Tabla 3.27: Desplazamiento y aceleración peak pasarela. Magnitudes e índices de reducción. Casos 1 a 5. FLC 1 a 4.**

Considerando el valor más importante en cuanto a reducción la aceleración peak de la pasarela, en la tabla 3.22 se puede ver como cada uno de los cuatro sistemas de control desarrollados dan el mejor valor con respecto a los casos no controlados, para la carga peatonal 1 persona, rápido, 75 kgf peso, factor 0.7. Para esta carga el sistema de control que mostró un mejor desempeño fue FLC 2, el cual fue optimizado para la carga peatonal concatenada N° 1. Este sistema de control llegó a reducir la aceleración peak de la pasarela hasta un 66 %.

Sin embargo, como se puede ver en las tablas 3.23 a 3.27, cada sistema de control desarrollado no tiene la suficiente robustez para también ser óptimo para otros tipos de carga. La reducción dada por los sistemas de control desarrollados no es muy diferente de los casos 2, 3 y 4, la cual es bastante pequeña. Incluso en algunos tipos de carga (velocidad de caminata media) el sistema de control llega a amplificar el movimiento de la pasarela, al igual que los casos 2, 3 y 4.

#### 3.6.6.1. Amortiguamiento TMD 3.5 %

En las tablas 3.28 a 3.33 se presenta un análisis similar al visto en las tablas 3.23 a 3.27, pero considerando un amortiguamiento del TMD de 3.5%, el que corresponde al caso en que se usan las guías unilineales con placas de teflón en vez de rodamientos.

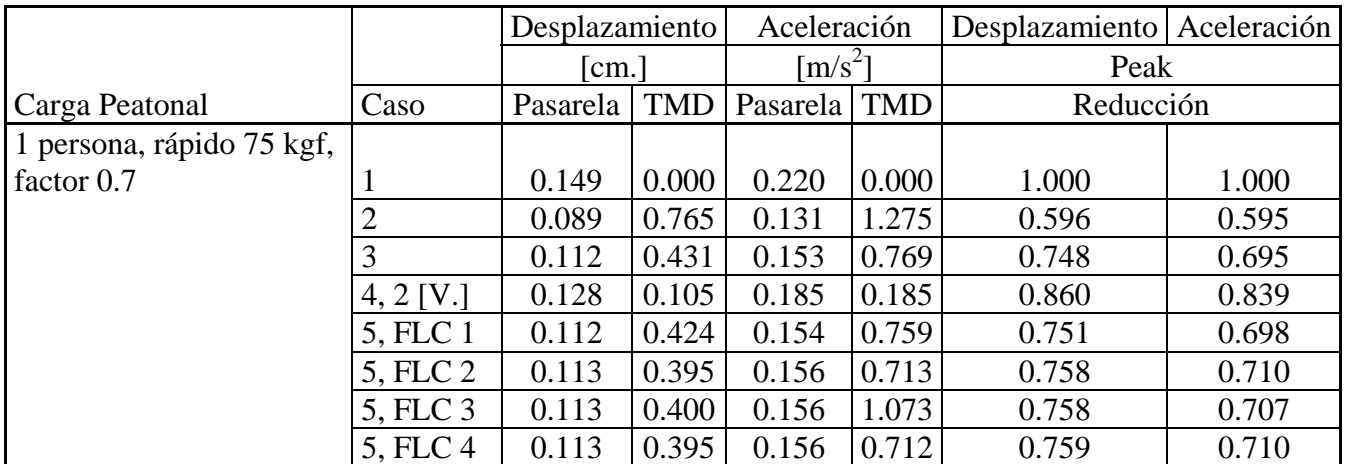

**Tabla 3.28: Desplazamiento y aceleración peak pasarela. Magnitudes e índices de reducción. Casos 1 a 5. FLC 1 a 4. Amortiguamiento TMD 3.5 %**

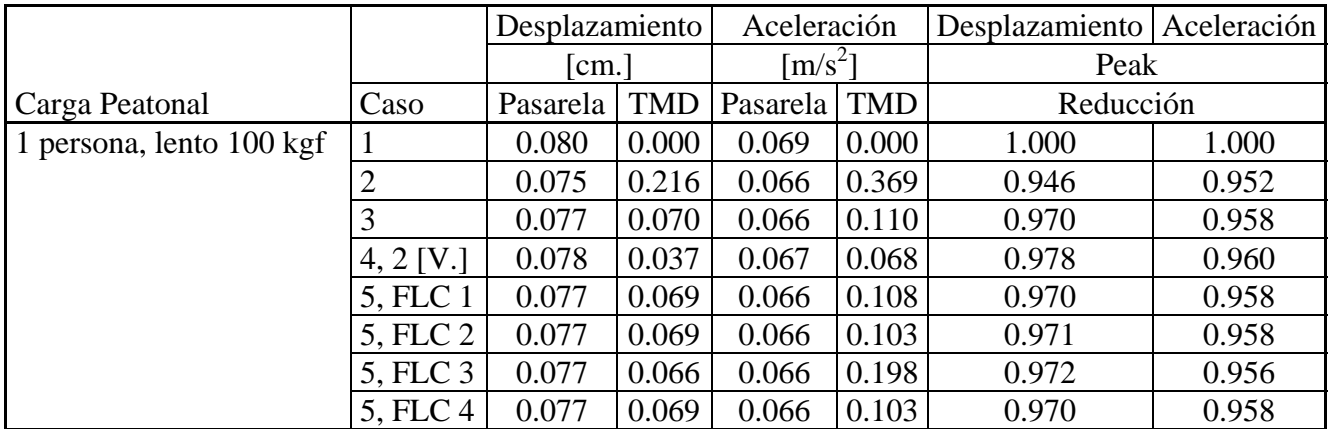

**Tabla 3.29: Desplazamiento y aceleración peak pasarela. Magnitudes e índices de reducción. Casos 1 a 5. FLC 1 a 4. Amortiguamiento TMD 3.5 %**

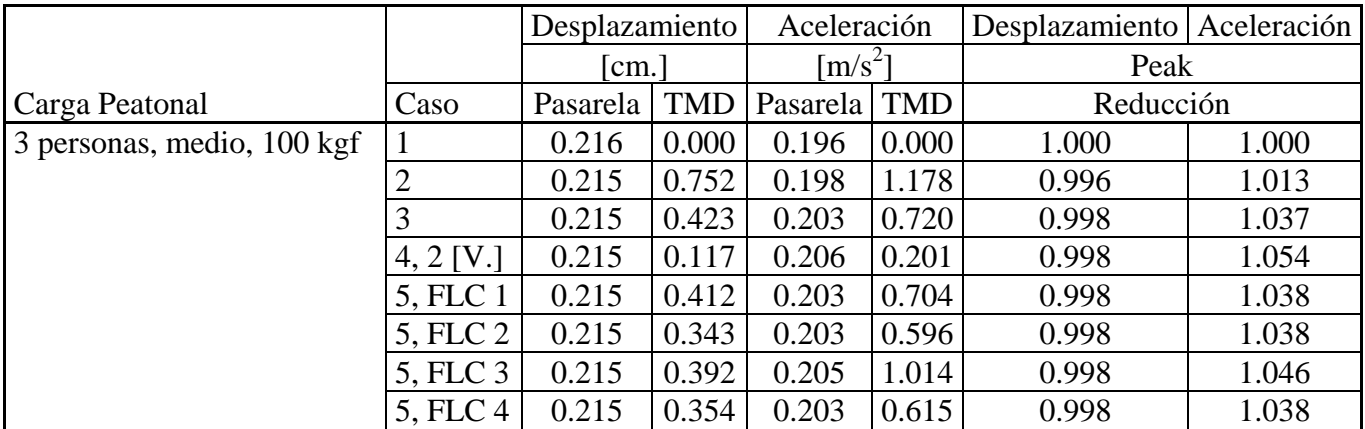

**Tabla 3.30: Desplazamiento y aceleración peak pasarela. Magnitudes e índices de reducción. Casos 1 a 5. FLC 1 a 4. Amortiguamiento TMD 3.5 %** 

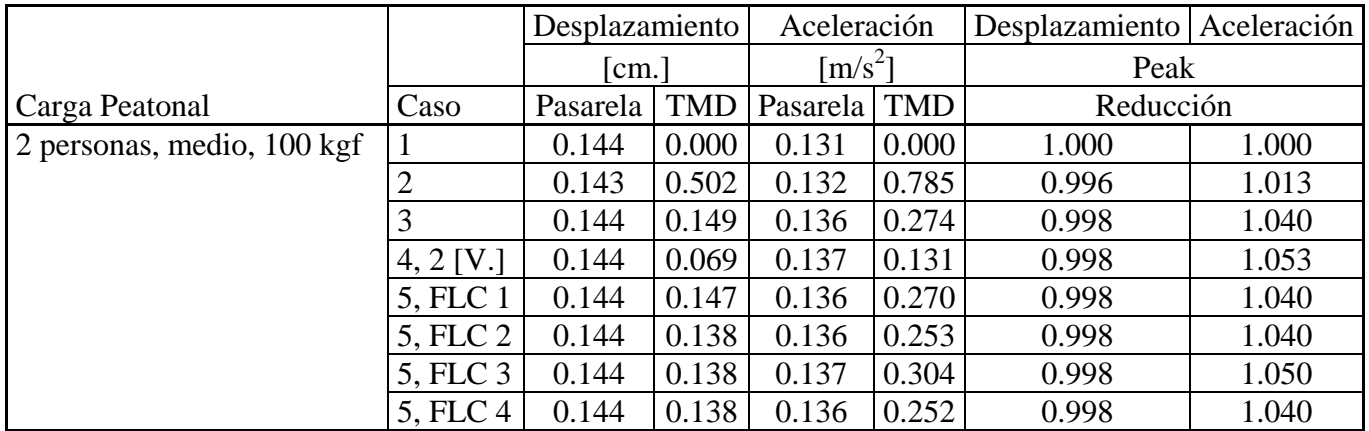

**Tabla 3.31: Desplazamiento y aceleración peak pasarela. Magnitudes e índices de reducción. Casos 1 a 5. FLC 1 a 4. Amortiguamiento TMD 3.5 %** 

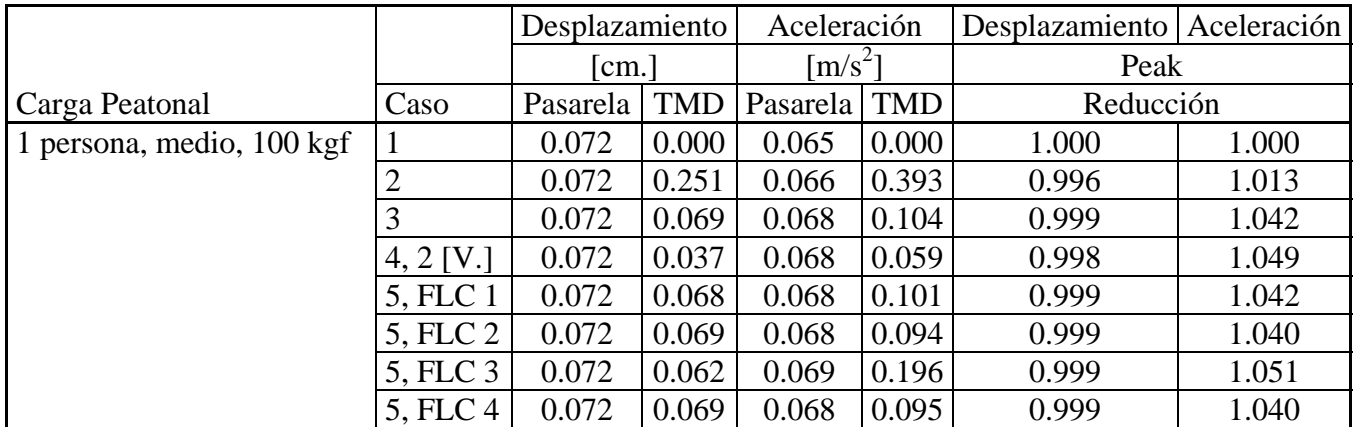

## **Tabla 3.32: Desplazamiento y aceleración peak pasarela. Magnitudes e índices de reducción. Casos 1 a 5. FLC 1 a 4. Amortiguamiento TMD 3.5 %**

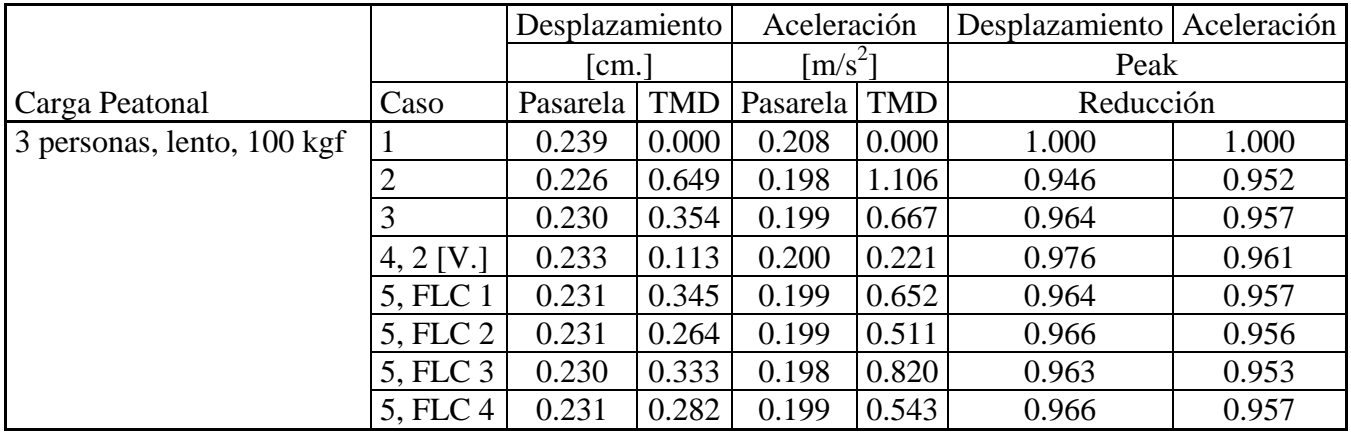

**Tabla 3.33: Desplazamiento y aceleración peak pasarela. Magnitudes e índices de reducción. Casos 1 a 5. FLC 1 a 4. Amortiguamiento TMD 3.5 %** 

Como se puede ver en la tabla 3.28, para un amortiguamiento del TMD de 3.5 % los sistemas de control desarrollados dejan de ser el resultado óptimo, siendo ahora el mejor índice de reducción para la aceleración peak de la pasarela el caso 2. Se ve también como los sistemas de control tampoco presentan robustez con respecto a los otros tipos de carga peatonal utilizando este amortiguamiento.

Al ver el resultado anterior se tomó la decisión de desarrollar sistemas de control para amortiguamientos hipotéticos de 1 y 2 % para el TMD, con el objetivo de determinar para qué valor de amortiguamiento la utilización de un sistema de control deja de ser el óptimo. Los resultados se presentan en las tablas B.1 y B.2 en el anexo B. En éstas se puede ver que para la carga peatonal 1 persona, rápido, 75 kgf, factor 0.7 ya para un 2 % de amortiguamiento del TMD el óptimo es la utilización del TMD sin amortiguador MR. Este comportamiento es exclusivo de este tipo de carga peatonal. Para otras cargas peatonales es otro el amortiguamiento para el cual el uso del TMD sin amortiguador MR es óptimo.

Los sistemas de control tampoco presentan robustez para estos valores de amortiguamiento, pero solo son presentadas las tablas correspondientes a la carga peatonal principal (1 persona, rápido, 75 kgf, factor 0.7).

#### 3.6.7. Variación rigidez y masa

Como se comentó en el capítulo 1, la desintonización es un problema que puede ser grave en el desempeño de un disipador de masa sintonizada. Es por ello que en las tablas 3.34 y 3.35 se muestra el análisis hecho para una desintonización entre la pasarela y el TMD, debido a una variación en la rigidez de la pasarela.

Dado que no se pudo verificar la robustez de los sistemas de control desarrollados para distintos tipos de carga peatonales, el análisis de la desintonización se enfocó principalmente en la carga peatonal 1 persona, velocidad rápido, peso 75 kgf., factor 0.7.

|           | Aceleración                 |           |                             |                             |                             |
|-----------|-----------------------------|-----------|-----------------------------|-----------------------------|-----------------------------|
|           |                             | Caso 5,   | Caso 5,                     | Caso 5,                     | Caso 5,                     |
| Variación | Caso 1                      | FLC1      | FLC <sub>2</sub>            | FLC3                        | FLC4                        |
| Rigidez   | $\left[\text{m/s}^2\right]$ | $[m/s^2]$ | $\left[\text{m/s}^2\right]$ | $\left[\text{m/s}^2\right]$ | $\left[\text{m/s}^2\right]$ |
| 0.80      | 0.093                       | 0.087     | 0.087                       | 0.087                       | 0.086                       |
| 0.85      | 0.106                       | 0.099     | 0.099                       | 0.099                       | 0.098                       |
| 0.90      | 0.126                       | 0.113     | 0.112                       | 0.113                       | 0.111                       |
| 0.95      | 0.158                       | 0.131     | 0.130                       | 0.133                       | 0.130                       |
| 1.00      | 0.220                       | 0.147     | 0.145                       | 0.152                       | 0.166                       |
| 1.05      | 0.409                       | 0.168     | 0.167                       | 0.173                       | 0.181                       |
| 1.10      | 0.304                       | 0.166     | 0.164                       | 0.172                       | 0.167                       |
| 1.15      | 0.167                       | 0.137     | 0.134                       | 0.143                       | 0.134                       |
| 1.20      | 0.112                       | 0.106     | 0.103                       | 0.107                       | 0.103                       |

**Tabla 3.34: Aceleración peak pasarela. FLC 1 a 4. Variación rigidez pasarela** 

|           | Reducción Aceleración |                  |         |         |
|-----------|-----------------------|------------------|---------|---------|
| Variación | Caso 5,               | Caso 5,          | Caso 5, | Caso 5, |
| Rigidez   | FLC1                  | FLC <sub>2</sub> | FLC3    | FLC4    |
| 0.80      | 0.935                 | 0.932            | 0.937   | 0.928   |
| 0.85      | 0.940                 | 0.933            | 0.942   | 0.930   |
| 0.90      | 0.891                 | 0.883            | 0.896   | 0.881   |
| 0.95      | 0.834                 | 0.826            | 0.842   | 0.824   |
| 1.00      | 0.670                 | 0.661            | 0.692   | 0.755   |
| 1.05      | 0.411                 | 0.407            | 0.422   | 0.442   |
| 1.10      | 0.547                 | 0.538            | 0.565   | 0.549   |
| 1.15      | 0.818                 | 0.801            | 0.858   | 0.803   |
| 1.20      | 0.947                 | 0.926            | 0.961   | 0.925   |

**Tabla 3.35: Índices de reducción aceleración peak pasarela. FLC 1 a 4. Variación rigidez pasarela** 

Como se puede ver en la tabla 3.35, ninguno de los sistemas de control desarrollados podría mantener el nivel de reducción de la respuesta de la pasarela ante una disminución de la rigidez de ésta. Donde sí presentan robustez los sistemas de control es al aumentar la rigidez de la pasarela hasta en un 10%. En dichos casos se puede ver como la reducción de la aceleración peak de la pasarela es aun mejor que para el caso en que las frecuencias del TMD y la pasarela se encuentran sintonizadas. La reducción llega a ser hasta un 40.7 % en el caso de FLC 2, considerando un aumento de un 5 % en la rigidez de la pasarela.

Una variación de la rigidez de la pasarela es algo poco probable. O se ve como una solución no inmediata. Es por ello que se realizó un análisis de la desintonización para un cambio en la rigidez y la masa del TMD.

|           | Aceleración                 |                             |                             |                             |
|-----------|-----------------------------|-----------------------------|-----------------------------|-----------------------------|
|           | Caso 5,                     | Caso 5,                     | Caso 5,                     | Caso 5,                     |
| Variación | FLC1                        | FLC <sub>2</sub>            | FLC3                        | FLC4                        |
| Rigidez   | $\left[\text{m/s}^2\right]$ | $\left[\text{m/s}^2\right]$ | $\left[\text{m/s}^2\right]$ | $\left[\text{m/s}^2\right]$ |
| 0.50      | 0.190                       | 0.189                       | 0.182                       | 0.194                       |
| 0.55      | 0.188                       | 0.187                       | 0.180                       | 0.192                       |
| 0.60      | 0.186                       | 0.184                       | 0.177                       | 0.190                       |
| 0.65      | 0.183                       | 0.182                       | 0.173                       | 0.188                       |
| 0.70      | 0.180                       | 0.179                       | 0.169                       | 0.186                       |
| 0.75      | 0.177                       | 0.175                       | 0.163                       | 0.183                       |
| 0.80      | 0.172                       | 0.170                       | 0.158                       | 0.179                       |
| 0.85      | 0.172                       | 0.168                       | 0.155                       | 0.175                       |
| 0.90      | 0.176                       | 0.171                       | 0.154                       | 0.181                       |
| 0.95      | 0.167                       | 0.170                       | 0.152                       | 0.190                       |
| 1.00      | 0.147                       | 0.145                       | 0.152                       | 0.166                       |
| 1.05      | 0.147                       | 0.145                       | 0.153                       | 0.145                       |
| 1.10      | 0.147                       | 0.145                       | 0.154                       | 0.146                       |
| 1.15      | 0.149                       | 0.147                       | 0.155                       | 0.148                       |
| 1.20      | 0.152                       | 0.150                       | 0.157                       | 0.152                       |
| 1.25      | 0.155                       | 0.153                       | 0.159                       | 0.156                       |
| 1.30      | 0.158                       | 0.157                       | 0.161                       | 0.160                       |
| 1.35      | 0.162                       | 0.162                       | 0.164                       | 0.165                       |
| 1.40      | 0.166                       | 0.166                       | 0.168                       | 0.169                       |
| 1.45      | 0.170                       | 0.170                       | 0.170                       | 0.172                       |
| 1.50      | 0.173                       | 0.172                       | 0.172                       | 0.174                       |

**Tabla 3.36: Aceleración peak pasarela. FLC 1 a 4. Variación rigidez TMD** 

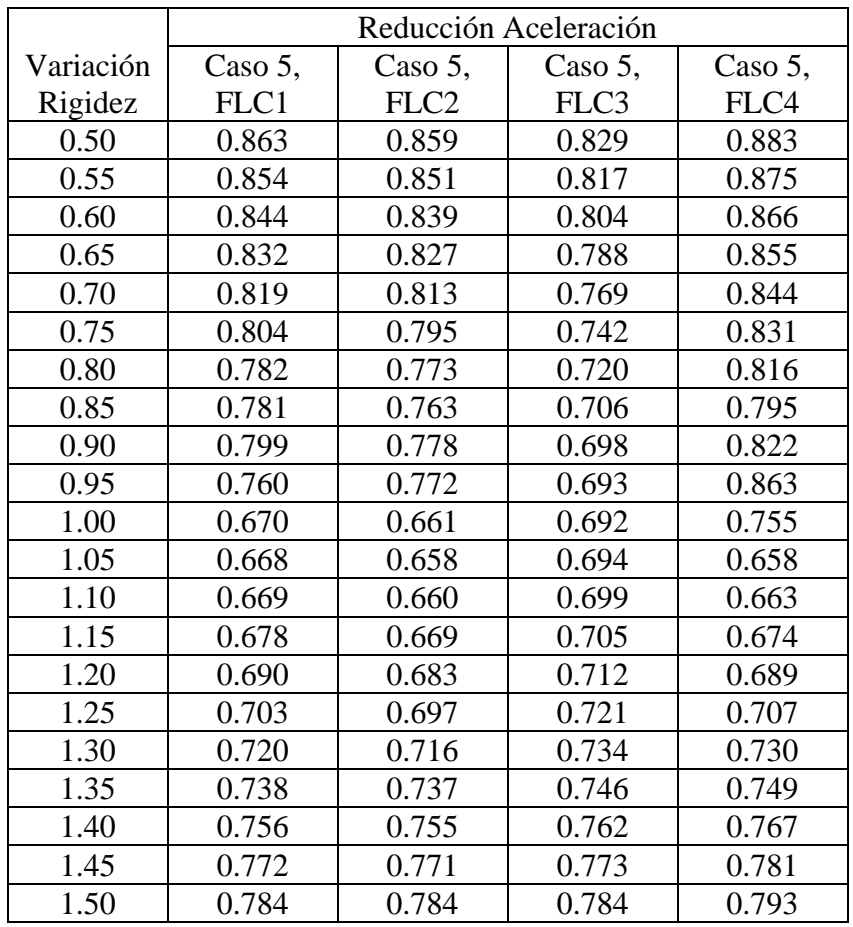

# **Tabla 3.37: Índices de reducción aceleración peak pasarela. FLC 1 a 4. Variación rigidez TMD**

En la tabla 3.37 se puede ver que para un aumento de la rigidez del TMD hasta en un 15 % los sistemas de control desarrollados entregan una respuesta similar. El óptimo se encuentra en un 5 % de aumento de la rigidez del TMD.

|           | Aceleración                 |                             |                             |                             |
|-----------|-----------------------------|-----------------------------|-----------------------------|-----------------------------|
|           | Caso 5,                     | Caso 5,                     | Caso 5,                     | Caso 5,                     |
| Variación | FLC1                        | FLC <sub>2</sub>            | FLC3                        | FLC4                        |
| Masa      | $\left[\text{m/s}^2\right]$ | $\left[\text{m/s}^2\right]$ | $\left[\text{m/s}^2\right]$ | $\left[\text{m/s}^2\right]$ |
| 0.50      | 0.204                       | 0.204                       | 0.204                       | 0.205                       |
| 0.55      | 0.201                       | 0.201                       | 0.201                       | 0.202                       |
| 0.60      | 0.197                       | 0.198                       | 0.197                       | 0.198                       |
| 0.65      | 0.193                       | 0.194                       | 0.193                       | 0.195                       |
| 0.70      | 0.188                       | 0.189                       | 0.189                       | 0.190                       |
| 0.75      | 0.180                       | 0.183                       | 0.183                       | 0.185                       |
| 0.80      | 0.172                       | 0.171                       | 0.176                       | 0.177                       |
| 0.85      | 0.164                       | 0.162                       | 0.170                       | 0.167                       |
| 0.90      | 0.157                       | 0.155                       | 0.163                       | 0.157                       |
| 0.95      | 0.151                       | 0.149                       | 0.157                       | 0.150                       |
| 1.00      | 0.147                       | 0.145                       | 0.152                       | 0.166                       |
| 1.05      | 0.169                       | 0.169                       | 0.148                       | 0.197                       |
| 1.10      | 0.185                       | 0.179                       | 0.146                       | 0.196                       |
| 1.15      | 0.191                       | 0.184                       | 0.146                       | 0.194                       |
| 1.20      | 0.191                       | 0.182                       | 0.152                       | 0.191                       |
| 1.25      | 0.188                       | 0.179                       | 0.155                       | 0.189                       |
| 1.30      | 0.186                       | 0.178                       | 0.158                       | 0.189                       |
| 1.35      | 0.184                       | 0.179                       | 0.160                       | 0.191                       |
| 1.40      | 0.186                       | 0.181                       | 0.162                       | 0.193                       |
| 1.45      | 0.188                       | 0.182                       | 0.164                       | 0.195                       |
| 1.50      | 0.189                       | 0.184                       | 0.166                       | 0.196                       |

**Tabla 3.38: Aceleración peak pasarela. FLC 1 a 4. Variación masa TMD** 

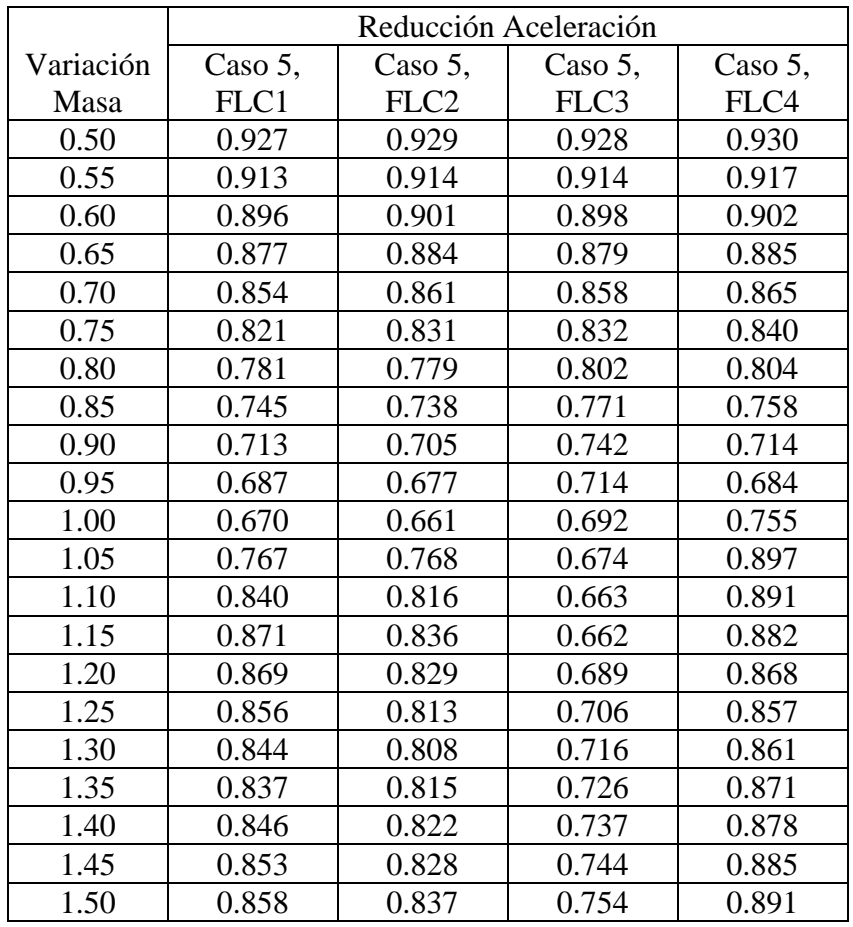

# **Tabla 3.39: Índices de reducción aceleración peak pasarela. FLC 1 a 4. Variación masa TMD**

En las tablas 3.38 y 3.39 se puede ver como una variación en la masa del TMD influye negativamente en los índices de reducción de la respuesta de la pasarela.

#### 3.7. Sistema de control elegido

A la vista de los resultados obtenidos, se consideró que el mejor sistema de control desarrollado es FLC2. Como ya se mencionó, este sistema de control da como resultado una reducción de la aceleración peak de la pasarela de un 66 % frente a una carga peatonal 1 persona, rápido, 75 kgf., factor 0.7.

En las siguientes tablas y figuras se muestran parámetros del sistema de control FLC2, tales como sus límites, funciones de pertenencia de sus variables de entrada y salida y la superficie entre éstas.

| Tipo sistema de inferencia      | Mandami                         |
|---------------------------------|---------------------------------|
| Variables entrada               | Aceleración $[m/s^2]$           |
|                                 | Aceleración Retrasada $[m/s^2]$ |
| Variable salida                 | Voltaje [V.]                    |
| Rango variables entrada         |                                 |
| Aceleración $[m/s^2]$           | $[-0.3 \ 0.3]$                  |
| Aceleración Retrasada $[m/s^2]$ | $[-0.3 0.3]$                    |
| Rango variable salida           |                                 |
| Voltaje [V.]                    | [-7 7]                          |
| Tipo FP variables entrada       | Triangulares                    |
| Nº FP variables entrada         | [1010]                          |
| <b>Tipo FP variables salida</b> | Triangulares                    |
| N° FP variables salida          | 10                              |
| Nº Reglas difusas               | 10                              |
| Método "Y"                      | Mínimo                          |
| Método "O"                      | Máximo                          |
| Método de Implicancia           | Mínimo                          |
| Método de agregación de reglas  | Máximo                          |
| Método Dedifusificación         | Centroide                       |

**Tabla 3.40: Parámetros sistema de control FLC2 desarrollado en lógica difusa**

En la tabla 3.40 se pueden ver los límites de las variables de entrada y salida del sistema de control. Se ve que los límites de la aceleración son -0.3 y 0.3  $\text{[m/s}^2\text{]}$ . Estos límites se ven bastante pequeños, pero la respuesta del caso 5 para los tipos de carga probados en el sistema de control FLC2 siempre estuvo por debajo de estos límites. Una alternativa para abarcar un rango de respuesta más amplio podría ser utilizar el mejor sistema de control siguiente, el cual es FLC1. Este sistema de control tiene límites de aceleración entre los -0.6 y 0.6  $\text{[m/s}^2$ ].

En la misma tabla se ve que los límites de voltaje son -7 y 7. Es necesario recordar que una vez que el sistema de control entrega un voltaje se obtiene el valor absoluto de éste antes de aplicarlo sobre el amortiguador MR.
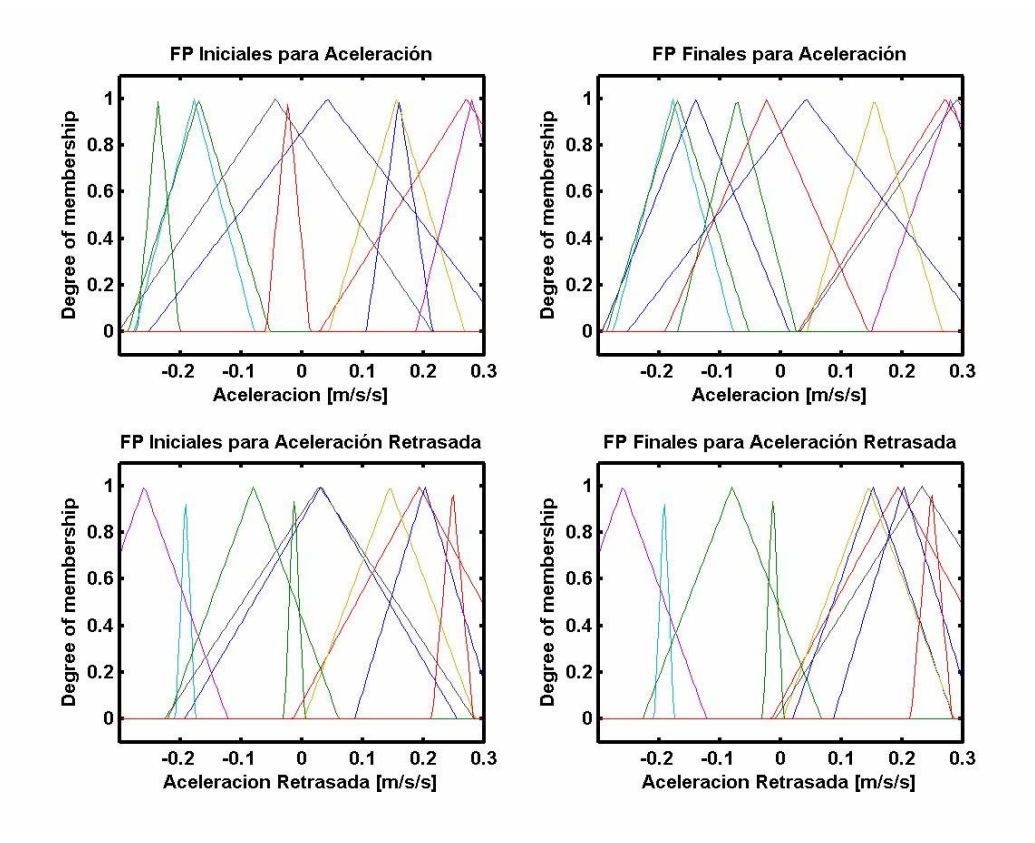

**Figura 3.52: Funciones de pertenencia iniciales y finales del sistema de control FLC2. Variables de entrada** 

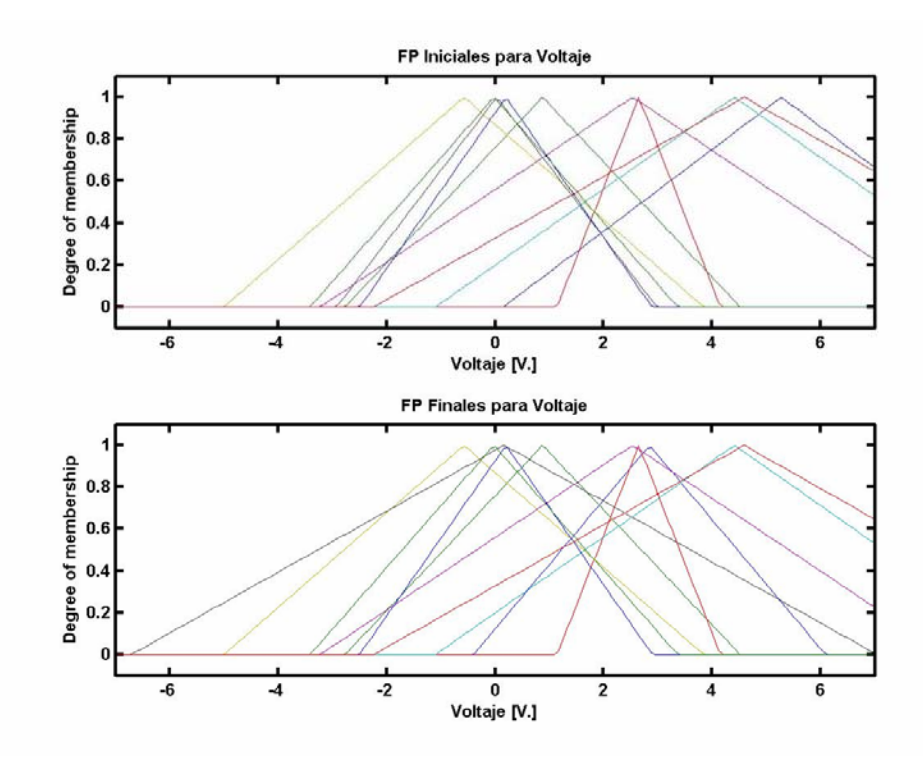

**Figura 3.53: Funciones de pertenencia iniciales y finales del sistema de control FLC2. Variables de salida** 

Las figuras 3.52 y 3.53 grafican la forma de las funciones de pertenencia, explicadas en el punto 3.5.2. Se ve que varias funciones de pertenencia permanecen prácticamente iguales entre el caso inicial y el final. Se ve una concentración de funciones de pertenencia para los valores positivos en el caso de la aceleración retrasada.

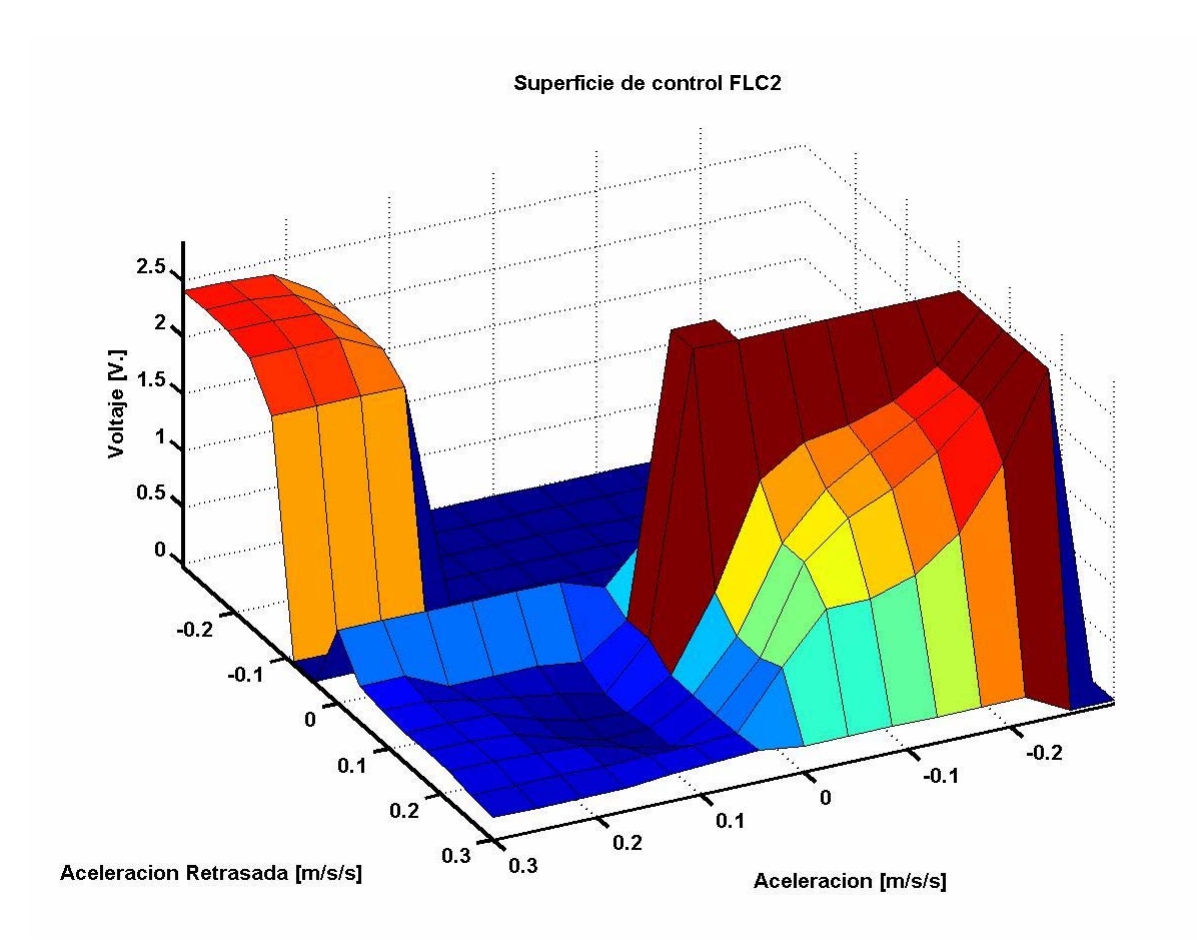

**Figura 3.54: Superficie sistema de control FLC2** 

En la figura 3.54 se puede ver la superficie del sistema de control FLC2. En ésta se ve claramente que para cambios bruscos entre la aceleración y la aceleración retrasada (esto es, de valores positivos a valores negativos en poco tiempo) el voltaje aplicado al amortiguador MR es mayor. Para casos en que la aceleración y la aceleración retrasada son similares el voltaje aplicado es cero o cercano a cero.

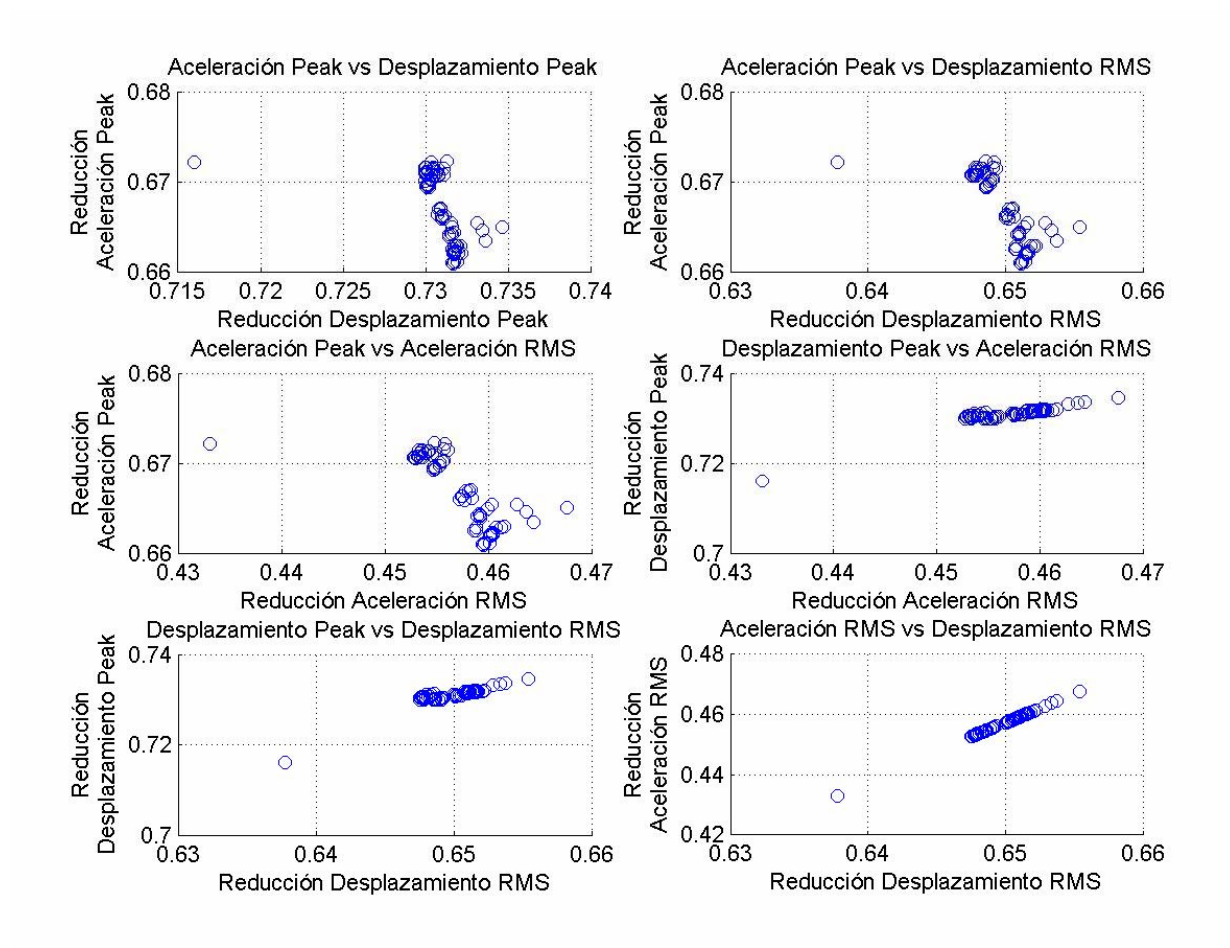

**Figura 3.55: Relación entre valores objetivo. FLC2. Carga peatonal concatenada Nº 1** 

En la figura 3.55 se ve que el sistema de control seleccionado entre la población final de soluciones para la carga peatonal concatenada Nº 1 es el que da el menor valor comparando la aceleración peak con los demás valores objetivo. Sin embargo, la solución seleccionada no da el mejor valor para los demás objetivos, lo que se ve claramente en los gráficos desplazamiento peak vs aceleración RMS, desplazamiento peak vs desplazamiento RMS y aceleración RMS vs desplazamiento RMS, donde un pequeño grupo de soluciones forma parte del primer frente. Este grupo aislado también se ve en los gráficos de aceleración peak, y corresponde a la solución multiobjetivos buscada por el algoritmo genético. Esta solución no fue la elegida dado que como se mencionó en el punto 3.5.2 se puso énfasis en encontrar la mayor reducción de la aceleración peak por sobre la obtención de una solución multiobjetivos.

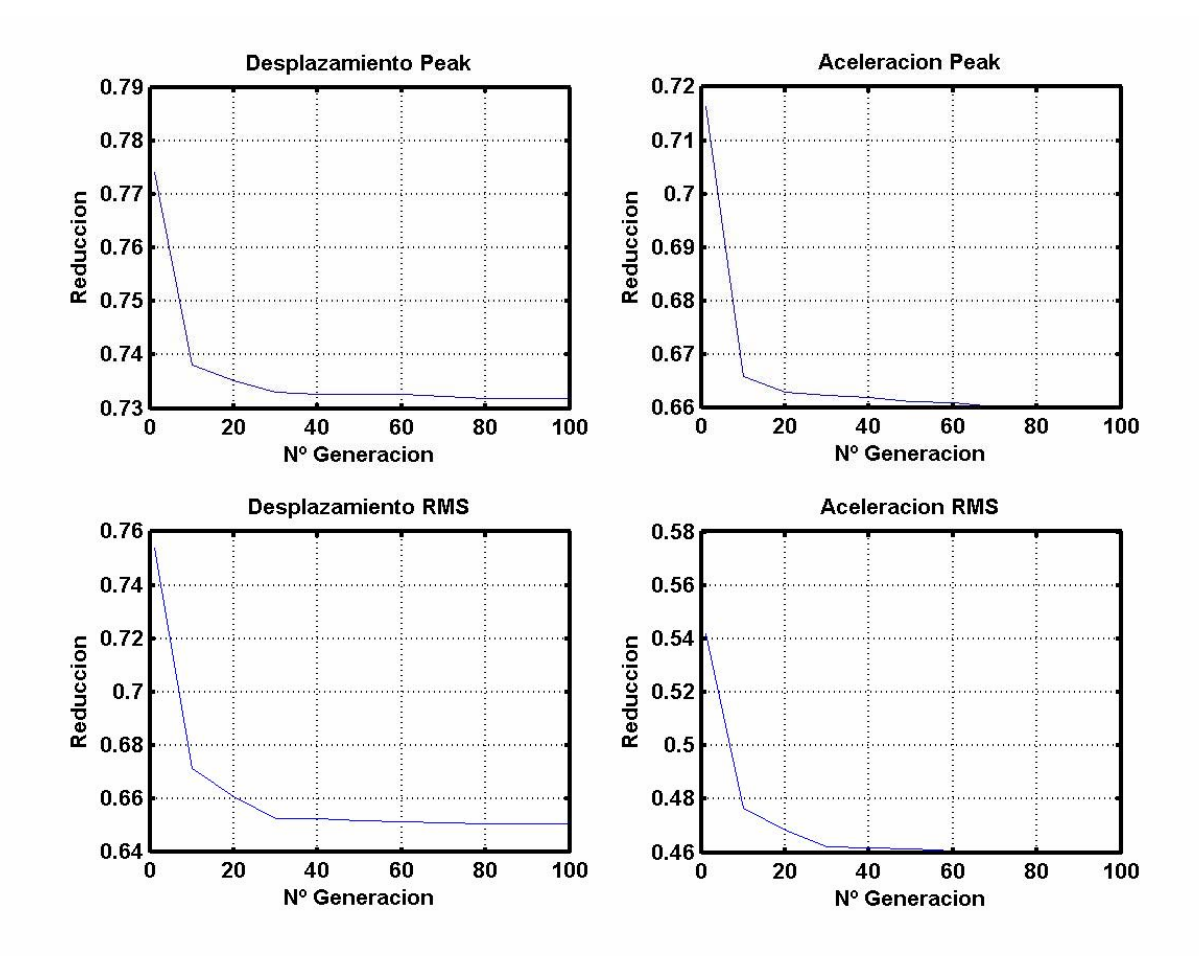

**Figura 3.56 Variación reducción por generación** 

En la figura 3.56 se evaluó la mayor reducción de aceleración peak para cada generación. Se ve como varía la reducción de los valores objetivo desde la evaluación de una solución inicial aleatoria hasta una solución óptima final. La gran mayoría de los sistemas de control desarrollados presentó un comportamiento similar, con la respuesta convergiendo ya para la generación 60 y en algunos casos 40.

#### 3.8. Implementación sistema de control

Aun cuando el estudio de los sistemas de control es un tema ampliamente en desarrollo, sus aplicaciones reales de forma permanente son escasas.

La implementación real del sistema de control desarrollado es un tema que quedó inconcluso dentro de este trabajo. Se pensó en el logro de este objetivo no como una solución permanente para el problema de las vibraciones excesivas en la pasarela San Bernardo, sino que para comprobar la efectividad de los sistemas de control desarrollados.

También se tenía como objetivo que la implementación fuera hecha de la forma más general posible, de forma tal que pudiera adaptarse a distintos sistemas de control, ya sea por cambios en los parámetros del TMD actual o para nuevos disipadores de masa sintonizada.

De todas maneras se pudo solucionar el problema de forma parcial. Se trabajó en el software labview, versión 5.1, en el cual se tomó una rutina ya hecha para tomar y enviar datos mediante una tarjeta de adquisición de datos.

Como ya se mencionó en el punto 3.5, los sistemas de control fueron desarrollados mediante el toolbox fuzzy logic de MATLAB. Este archivo es de extensión fis, y solo puede ser abierto por el toolbox fuzzy logic. Este toolbox no está disponible en la versión de MATLAB (5.1) instalada en los computadores del laboratorio de dinámica de estructuras, además de que el archivo fis fue desarrollado en una versión posterior de MATLAB (7.0.1). Por lo tanto, la implementación de un sistema de control basado en un archivo fuzzy logic no es posible por el momento en los computadores que se utilizarían en terreno.

Como solución a esto se tiene en consideración el hecho de que labview puede leer rutinas de MATLAB. El archivo fuzzy logic del sistema de control puede ser fácilmente representado en una matriz con todos los resultados posibles de aceleración y aceleración retrasada. La rutina FLCont.m entrega como resultado una matriz de control a partir de un sistema de control desarrollado en lógica difusa. Como se tienen las variables de entrada en  $[m/s^2]$  se consideró apropiada la utilización de dos decimales para caracterizar todos los valores de aceleración y aceleración retrasada.

Para la rutina de labview desarrollada se debe cargar en MATLAB sólo al inicio de la toma de datos la matriz de control y una matriz de retraso. Cada vez que se tomen datos la matriz de retraso debe ser borrada y cargada nuevamente. Luego, para cada muestra esta rutina debe evaluar el valor de la señal y entregar de inmediato un voltaje de salida. La rutina de Labview hace esto al entrar a la rutina de MATLAB findacc.m, la cual actualiza la matriz de retraso (originando la variable aceleración retrasada) y busca las variables de entrada en la matriz de control. Ésta además aproxima el valor obtenido de la señal de entrada para las aceleraciones en dos decimales, para hacerlos comparables con los valores de la matriz de control. La rutina finalmente entrega un valor de voltaje para cada muestra, no sin antes obtener su valor absoluto.

Es necesario poner énfasis en que la rutina findacc.m funciona solo para datos de aceleración en  $[m/s<sup>2</sup>]$ , por lo que en la misma rutina la señal de entrada debe ser escalada mediante las constantes del instrumento que se esté usando (Ej: acelerómetro).

El problema que no se llegó a solucionar es que la rutina hecha en labview no resiste una tasa de muestreo muy grande, como podría ser por ejemplo 200 Hz. para un acelerómetro. La rutina efectivamente envía una señal de voltaje como respuesta a la señal de entrada, pero falla ya para una tasa de muestreo de 50 Hz. a los pocos segundos de iniciado el muestreo. Para 200 Hz. el error es inmediato. Se intentó solucionar esto mediante la aplicación de un buffer y abreviando la rutina de matlab hecha, pero en definitiva no se logró un mejor desempeño de la toma de datos real.

# **CAPÍTULO 4: CONCLUSIONES Y COMENTARIOS**

### 4.1. Capítulo 2: Experimentación y modelo amortiguador MR usando lógica difusa

En primer lugar se ensayó y preparó un modelo en lógica difusa de un amortiguador MR modelo RD-1097-01. El modelo obtenido se puede decir que es satisfactorio a pesar de los errores señalados (Tabla 2.11). Se debe tener en cuenta que el modelo del amortiguador no cubre todo el rango de movimiento de éste. La deformación máxima del amortiguador es de 58 mm., la cual no fue alcanzada en ningún ensayo. Como se ve, el modelo llega sólo hasta los 24 mm. peak to peak de deformación para el amortiguador. Tampoco se pudo llegar a valores más altos para la caracterización de la velocidad debido a limitaciones de la mesa vibradora.

A partir del trabajo realizado se pueden formular los siguientes consejos prácticos. Si se requiere caracterizar un amortiguador MR, se deben registrar datos de señales de desplazamiento tanto sinusoidales como aleatorias, pero se recomienda especialmente intentar hacer un modelo para ruidos blancos y voltajes constantes. En este trabajo se intentó mejorar el trabajo de Mauricio Reyes (2006), quien tomó datos para múltiples señales de desplazamiento de tipo sinusoidal y aleatorio. Esto se logró solo de forma parcial. Los datos tomados para señales sinusoidales fueron todos hechos con voltajes constantes, pero la mejora con respecto al trabajo de Reyes se intentó hacer incorporando señales de voltaje aleatorio a las señales de desplazamiento del tipo ruido blanco. Sin embargo, al manipular manualmente el voltaje entregado al amortiguador MR no necesariamente se está dentro del rango de un sistema de control. Lo ideal habría sido generar señales aleatorias (no aplicadas manualmente) de voltaje dentro del rango de control deseado. El método de optimización utilizado, ANFIS, producía una interpolación errónea al tener datos aislados correspondientes a voltajes sobre 10 V. Es por ello que al eliminar estos datos se pudo llegar a un modelo satisfactorio, pero que podría haber sido mejor.

Como se puede ver en la figura 2.27, la predicción realizada por el modelo del amortiguador MR en lógica difusa tiene un error en la evaluación de una señal aleatoria de desplazamiento y voltaje. Sin embargo, en la figura A.9 (anexo A) la diferencia entre valores experimentales y predichos no se ve tan grande. Esto refuerza la idea del párrafo anterior de realizar un modelo sólo para señales aleatorias de desplazamiento y, en lo posible, señales aleatorias de voltaje. De ser utilizado en una pasarela peatonal, el amortiguador MR se vería afecto a diversos tipos de carga peatonal, con lo que la robustez del modelo del amortiguador MR sería de vital importancia.

Se puede decir que la idea es buena, pero no fue llevada a cabo de forma satisfactoria. El objetivo fue demasiado ambicioso, porque se buscaba caracterizar el amortiguador para todo su rango de funcionamiento. Sin embargo, por las razones explicadas con anterioridad, el amortiguador de todas maneras no iba a ser utilizado para valores superiores a los 10 V.

Como se vio en el punto 2.2.5.1, varios ensayos de señales sinusoidales dieron como resultado un ciclo de histéresis anormal, donde se aprecia un giro con respecto a los ejes de simetría a medida que aumenta la frecuencia de la señal.

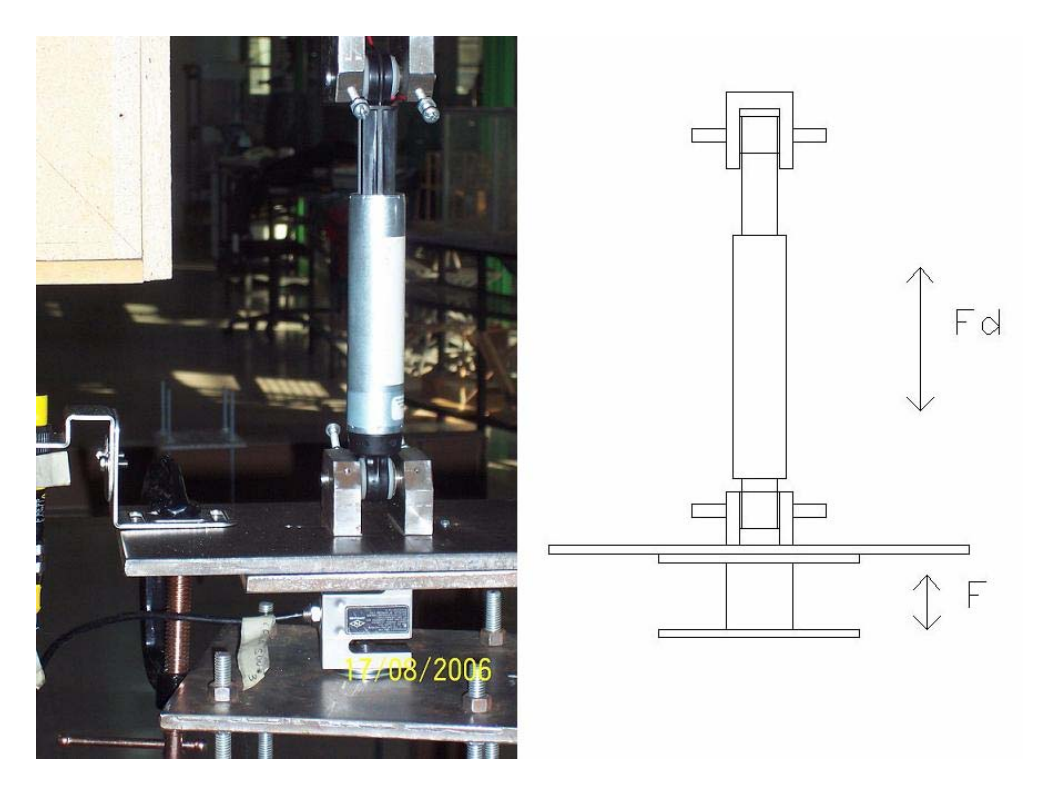

**Figura 4.1: Amortiguador MR, instalación experimental y diagrama cuerpo libre** 

Como se ve en la figura 4.1, la celda de carga está ubicada debajo de las placas y el amortiguador MR, por lo que la fuerza medida es en realidad la reacción de la base del amortiguador MR, F en el diagrama de cuerpo libre de la misma figura. Esta fuerza se puede estimar con las siguientes expresiones:

$$
F_d = F - m \cdot a
$$

$$
a = \omega^2 \cdot d \cdot \text{sen}(\omega \cdot t)
$$

donde:

Fd: Fuerza amortiguador MR

F: Reacción base

- m: Masa total sistema (amortiguador + placa base)
- a: Aceleración sistema
- ω: Frecuencia excitación señal sinusoidal
- d: Amplitud deformación

Las ecuaciones planteadas y la ubicación de la celda de carga explicarían el porqué algunos ciclos de histéresis presentan el comportamiento descrito. Éste puede deberse a que las placas usadas para sujetar el amortiguador MR al marco utilizado en el ensayo tienen un peso comparable a la fuerza desarrollada por el amortiguador MR. Como se ve en las ecuaciones, el efecto se agudiza a medida que aumenta la frecuencia de la excitación.

En el trabajo de Reyes (2006) se utilizaron las mismas placas, pero el amortiguador MR utilizado por él (RD-1005-3) desarrollaba fuerzas de una magnitud considerablemente mayor a las que presenta el amortiguador MR utilizado en este trabajo (RD-1097-01), por lo que el comportamiento visto en algunos ciclos de histéresis del modelo RD-1097-01 se alcanza a apreciar de forma muy leve en algunos ciclos de histéresis del trabajo de Reyes.

Como se menciono en el punto 2.4.2, el giro no es el único problema que presentan los ciclos de histéresis para frecuencias entre los 1.7-2.5 Hz. También se ve que la fuerza presenta un comportamiento muy irregular. Como se ve en figuras como la A.2 y A.4, parece que estuvieran presentes dos modos de vibración distintos. Se cree que la frecuencia vertical principal del marco utilizado para ensayar el amortiguador MR podría estar entre los 2-2.5 Hz. Para comprobar esta idea habría que hacer pruebas sobre el marco solo, lo que no se hizo en su debido momento. Se recomienda hacerlo si es que se vuelve a utilizar dicho marco.

### 4.2. Capítulo 3: Desarrollo sistema de control

En segundo lugar se desarrolló un sistema de control para un TMD de características MR para controlar vibraciones de una pasarela peatonal. Se consideraron diferentes configuraciones del TMD con el amortiguador MR y diferentes representaciones de la carga peatonal.

Con respecto a las diferentes configuraciones utilizadas para el TMD, se puede decir que la idea de incluir placas incluyendo rodamientos y luego anillos de teflón, fue buena, pero al no ser aplicada con precisión produjo amortiguamiento excesivo en el TMD. No se debe descartar una solución utilizando sólo el TMD, ya que como se vio, la mayor reducción de la aceleración peak de la pasarela para la carga peatonal 1 persona, rápido, 75 kgf, factor 0.7 se dio para el caso 2, con un amortiguamiento del TMD de 3.5 % (59.6 %, tabla 3.28).

El TMD sigue teniendo un defecto importante, el cual consiste en que los resortes se levantan si la masa sube demasiado. Esto puede incidir de forma considerable en la aplicación del sistema de control, porque en el instante en que uno o más resortes estén levantados de su posición, el sistema no tiene la rigidez considerada en el modelo hecho para la optimización del sistema de control. Además, reviste cierto peligro para el amortiguador MR, ya que si llegaran a soltarse un par de resortes el amortiguador podría tomar mucha carga. Si se tiene como objetivo optimizar la respuesta de una pasarela aplicando el TMD estudiado, entonces la respuesta es la utilización del sistema de control determinado. Si se busca eliminar el problema de los resortes levantándose de sus apoyos, se recomienda utilizar el amortiguador con un voltaje fijo. Como se vio en las figuras 3.29, 3.36 y 3.42, con un voltaje constante de 2 V. la respuesta del TMD disminuye de forma considerable con respecto a todos los demás casos. Otra solución alternativa sería el desarrollo de una optimización multiobjetivos que incluya no sólo la reducción de la aceleración peak de la pasarela como objetivo, sino que también la reducción del desplazamiento y aceleración peak del TMD.

El que el modelo del amortiguador MR no alcance el rango de máximo desplazamiento del amortiguador incidió de forma negativa en el desarrollo de un sistema de control, pues no es recomendable trabajar fuera del rango de acción de un modelo en lógica difusa. Aunque la superficie del modelo del amortiguador en lógica difusa se puede modificar de forma artificial, de forma tal de llegar a límites mayores, eso depende mucho de la experiencia de quien esté haciendo el modelo y sería de todas formas una estimación y no un comportamiento apegado a la realidad. Según Roschke, no es recomendable realizar este ajuste de la superficie de un modelo. Faltaron datos experimentales que abarcaran una mayor deformación del amortiguador MR. El problema con los límites del modelo del amortiguador además determinó que la principal carga peatonal considerada estuviera por debajo del promedio de peso de las personas.

No se pudo obtener una robustez del sistema de control tal que éste fuera óptimo para distintos tipos de carga, incluidas cargas concatenadas. Al analizar numéricamente la respuesta de la pasarela para los tres tipos de velocidad de caminata considerados, se ve que la respuesta de las velocidades medio y lento son notoriamente inferiores a la velocidad rápido para una sola persona pasando por la pasarela, por lo que en este caso no debiera importar mucho la falta de robustez del sistema de control.

Donde la robustez del sistema de control si es importante es cuando pasan tres personas sintonizadas en frecuencia, no importando la velocidad de caminata. En este caso las velocidades de caminata medio y lento producen una respuesta comparable con la de una persona caminando rápido, y la falta de robustez del sistema de control podría llegar a ser perjudicial. Ello es una desventaja del método utilizado para optimizar el sistema de control. En síntesis, lo más importante es desarrollar un sistema de control para la carga peatonal con un contenido de frecuencia cercano al del modo principal de vibración vertical de la pasarela. Se recomienda buscar una carga peatonal que pueda dar robustez al desarrollo de nuevos sistemas de control.

En las figuras correspondientes a la obtención de un sistema de control y su comparación con los otros casos, se puede ver que para los cuatro sistemas de control desarrollados, para un amortiguamiento del TMD de 0.1 % (tablas 3.22 a 3.27) el valor óptimo de reducción de la aceleración siempre fue dado por el caso en que se utiliza un sistema de control para el accionar del amortiguador MR. En las tablas B.1 y B.2 en el anexo B se puede ver cómo esta tendencia cambia a medida que aumenta el amortiguamiento, llegando a dejar de ser óptimo el uso de un amortiguador MR a partir de un valor cercano al 2 %.

El límite máximo de aceleración para el caso 1 es  $0.36 \,[\text{m/s}^2]$ , correspondiente a la carga peatonal concatenada Nº 1 (Tabla 3.12). También se vio en el punto 3.6.1 que para una persona de 100 kgf pasando rápido por la pasarela la aceleración peak del caso 1 es similar al peak máximo obtenido por Reyes en terreno para personas pasando por la pasarela de forma secuencial  $(0.42 \text{ [m/s}^2])$ . La experiencia vivida durante los ensayos realizados por Reyes en la pasarela pone en entredicho los límites de aceleración presentados en la tabla 1.1, ya que la sensación fue más allá de "apenas perceptible". Se puede decir entonces que los límites de las tablas 1.1 y 1.2 son relativos y que la magnitud de las cargas utilizadas en este trabajo es comparable con la realidad, a pesar de las limitaciones del modelo del amortiguador MR.

En la tabla 3.20 se puede ver que el desempeño del FLC4 es el peor en cuanto a reducción de aceleración peak. La razón es que al apenas presentar deformación, el amortiguador MR (como se puede ver en la tabla 3.21) entrega como resultado una fuerza pequeña, la cual no influye demasiado en la respuesta de la pasarela. La optimización de una carga aleatoria no entregó los resultados esperados y no ayudó a la obtención de un sistema de control robusto.

Tal vez se debería considerar la optimización de sólo la reducción de la aceleración peak de la pasarela, además de los ya mencionados objetivos de desplazamiento y aceleración peak del TMD (si es que se sigue trabajando con el TMD actual). La efectividad del método de optimización multiobjetivos quedó de manifiesto, sobretodo en la figura 3.55. Sin embargo, esta intención de optimizar varios valores objetivo a la vez lleva a que el óptimo del algoritmo genético no necesariamente sea el mínimo al estudiar una variable en particular. En este trabajo se optó por tomar la reducción de la aceleración peak como el valor objetivo de mayor importancia, pero se decidió optimizar la reducción de cuatro valores para no perder el control sobre la aceleración RMS y los desplazamientos peak y RMS.

Como comentario final se puede decir que es de gran importancia el implementar los toolbox de MATLAB simulink y fuzzy logic en los computadores destinados a tomar datos en terreno o en laboratorio. El desarrollo y aplicación de sistemas de control es algo inherente al campo de la ingeniería eléctrica, y en conversación con profesionales de este rubro se pudo comprobar que el toolbox fuzzy logic es ampliamente utilizado para el desarrollo de sistemas de control. Se pudo ver que lo que se hace es tomar datos directamente con simulink, dondeéestos son interpretados por un archivo fuzzy logic y determinan una respuesta.

En este caso lo que se buscó fue una primera aproximación a la implementación real de un sistema de control, apegado a los equipos e instrumentos disponibles. Para la continuación de este trabajo se recomienda trabajar más de cerca con profesionales del área de la ingeniería eléctrica especializados en el área de control.

# **REFERENCIAS**

- <http://es.wikipedia.org/>
- Koo, Jeong-Hoi (2003). "Using magneto-rheological dampers in semiactive tuned vibration absorbers to control structural vibrations", Tesis para optar al grado de Doctor of Philosophy, Departamento de Ingeniería Mecánica, Virginia Polytechnic Institute and State University, Virginia
- Likhitruangsilp, Visit (2002), "Neuro-Fuzzy control of multi-degree of freedom structure with semi-active magnetorheological dampers", Tesis para optar al grado de Master of Science, Departamento de Ingeniería Civil, Universidad de Texas A&M, College Station, Texas
- Lord Corporation, MR Damper RD-1097-01 Product Bulletin
- Reyes, Mauricio (2006). "Factibilidad de uso de disipadores magneto reológicos en pasarelas peatonales", Memoria para optar al título de ingeniero civil, Universidad de Chile
- Rodríguez, Pablo (2003). "Criterios de diseño e inspección de pasarelas peatonales", Memoria para optar al título de ingeniero civil, Universidad de Chile
- Roschke, Paul N., Kim, Hyun-Su y Shook**,** David (2005). "Reduction of Seismic Response Using GA-Fuzzy Control of a MR Damper in a Tall Building", in Proceedings, congreso chileno de sismología e ingeniería antisismica, IX jornadas, paper A10-21, Concepción, Chile
- Schurter, Kyle (2000), "Neuro Fuzzy Control of an MDOF building with a magnetorheological damper using acceleration feedback", Tesis para optar al grado de Master of Science, Departamento de Ingeniería Civil, Universidad de Texas A&M, College Station, Texas
- Shook, David (2006), "Control of a benchmark structure using GA-Optimized fuzzy logic control", Tesis para optar al grado de Master of Science, Departamento de Ingeniería Civil, Universidad de Texas A&M, College Station, Texas
- The Mathworks Inc., 2004, MATLAB, versión 7.0.1
- The Mathworks Inc., 2004, Fuzzy Logic Toolbox
- Ungar, Eric, Zapfe, Jeffrey y Kemp, Jonathan, (2004). "Predicting footfall-induced vibrations of floors", Sound and Vibration, Noviembre 2004, 16-22
- Wilson, Claudia (2002), "Fuzzy control of magnetorheological dampers for vibration reduction of seismically excited structures", Tesis para optar al grado de Doctor of Philosophy, Departamento de Ingeniería Civil, Florida State University, Florida

**Anexo A (Capítulo 2)** 

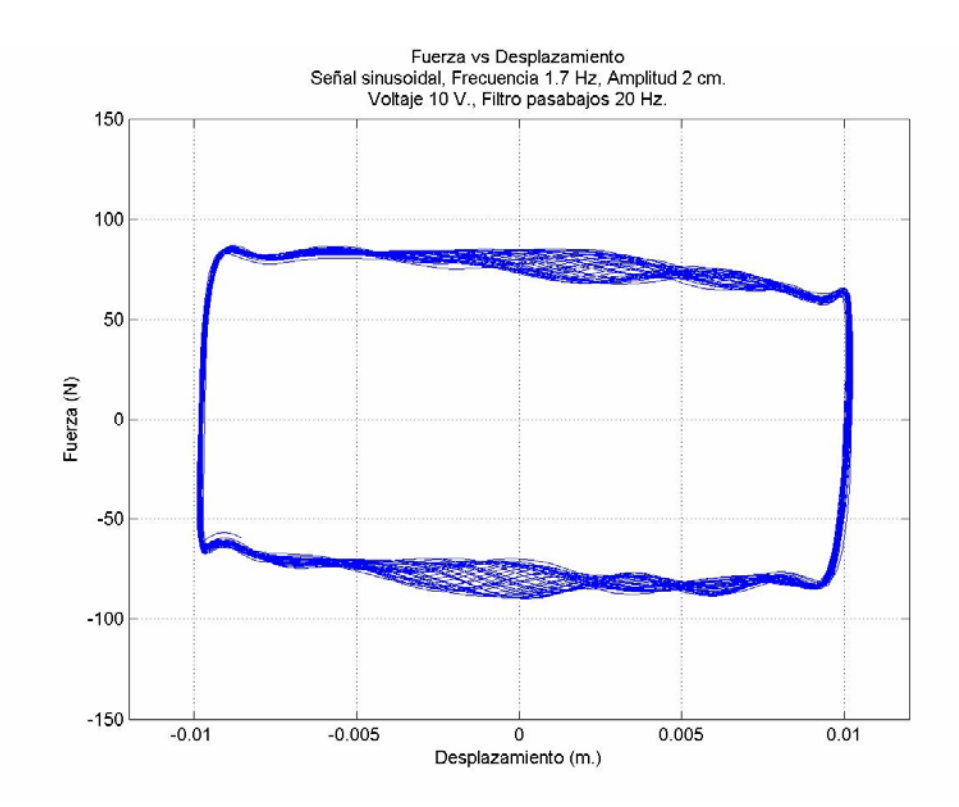

**Figura A.1: Ciclo de Histéresis, Fuerza vs Desplazamiento. Amplitud 2 cm. Frecuencia 1.7 Hz. Voltaje 10 V. Filtro Pasabajos 20 Hz. Serie Eliminada**

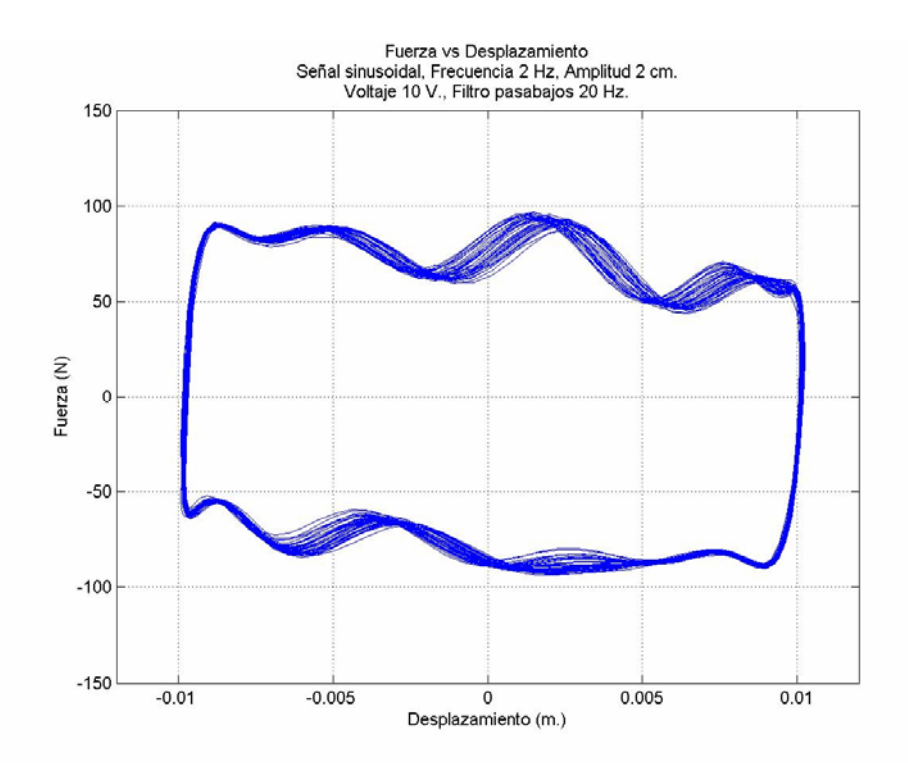

**Figura A.2: Ciclo de Histéresis, Fuerza vs Desplazamiento. Amplitud 2 cm. Frecuencia 2 Hz. Voltaje 10 V. Filtro Pasabajos 20 Hz. Serie Eliminada** 

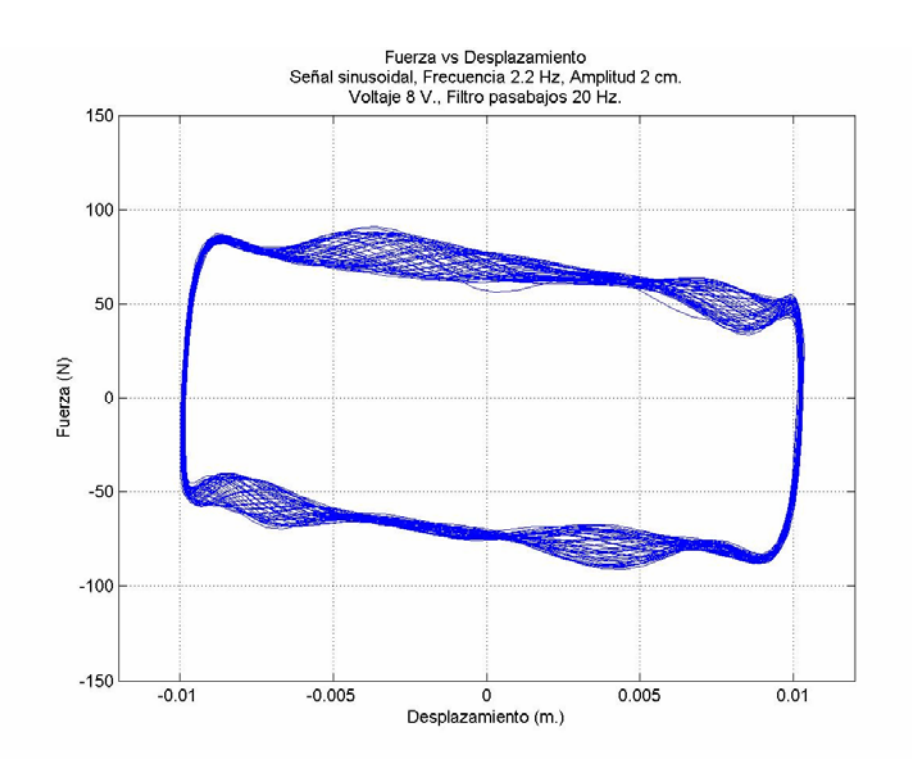

**Figura A.3: Ciclo de Histéresis, Fuerza vs Desplazamiento. Amplitud 2 cm. Frecuencia 2.2 Hz. Voltaje 10 V. Filtro Pasabajos 20 Hz. Serie Eliminada** 

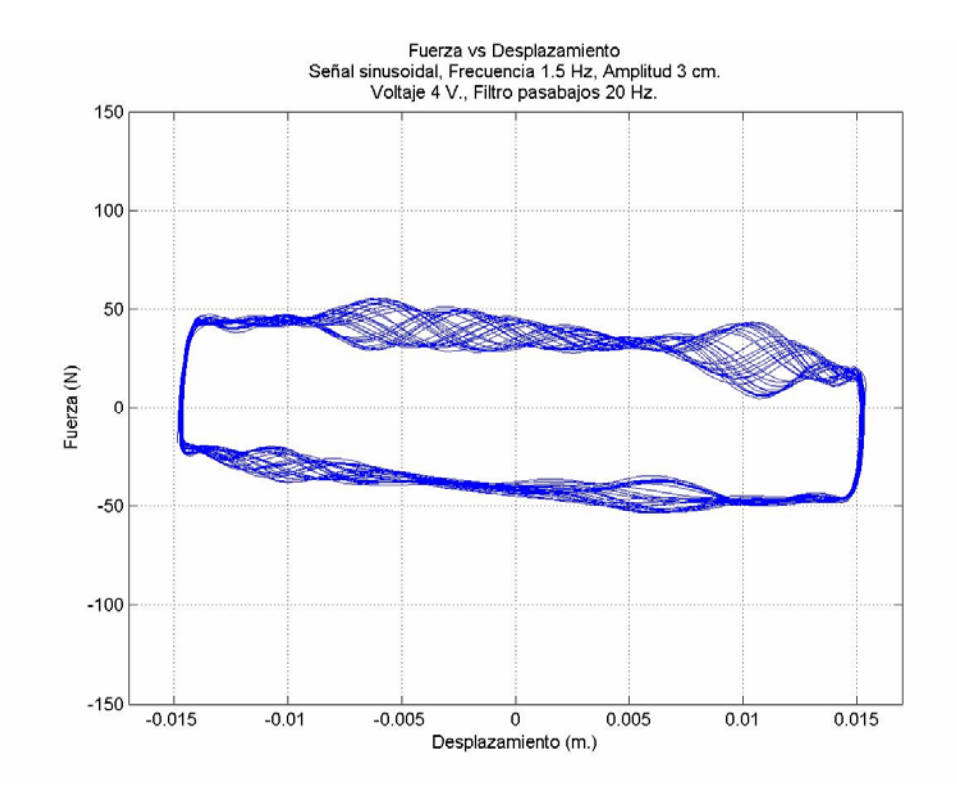

**Figura A.4: Ciclo de Histéresis, Fuerza vs Desplazamiento. Amplitud 3 cm. Frecuencia 1.5 Hz. Voltaje 4 V. Filtro Pasabajos 20 Hz. Serie Eliminada** 

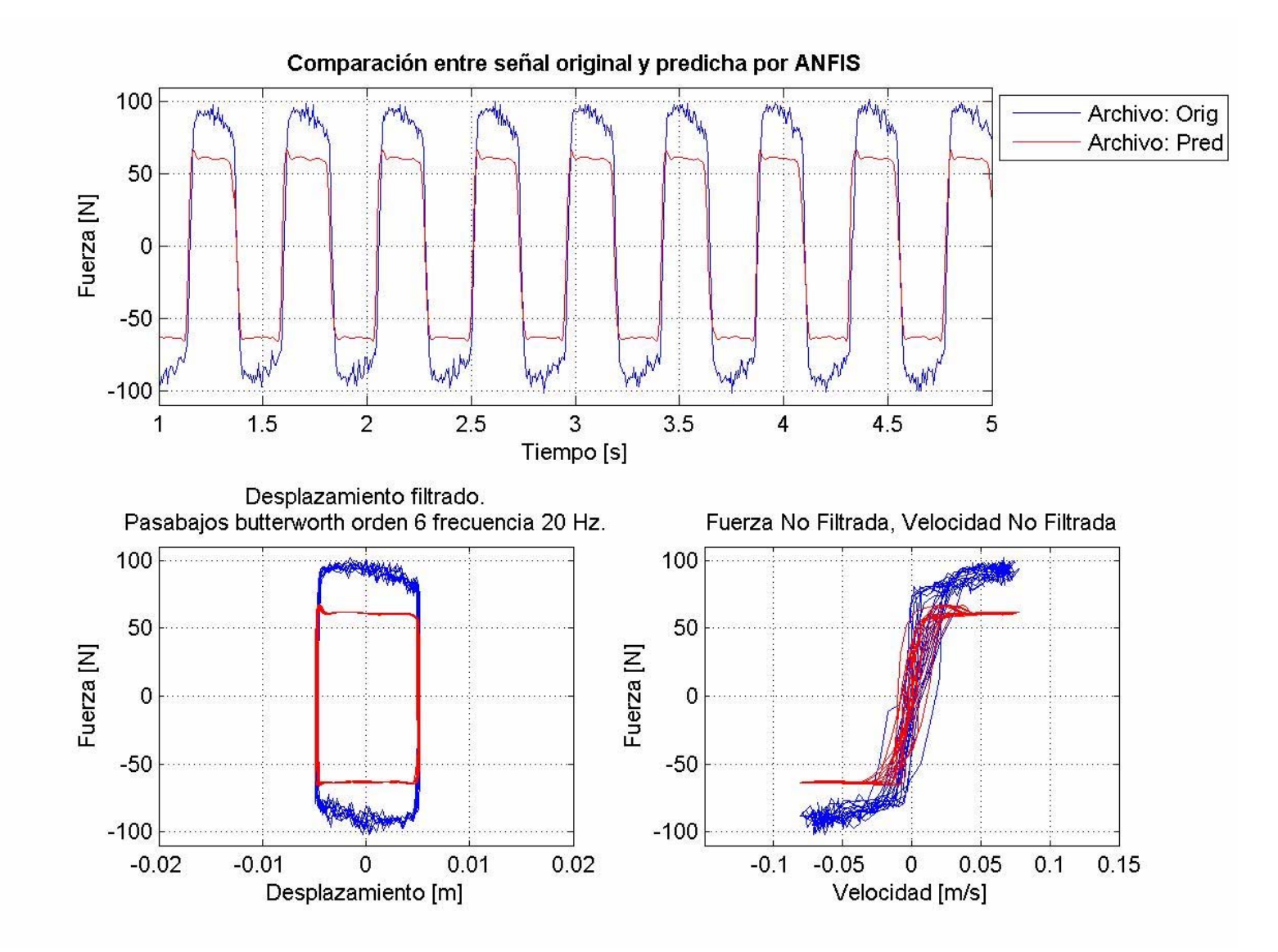

**Figura A.5: Comparación datos experimentales vs predicción modelo lógica difusa. Señal sinusoidal, amplitud 1 cm. frecuencia 2.2 Hz, Voltaje 8 V.** 

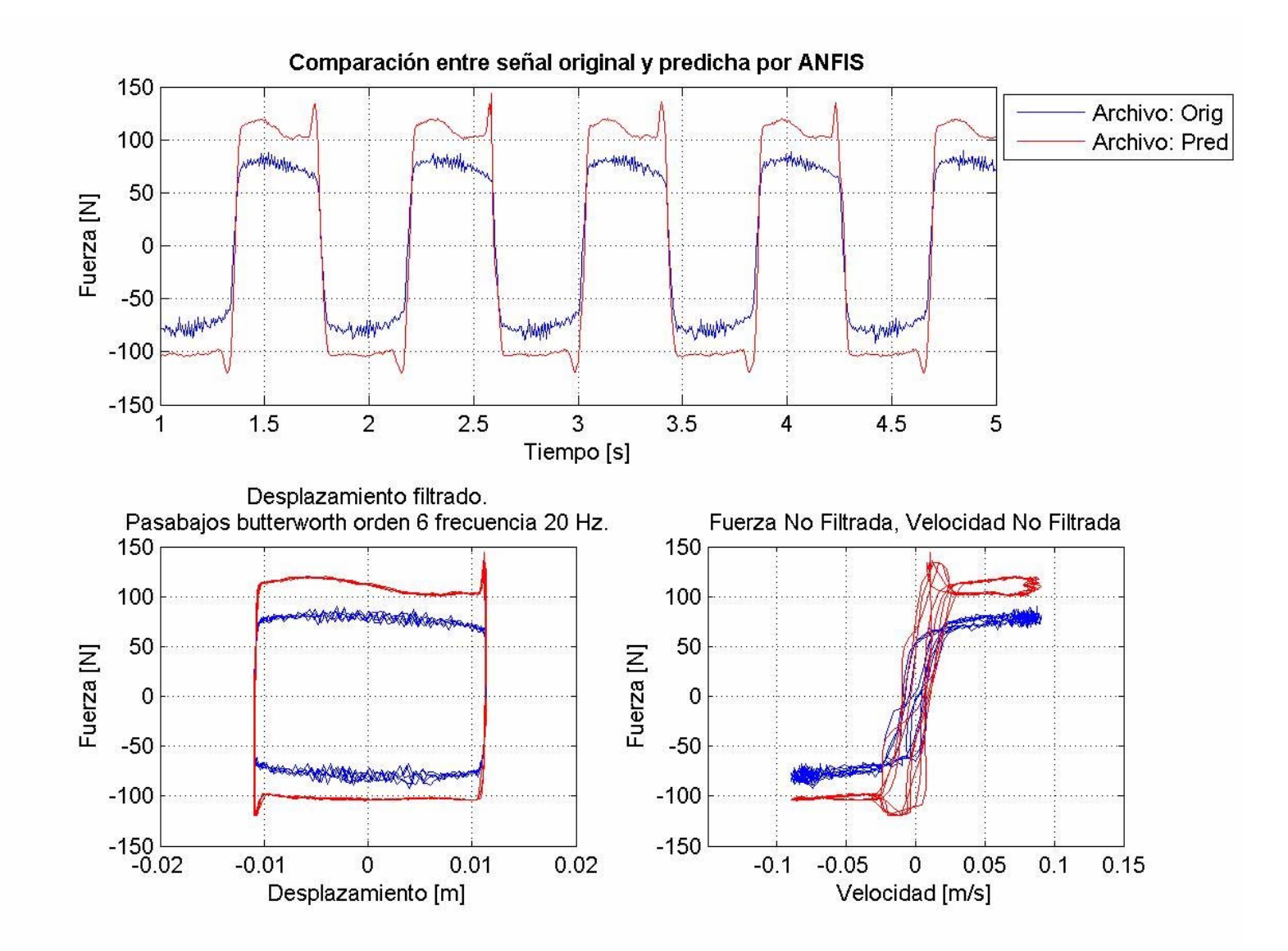

**Figura A.6: Comparación datos experimentales vs predicción modelo lógica difusa. Señal sinusoidal, amplitud 2 cm. frecuencia 1.2 Hz, Voltaje 10 V.**

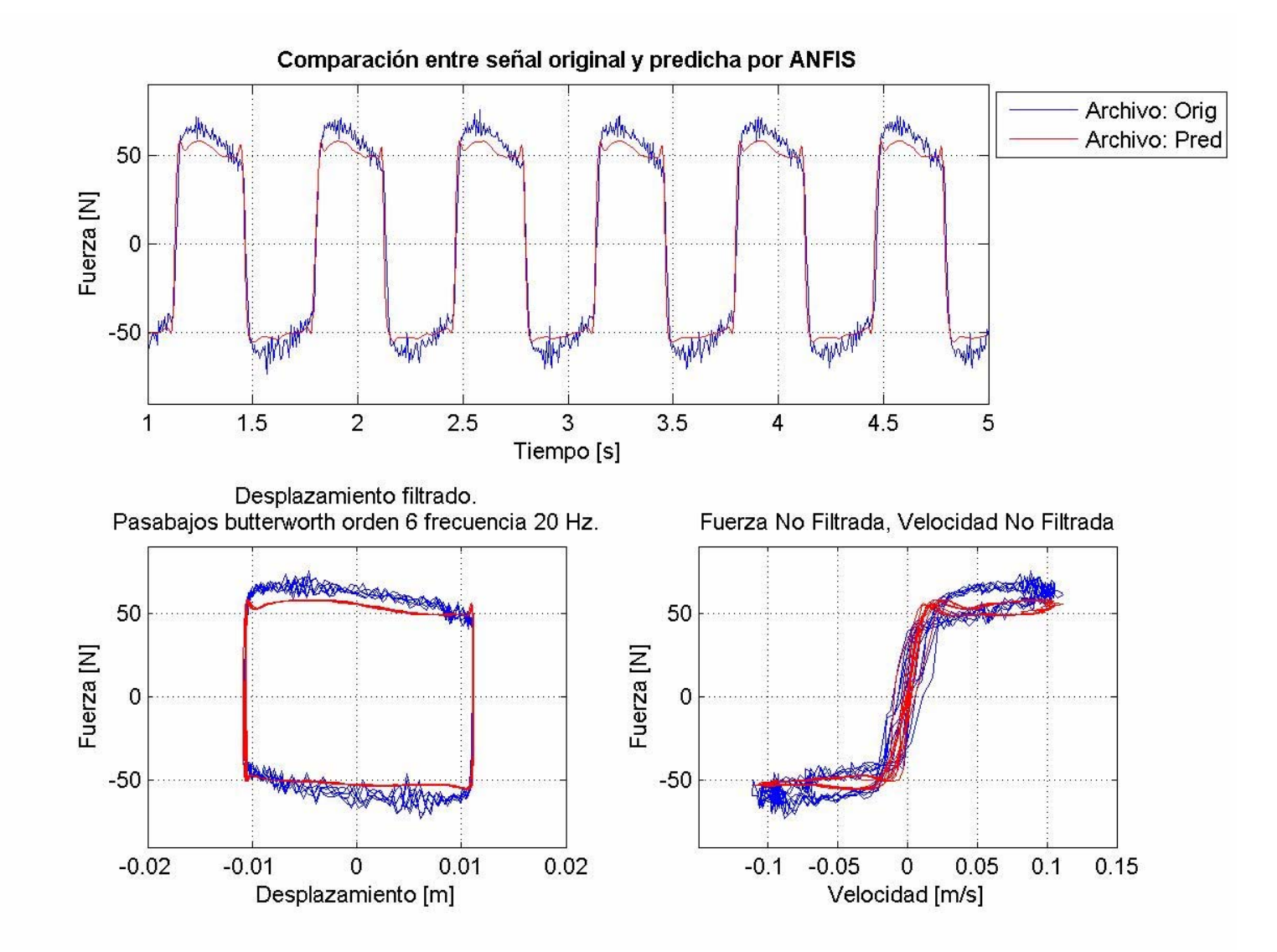

**Figura A.7: Comparación datos experimentales vs predicción modelo lógica difusa. Señal sinusoidal, amplitud 2 cm. frecuencia 1.5 Hz, Voltaje 6 V.**

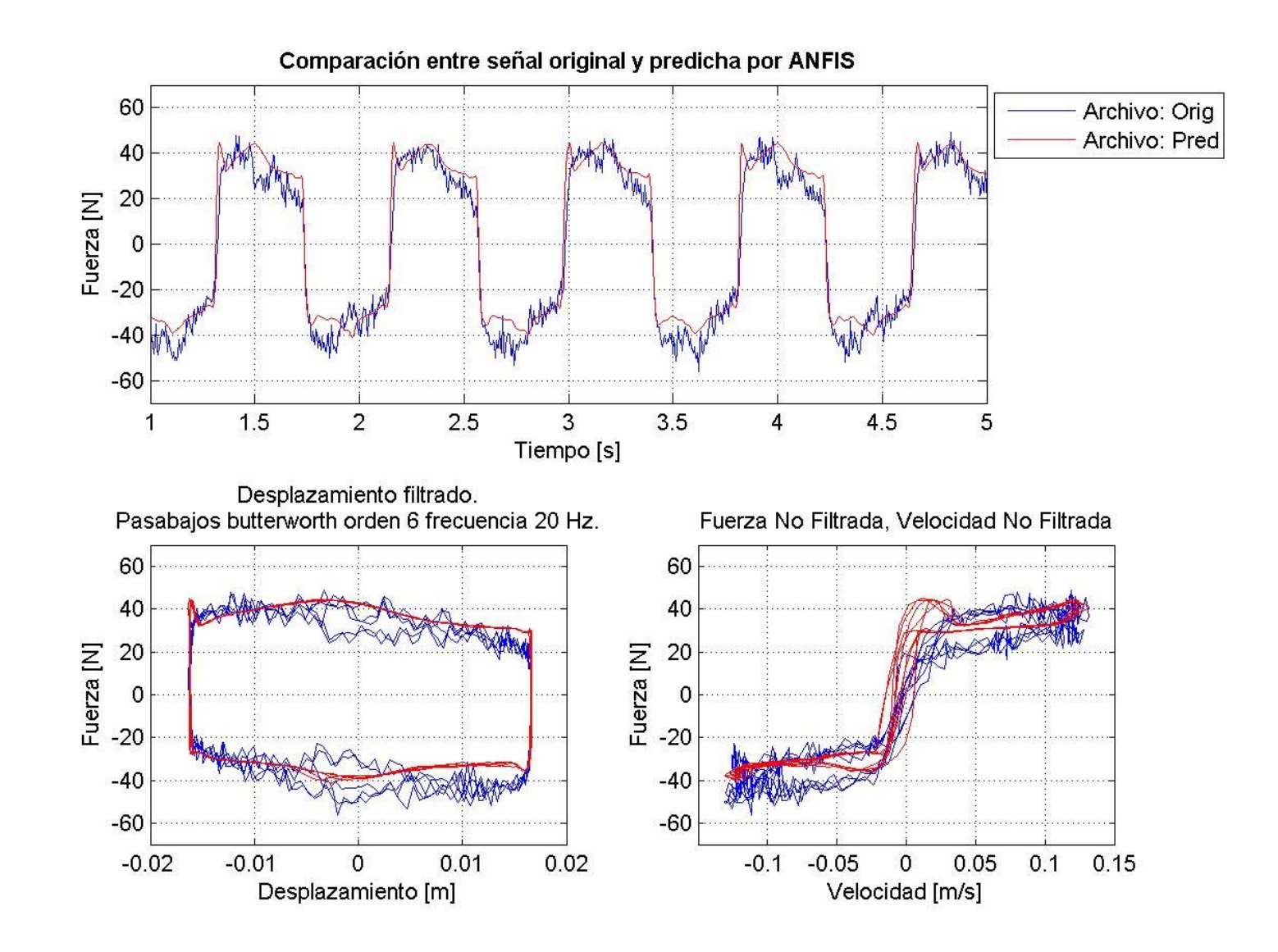

**Figura A.8: Comparación datos experimentales vs predicción modelo lógica difusa. Señal sinusoidal, amplitud 3 cm. frecuencia 1.2 Hz, Voltaje 4 V.**

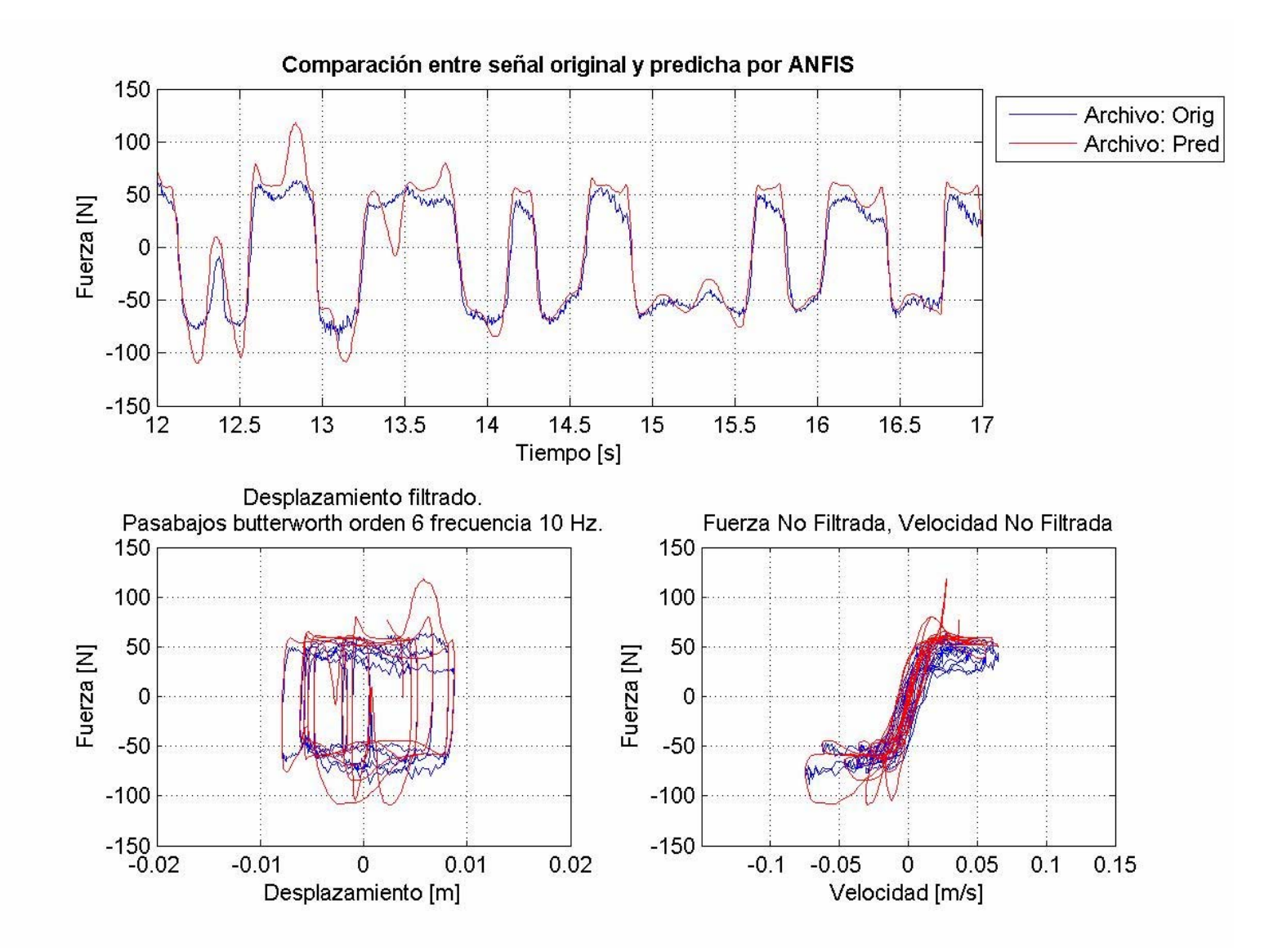

**Figura A.9: Comparación datos experimentales vs predicción modelo lógica difusa. Señal aleatoria, amplitud 1 cm. frecuencia 0-2.5 Hz, voltaje 0-10 V, archivo r616v02**

**Anexo B (Capítulo 3)** 

|                           |                | Desplazamiento |            | Aceleración                 |            | Desplazamiento   Aceleración |       |
|---------------------------|----------------|----------------|------------|-----------------------------|------------|------------------------------|-------|
|                           |                | [cm.]          |            | $\left[\text{m/s}^2\right]$ |            | Peak                         |       |
| Carga Peatonal            | Caso           | Pasarela       | <b>TMD</b> | Pasarela                    | <b>TMD</b> | Reducción                    |       |
| 1 persona, rapido 75 kgf, |                |                |            |                             |            |                              |       |
| factor 0.7                |                | 0.149          | 0.000      | 0.220                       | 0.000      | 1.000                        | 1.000 |
|                           | $\overline{2}$ | 0.116          | 1.357      | 0.172                       | 2.265      | 0.781                        | 0.780 |
|                           | 3              | 0.107          | 0.672      | 0.161                       | 1.167      | 0.719                        | 0.730 |
|                           | 4, 2 [V.]      | 0.127          | 0.113      | 0.183                       | 0.201      | 0.855                        | 0.834 |
|                           | 5, FLC 1       | 0.109          | 0.596      | 0.147                       | 1.207      | 0.728                        | 0.668 |
|                           | 5, FLC 2       | 0.110          | 0.531      | 0.151                       | 0.937      | 0.739                        | 0.684 |
|                           | 5, FLC 3       | 0.108          | 0.607      | 0.156                       | 1.054      | 0.725                        | 0.710 |
|                           | 5, FLC 4       | 0.109          | 0.568      | 0.153                       | 0.995      | 0.731                        | 0.695 |

**Tabla B.1: Desplazamiento y aceleración peak pasarela. Magnitudes e índices de reducción. Casos 1 a 5. FLC 1 a 4. Amortiguamiento TMD 1 %**

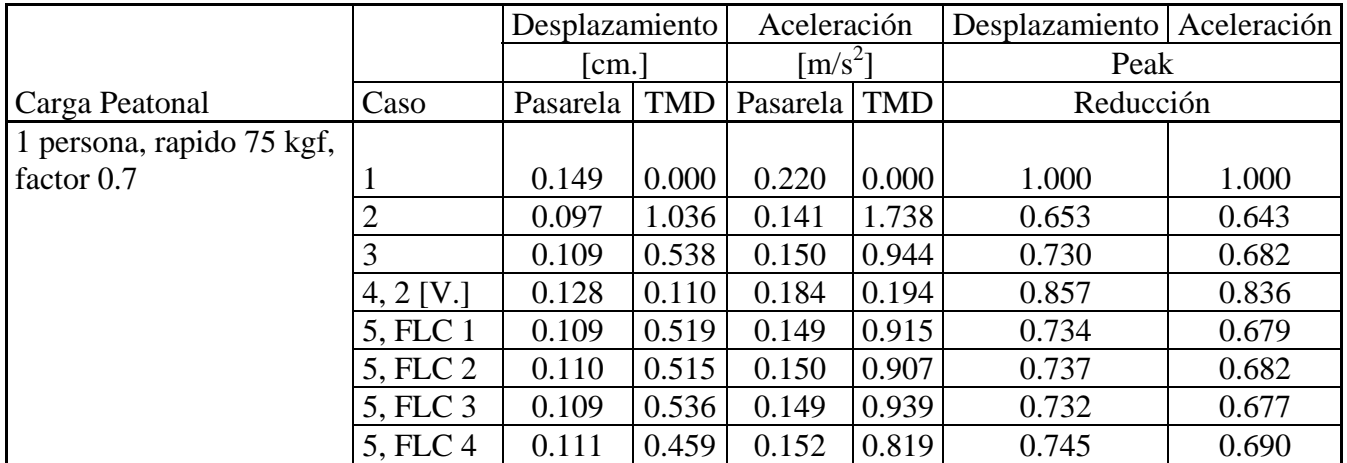

**Tabla B.2: Desplazamiento y aceleración peak pasarela. Magnitudes e índices de reducción. Casos 1 a 5. FLC 1 a 4. Amortiguamiento TMD 2 %**